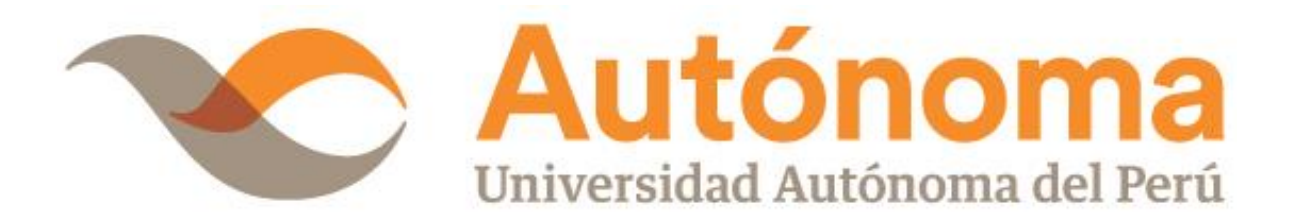

# **FACULTAD DE INGENIERÍA Y ARQUITECTURA ESCUELA PROFESIONAL DE INGENIERÍA DE SISTEMAS**

**TESIS**

IMPLEMENTACIÓN DEL SERVICIO DE INTERNET E INTERCONEXIÓN DE SEDES MEDIANTE FIBRA ÓPTICA PARA MEJORAR EL SERVICIO DE COMUNICACIÓN EN LA INSTITUCIÓN DIRIS LIMA ESTE

# **PARA OBTENER EL TÍTULO DE**

INGENIERO DE SISTEMAS

# **AUTOR**

JAIME WILDER SEGURA SANTISTEBAN ORCID: [0009-0003-1030-8105](https://orcid.org/0009-0003-1030-8105)

# **ASESOR**

DR. JULIO ELVIS VALERO CAJAHUANCA ORCID: [0000-0002-8522-6249](https://orcid.org/0000-0002-8522-6249)

# **LÍNEA DE INVESTIGACIÓN**

GESTIÓN ESTRATÉGICA DE TECNOLOGÍAS Y/O SISTEMAS DE INFORMACIÓN

# **LIMA, PERÚ, MAYO DE 2023**

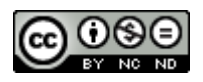

## **CC BY-NC-ND**

https://creativecommons.org/licenses/by-nc-nd/4.0/

*Esta licencia es la más restrictiva de las seis licencias principales, sólo permite que otros puedan descargar las obras y compartirlas con otras personas, siempre que se reconozca su autoría, pero no se pueden cambiar de ninguna manera ni se pueden utilizar comercialmente.*

Segura Santisteban, J. W. (2023). *Implementación del servicio de internet e interconexión de Sedes mediante fibra óptica para mejorar el servicio de comunicación en la institución DIRIS Lima Este* [Tesis de pregrado, Universidad Autónoma del Perú]. Repositorio de la Universidad Autónoma del Perú.

## **HOJA DE METADATOS**

 $\overline{a}$ 

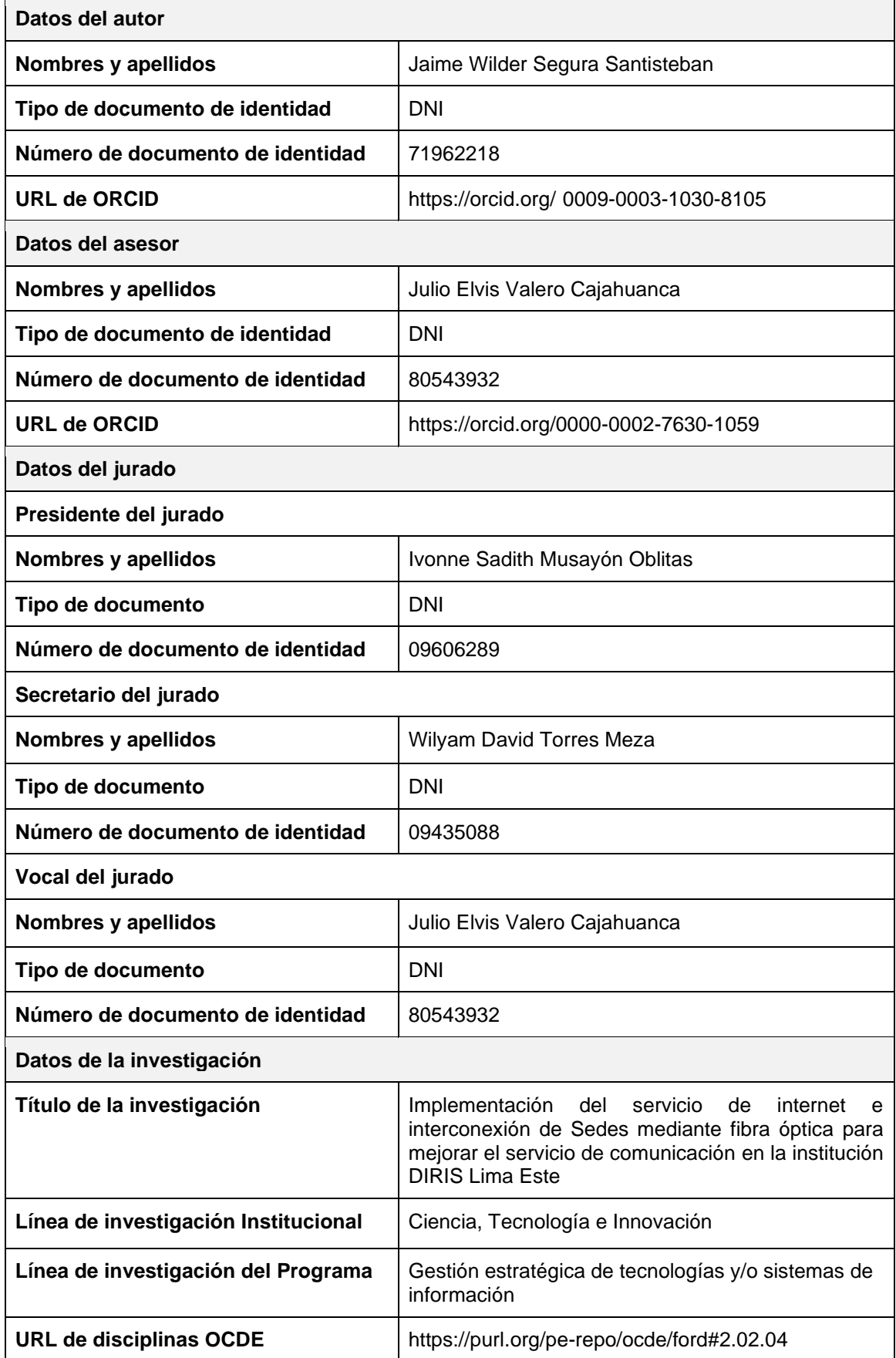

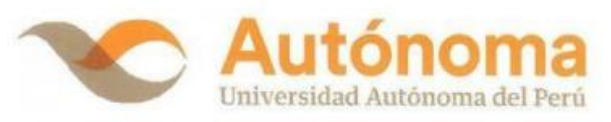

#### **FACULTAD DE INGENIERÍA Y ARQUITECTURA** ESCUELA PROFESIONAL DE INGENIERÍA DE SISTEMAS

#### **ACTA DE SUSTENTACIÓN DE TESIS**

El jurado evaluador del Tesis:

"IMPLEMENTACIÓN DEL SERVICIO DE INTERNET E INTERCONEXIÓN DE SEDES MEDIANTE FIBRA ÓPTICA PARA MEJORAR EL SERVICIO DE COMUNICACIÓN EN LA INSTITUCIÓN DIRIS LIMA ESTE"

Que ha (n) sustentado:

SEGURA SANTISTEBAN, JAIME WILDER

**Apellidos** 

Nombre(s)

INTERESADO (DA) en optar el Título Profesional de:

#### **INGENIERO DE SISTEMAS**

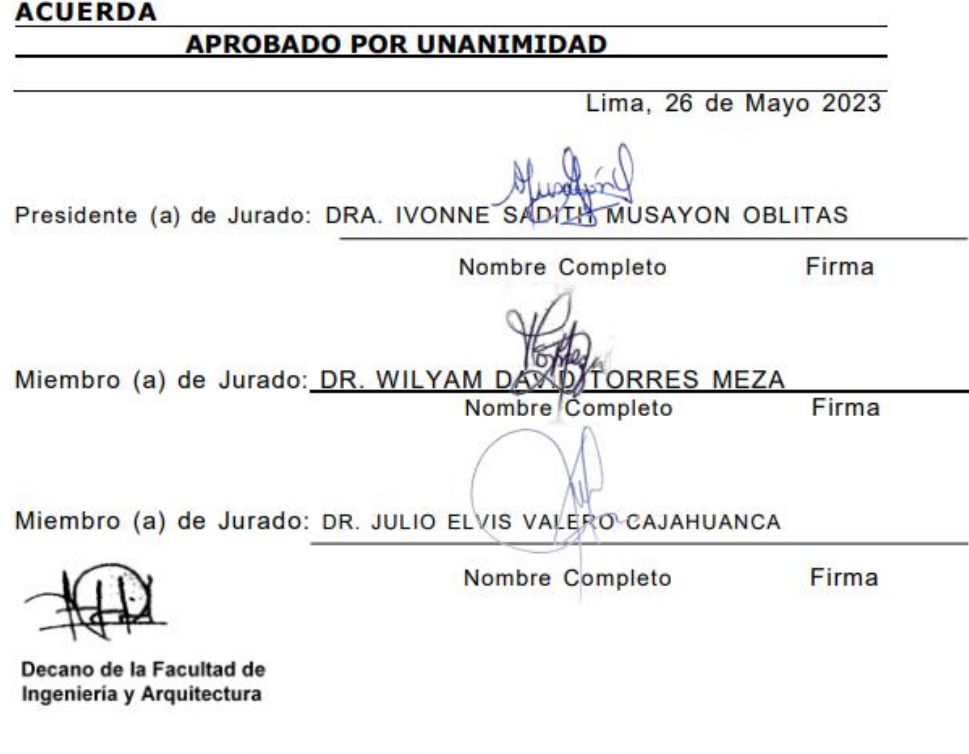

Campus Lima Sur: Panamericana Sur Km, 16,3 - Villa El Salvador<br>Central telefónica: 715 3335<br>Línea de atención al postulante: 715 3333 / 500 1800<br>WWW,aut**onoma.pe** 

÷

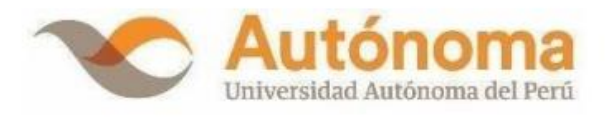

## **ACTA DE APROBACIÓN DE ORIGINALIDAD**

Yo Julio Elvis Valero Cajahuanca, docente de la Facultad de Ingeniería y Arquitectura y Escuela Profesional de Ingeniería de Sistemas de la Universidad Autónoma del Perú, en mi condición de asesor de la Tesis profesional titulada:

## IMPLEMENTACIÓN DEL SERVICIO DE INTERNET E INTERCONEXIÓN DE SEDES MEDIANTE FIBRA ÓPTICA PARA MEJORAR EL SERVICIO DE COMUNICACIÓN EN LA **INSTITUCIÓN DIRIS LIMA ESTE**

del Bachiller (es):

#### JAIME WILDER SEGURA SANTISTEBAN

Constato que la investigación tiene un índice de similitud de 17% verificable en el reporte de originalidad del programa Turnitin que se adjunta.

El analizó dicho reporte y concluyó que cada una de las coincidencias detectadas no constituyen plagio. A mi leal saber y entender la tesis cumple con todas las normas para el uso de citas y referencias establecidas por la Universidad Autónoma del Perú.

Lima, 13 de abril del 2023

VALERO CAJAHUANCA JULIO ELVIS Asesor de Tesis DNI:80543932

Campus Lima Sur: Panamericana Sur Km. 16.3 - Villa El Salvador Central Telefónica: 715 3335 www.autonoma.pe

#### **DEDICATORIA**

<span id="page-6-0"></span>Este trabajo se encuentra dedicado a mi madre María Violeta Santisteban Casiano quien estuvo siempre cuando la necesitaba, apoyándome a salir adelante, y aquellas personas que me aconsejaron de para que culmine cada etapa de mi vida y de esta forma cumplir y superarme cada meta.

Además, el estudio se orienta a todo estudiante que investigue un tema similar al presentado, para que puedan consultar definiciones y procedimientos que o se utiliza en la fibra óptica.

## **AGRADECIMIENTOS**

<span id="page-7-0"></span>A Dios y a mis padres quienes me permitieron y ayudaron a hacer posible cumplir cada etapa de mi vida. Además, expreso mi agradecimiento a los docentes del centro universitario que día a día nos apoyaron en la formación profesional. ¡Gracias a todos, Dios los bendiga!

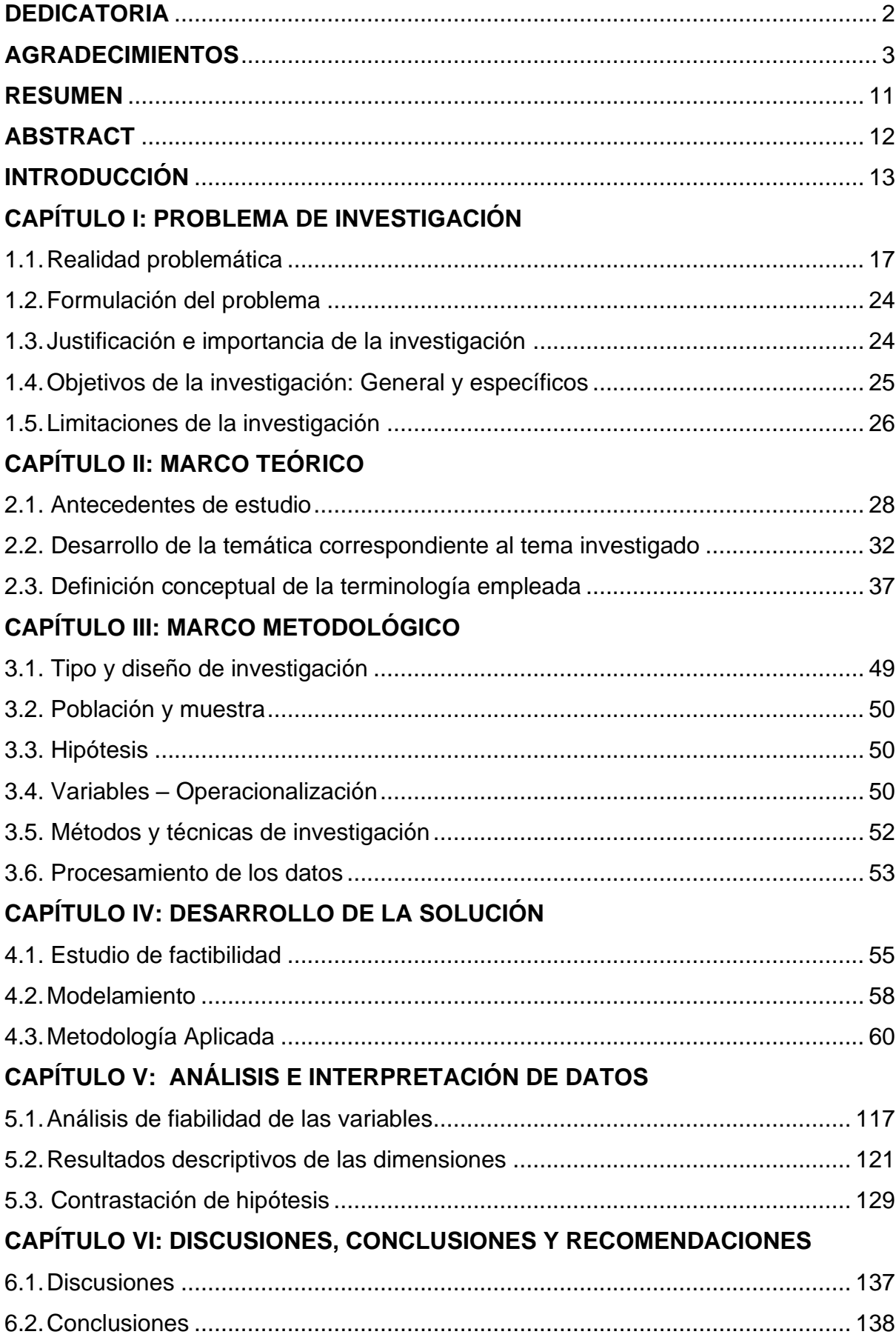

# ÍNDICE

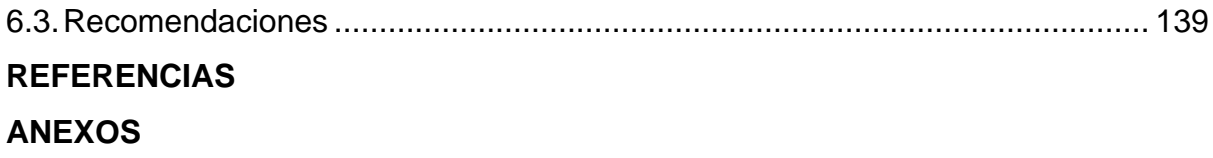

#### **LISTA DE TABLAS**

- [Tabla 1 Datos actuales de los indicadores de Pre-Prueba](#page-26-0)
- [Tabla 2 La situación actual \(AS –](#page-26-1) IS) y la situación propuesta (TO BE)
- Tabla 3 Tipos de tecnologías WAN
- Tabla 4 [Representación de la variable independiente](#page-55-0)
- Tabla 5 [Representación de la variable dependiente](#page-55-1)
- Tabla 6 [Operacionalización de la variable independiente](#page-55-2)
- Tabla 7 [Operacionalización de la variable dependiente](#page-55-3)
- Tabla 8 [Técnica e instrumento de estudio en campo](#page-56-1)
- Tabla 9 [Técnica e instrumento de estudio -](#page-56-2) experimental
- Tabla 10 [Técnicas e instrumentos del estudio documental](#page-56-3)
- Tabla 11 [Características de tecnología de hardware](#page-59-1)
- Tabla 12 [Características de megas a utilizar](#page-59-2)
- Tabla 13 [Características de tecnología de software](#page-59-3)
- Tabla 14 [Características de tecnología de software](#page-60-0)
- Tabla 15 [Presupuesto del proyecto](#page-60-1)
- Tabla 16 [Factibilidad costo beneficio](#page-62-1)
- Tabla 17 [Dirección de la sede principal](#page-66-0)
- Tabla 18 [Dirección de las sedes remotas](#page-67-0)
- Tabla 19 [Ancho de banda designado de la sede principal](#page-71-0)
- Tabla 20 [Ancho de banda designado a las sedes remotas](#page-71-1)
- [Tabla 21 Ancho de banda designado a las sedes](#page-74-0)
- Tabla 22 [Descripción del firewall perimetral](#page-74-1)
- Tabla 23 [Requerimientos de usuario final](#page-75-0)
- Tabla 24 [Requerimientos de aplicación](#page-76-0)
- Tabla 25 [Lista de equipos y accesorios para la implementación](#page-77-0)
- Tabla 26 [Personal designado a la implementación](#page-79-0)
- Tabla 27 [Sub-red y máscara de red privada de clase B](#page-79-1)
- Tabla 28 [Planificación por segmento de sub-red para los establecimientos de salud](#page-80-0)
- [Tabla 29 Conectorización de appliance SaeSei](#page-87-0)
- Tabla 30 [Conectorización de enlaces del switch core](#page-88-0)
- Tabla 31 [Conectorización de enlaces del switch core-rutas estáticas](#page-89-0)
- Tabla 32 [Conectorización de enlaces al fortiGate 201F](#page-89-1)
- Tabla 33 [Conectorización de enlaces del switch core](#page-90-0)
- Tabla 34 [Conectorización de enlaces al fortigate 2600F](#page-91-0)
- Tabla 35 [Rutas estáticas creadas en el fortinet 2600F](#page-91-1)
- Tabla 36 [Filtro web y aplicaciones sede principal](#page-93-0)
- Tabla 37 [Filtro web y aplicaciones sedes remotas](#page-95-0)
- Tabla 38 [Resultados de Pre-Prueba y Post-Prueba para los](#page-121-1) KPI1, KPI2, KPI3
- [Tabla 39 Análisis e interpretación de los resultados](#page-125-1) KPI[1](#page-125-1)
- Tabla 40 [Análisis e interpretación de los resultados](#page-127-0) KPI[2](#page-127-0)
- Tabla 41 [Análisis e interpretación de los resultados](#page-130-0) KPI[3](#page-130-0)
- Tabla 42 [Valores Pre-Prueba Ge –](#page-133-1) Post-Prueba Ge
- [Tabla 43 Resultados prueba t en H1](#page-134-0)
- Tabla 44 [Valores Pre-Prueba Ge –](#page-135-0) Post-Prueba Ge
- Tabla 45 [Resultados prueba t en H2](#page-137-0)
- Tabla 46 [Valores Pre-Prueba Ge –](#page-137-1) Post-Prueba Ge
- Tabla 47 [Resultados prueba t en H3](#page-139-0)

#### **LISTA DE FIGURAS**

[Figura 1 Índice de ranking de países innovadores, Statista](#page-21-1)

- [Figura 2 Índice de progreso de ISP en Perú, OPSITEL](#page-22-0)
- [Figura 3 Ubicación de la Institución DIRIS LIMA ESTE](#page-24-0)
- [Figura 4 Diagrama de red Diris Lima Este \(TO-BE\)](#page-25-0)
- [Figura 5 Diagrama de red Diris Lima Este \(AS-IS\)](#page-27-0)
- [Figura 6 Fotografía de la entidad Diris Lima Este](#page-37-0)
- [Figura 7 Metodología PPDIO](#page-43-0)
- [Figura 8 Modelo jerárquico Cisco inc](#page-45-0)
- [Figura 9 Modelo enterprise Campus Cisco inc.](#page-46-0)
- [Figura 10 Clases de direccionamiento IP privado](#page-48-0)
- Figura 11 [Diagrama de red MultiProtocol Layer Switching \(MPLS\)](#page-51-0)
- Figura 12 [Imagen Dirección de Redes Integradas de Salud Lima Este](#page-63-0)
- Figura 13 [Organigrama de la Institución Diris Lima Este](#page-64-1)
- Figura 14 [Diagrama actual lógico de la Institución Diris Lima Este](#page-85-0)
- Figura 15 [Diagrama lógico de la Institución Diris Lima Este propuesto](#page-86-0)
- Figura 16 [Conexión física de los puntos de red moden al Router y Switch](#page-87-1)
- Figura 17 [Switch alcatel OS6560-P48X4](#page-88-1)
- Figura 18 [Switch core HP A5500-24G](#page-88-2)
- Figura 19 [Imagen de firewall fortiGate 201F](#page-89-2)
- Figura 20 [Imagen de firewall fortiGate 2600F](#page-89-2)
- Figura 21 [Fortinet Single Sign On Agent](#page-96-0)
- Figura 22 [Fortinet Single Sign On Agent Group Filter](#page-97-0)
- Figura 23 [Version switch core HP](#page-98-0)
- Figura 24 [Configuración de direccionamiento IP en Switch Core HP](#page-98-1)
- Figura 25 [Configuración de enrutamiento en switch core HP](#page-99-0)
- [Figura 26 Interfaces de fortigate 201F](#page-99-1)
- Figura 27 [Configuración de interface LAN de fortigate 201F](#page-100-0)
- Figura 28 [Configuración de interface LAN SAISEI de fortigate 201F](#page-100-1)
- Figura 29 [Configuración de interface WAN de fortigate 201F](#page-101-0)
- Figura 30 [Configuración de DNS servers fortigate 201F](#page-101-1)
- [Figura 31 Configuración de rutas estáticas fortigate 201F](#page-102-0)
- Figura 32 [Configuración de FSSO agent Fortigate 201F](#page-103-0)
- Figura 33 [Sincronización de Grupos FSSO agent Fortigate 201F](#page-103-1)

Figura 34 [Creación de perfiles de navegaciones web y aplicaciones](#page-104-0)

- Figura 35 [Políticas de navegaciones web y aplicaciones](#page-104-1)
- Figura 36 [Montaje de firewall fortinet 201F](#page-105-0)
- Figura 37 [Traza a los DNS de google](#page-106-0)
- Figura 38 [Test de validación de ancho de banda](#page-106-1)
- Figura 39 [Interface del firewall fortigate 2600F](#page-107-0)
- [Figura 40 Configuración de interface Lan del firewall fortigate 2600F](#page-107-1)
- Figura 41 [Configuración de interface Wan del firewall fortigate 2600F](#page-108-0)
- Figura 42 [Configuración de interface Wan del firewall fortigate 2600F](#page-109-0)
- Figura 43 [Perfil Web de firewall fortigate 2600F](#page-109-1)
- Figura 44 [Perfil de Aplicaciones de firewall fortigate 2600F](#page-109-2)
- Figura 45 [Conexión física del router huawei AR611W](#page-110-0)
- Figura 46 [Conexión física del router huawei AR611W](#page-110-1)
- Figura 47 [Ping y tracert CM\\_SANFERNANDO](#page-111-0)
- Figura 48 [Ping y tracert CM\\_MIGUELGRAU](#page-111-1)
- Figura 49 [Ping y tracert CM\\_CIENEGUILLA](#page-112-0)
- Figura 50 [Ping y tracert CM\\_STA ANITA](#page-112-1)
- Figura 51 [Dashboard SAISEI Diris Lima Este](#page-113-0)
- Figura 52 [Dashboard SAISEI Diris Lima Este](#page-114-0)
- Figura 53 [Dashboard Grafana Diris Lima Este](#page-114-1)
- Figura 54 [Dashboard consumo de ancho de banda Grafana Diris Lima Este](#page-115-0)
- Figura 55 [Configuración IP de software nagios](#page-115-1)
- Figura 56 [Declaración de objetos software nagios](#page-116-0)
- Figura 57 [Declaración de servicios software nagios](#page-116-1)
- Figura 58 [Dashboard de ICMP de las sedes remotas](#page-117-0)
- [Figura 59 Mapa de todos los establecimientos de las sedes remotas](#page-117-1)
- Figura 60 [Cambio puerto TCP](#page-118-0)
- Figura 61 [Cambio puerto TCP para VPN SSL](#page-118-1)
- Figura 62 [Configuración de alertas y logs](#page-119-0)
- Figura 63 [Prueba de normalidad](#page-122-0) KPI[1](#page-122-0)
- Figura 64 [Prueba de normalidad](#page-123-0) KPI[2](#page-123-0)
- Figura 65 [Prueba de normalidad](#page-124-0) KPI[3](#page-124-0)
- Figura 66 [Gráfico Post-Prueba descriptivo del indicador](#page-126-0) KPI1

Figura 67 [Gráfico Post-Prueba descriptivo del indicador KPI2](#page-129-0) Figura 68 [Gráfico Post-Prueba descriptivo del indicador](#page-132-0) KPI3 Figura 69 [Gráfica de distribución H1](#page-134-1) Figura 70 Estadísticas descriptivas y de Prueba H1 Figura 71 [Gráfica de distribución H2](#page-138-0) Figura 72 [Estadísticas descriptivas y de Prueba H2](#page-138-0) Figura 73 [Gráfica de distribución H3](#page-136-0) Figura 74 [Estadísticas descriptivas y de Prueba H3](#page-138-0)

## **IMPLEMENTACIÓN DEL SERVICIO DE INTERNET E INTERCONEXIÓN DE SEDES MEDIANTE FIBRA ÓPTICA PARA MEJORAR EL SERVICIO DE COMUNICACIÓN EN LA INSTITUCIÓN DIRIS LIMA ESTE**

## **JAIME WILDER SEGURA SANTISTEBAN**

### **UNIVERSIDAD AUTÓNOMA DEL PERU**

#### **RESUMEN**

<span id="page-15-0"></span>Durante esta investigación y estudio se buscó resolver el problema de comunicación de todos los centros de salud hacia los Sistemas Informáticos que se ubican en la Sede principal de la entidad Diris Lima Este, la misma que retrasa las labores diarias del personal, además se busca garantizar el servicio de Internet de todos los establecimientos de salud que se ven perjudicadas por los constantes cortes de internet de manera improvisada. Se determinó implementar un servicio de internet e interconectar las Sedes mediante fibra óptica que mejora el servicio de comunicación en la entidad Diris Lima Este. Así mismo el área de TI se vio beneficiada puesto que tiene la gestión de todo establecimiento de salud a nivel de red incluyendo la sede principal dónde se encuentran el Data center, cabe destacar que se utilizó la metodología PPDIO que cuenta con varias fases que ayudaron al proceso de implementación del servicio. Finalmente, se obtuvo resultados satisfactorios en la que los indicadores redujeron las pérdidas de conexión hacia internet, tiempos de conexión hacia los sistemas informáticos y cantidad de incidencias que se reportaban de manera constante, en este último indicador se logró disminuir al 94.78%.

*Palabras clave:* Fibra Óptica, Sistemas Informáticos, PPDIO, ISP.

## **IMPLEMENTATION OF THE INTERNET SERVICE AND INTERCONNECTION OF OFFICES THROUGH OPTICAL FIBER TO IMPROVE THE COMMUNICATION SERVICE AT THE DIRIS LIMA ESTE INSTITUTION**

## **JAIME WILDER SEGURA SANTISTEBAN**

## **UNIVERSIDAD AUTÓNOMA DEL PERU**

#### **ABSTRACT**

<span id="page-16-0"></span>During this investigation and study, it sought to solve the communication problem of all the health centers towards the Information Systems that are located in the main headquarters of the entity Diris Lima Este, the same one that delays the daily work of the personnel, in addition, it seeks to guarantee the internet service of all health establishments that are harmed by constant internet cuts in an improvised way. It was determined to implement an internet service and interconnect the Headquarters through fiber optics that improves the communication service in the Diris Lima Este entity. Likewise, the IT area was benefited since it has the management of all health establishments at the network level, including the main headquarters where the Data center is located, it should be noted that the PPDIO methodology was used, which has several phases that helped to the service implementation process. Finally, satisfactory results were obtained in which the indicators reduced the loss of connection to the Internet, connection times to the computer systems and the number of incidents that were constantly reported, in the latter indicator it was possible to decrease to 94.78%.

*Keywords:* Fiber Optics, Information Systems, PPDIO, ISP.

#### **INTRODUCCIÓN**

<span id="page-17-0"></span>En la actualidad, la implementación de las redes LAN y WAN, facilita la mejor administración de las empresas, permitiendo a los usuarios utilizar tecnologías para la comunicación entre empresas, áreas, departamentos y otros, accediendo a recursos como: aplicaciones, datos, servicios de procesamiento, entre otros, reduciendo drásticamente los costos de funcionamiento y tiempos de procesamiento beneficiando al usuario final.

El presente trabajo propuso la actualización de red y estudio de seguridad gestionada e interconexión de sedes, en los primeros capítulos se documentan el contexto de la empresa, sus antecedentes, la necesidad y situación de la empresa, con estos elementos, se realizará la propuesta de red, utilizando la metodología PPDIO , la cual se estructura de manera sistemática y contribuye la planificación y diseño de la red corporativa, esta propuesta se iniciará con un análisis expeditivo a la organización, para el levantamiento de información, que nos permite conocer los objetivos de negocio, alcance, metas y restricciones del proyecto, y de esta manera, identificar el conjunto de necesidades, el perfil de los usuarios y condiciones de implementación, obtenidos estos criterios, se podrá diseñar una propuesta de red funcional en base al grado de cultura de la organización

Complementando la propuesta de actualización de red, se realizará la documentación de la propuesta de la migración de la seguridad, con el fin de facilitar los recursos y servicios dispuestos en los servidores físicos.

Por tal motivo se desarrolló esta práctica de grado en beneficio de la empresa sobre la que se llevó a cabo el estudio, basándose en la migración de seguridad gestionada e interconexión de sedes mediante una red de fibra óptica, donde se llegó a demostrar los diversos medios de ventaja que tiene esta red, dado que brinda un acceso más rápido, y permite que se obtenga ahorros en despliegue e instalación, esto debido a la caracterización de esta.

En el desarrollo de cada capítulo, se encontró la relevancia en cuanto a la fibra óptima como medio transmisor de información. Además, señalando cada ventaja de su empleo.

El capítulo I, detalló la realidad del problema a nivel institucional, nacional e internacional sobre el servicio de internet e interconexiones por fibra óptica, formulación de la problemática, importancia y justificación, objetivos específicos y generales, limitaciones e indicadores.

EL capítulo II, en este capítulo se detallaron antecedentes nacionales e internacionales con respecto a tesis de títulos de ingeniería y maestría sobre servicio de internet e interconexiones por fibra óptica, las cuales aportó metodologías de estudio en la presente tesis.

El capítulo III, detalló cada técnica e instrumento para desarrollarse y el registro de los indicadores, además se realizó el diseño de estudio, la población y muestra. Llevándose a cabo la realización de hipótesis especifica y general.

El capítulo IV, se realizó el desarrollo del producto servicio de internet e interconexión de sedes mediante fibra óptica, factibilidad y viabilidad. En este apartado se detalló el trabajo de investigación mediante la metodología PPDIO, la cual ha permitido que se Prepare, Planifique, Diseñe, Implemente, Opere y Optimice.

El capítulo V, se especificó a través del software Minitab todo en análisis, fiabilidad de información, interpretación de resultado de información y contraste respecto a la hipótesis que tuvieron como resultado datos exactos en la presente tesis.

En el capítulo VI, se presentó cada conclusión y recomendación del presente proyecto con fines de mejorar el servicio de internet e interconexiones por fibra óptica. **CAPÍTULO I**

<span id="page-20-0"></span>**PROBLEMA DE INVESTIGACIÓN**

#### <span id="page-21-0"></span>**1.1. Realidad problemática**

## *Realidad mundial*

A nivel internacional, se precisa que EE.UU. demuestra que la conectividad a través de sus enlaces WAN vía Fibra es fundamental para el crecimiento de empresas y hogares para tener un acceso más confiable, seguro y rápido.

17

El empleo de las Tecnologías de Información de comunicación (TIC) y transformación digital está siendo liderada por los países con economías desarrolladas.

Así, la Organización Mundial de la Propiedad Intelectual (OMPI) ha publicado recientemente la última edición del ranking de las economías que mejor se sitúan en términos de innovación a nivel mundial en 2022. Este año, Suiza encabeza la lista con una puntuación de 64,6 sobre 100 en el Índice mundial de innovación, siendo la duodécima vez que es nombrada líder mundial en este ámbito. Estados Unidos ocupa el segundo lugar (61,8) (Mena, 2022). De forma continua, se muestra la figura de ranking.

#### <span id="page-21-1"></span>**Figura 1**

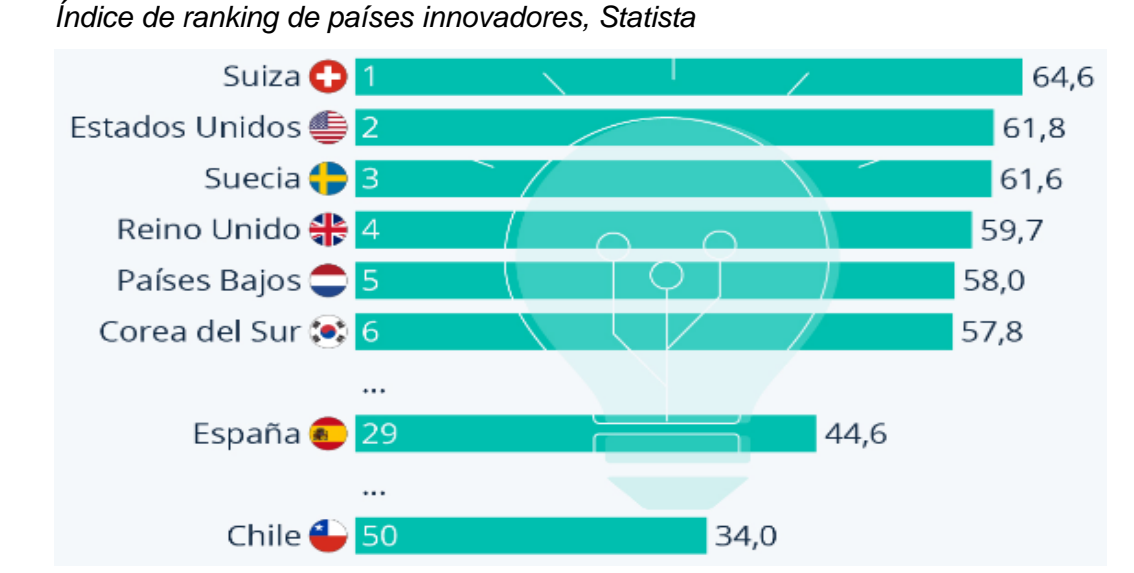

#### *Realidad nacional*

El nivel de conectividad el Perú se vino desarrollando de manera notable durante los últimos años.

Así, el servicio de telecomunicaciones de mayor crecimiento en el Perú es el internet. Al cierre de 2021, el 87,7 % de hogares peruanos, es decir 8 779 988, cuentan con acceso a internet (fijo o móvil), según la Encuesta Residencial de Servicios de Telecomunicaciones (ERESTEL) a cargo del Organismo Supervisor de Inversión Privada en Telecomunicaciones (OPSITEL, 2022).

#### <span id="page-22-0"></span>**Figura 2**

*Índice de progreso de ISP en Perú, OPSITEL*

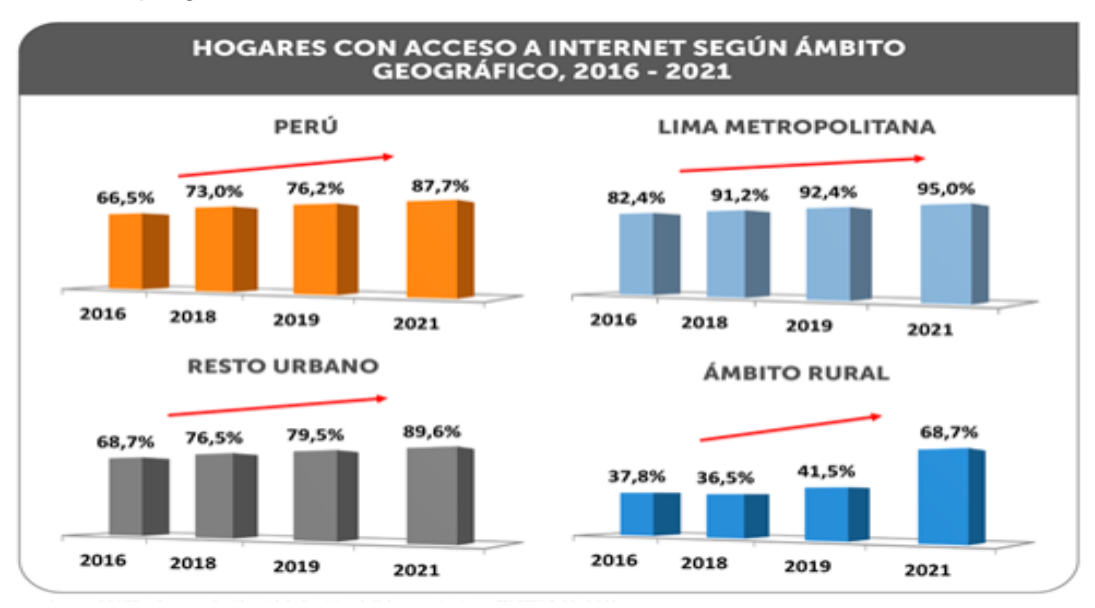

La ERESTEL también reveló que el 97,6 % de los hogares peruanos tiene acceso a por lo menos un servicio de telecomunicación, siendo la telefonía móvil (96,8 %) e internet (87,7 %) los servicios de mayor crecimiento en el país. En contraparte, la demanda de televisión de paga y la telefonía fija continúa descendiendo, al pasar de 48 % a 34,7 % y 30,3 % a 14,6 %, respectivamente, entre 2016 y 2021 (OPSITEL, 2022).

#### *Realidad institucional*

En los últimos años grandes, medianas o pequeñas organizaciones a nivel tecnológico desean tener una excelente administración de seguridad acceso a la Internet, interconectar de manera segura sus puntos de negocio sin comprometer sus sedes principales, proteger su información que puede ser altamente crítica, además de no invertir mucho dinero en infraestructura, hardware, licenciamiento de software y en especialista de TI.

La dirección de redes situada en Lima es un centro de salud que actualmente cuenta con 1 sede principal y 81 Sedes Remotas y/o Centros de Salud de las cuales no están interconectadas entre sí, Así mismo no se dispone de una gestión centralizada de todos los establecimientos por parte del área de OGTI, dónde la información actual que se tiene en los 86 establecimiento corre riesgo de pérdida de información y que la operatividad en cuanto al uso de sistemas de TI no sea eficiente.

Los centros de salud tienen solamente cuentan con un servicio de internet ADSL con salida de internet de manera independiente y son propensas a recibir cualquier ataque cibernético que comprometa a cada establecimiento por falta de seguridad informática.

Las pruebas realizadas a la red actual reflejan la ineficiencia de esta, representando sobrecostos financieros y operativos, debido a la cantidad de mantenimientos correctivos y preventivos, los cuales son de demanda permanente para el funcionamiento básico de la misma.

Estos inconvenientes se presentan por la falta de planeación de la red, visión de escalabilidad y proyección de crecimiento empresarial a nivel de infraestructura física, este diagnóstico se concluye de entrevistas realizadas al personal operativo y directivo de la empresa, lo anterior se ha presentado desde el momento en que la empresa empezó a expandirse física y lógicamente.

De esta manera nos planteamos la interrogante para encontrar la solución al problema presentado: ¿De qué manera mejora la conectividad de los servicios de TI, en la Empresa Dirección de Redes Integradas de salud Lima Este, usando una seguridad gestionada e interconexión de sedes mediante una red de fibra óptica?

#### <span id="page-24-0"></span>**Figura 3**

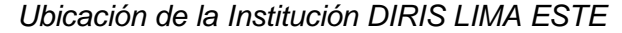

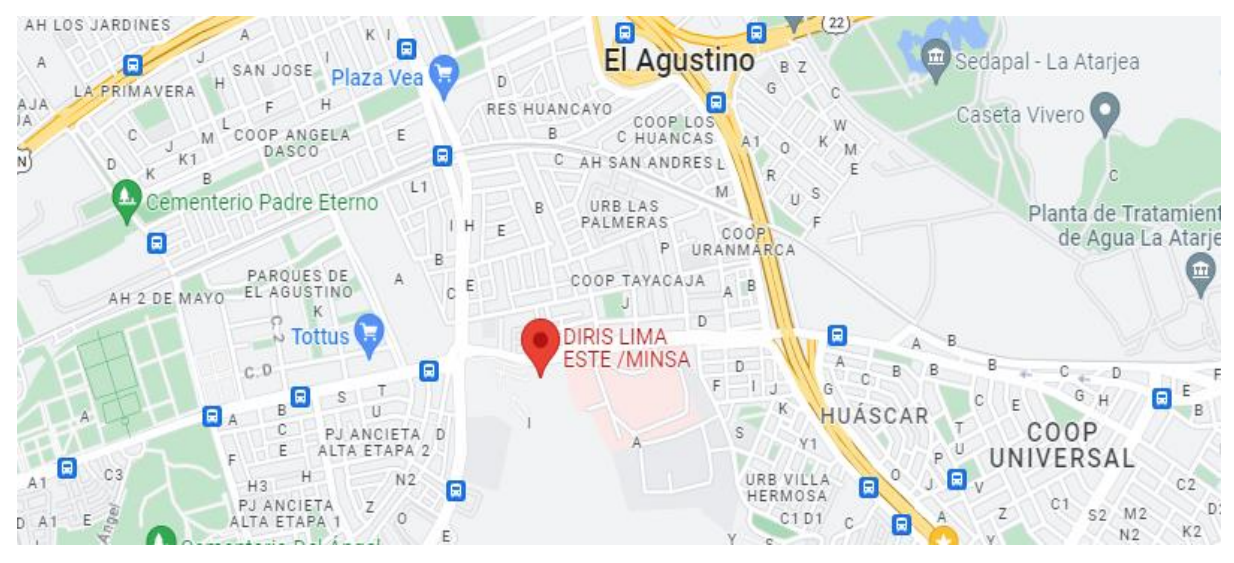

*Nota.* Ubicación de la organización por medio del aplicativo Google Maps, 2022.

## **Figura 4**

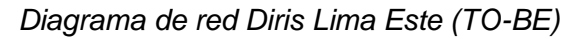

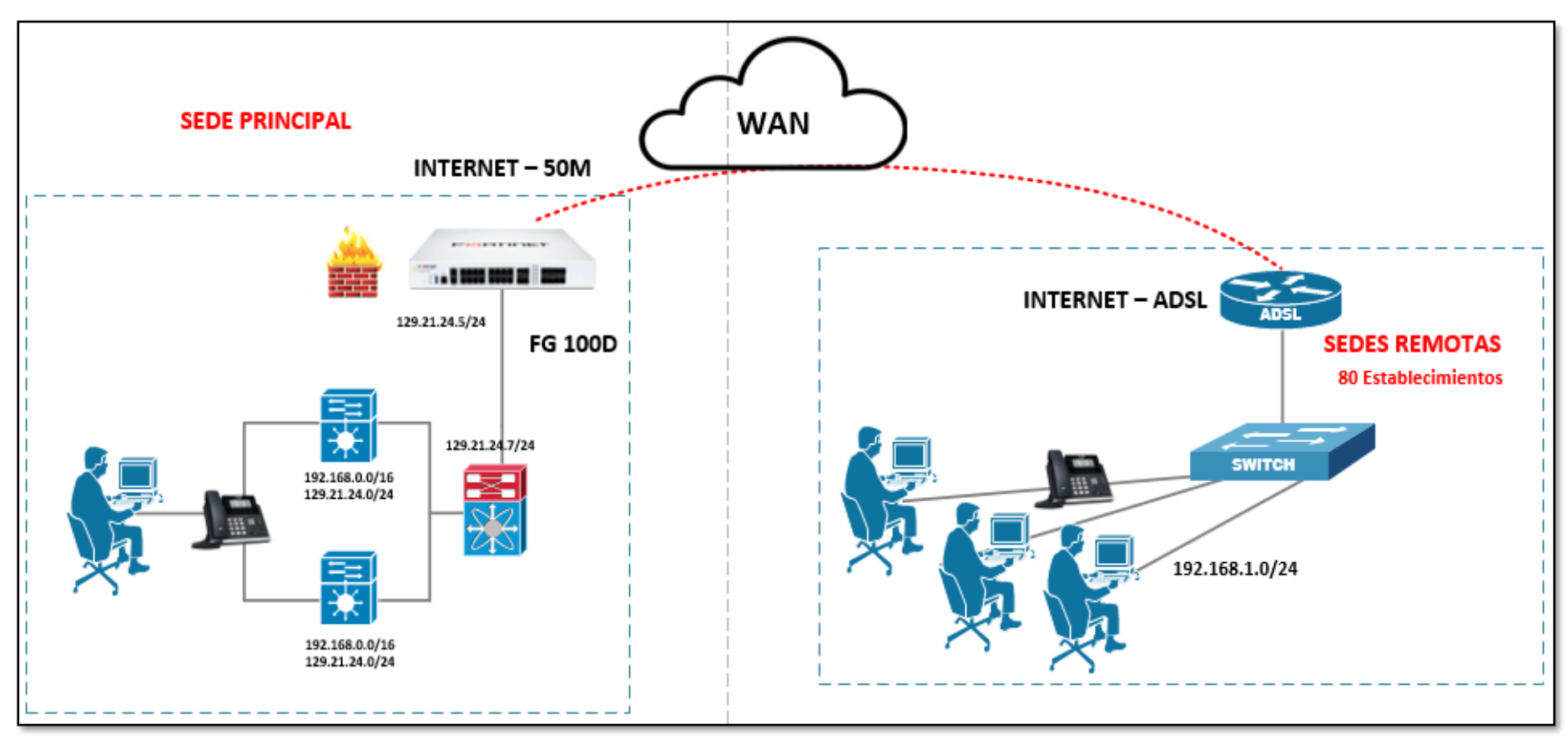

<span id="page-25-0"></span>*Nota.* Diagrama de red actual de la Institución DIRIS LIMA ESTE en el año 2022.

## <span id="page-26-0"></span>**Tabla 1**

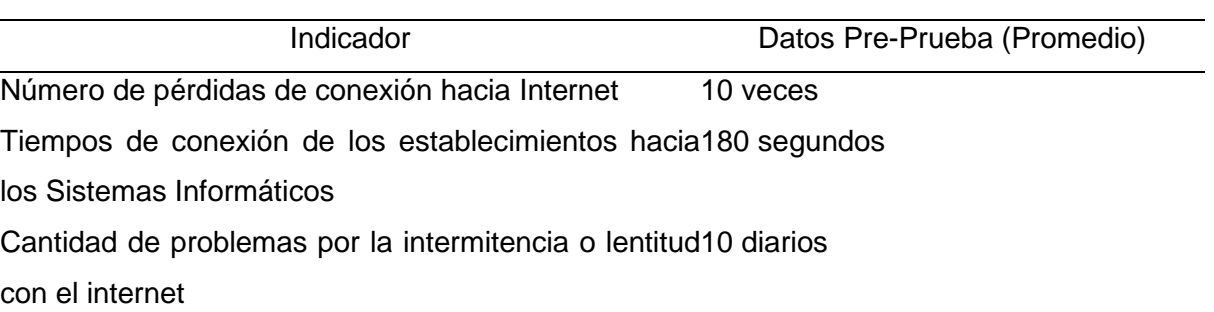

*Datos actuales de los indicadores de Pre-Prueba*

## <span id="page-26-1"></span>**Tabla 2**

*La situación actual (AS – IS) y la situación propuesta (TO – BE)*

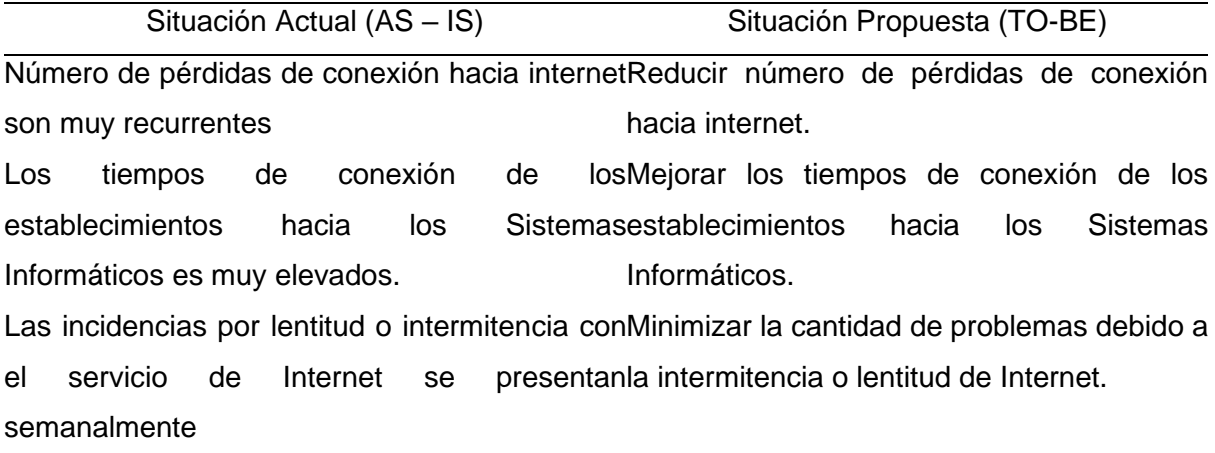

## **Figura 5**

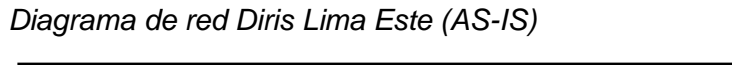

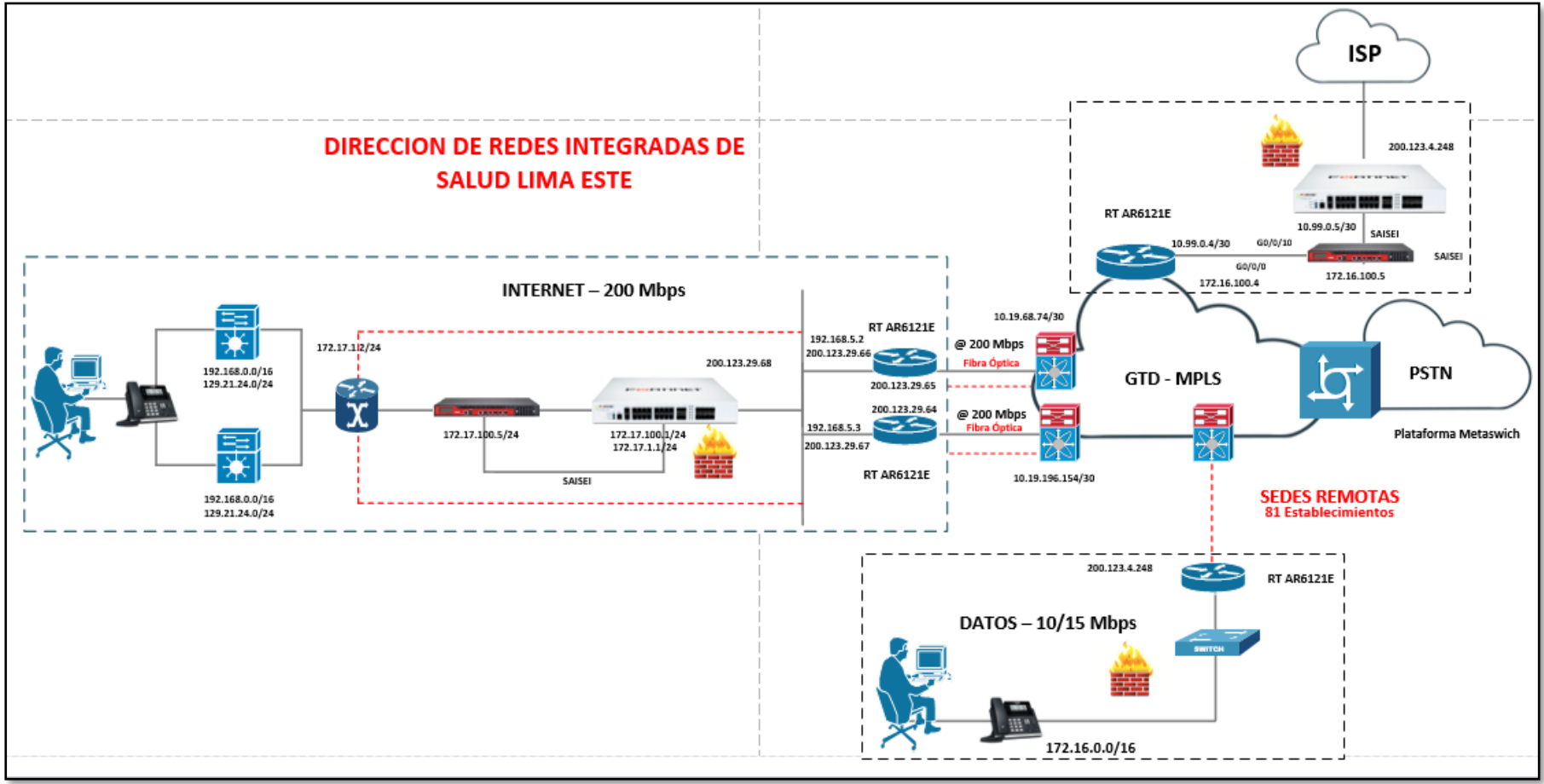

<span id="page-27-0"></span>*Nota.* Diagrama de red de la Institución DIRIS LIMA ESTE con Fibra Óptica (TO-BE).

#### <span id="page-28-0"></span>**1.2. Formulación del problema**

## *Problema general*

¿En qué medida la implementación del servicio de internet e interconexión de sedes mediante fibra óptica mejora el servicio de comunicación en la Institución Diris Lima Este?

#### *Problemas específicos*

¿En qué medida la implementación del servicio de Internet e interconexión de sedes mediante fibra óptica reducirá el número de pérdidas de conexión hacia Internet en la Institución Diris Lima Este?

¿En qué medida la implementación del servicio de Internet e interconexión de sedes mediante fibra óptica reducirá los tiempos de conexión de los establecimientos hacia los sistemas informáticos en la Institución Diris Lima Este?

¿En qué medida la implementación del servicio de internet e interconexión de sedes mediante fibra óptica reducirá la cantidad de incidencias por lentitud o intermitencia con el servicio de Internet en la Institución Diris Lima Este?

#### <span id="page-28-1"></span>**1.3. Justificación e importancia de la investigación**

#### *Social*

Contribuirá a que la entidad se considere como la más eficiente y eficaz, logrando beneficiar a los clientes y colaboradores con servicios de calidad, de tal forma logrando promover el desarrollo de la organización apoyando a que logre ser la más competitiva del mercado.

#### *Operativa*

La solución será factible y ayudará en una mejor conectividad en la empresa, además de reducir la pérdida de tiempo en la emisión de algún proceso.

#### *Académica*

Este trabajo permitirá que se ponga en práctica todo conocimiento aprendido sobre el transcurso de nuestro desarrollo personal y profesional.

## *Económica*

Permitirá utilizar de manera óptima los recursos económicos de la organización de salud ubicada en Lima - Este, evitando gastos de servicios innecesarios de la entidad mencionada.

#### *Tecnológica*

En estos años la tecnología ha tenido y sigue teniendo un gran crecimiento, con lo que respecta a un eficiente tratamiento de la información, llegando al punto de considerar a la información como arma fundamental para toda empresa.

#### *Teórico*

Nos permitirá conocer como la fibra óptica, coadyuva a la organización a optimizar la conectividad de los Sistemas Informáticos, además, de ser una base para futuras investigaciones vinculadas al tema.

## *Institucional*

El presente estudio se realizará un análisis de la realidad problemática de la empresa, determinando un diagnóstico integral de la organización para posteriormente implementar una solución de fibra óptica, lo que llevará una mejor conectividad en los Sistemas Informáticos.

## <span id="page-29-0"></span>**1.4. Objetivos de la investigación: General y específicos**

#### *Objetivo general*

Determinar si la implementación del servicio de internet e interconexión de sedes mediante fibra óptica mejora el servicio de comunicación en la Institución Diris Lima Este.

#### *Objetivos específicos*

Determinar en qué medida la implementación del servicio de Internet e interconexión de sedes mediante fibra óptica, reduce el número de pérdidas de conexión de los servicios de TI en las Redes Integradas de Salud Lima Este.

Determinar en qué medida la implementación del servicio de Internet e interconexión de sedes mediante fibra óptica, reduce los tiempos de conexión de los establecimientos hacia los Servicios de TI en las Redes Integradas de Salud Lima Este.

Determinar en qué medida la implementación del servicio de Internet e interconexión de sedes mediante fibra óptica, reduce la cantidad de incidencias en el servicio de Internet de las Redes Integradas de Salud Lima Este.

## <span id="page-30-0"></span>**1.5. Limitaciones de la investigación**

#### *Limitaciones Económicas*

Debido a nuestras condiciones como estudiantes, no se cuenta con los recursos económicos necesarios como para realizar implementaciones físicas para verificar nuestra propuesta del tema de investigación.

#### *Limitaciones de Tiempo*

Debido a las obligaciones académicas que demanda nuestra carrera, hacen que el tiempo dedicado a la investigación sea muy corto; además el tiempo establecido por la escuela es limitado.

#### *Limitaciones de Espacio*

Debido a las limitaciones que tiene la empresa para darnos un ambiente determinado para realizar nuestro proyecto, nos vemos en la necesidad de realizarlo en cualquier ambiente ajeno a dicha institución.

<span id="page-31-0"></span>**CAPÍTULO II MARCO TEÓRICO**

#### <span id="page-32-0"></span>**2.1. Antecedentes de estudio**

#### *Internacionales*

Ramos (2019) el estudio se orienta sobre: *El desarrollo del siguiente documento que consta, en el diseño e Implementación de una Red LAN con Fibra Óptica utilizando Tecnología VDSL/FTTX,* que mejorará los servicios de telecomunicaciones, en la Corporación Nacional de Telecomunicaciones Empresa Pública en Guano, expone que:

Este estudio *es* llevado a cabo en la Escuela Superior Politécnica de Chimborazo, para obtener el grado de Magíster en Sistemas de Telecomunicaciones, se llegó a implementar la fibra óptica empleando medios de tecnología VDSL/FTTC buscando que se optimice el servicio de telecomunicaciones con los usuarios, asegurando la función eficaz del servicio de datos que se proporcionaba por la entidad. La presente investigación es viable porque cumple con cada objetivo planteado al inicio del trabajo que era que se optimice la calidad de los servicios otorgados a los usuarios.

Ruiz (2019) en su proyecto de tesis: *Diseño de una Red de Fibra Óptica FTTH para brindar El Servicio de Internet a los usuarios de la empresa Redecom en El Centro de la ciudad de Otavalo,* informa que:

Este estudio es llevado a cabo en la Universidad Técnica del Norte, para obtener el título de Ingeniero en Electrónica y Redes de Comunicación, Se realizó una de red óptica con el medio tecnológico GPON- FTTH, para una población en promedio de 1882 personas en un tiempo determinado de 5 años en la empresa Redecom, teniendo como conclusión se ha validado mediante indicadores la rentabilidad costo/beneficio, con la cual se ha estimado ingresos y egresos de la empresa Redecom, por consiguiente, que el proyecto se ha considerado rentable.

Medina y Mestizo (2021) en su tesis titulada*: Estudio, diseño e implementación de una red de acceso mediante fibra óptica en GPON para el municipio de Soatá Casco Central*, especifican que:

Este estudio es realizado en la Universidad Santo Tomás, para obtener el título de Ingeniero de Sistemas, se realizó una investigación experimental de campo, dónde proceden con instalación y migración de la infraestructura preexistente, en Soatá Casco Central se determinó que la topología Fibra Óptica y la tecnología GPON serán implementados por los estándares y recomendaciones internacionales ya que se cuenta con viabilidad tecnológica, económica. La presente investigación se considera como conveniente porque se realizó una investigación de campo y se utilizó tecnología de última generación.

Altamar y Puerta (2021) en su proyecto de tesis titulada: *Diseño de una red de fibra óptica para el suministro de internet hogar en la comunidad del Barrio Altos de Aeromar - Santa Marta, Magdalena*, informan que:

Este estudio realizado en la Universidad Cooperativa de Colombia, para obtener el título de Ingeniero Electrónico, tuvo como objetivo en Barrios altos de brindar un servicio de ISP, a pesar de las condiciones geográficas en la actualidad se logró implementar internet de calidad, por medio de la Fibra Óptica, siendo seleccionado como un medio oportuno de transmisión por sus características que muestra un ancho de banda excelente, por la inmunidad y baja perdida de señal ante cualquier interferencia, por su velocidad en los videos, datos y voz mostrando una calidad adecuada. Por lo anteriormente expresado, se considera viable porque se mejora el servicio de internet mediante Fibra Óptica.

Sani (2022) en su tesis de investigación: *Diseño, evaluación de una red FTTH utilizando Optisystem y Estrategia para la obtención de concesión que permita brindar servicios Triple Play,* evidencia que:

Este estudio fue realizado en la Escuela Superior Politécnica De Chimborazo, para obtener el grado de Magíster en Sistemas de Telecomunicaciones, dónde tiene como objetivo reformar un diseño de red óptica en el sector de Pelileo, para lo que se analizó el espacio actual de cada situación del servicio de telecomunicaciones y el requerimiento del mismo tanto en el sector comercial como residencial por medio de la encuesta, posteriormente establecieron un diseño que se basó en la red de GPON que era un medio de fibra de FTTH, haciendo que el servicio de Internet pueda ir hasta el usuario final. La investigación establecida es factible porque se busca realizar una implementación de Fibra Óptica aplicando Diseño de Networking teniendo como beneficiario al Customer Client.

#### *Nacionales*

Avalos (2019) en su tesis *Diseño de una red de interconexión entre sedes para mejorar la gestión del flujo de información de Perulab S.A*., manifiesta que:

Este estudio fue llevado a cabo en la Universidad Peruana Los Andes, para obtener el título de Ingeniero de Sistemas y Computación, el objetivo tiene como fin poder interconectar la sede principal y sedes remotas vía Fibra Óptica para mejorar la comunicación de los servicios informáticos ante la constante pérdidas de paquetes, la cual ha sido el eje de partida para que se lleve a cabo el rediseño de la red, así mismo la metodología que se ha aplicado es la Top Down Network Design el estudio fue aplicado y el nivel de estudio es descriptivo, experimental y correlacional, permitiendo que se controle todo efecto que se presente a lo largo del desarrollo. El presente proyecto es útil puesto que utiliza una metodología para interconectar sedes.

Janampa (2019) en su proyecto de investigación: *Diseño de una red de fibra óptica para implementar el servicio de banda ancha para Andina Perú Cable E.I.R.L. en la ciudad de Cerro de Pasco,* describe que:

El estudio se situó en la Universidad Nacional Daniel Alcides Carrión, para optar el grado de Ingeniero de Sistemas y Computación, el presente proyecto tiene como finalidad una red de fibra óptica que permita a la comunidad que acceda a todo servicio ya sea telefonía, televisión digital, servicios multimedia e internet con una optimización de velocidad que se tuvo con anterioridad con el medio transmisible de datos ADSL. El presente proyecto es útil, por la similitud en la implementación de Fibra Óptica para que se canalice el servicio de telecomunicaciones.

García (2021) en su proyecto de tesis*: Implementación de una Red FTTH para mejorar la calidad del servicio de Internet en el distrito de San Juan de Lurigancho, para la empresa Best Cable Perú SAC en el año 2021,* indica que:

Este estudio fue realizada en la Universidad Tecnológica del Perú, Tiene como objetivo implementar una red FTTH, dado que se llegó a identificar la problemática principal actualmente es la calidad deficiente en los servicios de accesibilidad a datos e internet que se otorga a la comunidad; esto debido a la implementación de infraestructura, por tal motivo se busca que futuramente se otorgue un servicio oportuno y múltiple, cabe mencionar que para desarrollar el estudio se empleó el método de SCRUM que permitió ejecutar el proyecto siguiente 5 etapas de aplicación como es el inicio, estimación, planificación, retrospectiva, revisión y lanzamiento y finalmente implementación. Además, uno de los principales objetivos es que se observe la implementación de red FTTH en todo el proceso, desde la configuración e instalación de equipos, finalmente esto será validado desde el NOC hasta el ordenador terminal, para que posteriormente se ponga en marcha.
Seminario (2021) en su estudio: *Diseño de una Red piloto FTTH utilizando estándar GPON, en modalidad de conmutación de datos por paquetes para el distrito de Miraflores – Lima*, precisa que:

El estudio se constituyó en el centro universitario Nacional de Piura, dónde se ha desplegado una red FTTH de Fibra Óptica, en el distrito de Miraflores dónde se procedió con un diseño de red y se eligió equipos tecnológicos a usar en la implementación. La presente investigación es útil por la relación que existe con diseño de red e implementación de equipos tecnológicos.

Toribio (2021) el siguiente proyecto titulado: *Optimización de la infraestructura de red LAN y WAN, para las empresas del grupo Inversiones Educa S.A. basado en la metodología PPDIOO Cisco*, muestra que:

El estudio se llevó a cabo en la Universidad Nacional Mayor de San Marcos, para obtener el título de Ingeniero de Sistemas, dónde se tiene como objetivo optimizar la red actual que posee 3 espacios de negocio los cuales son UCAL, Toulouse, Certus, siendo una red única empresarial que brinda una función de disponibilidad, escalabilidad, calidad de servicio, tolerancia a fallos y seguridad perimetral. En sentido adicional, este nuevo medio arquitectónico otorga la facilidad de que se comparte recursos entre las 3 organización sin que se incurra en gastos de operación o tener que realizar una inversión a un plazo largo. El estudio es útil por la similitud del proyecto, además de utilizar una metodología la cual se aplicará en la tesis a elaborar.

#### **2.2. Desarrollo de la temática correspondiente al tema investigado**

Implementación de servicio de internet e interconexión de sedes mediante fibra óptica, permitió que se facilite el medio administrativo de las organizaciones en la que las personas son capaces de que se comuniquen entre sí, accediendo a servicios, datos y otras fuentes, reduciendo drásticamente los costos internos, como es la de manera económica, o de tiempos de respuestas, además de permitir a la organización, tener un control de información y en cuanto al proceso.

Para lograr esto, se iniciará con el análisis llevado a cabo por la empresa, con la finalidad de identificar y recoger el grupo de necesidades más relevantes, por medio del empleo sobre el manejo y uso que se hace respecto a los datos desde diversos espacios, de tal forma definiendo el perfil de cada usuario. Quien finalmente es quien lo comparte, utiliza y produce. De tal forma, se llega a diseñar una propuesta funcional en base al hábito de manejo de datos en la empresa.

### **Figura 6**

*Fotografía de la entidad Diris Lima Este*

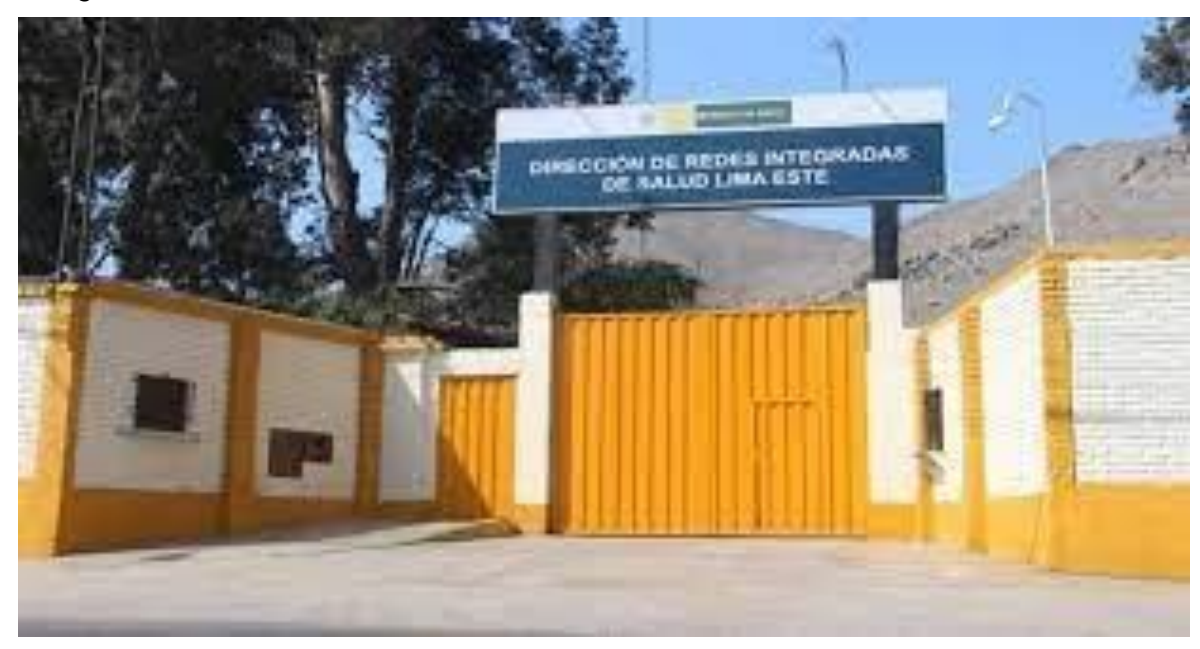

*Nota.* Imagen obtenida de la SEACE.

Se llega a la planificación y se implementa una red de ordenadores, la consideración de los requisitos de la red es de primordial importancia.

La gestión de seguridad de información es de total relevancia actualmente y es realizada por procesos documentados y sistemáticos en donde debe ser conocido por toda la empresa, para el caso de estudio tomo una gran relevancia e importancia.

#### *Evolución de las redes de telecomunicación*

Se sostiene, que la red de telecomunicaciones vino evolucionando conforme el tiempo, desde la señal analógica hasta la digital que se tiene actualmente, lo cual ha sido necesario, a las organizaciones de telecomunicaciones, efectuando una enorme inversión para poder brindar y asegurar todo servicio convergente sobre una red única escalable y económica (Universidad Católica San Pablo, 2023).

#### *Componentes de una red de telecomunicaciones*

- Transporte, medio de conexión sobre cada elemento de conmutación entre sí.
- Equipo de conmutación, equipo responsable de que se establezca la comunicación entre cada cliente, con la facultad y capacidad para que se maneje el servicio convergente ATM/IP.
- Acceso, forma de conexión de la instalación brindada al usuario, con la organización proveedora de servicios.
- Equipo terminal del usuario: Equipo que se sitúa en la instalación del usuario para que se aproveche todo servicio de telecomunicaciones (ordenadores, teléfonos y otros).

### *La seguridad gestionada*

Se dice, es una solución de gestión y monitoreo integral de elementos de seguridad en la red del cliente, el cual engloba las soluciones como medio de seguridad inteligencia, personalizada y automatizada sea cual sea la necesidad de la organización, teniendo en cuenta que las organizaciones dedicada a la red es cada vez más sofisticada donde exista una cantidad exponencial de amenaza latente capaz de cambiar de forma rápida.

Así mismo a los equipos tradicionales, debemos añadir la irrupción de los equipos móviles, nube, redes sociales, etcétera, de tal forma garantizando la satisfacción de los usuarios. También se busca las eficiencias por medio del sistema de automatización para que se consiga reducir todo costo.

Como respuesta, están surgiendo que en el mercado exista diversos productos vinculados bajo el termino de servicio de seguridad gestionado. Siendo algunos de ellos los: firewalls, antivirus, auditoria de seguridad, detección de intrusos, filtrado de contenido y otros, adoptando un enfoque nuevo sobre la necesidad de seguridad de la organización.

En base a este nuevo enfoque, dichos servicios antes mencionados pasan a ser gestionado por un intermediario que tiene la incidencia de que permanezca monitorizado y en funcionamiento en todo momento.

Lider IT (2023) sostiene que un proveedor de servicios de seguridad ayuda a su organización protegiendo su entorno TI y amenorando todo riesgo que conlleva la gestión en la seguridad.

#### *Ventajas de la Seguridad Gestionada*

- Reducción de costes: permite que se ahorre todo costo frente al medio de opción de que una empresa invierta en software, persona y hardware.
- Aumento en la experiencia y calidad del servicio: Nos proporciona una solución buena sobre todo para las medianas y pequeñas empresas, con dificultades para disponer de personal competente en esta materia.
- Sistemas de seguridad 24 horas al día y 365 días al año: con atención en todo momento.
- Eficiencia: mayor velocidad en las políticas de Backus y actualizaciones, entre otras.

Según Admware (2023) sostiene que por medio de la seguridad gestionada que aportan las siguientes ventajas:

- Permite a la organización que se tenga una continua visibilidad de la red, llegando a evaluar cada riesgo de ataque y a su vez aportando diversos medios de recomendación, con la finalidad de reducir los riegos y vulnerabilidades.
- La solución en cuanto a la seguridad está basada en que se monitoree cada dispositivo, alerta de vulnerabilidades, administrado de incidentes, auditorias de seguridad técnica, prueba de penetración y vigilancia digital.

El servicio de seguridad gestionado es indispensable para la continuidad de los negocios. Recurriendo a proveedores que cuenten con un buen nivel de vigilancia, encontrándose siempre como una oportunidad para tomar una decisión siempre la empresa.

#### *¿Qué es un servicio de TI?*

ITIL (2023) afirma:

Que el servicio de TI es un medio para entregar valor a los clientes, facilitando los resultados que buscan obtener, sin tomar propiedad de costos y riesgos específicos, así mismo siempre que se hable en un contexto de gestión de servicios, el cliente es la organización y el proveedor será el Área interna de TI. (p. 152)

#### Además, Zemsania Global Group (2023) afirma:

Que los servicios gestionados TI se trata de la externalización total o parcial de la infraestructura y el personal de TIC de la empresa cuando sea necesario, además integran las personas, los procesos y la tecnología necesaria que requieran para su correcto funcionamiento, ya sea de manera remota y con el uso de softwares de monitorización que controlan las funciones realizadas y que se conectan con los servidores y servicios de la empresa en la que se presta el servicio gestionado. (p. 58)

### *Servicios de TI más comunes*

Vázquez (2023) sostiene que entre los servicios se tiene: la telefonía, identidad, impresión, internet, y aplicación sobre el negocio.

## **2.3. Definición conceptual de la terminología empleada**

### *Interconexión*

Se trata de la conexión lógica y física de la red pública de telecomunicaciones que son empleadas por una persona distinta u operador, con el objetivo que los individuos de un operador puedan comunicarse con el usuario del mismo operador o de otro distinto. Por último, la interconexión logra formar en particular un acceso especial sobre cada operador de red.

### *Fibra Óptica*

Es un medio de transmisión de información por medio de un hilo de vidrio transparente u otro material que tiene la misma función. Siendo estos los responsables que permiten la transmisión de la señal.

### *Seguridad*

La seguridad en TI consiste en un grupo de habilidades de ciberseguridad que suprime el acceso no autorizado a computadoras, redes y datos; manteniendo la privacidad e integridad de datos, bloqueando el acceso de los atacantes.

### *Conectividad*

La conectividad en el ámbito de la red, consiste en entablar un vínculo o comunicación sobre cada dispositivo, ya sea a través de dispositivos entre cables como también de manera inalámbrica, siendo una de las formas más comunes en la actualidad.

#### *Ciberseguridad*

Consiste en la práctica de proteger toda red, programa y sistema de ataque digital donde un ciberataque apunta a modificar, acceder o destruir datos confidenciales, interrumpiendo la continuidad del negocio.

#### **Vulnerabilidades**

Se define como un medio existente de debilidad de un sistema que puede utilizar de forma mal intencionado para que se comprometa su seguridad. Esto puede ser de diversos tipos como el software y hardware, humanas o procedimentales, y puede utilizarse por cualquier atacante.

### *Metodologías*

### *Metodología PPDIOO*

Toribio (2021) afirma:

De acuerdo con el Cisco (PPDIOO) define un ciclo continuo de fases en la vida de una red. Cada fase incluye pasos clave para la preparación, planificación, diseño, implementación, operación, y finalmente la optimización. El enfoque de diseño de arriba hacia abajo para el diseño de redes se adapta a la infraestructura de red, a las necesidades de las aplicaciones de red. (p. 27)

**Figura 7** *Metodología PPDIO*

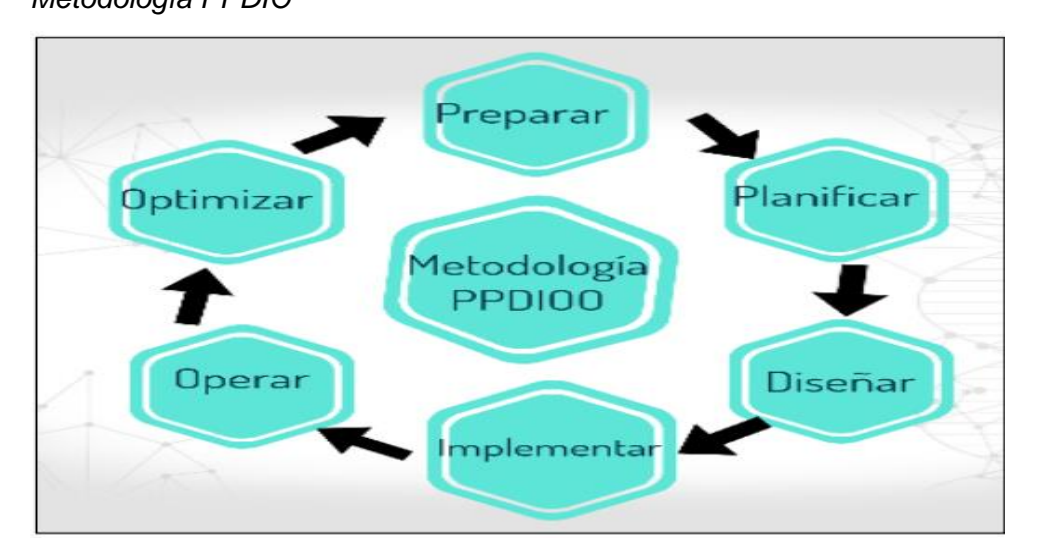

*Nota.* Metodología PPDIO, Adaptado de Metodología Cisco Systems, 2017.

A. Preparación: En esta fase de preparación se llegará a identificar las necesidades y requisitos para el desarrollo de un nuevo modelo de red.

B. Planificación: Se constituye y pone en marcha el plan de ejecución durante el procedimiento que indica las tareas a llevar a cabo en un tiempo establecido.

C. Diseño: Esta fase es definida como aquel medio de elaboración de grado 3 por las capas de cisco, considerando las limitaciones técnicas requerimientos, limitaciones y objetivos del negocio.

D. Implementación: Se pone en marcha la configuración e implementación que debe tener todo equipo ya sea a nivel WAL, LAN o de seguridad.

E. Operación. Es recomendable contar con un personal capacitado en verificar la red, dado que es necesaria hacer seguimiento y observar las fallas o avances del procedimiento pudiendo conocerlas y si resulta necesaria corregirlas.

F. Optimización: En esta fase se resuelve e identifica el daño que afecte a la red. Probablemente se modifique los diseños si resulta inconveniente.

El Cisco PPDIOO brinda 4 principales beneficios:

- Mejorar los niveles de disponibilidad del medio arquitectónico de red
- Reducir los costos totales en cuanto a los equipamientos.
- Optimizar el empleo de aplicaciones a nivel red.
- Optimizar la agilidad empresarial por medio del entablamiento de requisitos y tecnologías a nivel empresarial.

## *Fundamentos utilizados*

## *Arquitectura de red jerárquica*

El modelo jerárquico brinda la facilidad de que se diseñe el nivel arquitectónico en 3 capas. Lo que permite que se brinde todo beneficios a nivel de escalabilidad, disponibilidad y seguridad.

Esta capa está compuesta por:

- Switches distribución
- Switches core
- Switches access

Toda capa puede concentrarse en una función determinada, permitiendo elegir las características y sistemas oportunos. El modelo jerárquico se aplica al diseño de WAN y LAN.

# **Figura 8**

*Modelo jerárquico Cisco inc*

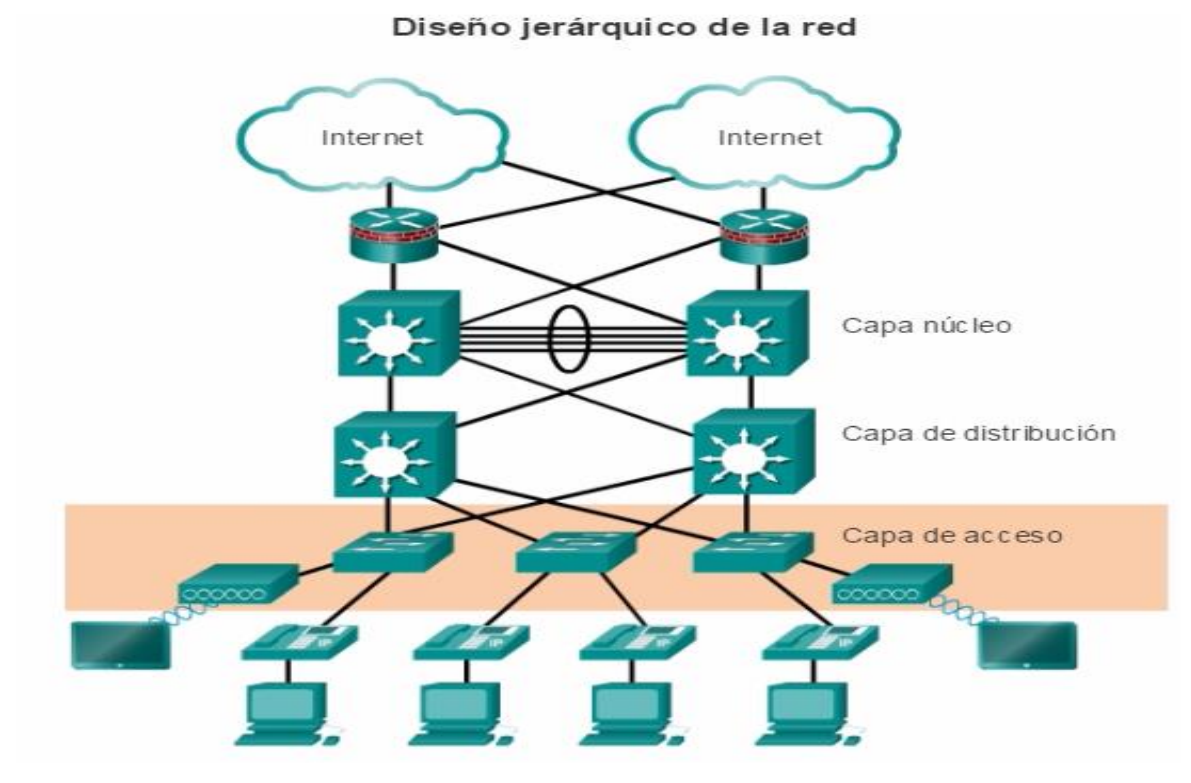

*Nota.* (CCDA Cisco).

Beneficio de modelo jerárquico:

- Ahorro económico.
- Enlace redundante hacia capas inferiores o superiores.
- Tolerancia de fallas.
- Escalabilidad.

## **Figura 9**

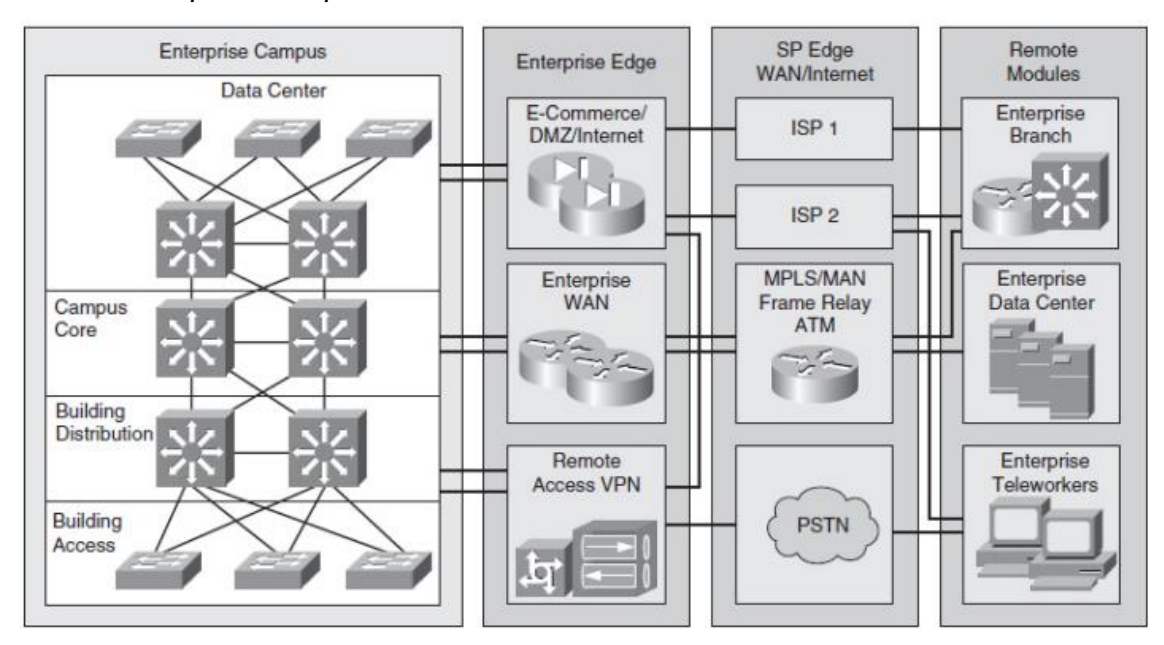

*Modelo enterprise Campus Cisco inc.*

*Nota.* CCDA (Cisco).

### *Capa de núcleo*

El core es la columna principal de toda Red a nivel de conmutación y enrutamiento de paquetes de elevada velocidad.

Su caracterización es:

- Segura
- Tolerancia de fallas
- Resiliente
- Alta disponibilidad
- Nivel bajo de delay y latencia
- Calidad de servicio (QoS)

## *Capa de distribución*

Esta capa es el medio intermedio sobre el access y core. La capa distributiva incluye diversos medios de función.

- Medio de conexión basada en políticas
- Redundancia y equilibrio de carga
- Cableado LAN
- Conexiones WAN
- Calidad de Servicio (QoS)
- Filtros de seguridad
- Resumen o agregación de áreas o direcciones
- Grupo de trabajo o acceso departamental
- Definición del dominio de multidifusión o difusión
- Inter-vlan routing.
- Filtro por dirección de destino u origen
- Filtro en puerto TCP/UDP de salida o entrada
- Enrutamientos estáticos

### *Capa de acceso*

Por último, este medio brinda un medio directo de conexión con el dispositivo

final como Pc o laptop, Access Point y otros.

La función de la capa de acceso incluye lo siguiente:

- Alta disponibilidad
- Seguridad portuaria
- Conmutación de capa 2
- Tasa de vigilancia o limitación
- Supresión de transmisiones
- Inspección de protocolos de resoluciones de dirección ARP
- Marcado y clasificación de límites de confianza y QoS
- Clasificación en la confianza
- Lista de control en el acceso online (VACL)
- Clasificación de confianza
- Árbol de expansión
- VLAN y PoF auxiliar para VoIP
- VLAN auxiliar

## *IPv4 direccionamiento*

Algún número de red dentro del espacio de dirección IPv4 siendo reservado para un empleo privado. Este número no se enruta al internet. Actualmente diversos medios de organización emplean una dirección privada en su red interna con NAT accediendo a toda dirección privada, siendo el primer paso para que se aborde las preocupaciones de los espacios de dirección IPv4 a nivel global sin que se agote. La combinación de NAT con direcciones privadas minimiza la necesidad de cada organización

Es necesario definir de forma cuidadosa las subredes para reducir los desperdicios de dirección IP global públicamente asignada.

Los espacios en cuanto a la IP reservada para espacios privados es 12, 192.168 / 16; 10/8, 172.16. Incluyendo la clase A de red, 256 redes de clase C y 16 de clase B. A continuación, se observa en la Figura 10, los tipos de Clase de red que existen.

#### **Figura 10**

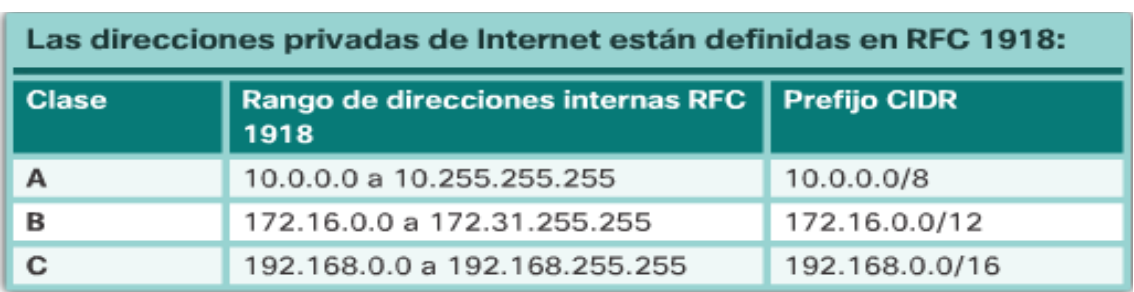

#### *Clases de direccionamiento IP privado*

*Nota.* CCDA (Cisco).

#### *Alta disponibilidad*

El diseño de un medio de topología de red para una persona que llega a tener una ruta de red, sistema o servicio, tiene que determinar el nivel probable de que este componente falle y diseñen un grado redundante cuando resulte necesaria. Es necesario considerar que se incorpore los diversos modelos de redundancia de diseño:

- Redundancia de medios de enlace sobre las capas de accesibilidad.
- Redundancia entre los componentes de red y rutas dentro.
- Redundancia de servidores en el módulo de la granja.
- Redundancia de estación de trabajo al enrutador en las capas de acceso.

#### *Tecnologías WAN*

Hay que contemplar diversas características al tomar un medio de tecnología que transporte WAN. Las opciones se encuentran basadas en un sistema privado y otras en un sistema de internet público. La geografía toma un rol indispensable en la tecnología WAN disponible en las áreas determinadas. Toda ciudad más grande y con una población numerosa tiene más opciones del transporte de WAN y los lugares rurales en este punto llegan a ser más limitado en cuanto a sus opciones.

A continuación, se muestra en la Tabla 3 los tipos de tecnologías WAN que existen.

#### **Tabla 3**

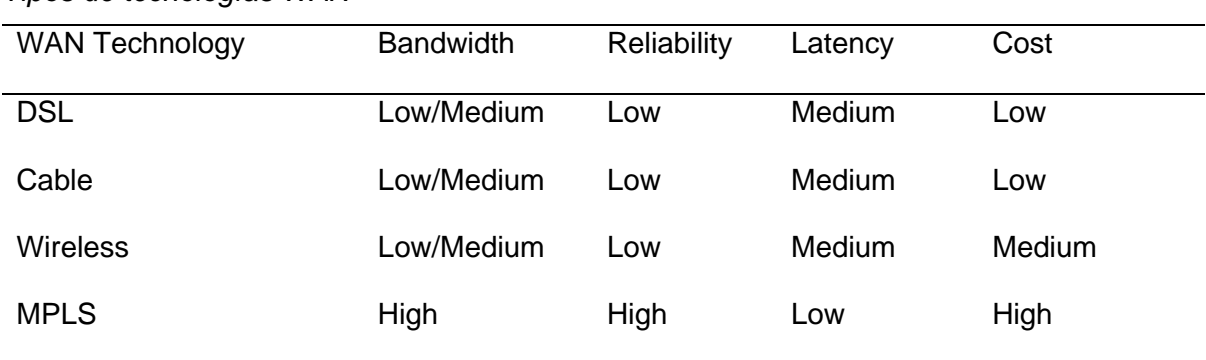

*Tipos de tecnologías WAN*

Estos datos también reflejan los diversos medios característicos tecnológicos WAN. Empero, es necesario considerar que la oferta dada por el proveedor se limita a las opciones tecnológicas WAN que se encuentra disponibles para el usuario.

#### *MPLS (Multiprotocol Label Switching)*

MPL es un medio tecnológico para entregar un servicio IP empleando números para que se reenvié paquetes. En un entorno enrutado normal, todo paquete suele reenviarse salto a salto a partir del origen de donde este empieza. Los enrutadores tienen un vínculo entre si la tercera capa es de búsqueda, la segunda reescribe la dirección y la última reenvía los paquetes; sin embargo, MPLS actúa tomando encabezados de paquete que incluye datos sobre la etiqueta.

Tan pronto como un paquete este marcado, puede diseñarse un medio de ruta especifico por medio de la red que sea correspondiente a una distinta etiqueta. La etiqueta o etiquetas MPLS puede configurarse como un medio de dirección. Valor de QoS o ID de circuito de capa 2, comúnmente, la etiqueta es correspondiente a la dirección de destino, ocasionando que la MLPS tenga lo mismoenrutamiento que se encuentre direccionado a un destino.

El paquete de MPLS puede ser ejecutado en diversos medios tecnológicos de capa 2 como ATM, POS, Frame Relay y ethernet. El primordial fin de la MPLS es que se maximice la conmutación por medio de la etiqueta, reduciendo el enrutamiento de la capa 3. En la implementación de MPLS, se observa enrutadores de CE y de PE. El enrutador CE se centra en la instalación del usuario, y generalmente es donde los externos e internos intercambian de datos de enrutamiento. El enrutador CE se conecta al PE, que es el ingreso a la red de los proveedores del servicio de MPLS.

A continuación, se muestra un diagrama MPLS en la Figura 11.

# **Figura 11**

*Diagrama de red MultiProtocol Layer Switching (MPLS)*

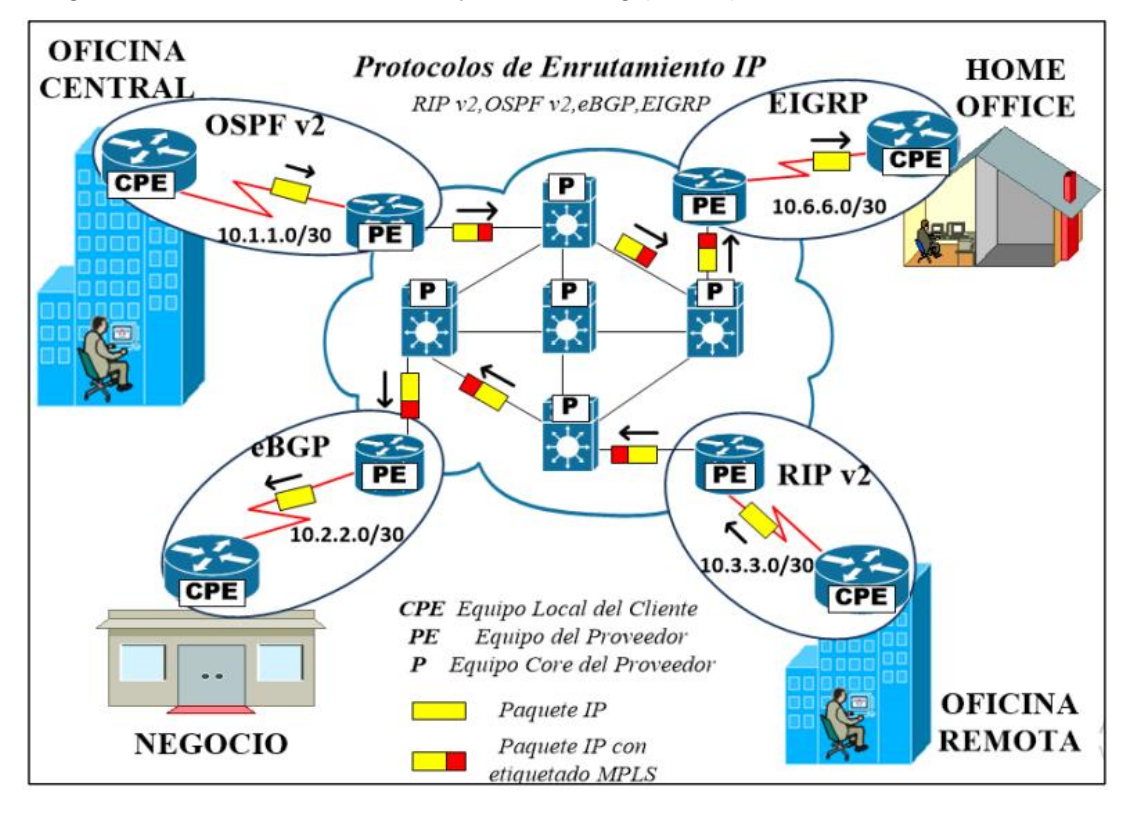

**CAPÍTULO III**

**MARCO METODOLÓGICO**

#### **3.1. Tipo y diseño de investigación**

El estudio por su naturaleza es correspondiente a un modelo de investigación aplicada, dado que en el procedimiento del desarrollo se tomó las experiencias con el fin de optimizar una situación no favorable, evidenciando su realidad, investigando los sistemas asociados, y planteándose una propuesta de intervención para luego comprobar el conocimiento adquirido, a la vez que se adquieren otros conocimientos sobre los modelos metodológicos redirigidos a diseñar la infraestructura de redes de alto nivel como es el caso del presente estudio.

### *Tipo de investigación*

Aplicado, dado que se busca emplear el conocimiento aprendido a lo largo de la carrera universitaria. Así mismo, se busca brindar una solución brindando herramientas de carácter tecnológico.

### *Diseño de contrastación*

Pre-Experimental; puesto que se buscará demostrar la hipótesis por medio del método experimental. No muestra un grupo de control para comparar el resultado.

#### **Ge O1 X O2**

### **Dónde:**

- **Ge** = Grupo Experimental: Es el grupo al que se le aplicará el estímulo, en el cual es mejorar el servicio de comunicación
- **O1** = Datos de la Pre-Prueba para los indicadores de la Variable Dependiente. Mediciones pre-prueba del grupo experimental.
- **X** = Servicio de Internet e Interconexión de Sedes: Estímulo o condición experimental.
- **O2** = Datos Post Prueba: Para los indicadores de la variable independiente una vez implementada el servicio de internet e interconexión de sedes.

#### **3.2. Población y muestra**

#### *Población*

30 servicios de comunicación en la Institución Diris Lima Este.

### *Muestra*

En esta investigación se tomó los niveles del servicio de la comunicación

N = 30 Servicios de comunicación en la Institución Diris Lima Este.

#### **3.3. Hipótesis**

#### *Hipótesis general*

Si se implementa el servicio de Internet e interconexión de sedes mediante fibra óptica, entonces mejora el servicio de comunicación en la institución Diris Lima Este.

### *Hipótesis específicas*

Si se implementa el servicio de Internet e interconexión de sedes mediante fibra óptica, entonces se reduce el número de pérdidas de conexión hacia Internet.

Si se implementa el servicio de Internet e interconexión de sedes mediante fibra óptica, entonces se reduce los tiempos de conexión de los establecimientos hacia los Sistemas Informáticos.

Si se implementa el servicio de Internet e interconexión de sedes mediante fibra óptica, entonces se reduce la cantidad de incidencias por lentitud o intermitencia con el servicio de Internet.

#### **3.4. Variables – Operacionalización**

#### *Variable independiente*

Implementación del servicio de internet e interconexión de sedes

#### *Variable dependiente*

Mejorar el servicio de comunicación en la institución de Diris Lima Este

#### **Tabla 4**

#### *Representación de la variable independiente*

Indicador: Presencia - Ausencia

Cuando no se llevó a cabo su ejecución, debido a que falta aún la implementación del servicio de internet e interconexión de sedes mediante fibra óptica en la institución de Diris Lima Este o no llegue a cumplir la expectativa de los usuarios.

Cuando se señale que sí, esto se deberá a que sea ha implementado el servicio de internet e interconexión de sedes mediante fibra óptica en la institución de Diris Lima Este, esperando que se obtenga un buen resultado.

### **Tabla 5**

## *Representación de la variable dependiente*

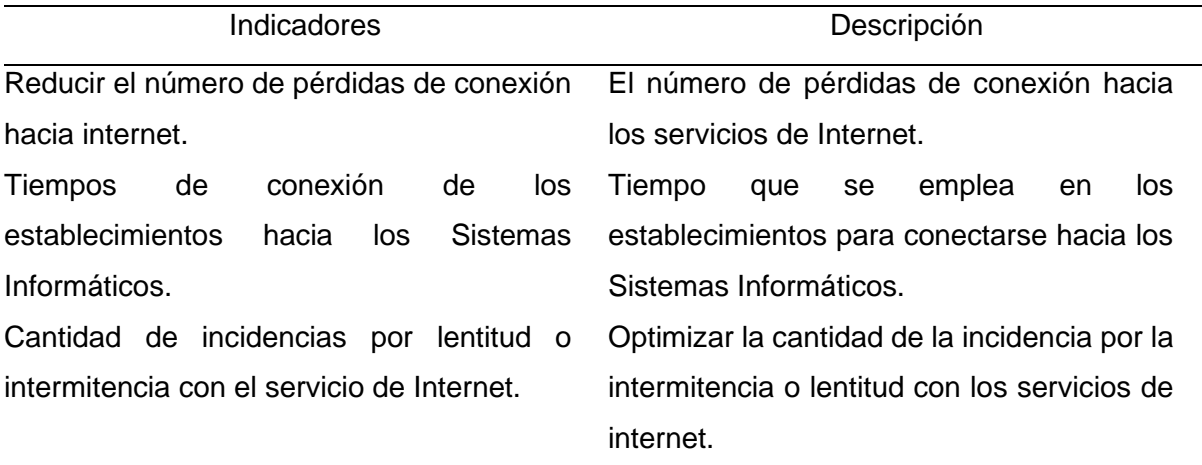

## **Tabla 6**

*Operacionalización de la variable independiente*

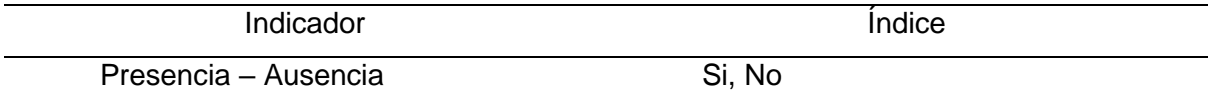

## **Tabla 7**

*Operacionalización de la variable dependiente*

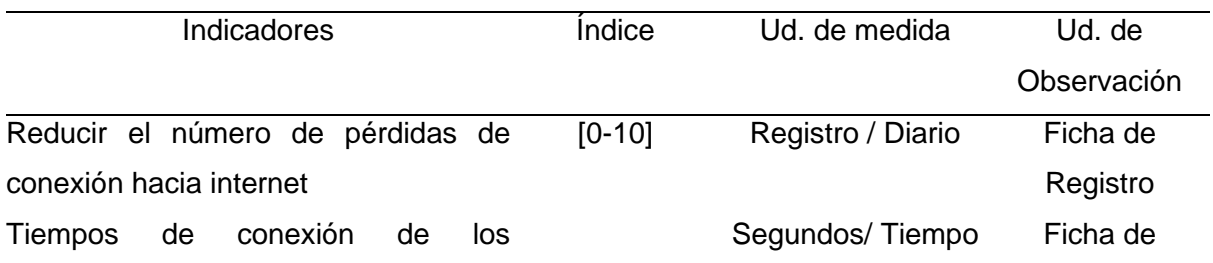

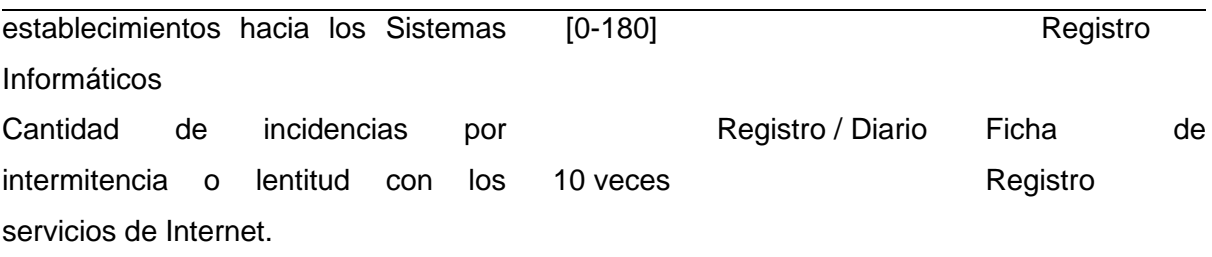

# **3.5. Métodos y técnicas de investigación**

## **Tabla 8**

*Técnica e instrumento de estudio en campo*

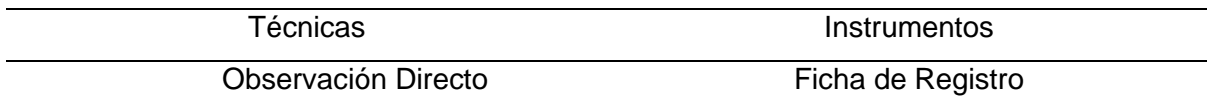

# **Tabla 9**

*Técnica e instrumento de estudio - experimental*

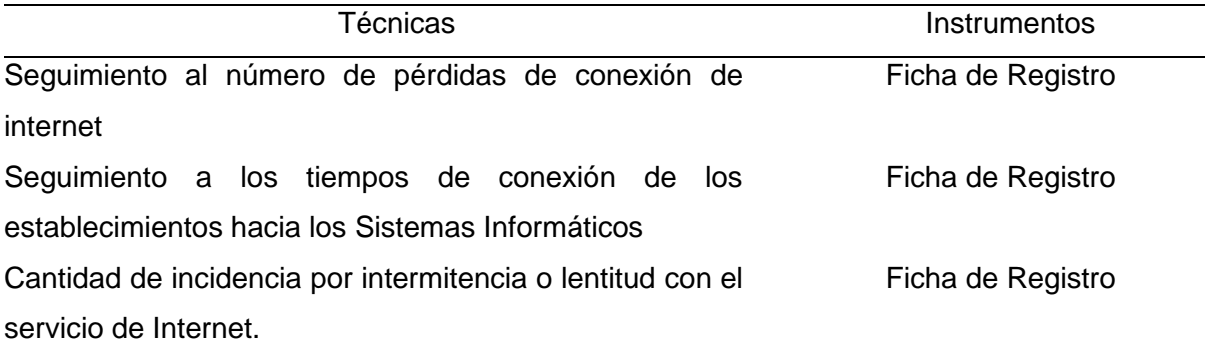

# **Tabla 10**

*Técnicas e instrumentos del estudio documental*

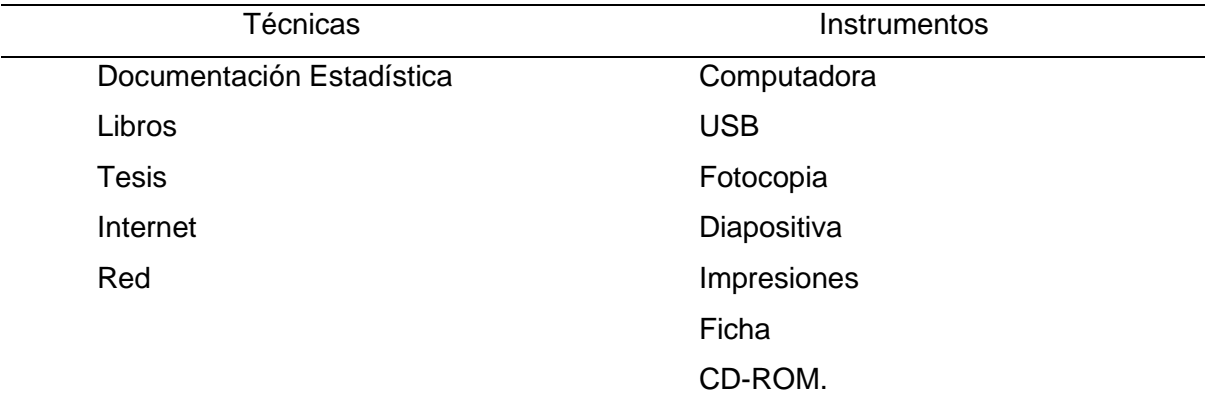

## **3.6. Procesamiento de los datos**

En el estudio se usaron los métodos propios de carácter estadístico descriptivo, por medio de la distribución de frecuencia, en la cual se muestran a información obtenida mediante las encuestas aplicadas, en forma detallada y ordenada, lo cual facilitará para su posterior análisis. Por otro lado, también se presentará la información mediante gráficos histogramas y cuadros estadígrafos.

**CAPÍTULO IV**

**DESARROLLO DE LA SOLUCIÓN**

# **4.1. Estudio de factibilidad**

# *Factibilidad técnica*

Es factible en sentido técnico, dado que la Diris de Lima deba tener los recursos de tecnológica y brindando u otorgando la facilidad de desarrollo, como implementar el servicio de Internet e interconectar todos sus establecimientos de Salud.

## **Tabla 11**

*Características de tecnología de hardware*

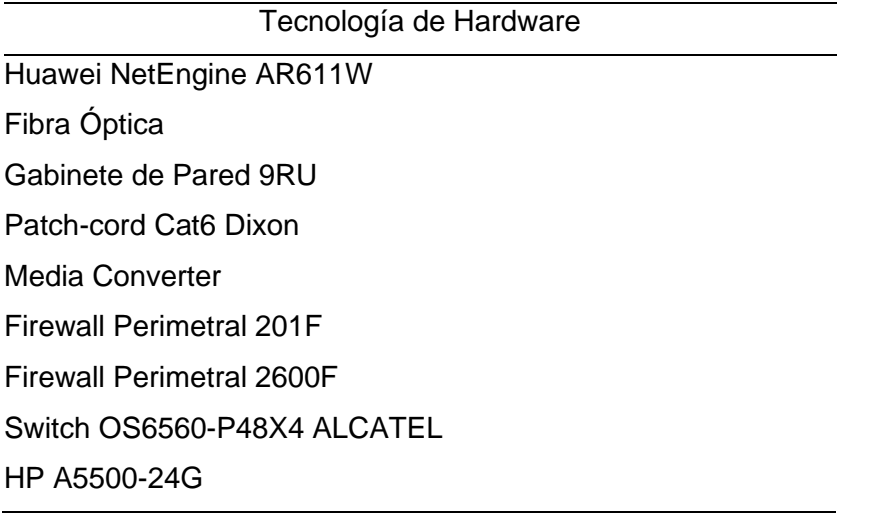

### **Tabla 12**

*Características de megas a utilizar*

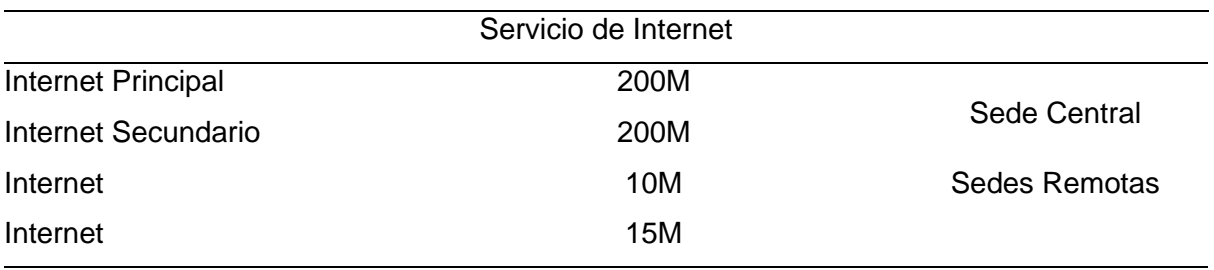

# **Tabla 13**

*Características de tecnología de software*

Tecnología de Hardware Office 2013 Microsoft Visio 2013 Putty Nagios Core

## *Factibilidad operativa*

Se tiene compromiso y disponibilidad del centro para que se implemente el servicio de Internet e Interconectar los establecimientos de salud, para ello cuenta con el apoyo de un especialista de networking y una empresa de telecomunicaciones con mucho tiempo en el mercado de telecomunicaciones.

## **Tabla 14**

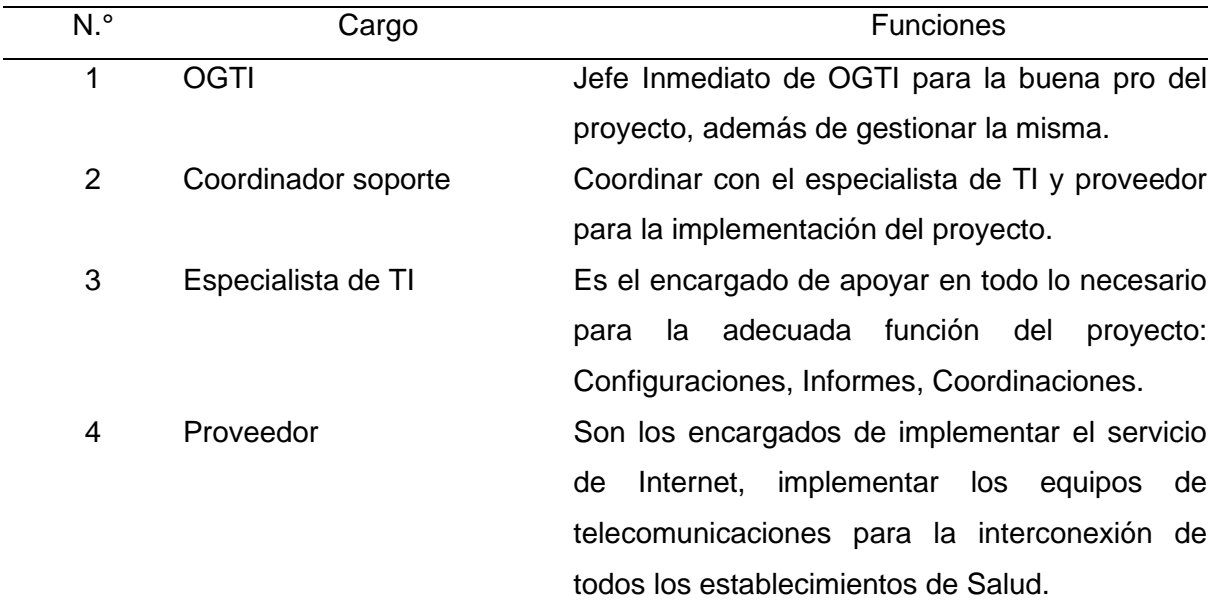

*Características de tecnología de software*

# *Factibilidad económica*

Es factible económicamente debido a que el Especialista de TI tiene todo el apoyo de la organización para llevar a cabo el proyecto.

A continuación, en la siguiente Tabla 15 se muestra el presupuesto del presente proyecto.

### **Tabla 15**

*Presupuesto del proyecto*

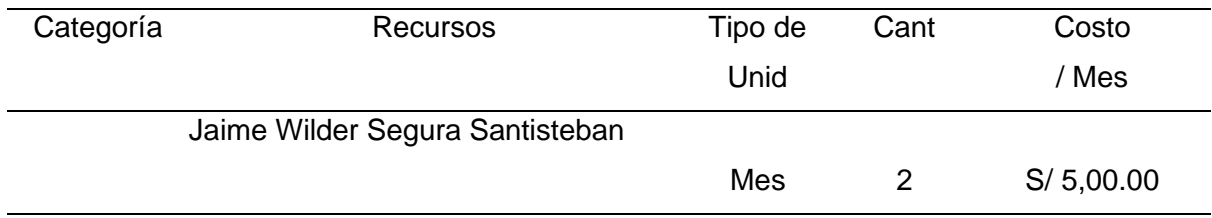

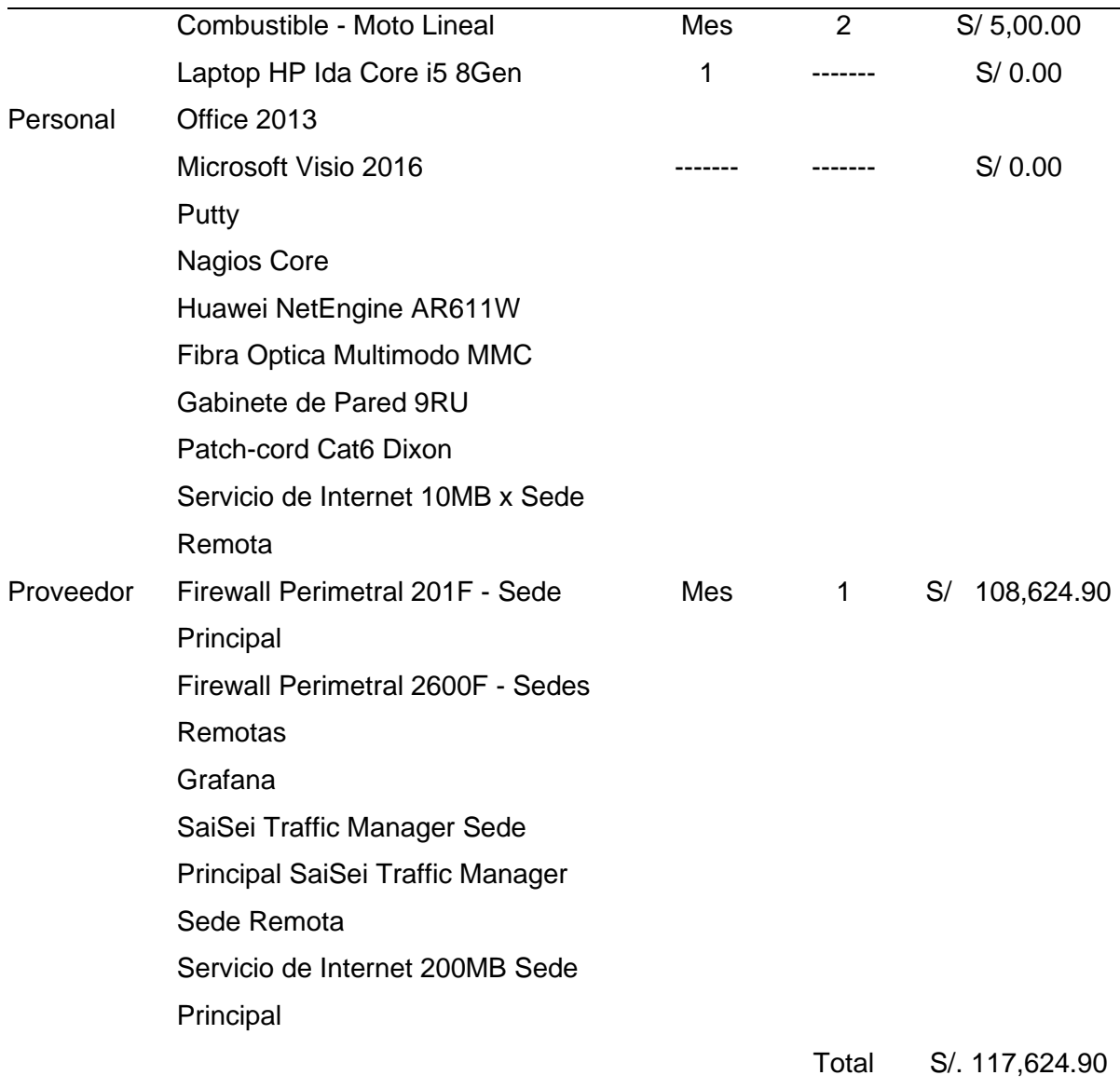

*Nota.* Presupuesto Mensual incluye impuestos.

### *Análisis Costo-Beneficio*

En el área de OGTI se tiene 6 sujetos (1 secretaria, 1 jefe de área, 6 personales en soporte técnico, 5 desarrolladores, 2 personales en Helpdesk, 3 especialistas de networking y 1 consultor de DB). Los personales en soporte técnico tienen la orden de servicio con un sueldo en promedio de S/3,500.00 al mes y en sentido anual perciben S/. 42,000.00 por cada personal técnico.

La inversión del servicio de internet e interconexión de sedes tiene como costo mensual es de S/. 108,624.90 con un contrato de 12 meses.

La implementación del proyecto tendrá como fin disminuir el personal técnico, ya que se cuenta en la actualidad 6 personas como soporte técnico, en esta situación se pasará a tener 4 individuos, dado que la carga en el trabajo se reducirá. Por consiguiente, el costo futuro anual con 4 personas de soporte técnico seria de S/. 168,000.00 y se lograría un beneficio de S/. 84,000.00 y teniendo en cuenta que para la próxima renovación mensual con un contrato anual será un costo aproximado de S/ 90,000.00.

#### **Tabla 16**

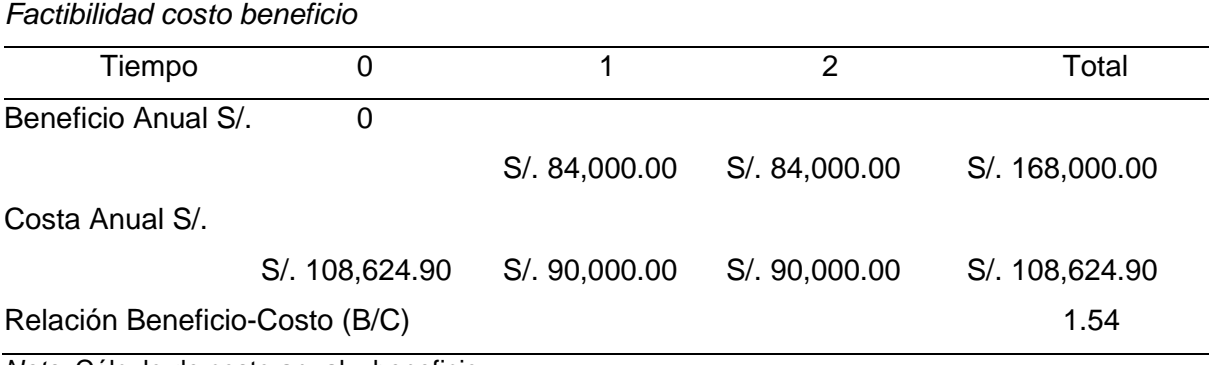

*Nota.* Cálculo de costo anual y beneficio.

Para que se determine la viabilidad del proyecto que se realizan en los cálculos del beneficio anual y costo en un tiempo determinado, alcanzando como resultado una valoración de 1.54 empleando la formula b/c si los resultados son mayores a 1 mostrara que los beneficios serán a un mayor costo.

## **4.2. Modelamiento**

#### *Descripción de la empresa*

La DIRIS de Lima Este, es un centro encargando de brindar garantía de una atención adecuada y oportuna de la prestación de un servicio a las personas, así como brindar todo tipo de acción en aras del bienestar público, intervenir en caso de desastres, emergencia, investigación y docencia, el fortalecimiento de capacidad de resolución en los ámbitos de la competencia.

## **Figura 12**

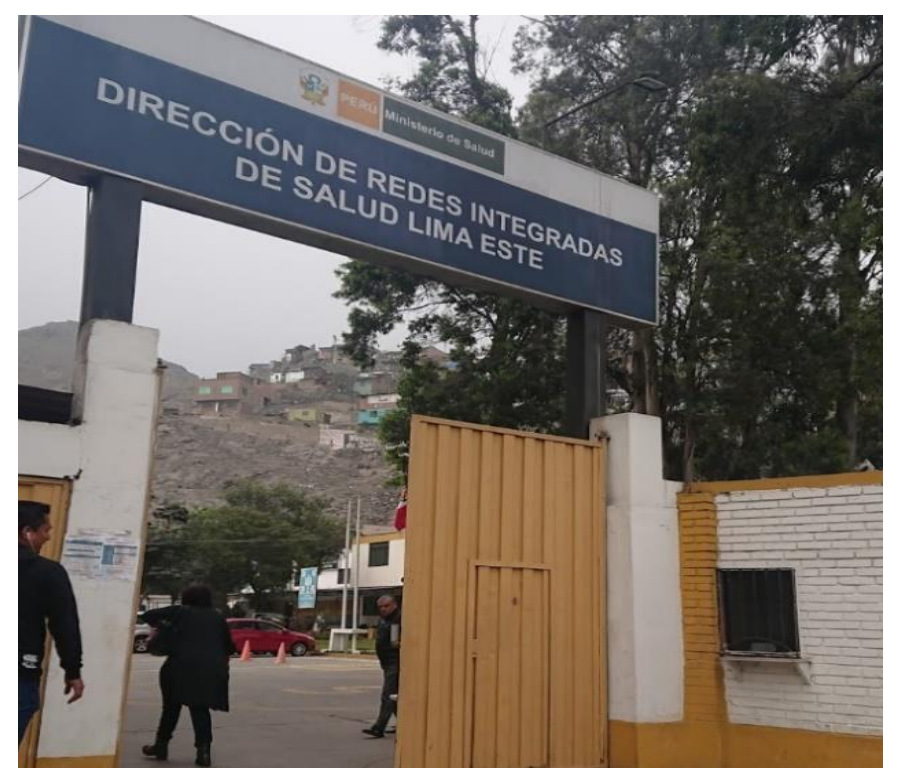

*Imagen Dirección de Redes Integradas de Salud Lima Este*

*Nota.* Fotografía tomada en las exteriores de la Institución Diris Lima Este.

### *Datos generales*

- Razón Social: DIRECCION DE REDES INTEGRADAS DE SALUD LIMA ESTE
- Ruc: 20602236596
- Actividad: Actividad de Hospitales
- Tipo de Organización: Institución Pública
- Dirección: Jr. Cesar Vallejo número. Sin número urb. Corporación el Agustino cuadra 13 - Lima - El Agustino.

# **Organización de la institución**

## **Figura 13**

*Organigrama de la Institución Diris Lima Este*

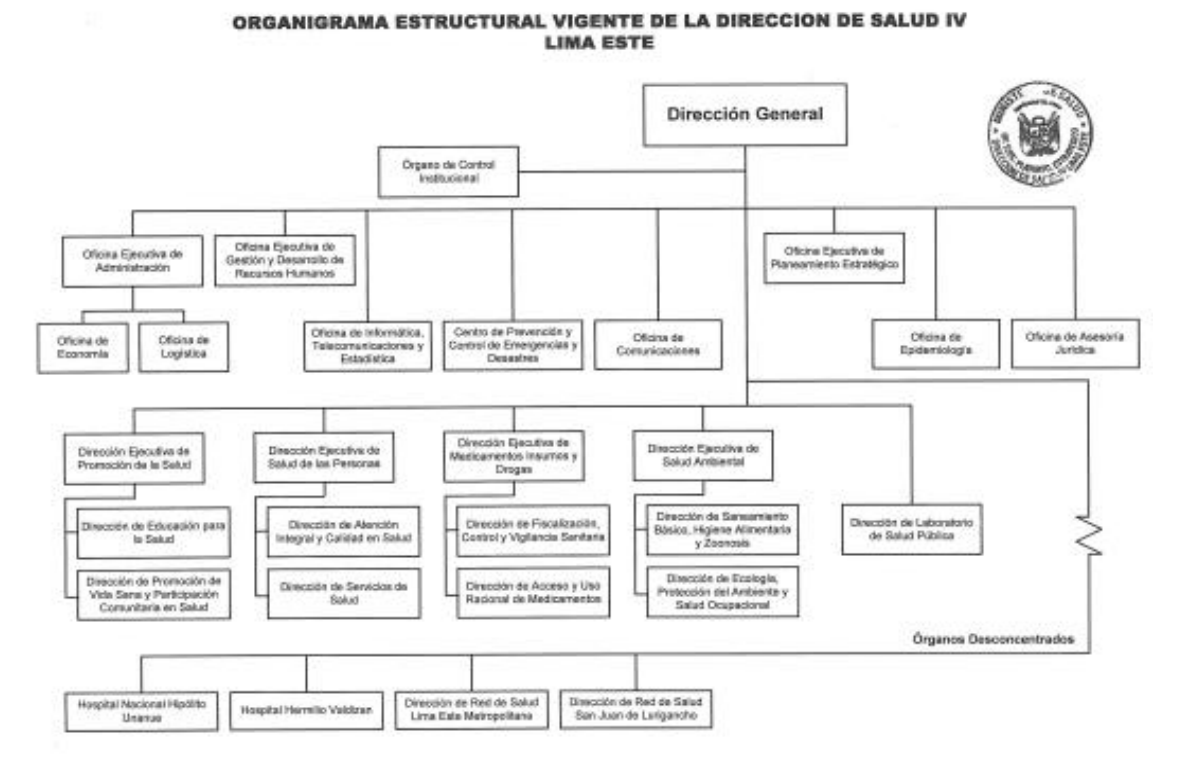

*Nota.* Organigrama obtenida de la web Diris Lima Este.

### **4.3. Metodología Aplicada**

Se utiliza la metodología PPDIO para el desarrollo de la implementación del producto, la misma que dispone de que cuenta 6 fases, las cuales son preparación, planificación, diseño, implementación, operación y optimización para la estructuración de actividades.

### *4.3.1. Fase de preparación*

En esta etapa se validaron los servicios de internet, equipos, etc. Que se tiene en la actualidad para posteriormente poder plasmar los cambios respectivos en base a los objetivos propuestos.

## **4.3.1.1. Determinar objetivos de la institución.**

Seguidamente, se presenta cada objetivo considerado por la entidad

- Brindar un servicio con la disponibilidad al 100%
- Minimizar el costo de operación
- Adición de productos para salvaguardar el nivel tecnológico
- Garantizar la continuidad de la organización
- Incremento en el nivel de productividad
- Incremento del nivel de productividad
- Garantizar la continuidad en los negocios
- Optimizar las experiencias de navegación de cada alumno
- Llegar a mantener un posicionamiento en el mercado

# **4.3.1.2. Determinar limitaciones de institución.**

- Tiempo
- Presupuesto
- No afecta el proceso de campañas o matriculas de call center
- Política de seguridad de datos

# **4.3.1.3. Plantear objetivos técnicos.**

El objetivo técnico identificado a continuación se alinea al objetivo de la institución.

- Ofrecer un medio de renovación tecnológico.
- Ofrecer una administración de Enlace WAN.
- Disminuir el tiempo de atención en los requerimientos e incidentes SLA.
- Ofrecer escala de red.
- Ofrecer un nivel de seguridad perimetral al centro.
- Permitir compartir servicios y recursos.
- Ofrecer un enlace redundante sobre el internet
- Ofrecer una RED con calidad de los servicios QoS.

# **4.3.1.4. Elaboración de RFP y proceso de licitación.**

- Preparación del alcance técnico o RFP
- Publicación de Licitación para el Proyecto a Proveedores
- Preparación de cronograma de visita técnica para que se evalué el grado factible por parte de los proveedores
- Preparación del cronograma de consulta técnicas del servicio vía Zoom.
- Recepción de la propuesta técnica para su evaluación.
- Evaluación de toda propuesta técnica.
- Comunicación entre los proveedores y adjudicadores que no ganaron la licitación pública

# **4.3.1.5. Descripción de los servicios.**

- Internet Service Provider
- Datos (mpls)
- Seguridad y convergencia

# **4.3.1.6. Sede principal - Diris Lima Este.**

Se detalla toda sede remota por la cada Ud. de negocio y la data center donde

se tiene alojado el servicio Core de negocio.

# **Tabla 17**

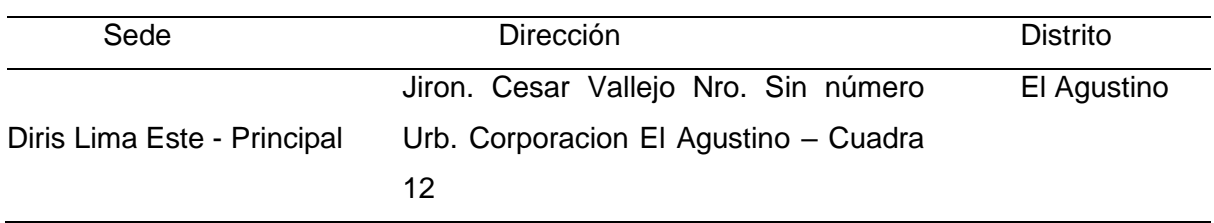

## *Dirección de la sede principal*

# **4.3.1.7. Sedes remotas – Diris Lima Este.**

Se detallan las direcciones de las sedes Remotas por cada establecimiento de

salud pertenecientes a la institución.

A continuación, se muestra en la Tabla 18 todas las sedes a trabajar para el servicio de internet e interconexión.

# **Tabla 18**

*Dirección de las sedes remotas*

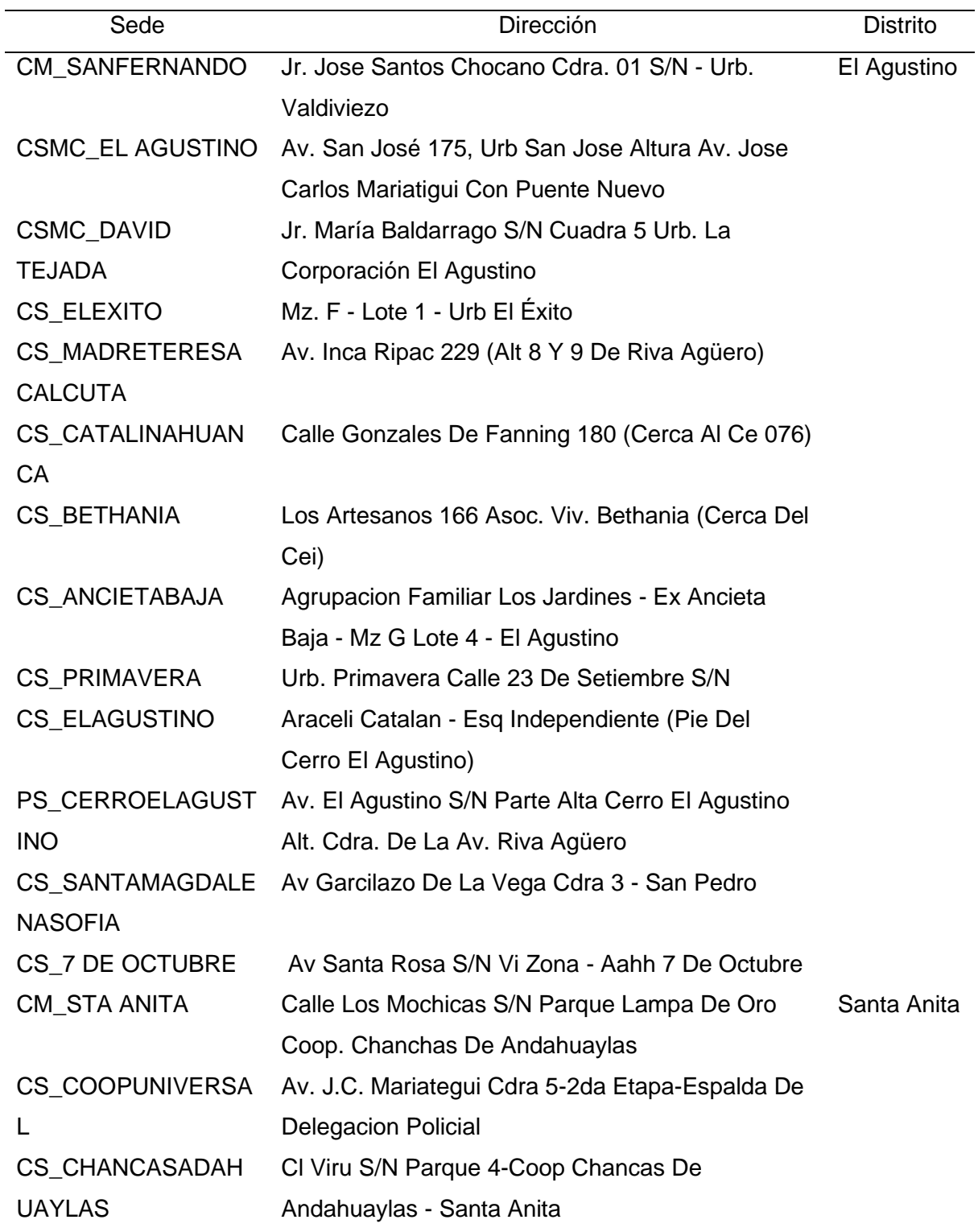

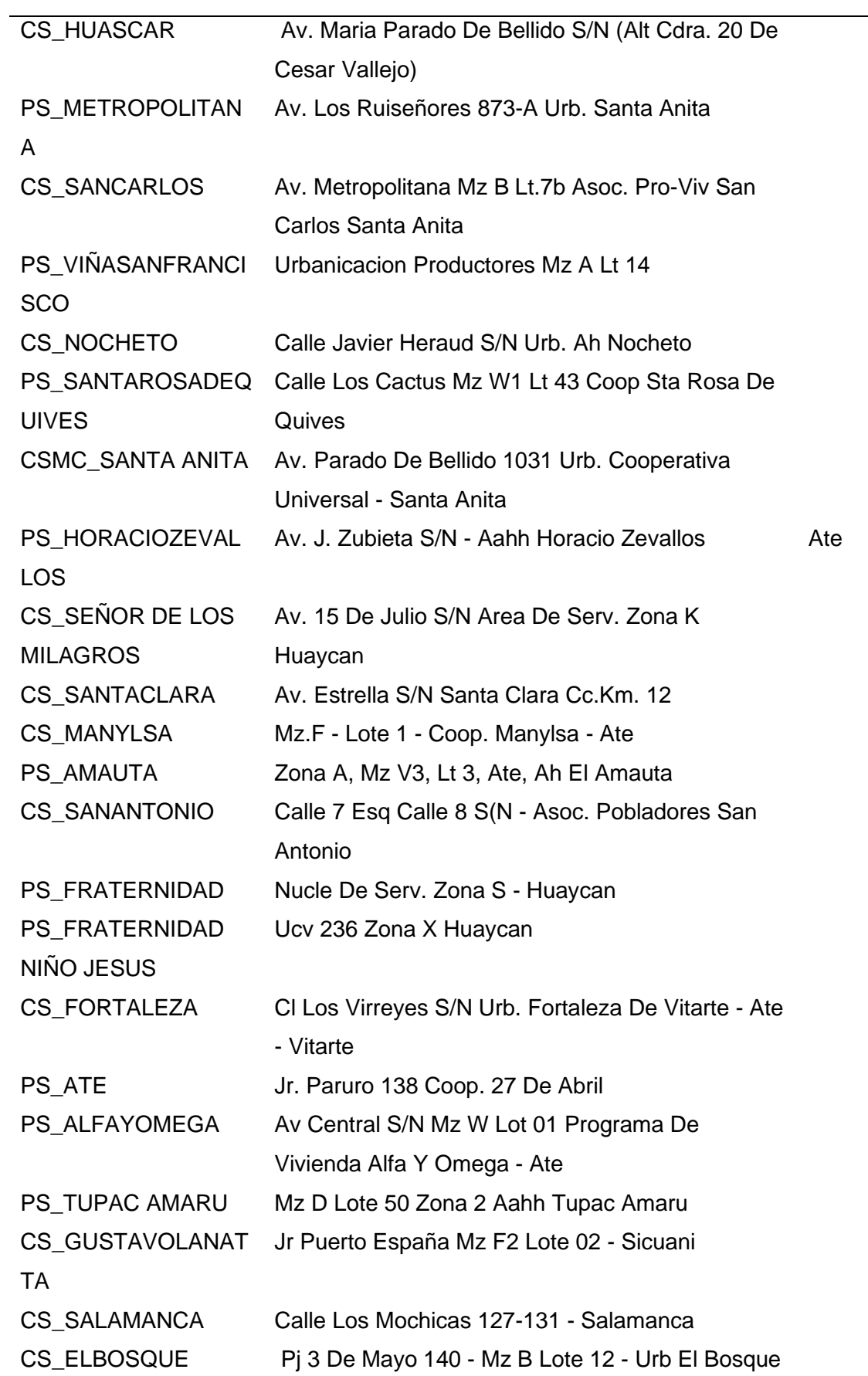

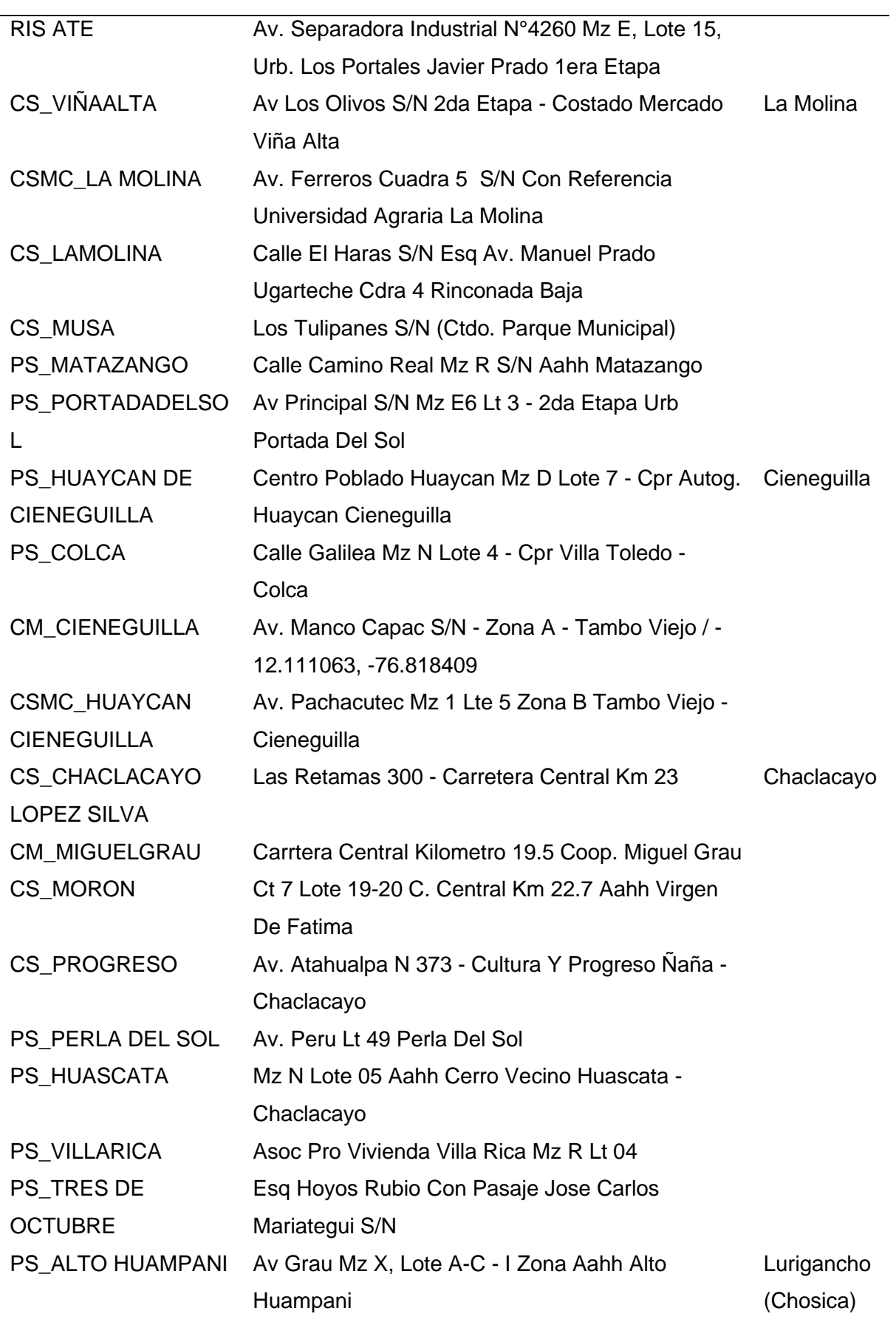

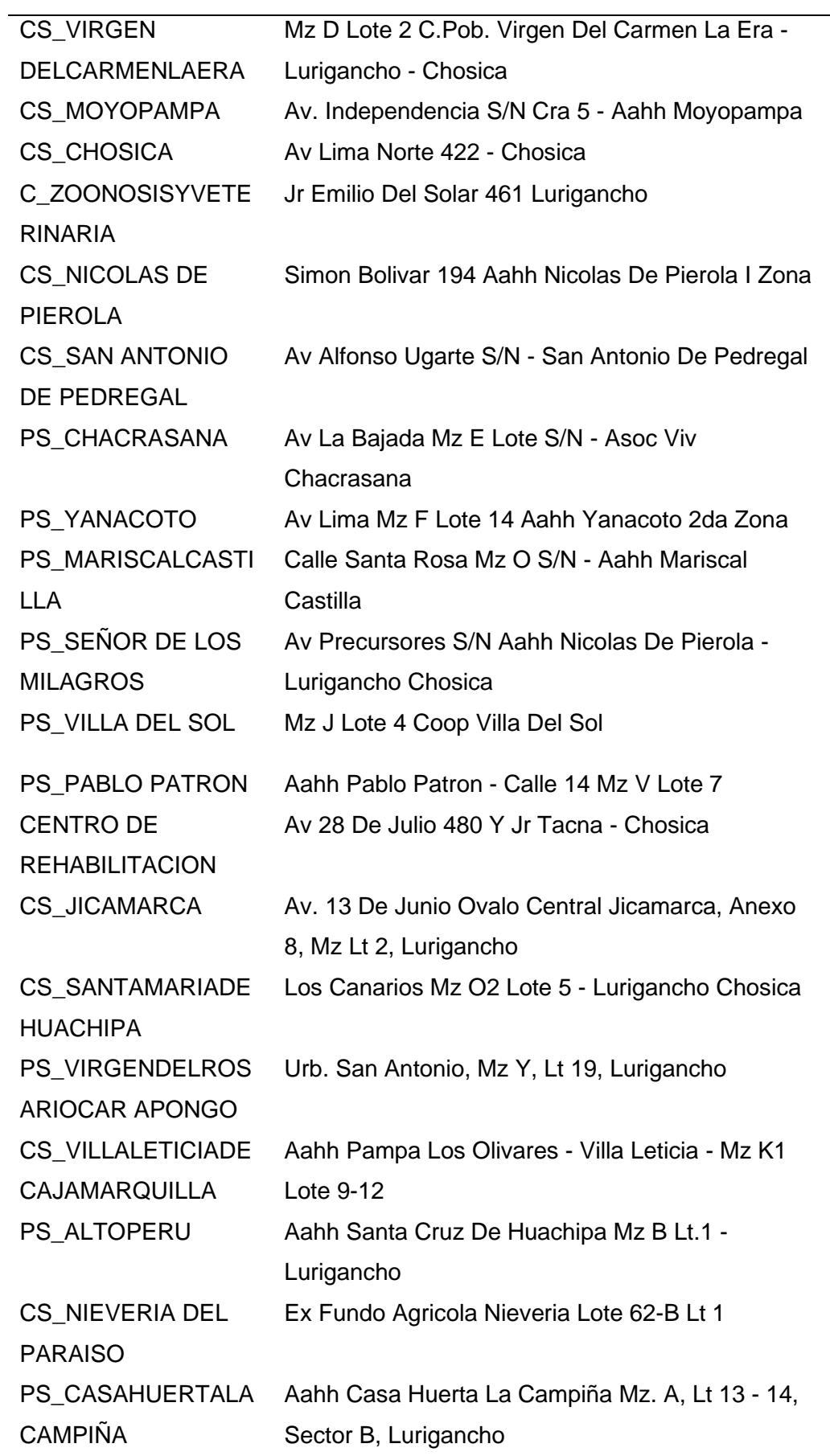

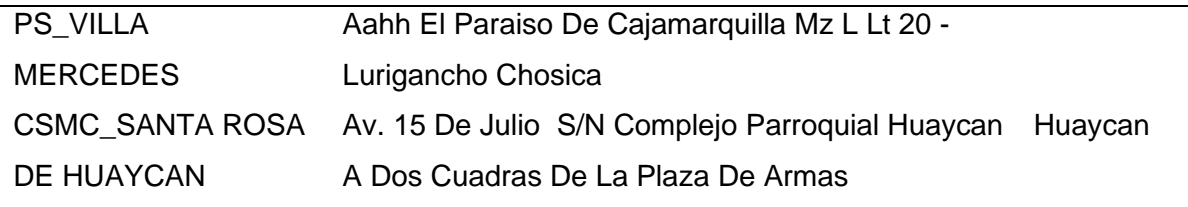

*Nota*. Información proporcionada por la institución DIRIS Lima este.

# **4.3.1.8. Anchos de banda.**

Aquí se define el servicio de ancho de banda solicitado por el establecimiento de salud y la de la sede principal donde se aloja el servicio de core, en la tabla se detallada los esquemas de disponibilidad aplicada. A continuación, se muestra en la Tabla 19 y 20 la cantidad de Megas a repartir.

# **Tabla 19**

*Ancho de banda designado de la sede principal*

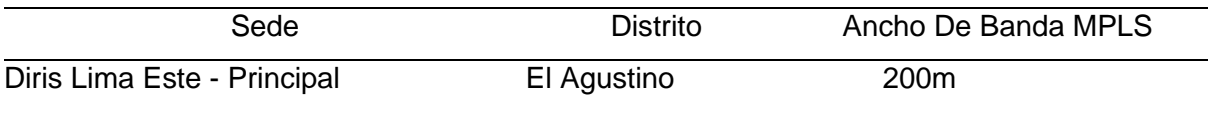

#### **Tabla 20**

*Ancho de banda designado a las sedes remotas*

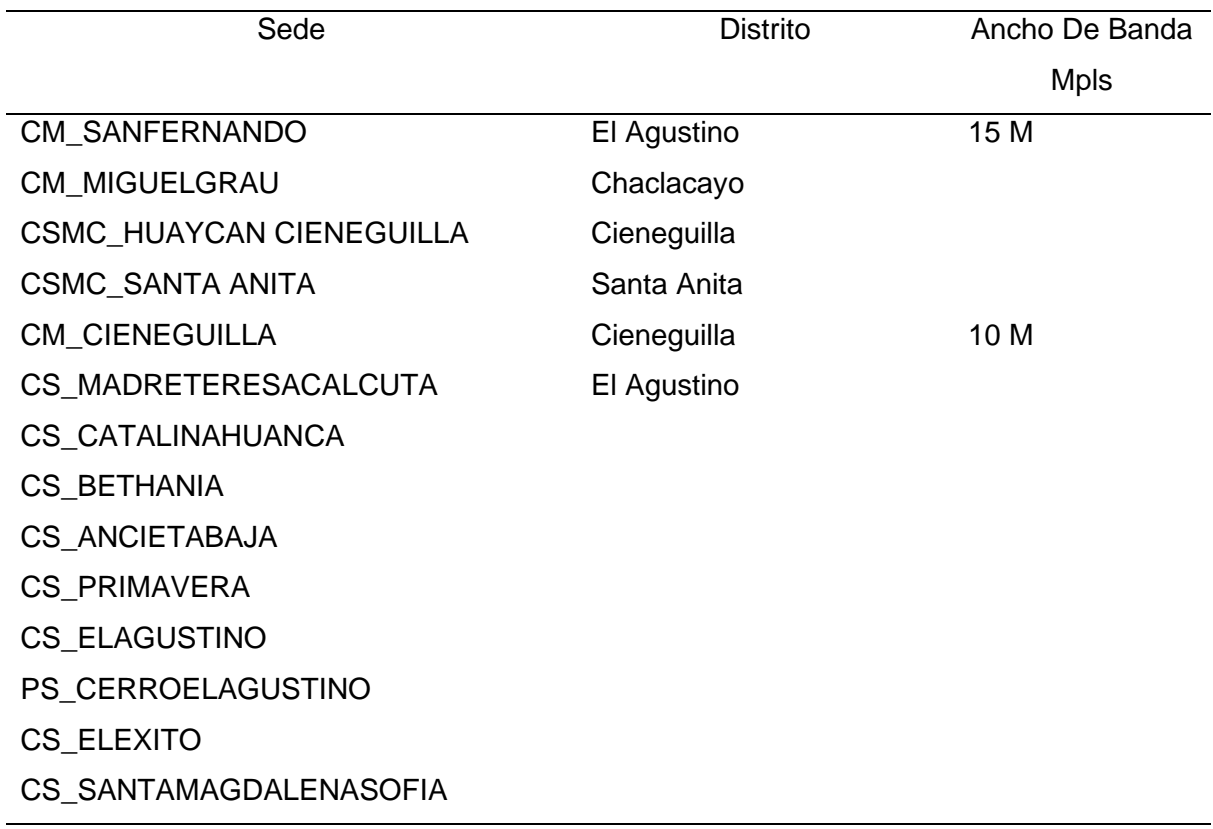
CSMC\_EL AGUSTINO

CSMC\_DAVID TEJADA

CS\_7 DE OCTUBRE

CS COOPUNIVERSAL Santa Anita

- CS\_CHANCASADAHUAYLAS
- CS\_HUASCAR
- PS\_METROPOLITANA
- CS\_SANCARLOS
- PS\_VIÑASANFRANCISCO
- CS\_NOCHETO
- PS\_SANTAROSADEQUIVES
- CM\_STA ANITA

PS\_HORACIOZEVALLOS Ate

CS\_SEÑOR DE LOS MILAGROS

RIS ATE

- CS\_SANTACLARA
- CS\_MANYLSA
- PS\_AMAUTA (IPRESS3)
- CS\_SANANTONIO
- PS\_FRATERNIDAD
- PS\_FRATERNIDAD NIÑO JESUS
- CS\_FORTALEZA
- CS\_MICAELABASTIDAS

PS\_ATE

- PS\_ALFAYOMEGA
- PS\_TUPAC AMARU
- CS\_GUSTAVOLANATTA
- CS\_SALAMANCA
- CS\_ELBOSQUE
- CS\_LAMOLINA La Molina
- CS\_MUSA
- PS\_MATAZANGO

PS\_PORTADADELSOL

CSMC\_LA MOLINA

CS\_VIÑAALTA

PS\_HUAYCAN DE CIENEGUILLA Cieneguilla

PS\_COLCA

- CS\_CHACLACAYO LOPEZ SILVA Chaclacayo
- CS\_MORON
- CS\_PROGRESO
- PS\_PERLA DEL SOL
- PS\_HUASCATA
- PS\_VILLARICA
- PS\_TRES DE OCTUBRE
- PS\_ALTO HUAMPANI Lurigancho (Chosica)
- CS\_VIRGEN DELCARMENLAERA
- CS\_MOYOPAMPA
- CS\_CHOSICA
- C\_ZOONOSISYVETERINARIA
- CS\_NICOLAS DE PIEROLA
- CS\_SAN ANTONIO DE PEDREGAL
- PS\_CHACRASANA
- PS\_YANACOTO
- PS\_MARISCALCASTILLA
- PS\_SEÑOR DE LOS MILAGROS
- PS\_VILLA DEL SOL
- PS\_PABLO PATRON
- CENTRO DE REHABILITACION
- CS\_JICAMARCA
- CS\_SANTAMARIADEHUACHIPA
- PS\_VIRGENDELROSARIOCAR
- APONGO
- CS\_VILLALETICIADE CAJAMARQUILLA
- PS\_ALTOPERU
- CS\_NIEVERIA DEL PARAISO
- PS\_CASAHUERTALACAMPIÑA
- PS\_VILLA MERCEDES

CSMC\_SANTA ROSA DE HUAYCAN Huaycan

*Nota*. Información proporcionada por la institución DIRIS Lima este.

69

#### **Tabla 21**

*Ancho de banda designado a las sedes*

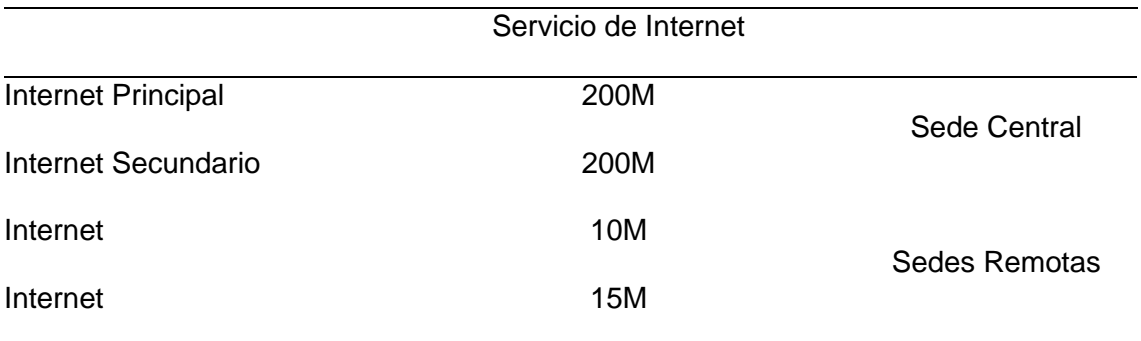

### **4.3.1.9. Seguridad gestionada.**

Se solicitó las características y aspectos de seguridad para las Sedes Remotas que fueron alineados a las necesidades de la entidad DIRIS Lima Este debido a los crecientes ataques informáticos.

#### **Tabla 22**

*Descripción del firewall perimetral*

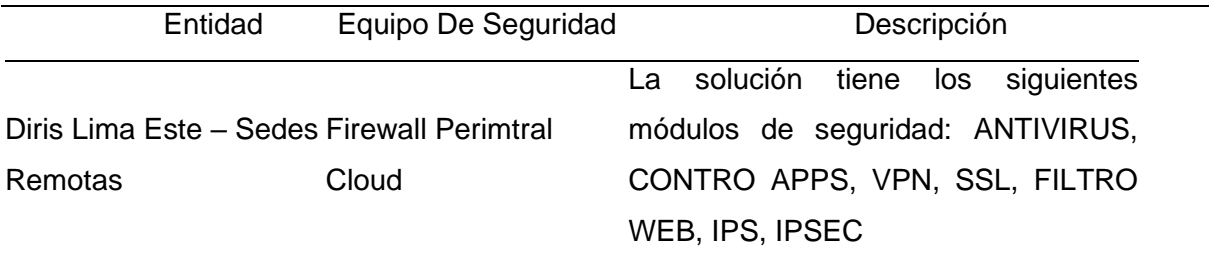

## **4.3.1.10. Condiciones de soporte y SLA.**

- Tiempo de atención ante un requerimiento menor a 8 hrs de resolución
- Tiempo de atención ante un incidente inferior a 4 horas
- Nivel del servicio otorgado debe situarse en promedio al 99.95% como mínimo

### **4.3.1.11. Condiciones de entrega y forma de pago.**

Se define el ancho de banda solicitado para la data center y cada sede donde

se aloja el servicio de Core, en la tabla se llega a detallar la disponibilidad aplicado.

- El pago se realiza en un nuevo sol, a los 90 días de que se presenta la factura
- El contrato mínimo tiene un plazo de 2 años
- Se efectuará durante los 2 meses como periodo máximo

## **4.3.1.12. Establecer posibles limitaciones técnicas.**

- Capacidad de interfaz de red patch core de fibra, transceiver
- Dirección de IP empleado para el entorno privado
- Cantidad de segmentación de red no mapeado
- Integración de otra marca de utilidad de un protocolo estándar

### *4.3.2. Fase de planificación*

Se llega a realizar la planificación para ejecutar la variación del proveedor ISP, implementación de una buena práctica, migración de los servicios de red, y optimización de mejora en el campo de seguridad.

Siguiendo los modelos referenciales PPDIOO de cisco, teniendo a continuación 3 pasos.

## **4.3.2.1. Paso1: Requerimiento de usuario final.**

Refiere a la tabla siguiente, donde se manifiesta el requerimiento a nivel de usuario; donde por medio de las encuestas y recomendaciones propuestas al área de OGTI se entabla una escalabilidad, disponibilidad y estabilidad en el tiempo de respuesta.

### **Tabla 23**

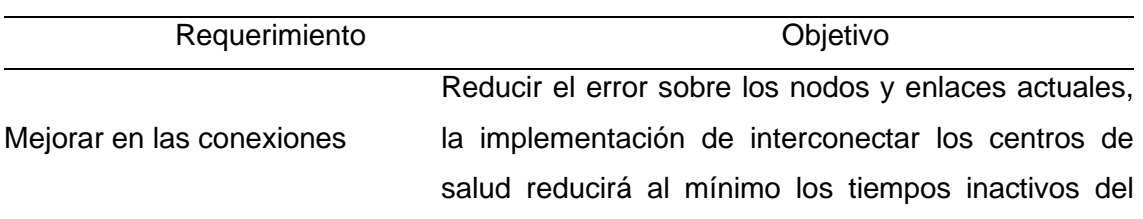

## *Requerimientos de usuario final*

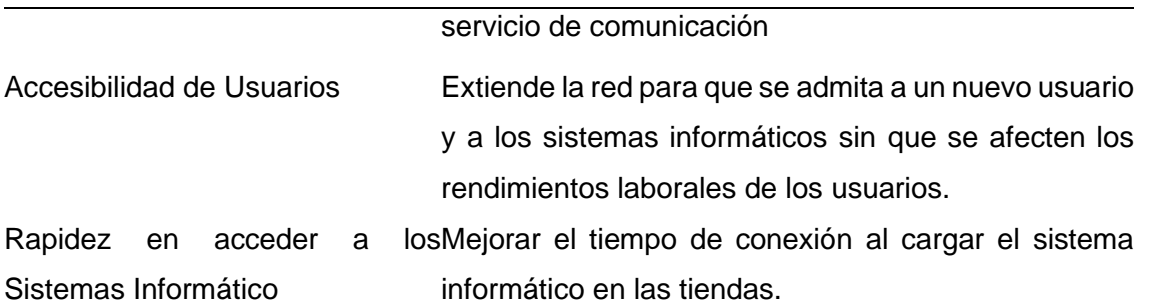

*Nota.* Requerimiento sujeto al estudio de campo por medio del instrumento de estudio anteriormente descrito.

### **4.3.2.2. Paso 2: Requerimientos de conexiones por fibra.**

Se puede observar que el requerimiento a nivel de aplicación intensivo, en sentido general implica la actividad de envíos de correo, acceso y transferencias a las diversas plataformas informáticas. La comunicación con el servicio es importante dado que existe una replicación de acuses o datos de los recibos. Como resultado, la priorización de tráfico, paquetes aceptables, y la disponibilidad alta de los servicios de red, siendo los requisitos más relevantes para este servicio.

#### **Tabla 24**

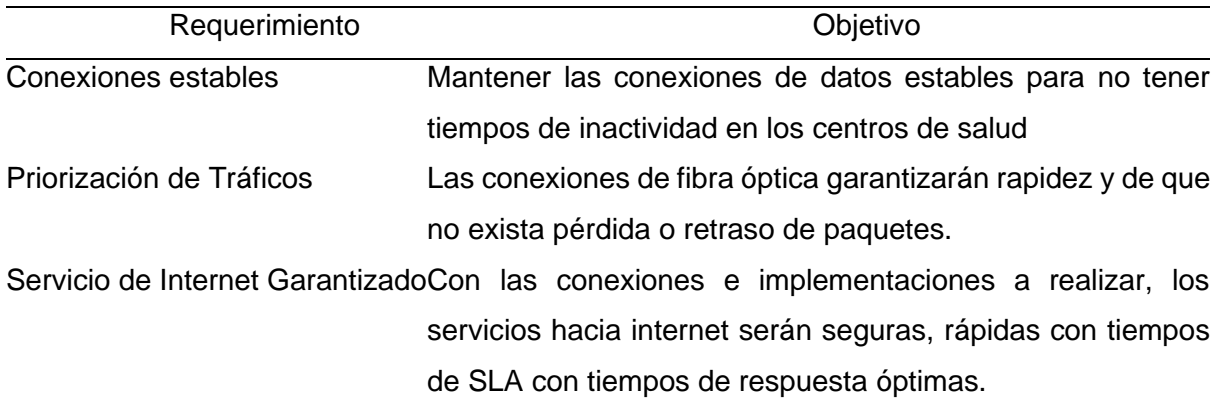

*Requerimientos de aplicación*

### **4.3.2.3. Paso 3: Requerimientos de infraestructura.**

Es indispensable que estos sistemas puedan llegar a que se soporte más de 50 dispositivos que trabajan de forma continua para lo que se necesita un equipo apto para referida resolución. Que esta se maneje de forma correcta y sea redundante ante una posible falla lógica.

A continuación, en la Tabla 24 se muestra los equipos que se considerarán en el presente proyecto.

# **Tabla 25**

*Lista de equipos y accesorios para la implementación*

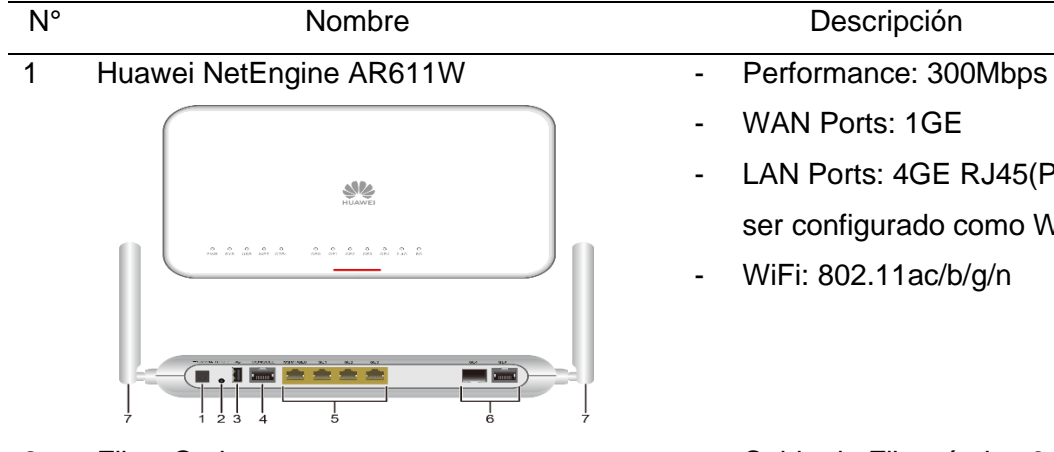

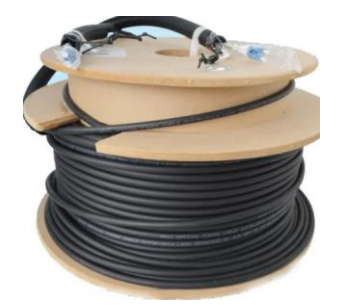

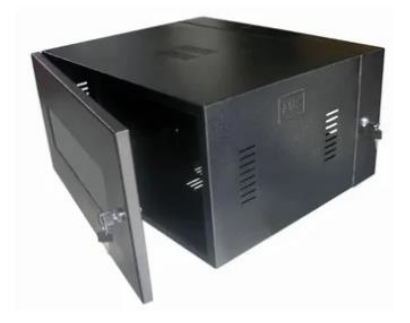

- WAN Ports: 1GE LAN Ports: 4GE RJ45(Puede ser configurado como WAN) WiFi: 802.11ac/b/g/n
- 2 Fibra Optica  **Cable de Fibra óptica 6 Hilos** Multimodo MMC

- 3 Gabinete 1 Gabinete de Pared 9RUs.
	- 1 Regleta Power (Embebido al Gabinete).
	- 1 Bandeja de 1RU.
- 4 Cable UTP Patchcord UTP para Gigabit-Ethernet Cat 6
	- El estándar de cable proporciona un rendimiento de hasta 250 MHz y es

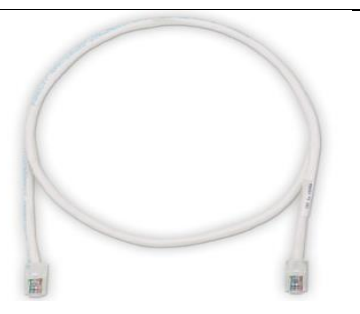

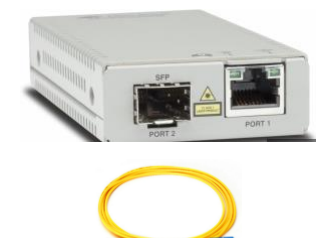

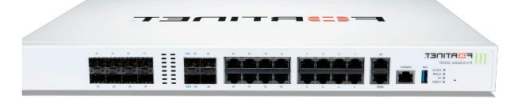

### 7 Firewall Perimetral 2600F - Multiple GE RJ45, 25 GE

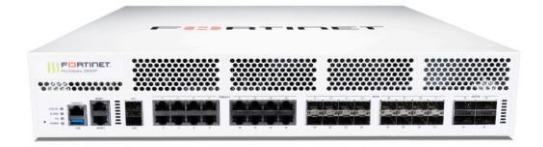

### Switch OS6560-P48X4 ALCATEL - 24 y 48 puertos, con y sin

adecuado para 10BASE –T / 100BASE -TX y 1000BASE - T / 1000BASE -TX (Gigabit Ethernet).

- 5 Media Converter  **Convertidor de Medios** Gigabit Ethernet a Fibra Óptica SFP Multimodo, 1000Mbit/s, 500 Metros
	- Cable de Fibra Simple
- 6 Firewall Perimetral 201F **Firmultiple GE RJ45, GE SFP,** and 10 GE SFP+ slots
	- Threat Protection 3 Gbps
	- NGFW Throughput 3.5Gbps
	- IPS Throughput 5Gbps
	- Concurrent Sessions (TCP) 3 **Million**
	- New Sessions/Second (TCP) 280 000
	- SFP28 / 10 GE SFP+/ GE SFP and 100 GE QSFP28 / 40 GE QSFP+ slots
	- Threat Protection 17 Gbps
	- NGFW Throughput 19 Gbps
	- IPS Throughput 24 Gbps
	- Concurrent Sessions (TCP) 24 Million / 40 Million\*
	- New Sessions/Second (TCP) 1 Million / 2 Million\*
	- PoE, con soporte para hasta 6 interfaces 10G con transceptores SFP+

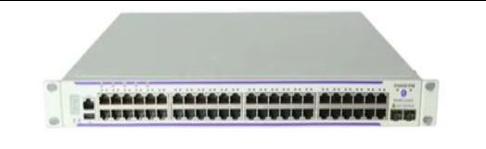

Compatibilidad con apilamiento/apilamiento remoto a 10 GigE o apilamiento a 20 GigE

Compatibilidad con el cifrado IEEE 802.1AE MACSec

*Nota.* Los accesorios y equipos son el resultado sobre un estudio puntual previo a la última solución.

## **4.3.2.4. Recurso humano designado para la implementación.**

Para que se desarrolle cada fase metodológica, esta será asignada al

especialista descrito a continuación:

### **Tabla 26**

*Personal designado a la implementación*

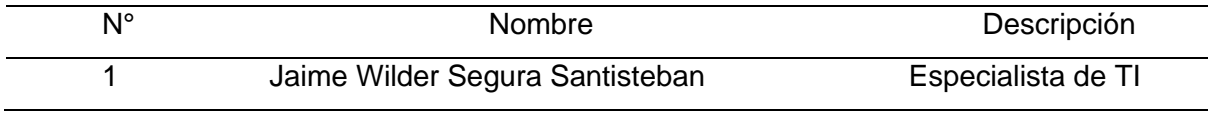

*Nota.* Se llega a nombrar al especialista encargado de los proyectos de implementación para brindar soluciones.

# *4.3.3. Fase de diseño*

## **4.3.3.1. Direccionamiento IP.**

La DIRIS Lima Este se interconectará con 80 establecimientos de salud, para

la cual se desarrollará el esquema de direccionamiento Red (Clase A, B, C).

### **Tabla 27**

*Sub-red y máscara de red privada de clase B*

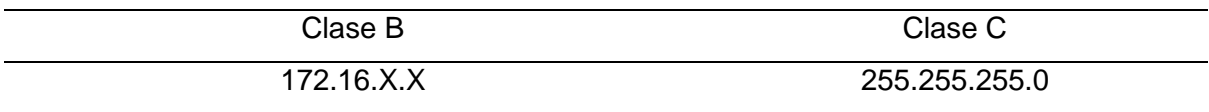

*Nota.* El sistema referencia es B = 172.16.X.X 255.255. 255.X.X para posteriormente llevar a cabo el procedimiento sub-neteo y dividirlo en 81 Subredes.

Se llegará a trabajar con una segmentación de Sub-Red 172.16.X.X, esto tiene una implicancia de 16 direcciones de las cuales 14 resultan empleables. A continuación, se muestra en la Tabla 28 el direccionamiento a desplegar por sede:

# **Tabla 28**

*Planificación por segmento de sub-red para los establecimientos de salud*

| Sede                 |                          | Red LAN       | Gateway    | <b>IP Utilizables</b> |
|----------------------|--------------------------|---------------|------------|-----------------------|
| CM_Sanfernando       |                          | 172.16.1.0/24 | 172.16.1.1 | $172.16.1.2 -$        |
|                      |                          |               |            | 172.16.1.100          |
| CM_Miguelgrau        |                          | 172.16.2.0/24 | 172.16.2.1 | 172.16.2.1 -          |
|                      |                          |               |            | 172.16.2.100          |
| CM_Cieneguilla       |                          | 172.16.3.0/24 | 172.16.3.1 | 172.16.3.1 -          |
|                      |                          |               |            | 172.16.2.100          |
| CM Sta Anita         |                          | 172.16.4.0/24 | 172.16.4.1 | 172.16.4.1 -          |
|                      |                          |               |            | 172.16.2.100          |
| Cs_Madreteresa_      |                          | 172.16.5.0/24 | 172.16.5.1 | 172.16.5.1 -          |
| Calcuta              |                          |               |            | 172.16.2.100          |
| Cs_Catalinahuanca    |                          | 172.16.6.0/24 | 172.16.6.1 | 172.16.6.1 -          |
|                      |                          |               |            | 172.16.2.100          |
| Cs_Bethania          |                          | 172.16.7.0/24 | 172.16.7.1 | 172.16.7.1 -          |
|                      |                          |               |            | 172.16.2.100          |
| Cs_Ancietabaja       |                          | 172.16.8.0/24 | 172.16.8.1 | 172.16.8.1 -          |
|                      |                          |               |            | 172.16.2.100          |
| Cs_Primavera         |                          | 172.16.9.0/24 | 172.16.9.1 | 172.16.9.1 -          |
|                      |                          |               |            | 172.16.2.100          |
| Cs_Elagustino        |                          | 172.16.10.0/2 | 172.16.10. | 172.16.10.1           |
|                      | $\overline{\mathcal{A}}$ | 1             |            | $-172.16.2.100$       |
| Ps_Cerroelagustino   |                          | 172.16.11.0/2 | 172.16.11. | 172.16.11.1           |
|                      | 4                        | 1             |            | $-172.16.2.100$       |
| Cs_Coopuniversal     |                          | 172.16.12.0/2 | 172.16.12. | 172.16.12.1           |
|                      | 4                        | 1             |            | $-172.16.2.100$       |
| Cs_Chancasadahuaylas |                          | 172.16.13.0/2 | 172.16.13. | 172.16.13.1           |
|                      | 4                        | 1             |            | $-172.16.2.100$       |
| Cs_Huascar           |                          | 172.16.14.0/2 | 172.16.14. | 172.16.14.1           |
|                      | 4                        | 1             |            | $-172.16.2.100$       |
| Ps_Metropolitana     |                          | 172.16.15.0/2 | 172.16.15. | 172.16.15.1           |
|                      | 4                        | 1             |            | $-172.16.2.100$       |
| Cs_Sancarlos         |                          | 172.16.16.0/2 | 172.16.16. | 172.16.16.1           |
|                      | 4                        | 1             |            | $-172.16.2.100$       |
| Ps_Viñasanfrancisco  |                          | 172.16.17.0/2 | 172.16.17. | 172.16.17.1           |

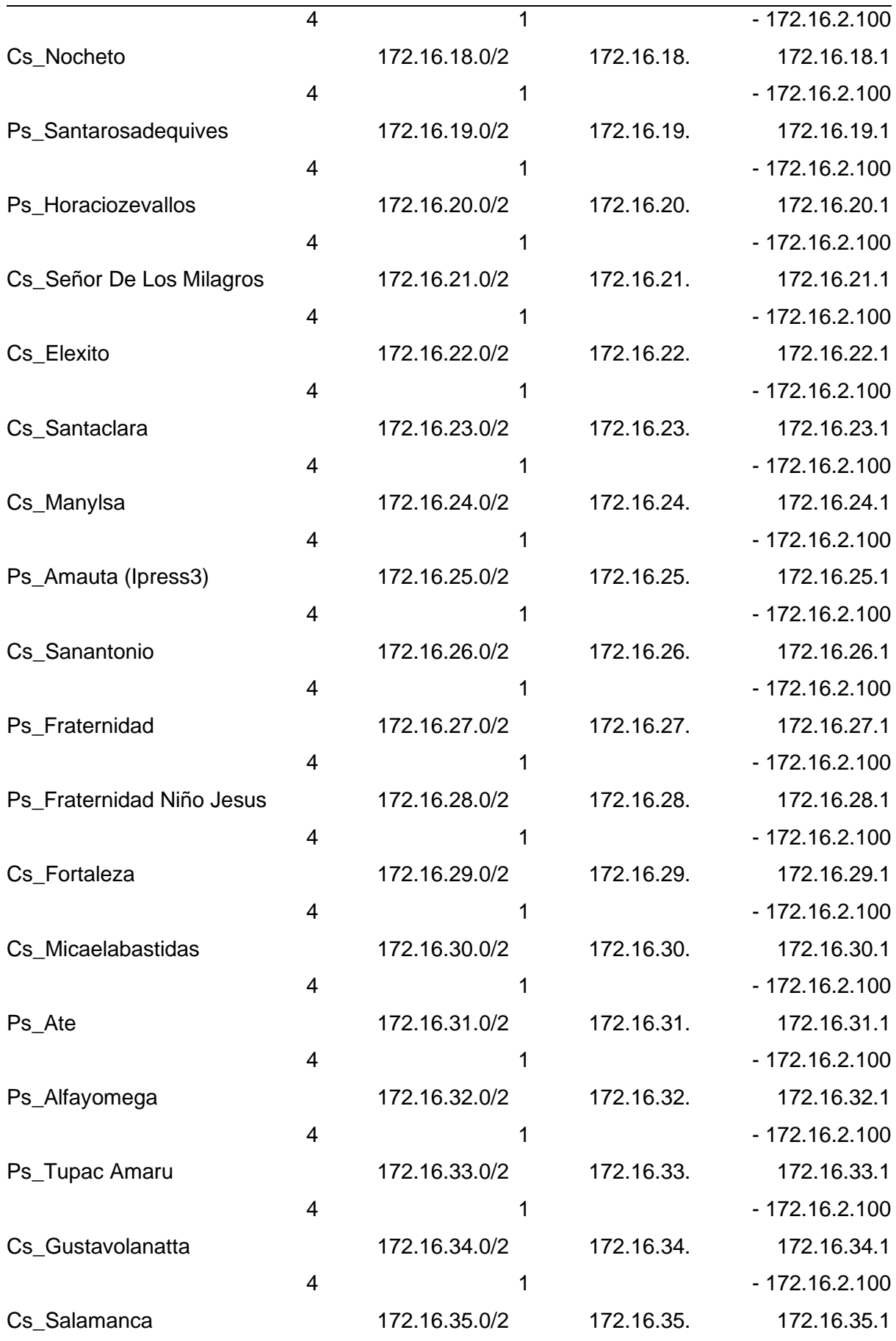

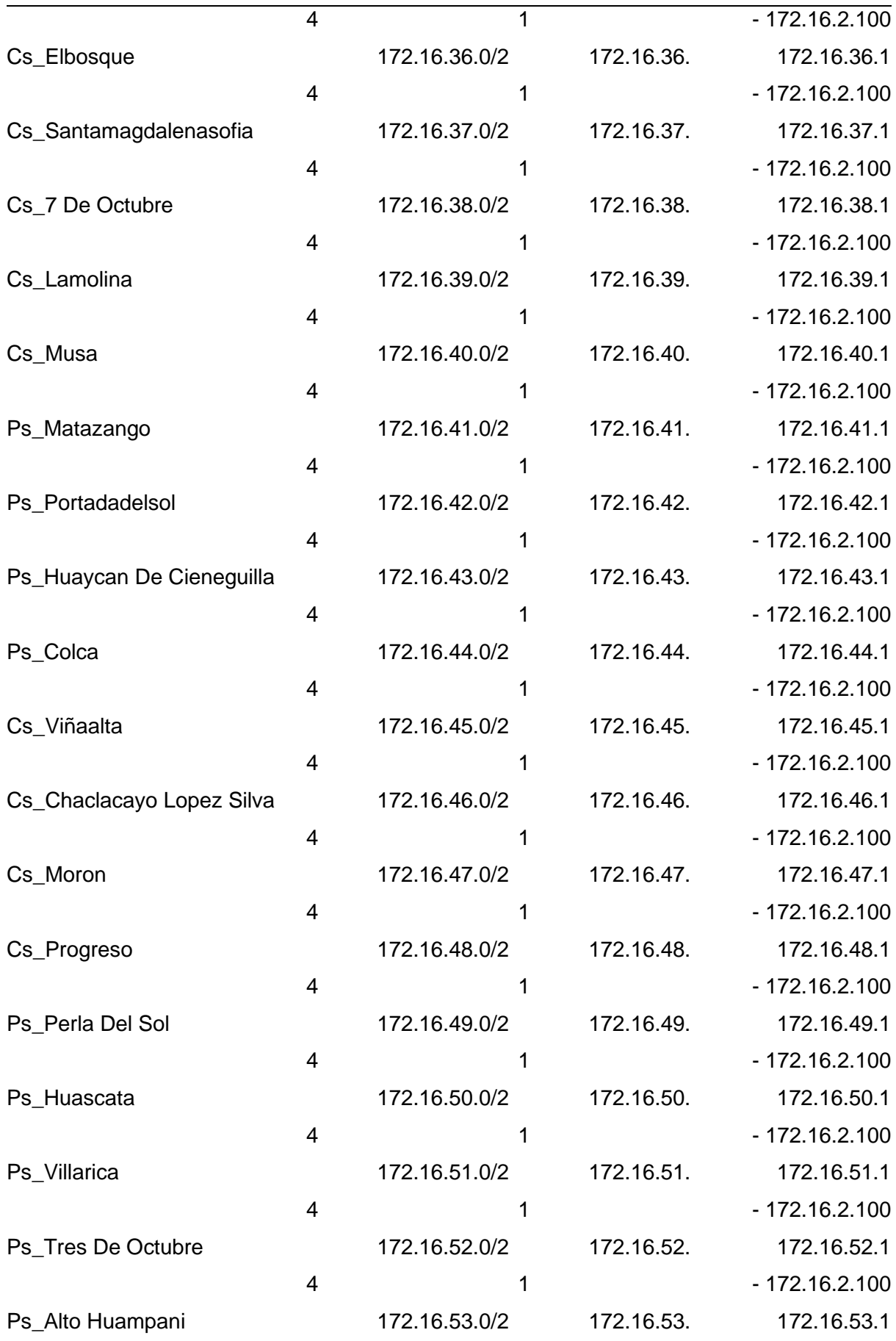

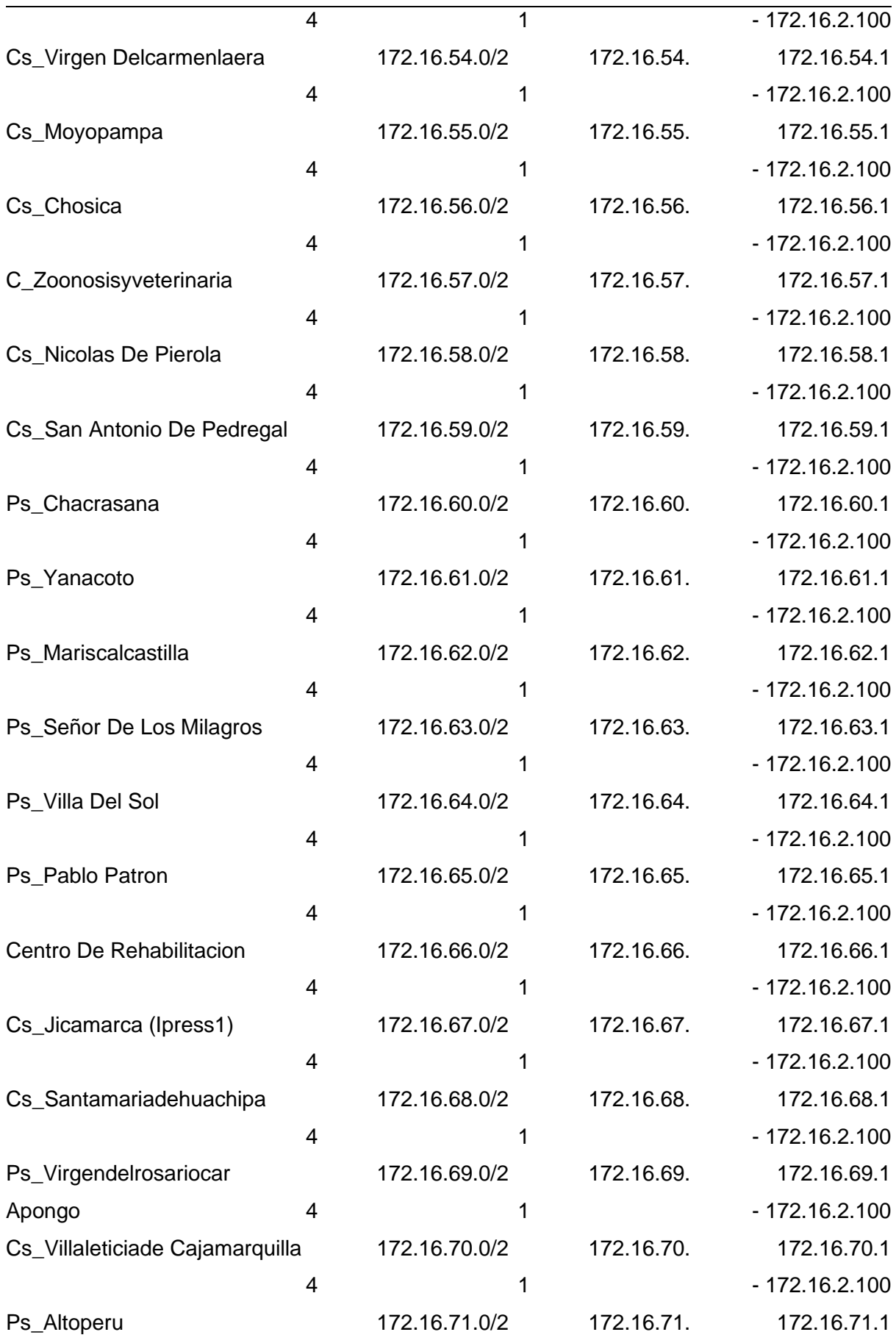

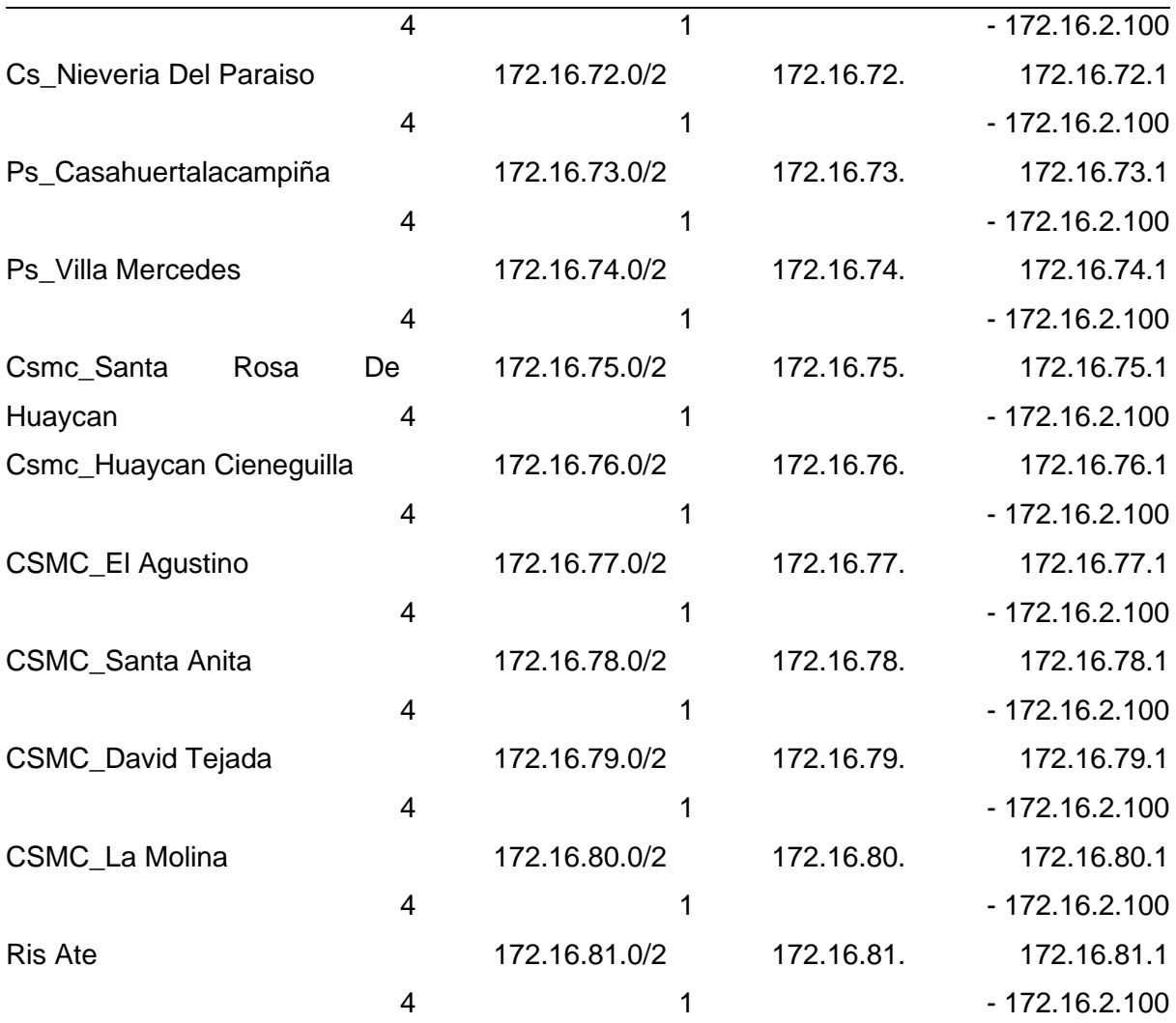

*Nota*. Información proporcionada por la institución DIRIS Lima este.

#### **4.3.3.2. Diseño lógico propuesto.**

Para la proposición del diseño lógico se empleará en un árbol, se llegará contemplan diversos estándares y protocolos que logran facilitar la comunicación sobre cada dispositivo intermediario Router, Switch y otros; y, el dispositivo final como la impresora, servidores, pc, caja y otros. Esto genera que el diseño detallado final de las soluciones propuesta sea utilizado como referencia de la OSI para que se identifique los estándares y protocolos haciendo posible el grado de comunicación, adicionalmente se identificara las capas de modelo OSI operando los dispositivos finales e intermedios.

Seguidamente, se observa en la Figura 14 el diseño lógico actual de la institución Diris Lima Este y en la Figura 16 el diseño lógico propuesto.

### **Figura 14**

*Diagrama actual lógico de la Institución Diris Lima Este*

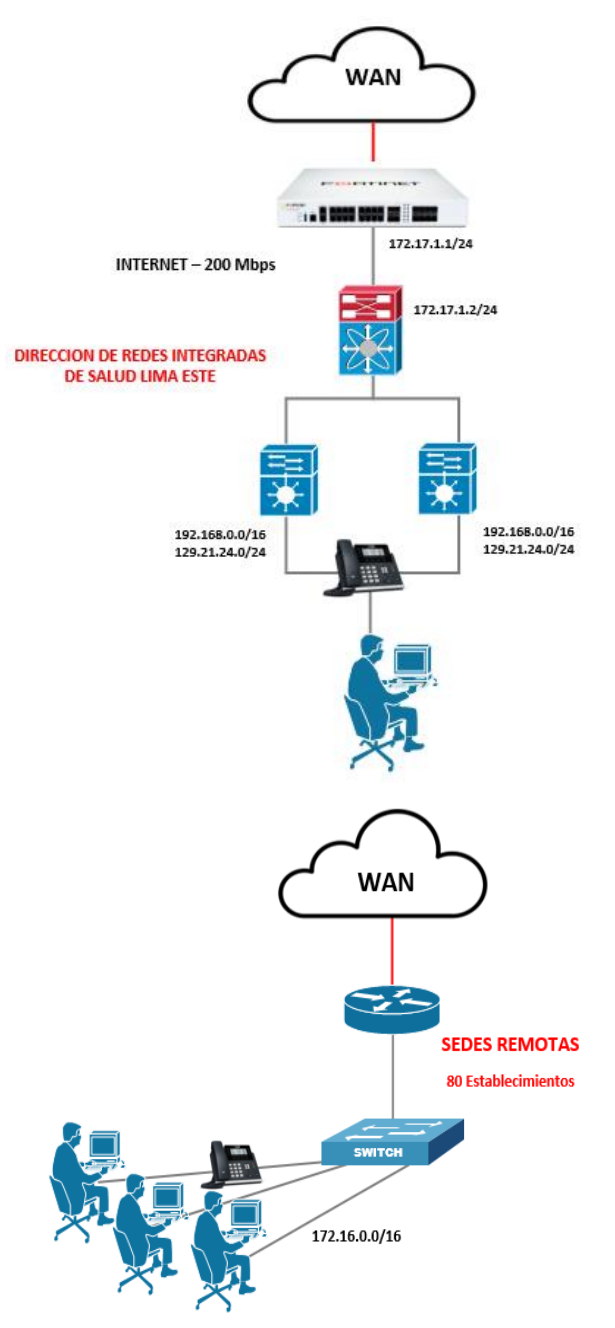

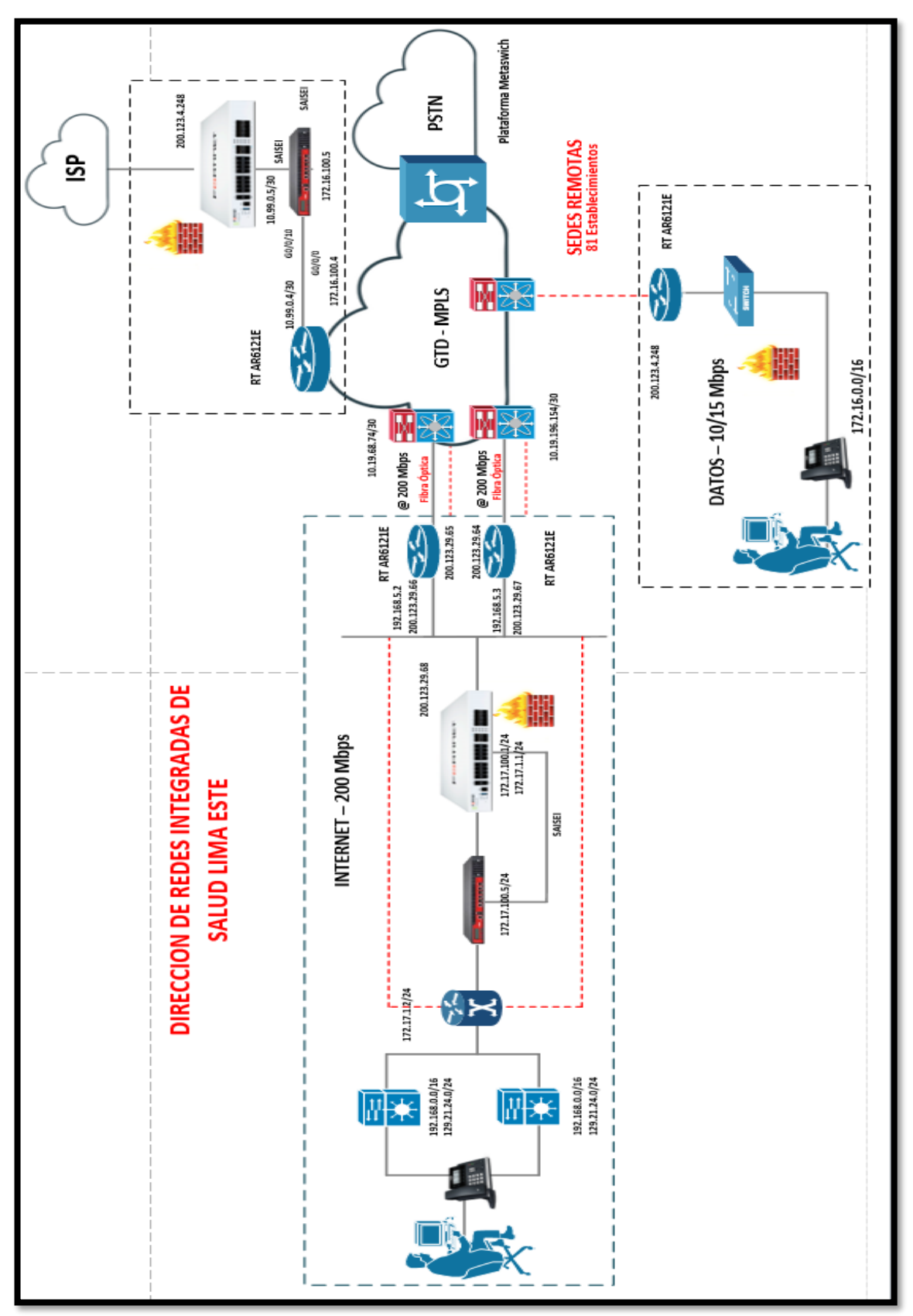

**Figura 15** *Diagrama lógico de la Institución Diris Lima Este propuesto*

## **4.3.3.3. Diseño físico propuesto.**

### **4.3.3.3.1. Equipos intermediarios.**

Los siguientes equipos se utilizarán para implementar la gestión de la red de DIRIS Lima Este, dónde incluye routers y equipos de seguridad.

## **4.3.3.3.2. Router Huawei NetEngine AR611W.**

Es un equipo que recibe la conexión Ethernet directo de la media converter para la salida de Internet, la misma se conectará a un Switch de Capa 3 con 48 puertos para alimentar los puntos finales (Usuarios) de los establecimientos de Salud.

A continuación, en la Figura 16 y Tabla 29 se muestra las conexiones a realizar en el Router y Switch de cada una de las Sedes Remotas.

### **Figura 16**

*Conexión física de los puntos de red moden al Router y Switch*

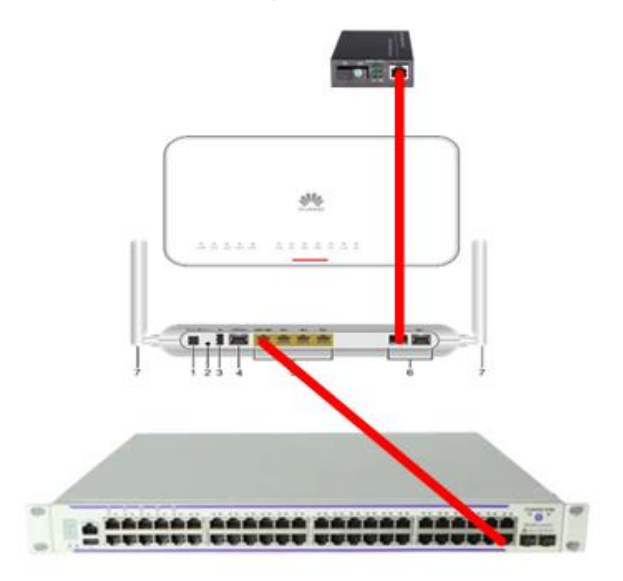

## **Tabla 29**

*Conectorización de appliance SaeSei*

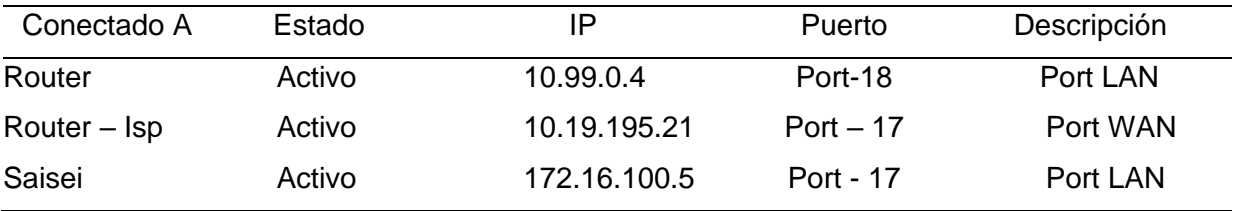

## **4.3.3.3.3. Switch OS6560-P48X4 ALCATEL.**

Es un equipo de Capa 2 y 3, que permitirá brindar acceso a internet a los equipos de cada establecimiento situado en la DIRIS Lima Este.

Todos los puertos son de 1GB, dónde tiene funciones POE, para conectar o alimentar Teléfonos o Cámaras IP.

## **Figura 17**

*Switch alcatel OS6560-P48X4*

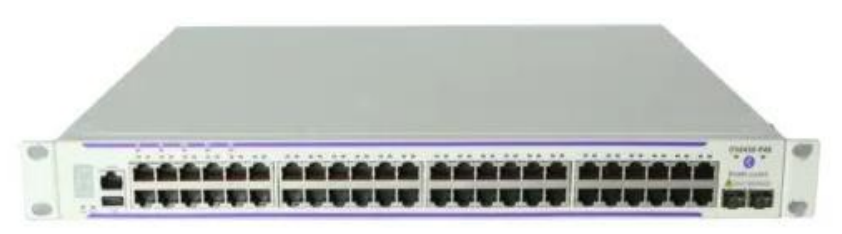

# **4.3.3.3.4. Switch core HP A5500-24G.**

Equipo de conectividad gigabit de capa 2 y capa 3 administrada en la capa de perímetro de las redes de grandes magnitudes. El 5500 ofrece PoE+ y conectividad de enlace ascendente de 10 GbE, actualmente tiene 24 Puertos Ethernet.

A continuación, en la Figura 18 y Tabla 30 se muestra las conexiones a realizar en el Router y Switch de cada una de las Sedes Remotas

# **Figura 18**

*Switch core HP A5500-24G*

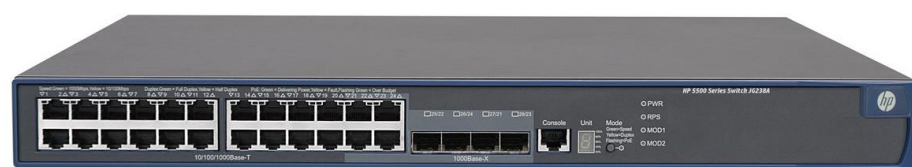

## **Tabla 30**

*Conectorización de enlaces del switch core*

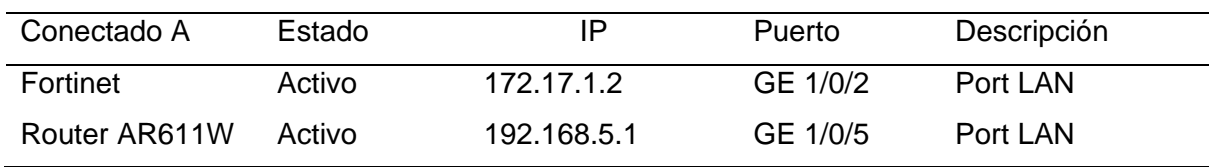

A continuación, en la Tabla 30 se muestra las rutas estáticas a configurar en el Switch Core.

### **Tabla 31**

*Conectorización de enlaces del switch core-rutas estáticas*

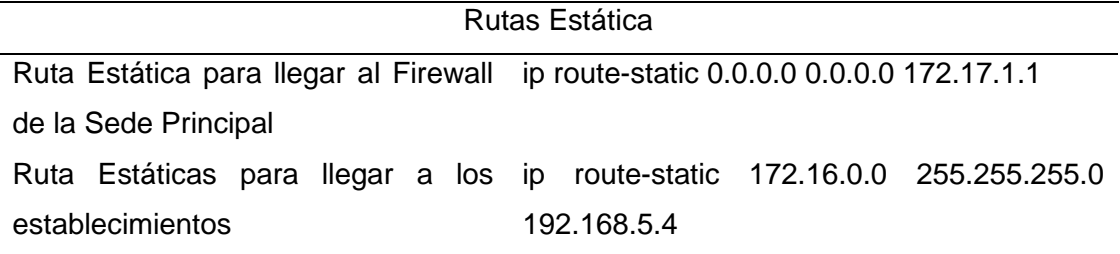

## **4.3.3.3.5. Firewall fortigate 201F.**

Es un equipo de capa 7 fundamental el enrutamiento de trafico de red, consta de 10 puertos LAN/WAN, 2 puertos de Administración, 1 puerto Consola, 4 puertos para colocar transceiver de 100GB.

Se utilizará el Port 10 como WAN para la salida de Internet, dónde soporte 200Mbps que la DIRIS Lima Este ha contratado.

A continuación, en la Figura 19 y Tabla 32 se muestra las conexiones a realizar

en el Firewall 201F y en la Tabla 32 se muestra todas las rutas estáticas a crear en el

Firewall 201F, la cual pertenecen a las Sedes Remotas.

### **Figura 19**

*Imagen de firewall fortiGate 201F*

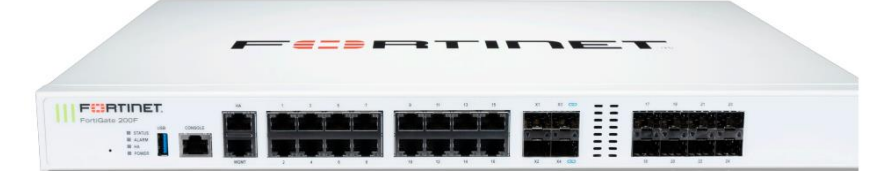

### **Tabla 32**

*Conectorización de enlaces al fortiGate 201F*

| Conectado a        | Estado | ΙP            | Puerto | Descripción |  |
|--------------------|--------|---------------|--------|-------------|--|
| <b>Switch Core</b> | Activo | 172.17.1.1/24 | Port-1 | Port LAN    |  |

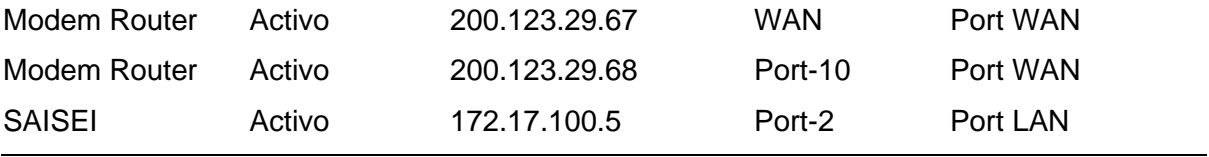

*Nota.* Firewall conectando con el Switch Principal de la DIRIS Lima Este.

## **Tabla 33**

*Conectorización de enlaces del switch core*

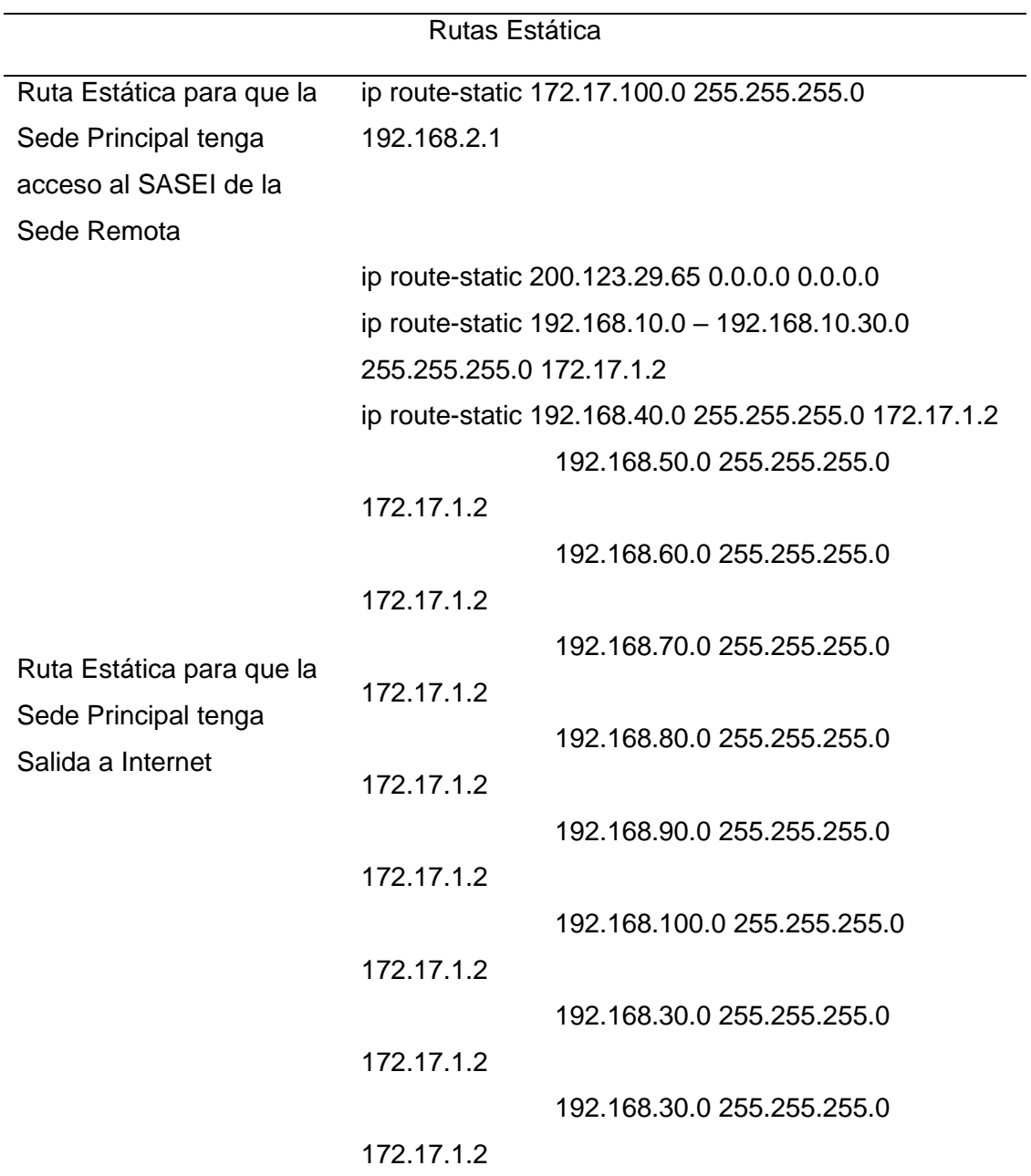

*Nota.* Conectorización de enlaces del switch core en la institución DIRIS Lima este.

### **4.3.3.3.6. Firewall fortiGate 2600F.**

Es un dispositivo importante para el enrutamiento de trafico de red, consta de 25 puertos LAN/WAN, 2 puertos de Administración, 1 puerto Consola, 4 puertos para colocar transceiver de 100GB.

Se utilizará el puerto 17 como WAN para la salida de Internet que soportará 200Mbps y el tráfico de la LAN de todas las sedes Remotas será el puerto 18 que la DIRIS Lima Este ha contratado.

A continuación, en la Figura 33 y Tabla 34 se muestra las conexiones a realizar en el Firewall 2600F y en la Tabla 35 se muestra todas las rutas estáticas a crear en el Firewall 2600F, la cual pertenecen al Appliance SAISEI.

### **Figura 20**

*Imagen de Firewall fortigate 2600F*

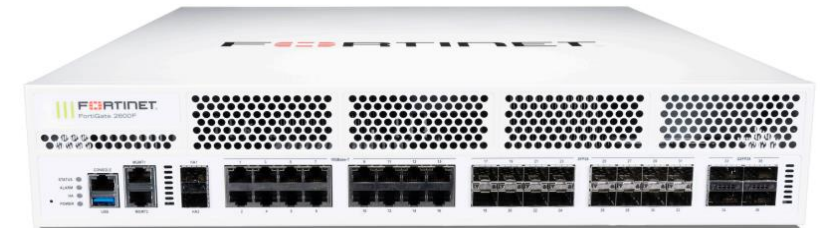

### **Tabla 34**

*Conectorización de enlaces al fortigate 2600F*

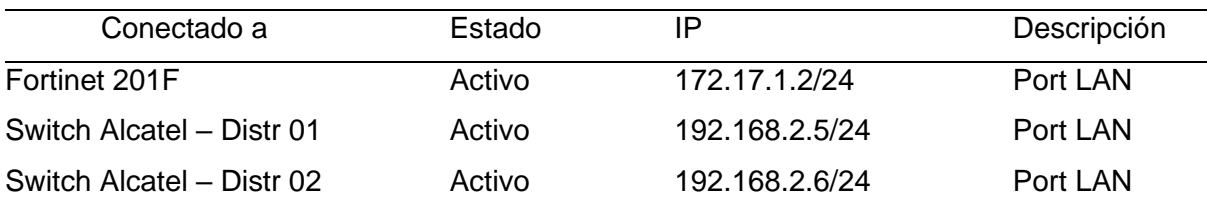

*Nota.* Switch Core conectando al Firewall y Switches de distribución.

### **Tabla 35**

*Rutas estáticas creadas en el fortinet 2600F*

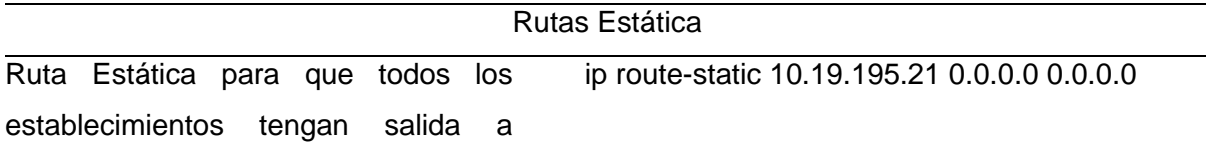

#### internet

Ruta Estáticas para que el Firewall ip route-static 172.16.0.0 255.255.0.0 10.99.0.6 llegue a las sedes Remotas Ruta estática para llegar al Appliance ip route-static 172.16.100.0 255.255.255.0 10.99.0.6 SAISEI de las Sedes Remotas

#### **4.3.3.4. Seguridad gestionada.**

## **4.3.3.4.1. Perfiles de navegación web y aplicaciones.**

En este punto se llegó a identificar el Área a donde es perteneciente a la sede principal, la misma se tiene dividida en el servidor de active directory, la cual ayudará para llevar la creación de los perfiles de navegación según el área que corresponda.

Las restricciones se tomaron en base a las necesidades y requerimientos del Jefe Inmediato del Área de OGTI en reunión con todo el personal de la Diris Lima Este, para salvaguardar la información de toda la Institución.

Por otro lado, en las Sedes Remotas se aplicará un perfil de navegación distinto a la base de necesidad de la Institución y del mismo trabajador.

Creación de Grupos – Sede Principal.

- Access\_DireccionGeneral
- Access Avanzado
- Access Intermedio
- Access\_OGTI
- Access\_SemiIntermedio
- Access\_Basico
- Access CallCenter

A continuación, se muestra los perfiles de navegación a configurar.

# **Tabla 36**

*Filtro web y aplicaciones sede principal*

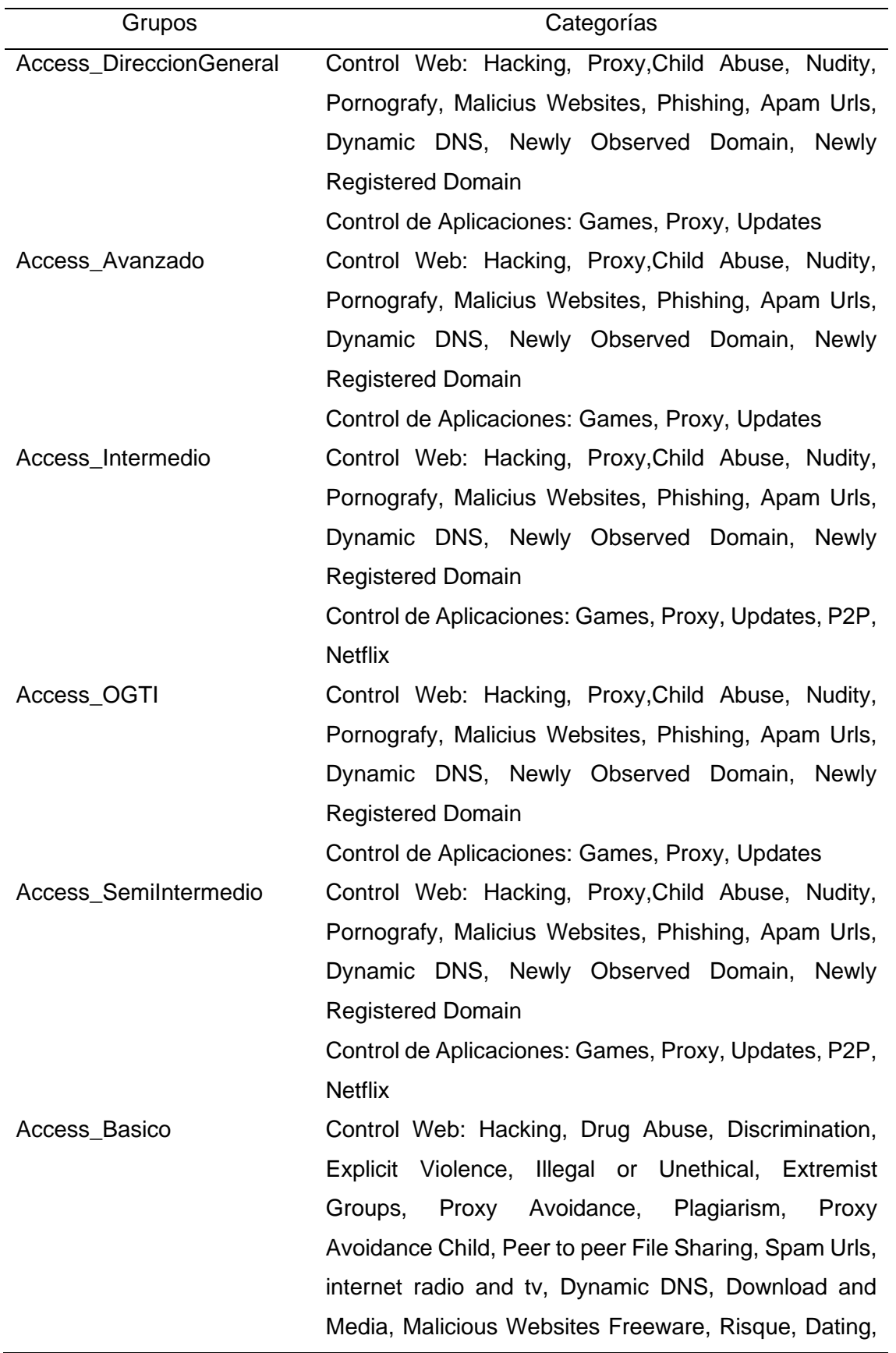

Pornography, Other adult materials, abuse, Advocacy, Malicious Websites, Software and Freeware downloads, Dynamic DNS, Streaming Media and Download, Newly Registered Domain, Newly Observed Domain, Games, Sports, Social Networking Control de Aplicaciones: Games, Proxy, Updates, P2P, Social Media, Mobile, Video/Audio

Access\_CallCenter **Control Web: Newly Observed Domain, Newly** Registered Domain, Internet Tv and radio, War games and hunting, streaming media and download, spam URLs, Sex education, File sharing, Alcohol, Lingerie and swinsuit, War games and sports hunting, Weapons, Dating, Marijuana, Risque and Nudity, chid abuse, advocacy, gambling, organizations, other adult materials, extremist groups, Drug Abuse, Unetgical or illegal, Discrimination, Proxy Avoidance,bGames, Sports, Social Networking

> Control de Aplicaciones: Games, Proxy, Updates, P2P, Social Media, Mobile, Video/Audio

SERVER01\_TO\_WAN Control Web: Hacking, Explicit Violence, Drug Abuse, Extremist Groups, Unethical or illegal, discrimination, Plagiarism, Proxy Avoidance, Other Adult, Child Abuse, Organizations, Advocacy, Nudity, Gambling, Pornography, Dating, Sex education, Materials, Risque and Nudity, Weapons, Sports Hunting and war games, lingerie, alcohol, sex education, marijuana, tobacco, Malicious Websites, Streaming Download and media, Software and freeware, internet tv and radio, peet to peer file sharing, Spam Urls, Tv and radio, Newly Observed Domain, Dynamic DNS, Newly Registered Domain, Games, Sports, Social Networking Control de Aplicaciones: Games, Proxy, Updates, P2P, Social Media, Mobile, Video/Audio SERVER02 TO WAN Drug Abuse, Hacking, Illegal or Unethical, Discrimination, Explicit Violence, Extremist Groups, Proxy Avoidance, Plagiarism, Child Abuse, Other Adult Materials, Advocacy, Organizations, Gambling, Nudity and Risque, Pornography, Dating, Weapons (Sales), Marijuana, Sex Education, Alcohol, Tobacco, Lingerie and Swimsuit, Sports Hunting and War Games, Malicious Websites,Freeware and Software Downloads, Streaming Media and Download, Peer-topeer File Sharing, Internet Radio and TV, Phishing, Spam URLs, Dynamic DNS, Newly Observed Domain, Newly Registered Domain, Games, Sports, Social **Networking** Control de Aplicaciones: Games, Proxy, Updates, P2P,

Social Media, Mobile, Video/Audio

*Nota.* Navegación de la institución DIRIS Lima este.

## **Tabla 37**

#### *Filtro web y aplicaciones sedes remotas*

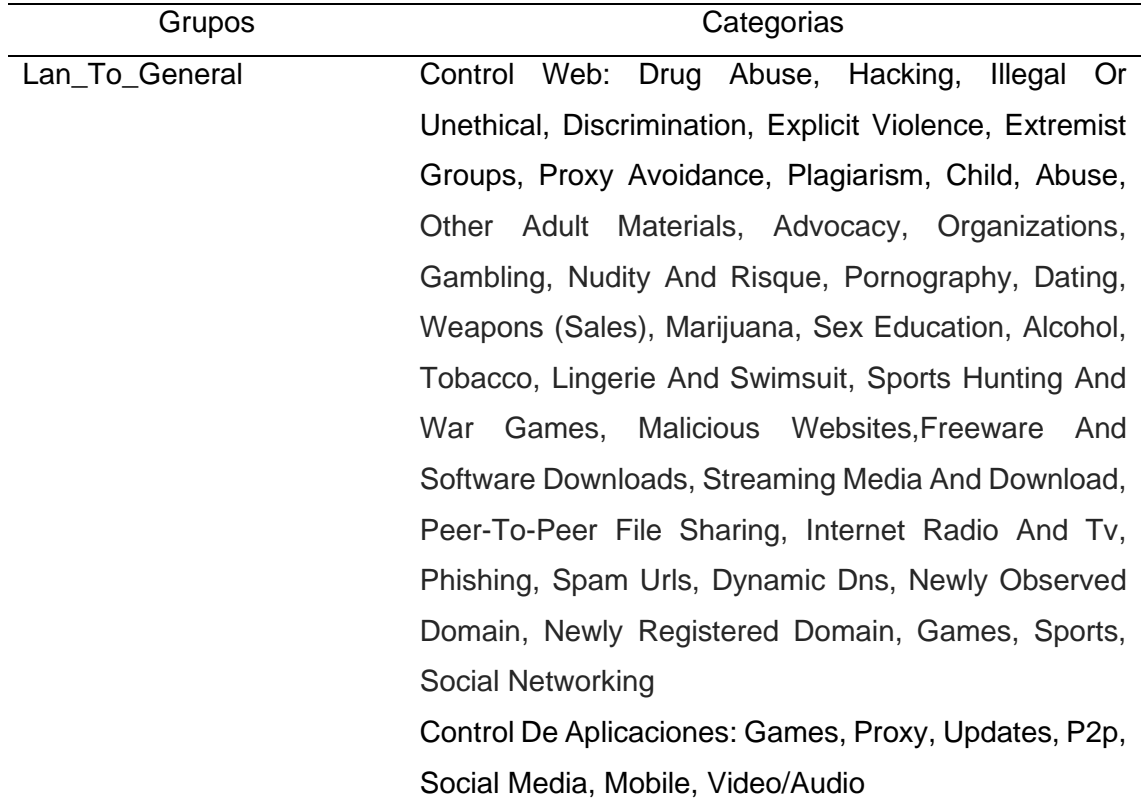

*Nota.* Navegación de la institución DIRIS Lima este.

Los módulos de Filtrado Web y Aplicaciones tienen como finalidad optimizar recursos de red de la Institución, así como dirigir a los usuarios finales en enfocarse en su labor diaria.

Los equipos de seguridad aplicarán los filtros web y aplicaciones que sean correspondientes al grupo AD, que sea detectado durante la sesión y conexión de las personas usuarios de la red del establecimiento de Salud.

## **4.3.3.4.2. Sincronización FSSO.**

Una vez que se llegue a completar los formatos de navegación, se llevara a cabo la realización de FSSO de Fortinet con el Active Directory para que se recolecte el intento de conexión y emplear la política según los grupos se encuentren en los usuarios siendo validado.

#### **Figura 21**

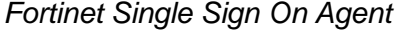

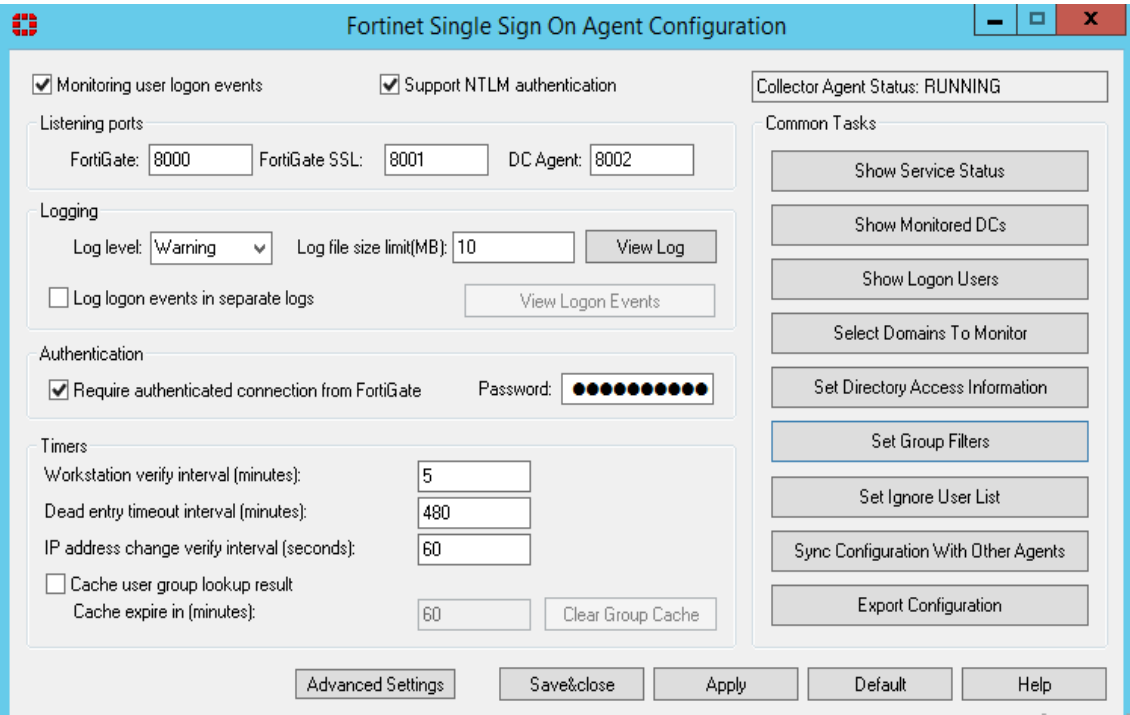

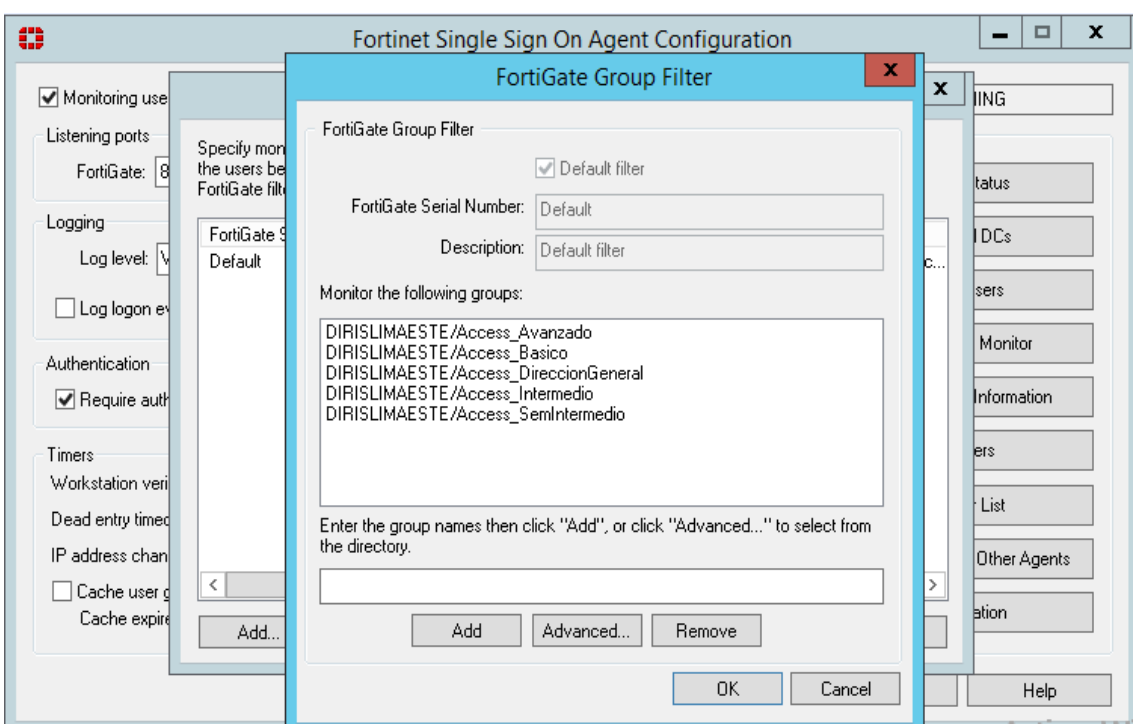

*Fortinet Single Sign on Agent Group Filter*

### *4.3.4. Fase de implementación*

Aquí se procede con la continuación de la instalación del equipo físico, así como comprendiendo la configuración, además de tener un plan de rollback en caso de que alguna configuración no se adapte a la red de la Institución. El fin primordial en esta etapa es que se implemente un nuevo equipo sin que se comprometa la disponibilidad de la red, no interrumpiendo los servicios del horario laboral, de resultar importante es necesario que se defina cada ventaja de trabajo para que se autorice el área de OGTI.

Seguidamente, se detalla toda actividad a nivel técnico que se ejecutara durante el procedimiento en los cambios de operación de los nuevos equipos de telecomunicaciones.

Finalmente, se entabla que el Cheklist sirvió para que se valide que toda actividad fue concretada de forma exitosa.

## **4.3.4.1. Configuración Switch core – Sede principal.**

Se procede con la configuración en el Core con la IP 172.17.1.2/24 para luego configurar en el Firewall 201F la ip 172.17.1.1/24, la misma permitirá la comunicación entre ambos equipos para finalmente enrutar todo el tráfico de la RED de la Institución hacia Internet.

También se configura la IP 192.168.5.1/24 para llegar al equipo de GTD con

IP 192.168.5.4 que ayudará con la comunicación d las Sedes Remotas.

Los puertos están corriendo a 1 Gbps y se encuentran en UP.

### **Figura 23**

*Version switch core HP*

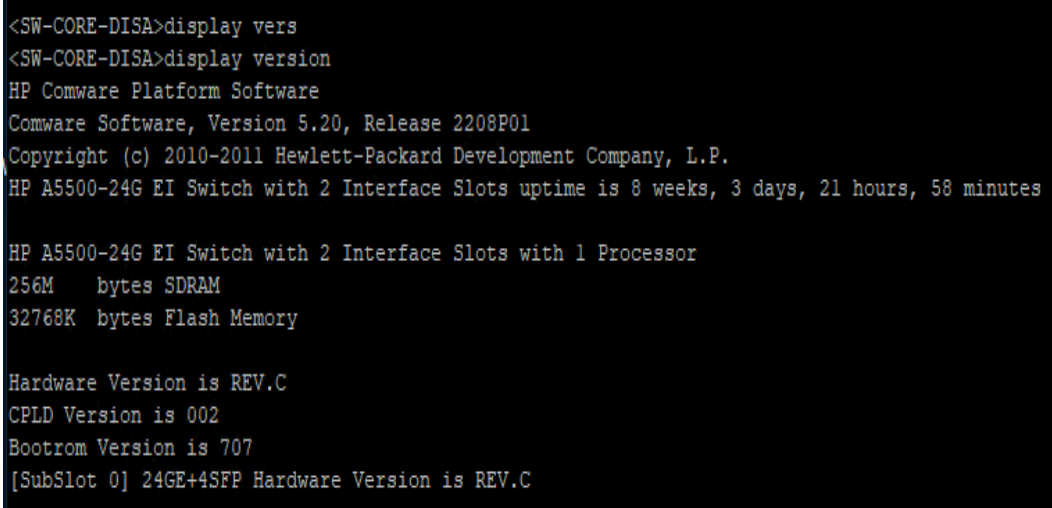

## **Figura 24**

*Configuración de direccionamiento IP en Switch Core HP*

```
29 192.168.2.1 - PuTTY
The brief information of interface(s) under route mode:
Link: ADM - administratively down; Stby - standby
Protocol: (s) - spoofing
Interface
                     Link Protocol Main IP
                                                    Description
GE1/0/2
                     UP
                          UP
                                    172.17.1.2
GE1/0/3
                     UP
                          UP
                                    10.10.1.1GE1/0/5
                     UP
                          UP
                                    192.168.5.1
```
Se configura una ruta estática para enrutar todo el tráfico de la LAN hacia

Internet 0.0.0.0/0 a través de 172.17.1.1/24

Procede con la creación de rutas estáticas para poder comunicarnos con las sedes Remotas 172.16.0.0/16 a través de la ip 192.168.5.4.

## **Figura 25**

*Configuración de enrutamiento en switch core HP*

2 192.168.2.1 - PuTTY

```
port link-type trunk
port trunk permit vlan all
shutdown
ip route-static 0.0.0.0 0.0.0.0 172.17.1.1
ip route-static 10.7.4.20 255.255.255.252 10.10.1.4
ip route-static 10.7.20.208 255.255.255.240 10.10.1.4
ip route-static 10.7.29.0 255.255.255.0 10.10.1.4
ip route-static 10.7.43.7 255.255.255.255 10.10.1.4
ip route-static 10.48.44.0 255.255.255.0 10.10.1.4
ip route-static 143.137.144.3 255.255.255.255 10.10.1.4
ip route-static 172.16.0.0 255.255.0.0 192.168.5.4
```
# **4.3.4.2. Configuración firewall 201F – Sede Principal**

## **4.3.4.2.1. Interfaces**

Se procederá a configurar los puertos 1,2 y 10 respectivamente.

## **Figura 26**

*Interfaces de fortigate 201F*

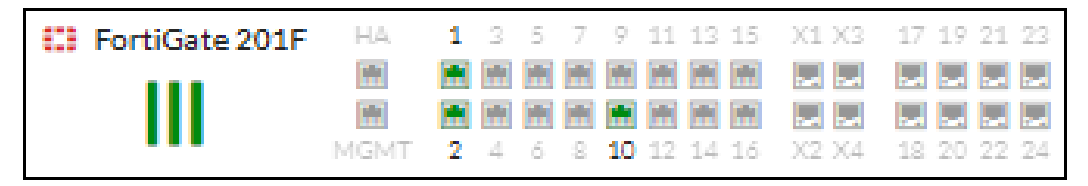

El puerto 1 LAN del firewall se utilizará para tener comunicación con el switch Core, la misma que permitirá enrutar el tráfico para salida hacia internet a todos los usuarios de la Institución, la IP a configurar será la siguiente: 172.17.1.1/24.

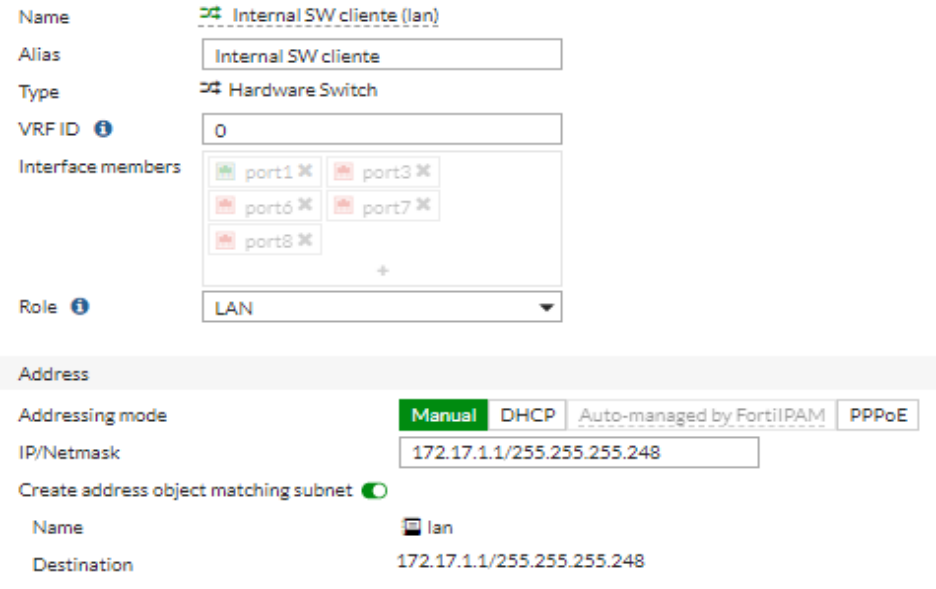

*Configuración de interface LAN de fortigate 201F*

El Puerto 2 del Firewall servirá para comunicarnos con el appliance SAISEI, la

IP a configurar será la siguiente: 172.17.100.1/24.

## **Figura 28**

*Configuración de interface LAN SAISEI de fortigate 201F*

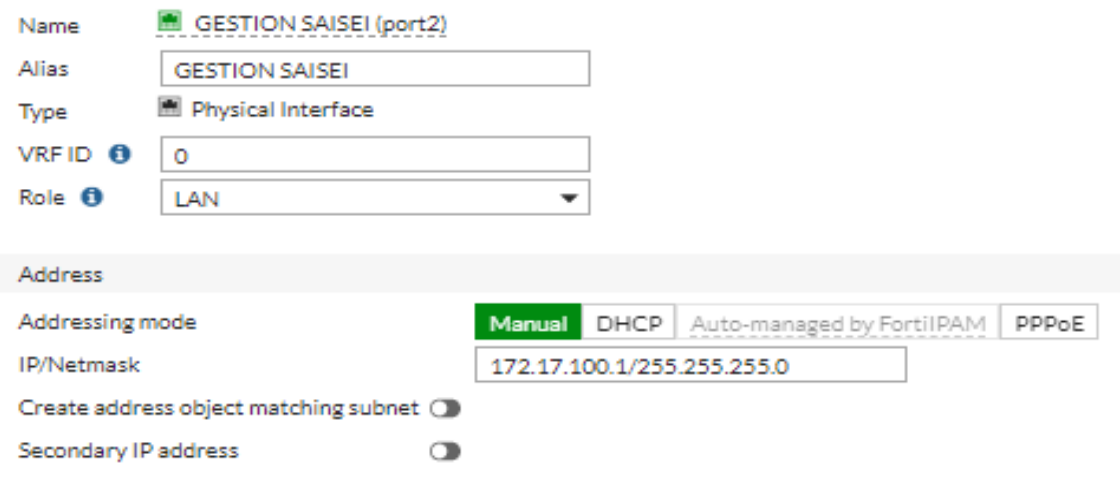

El Puerto 10 del firewall servirá para el tráfico de internet de todos los usuarios, la IP a configurar será la siguiente: 200.123.29.68/255.255.255.224.

*Configuración de interface WAN de fortigate 201F*

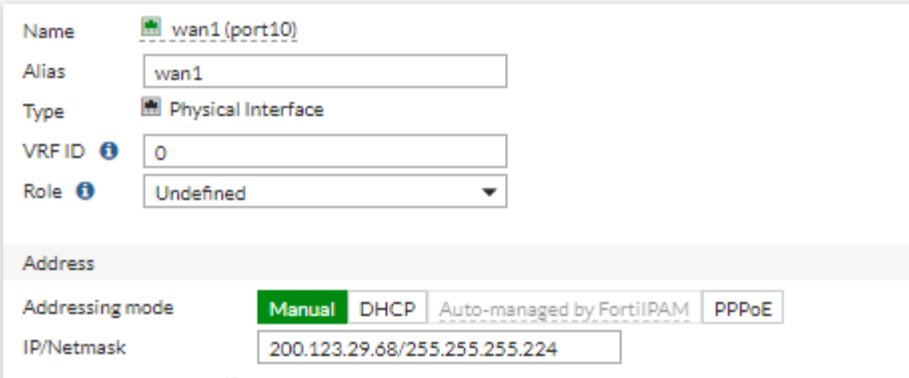

Para la resolución de nombres se procede con la configuración servidores DNS, la siguiente IP a configurar será: Primary 200.123.4.2, secondary 200.123.2.222.

### **Figura 30**

*Configuración de DNS servers fortigate 201F*

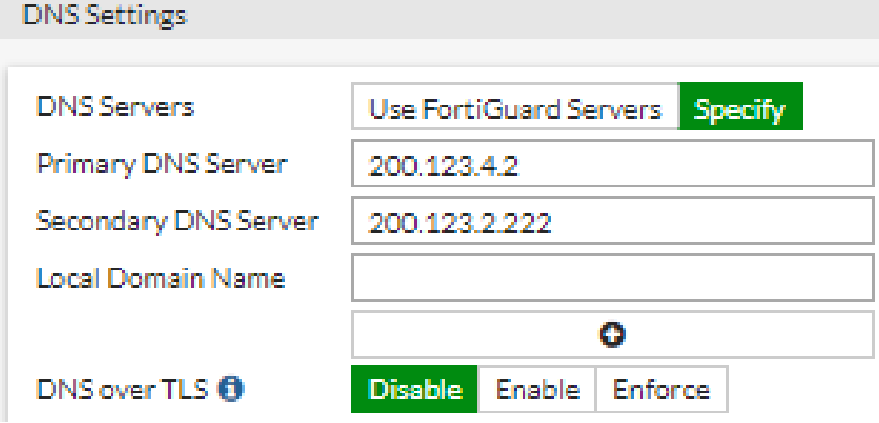

## **4.3.4.2.2. Rutas estáticas.**

Para que el Firewall reconozca los segmentos de la RED LAN de la Diris Lima Este de la Sede Principal, se procede con la creación de Rutas Estáticas, además de crear una ruta por defecto hacia la salida a Internet.

Creación de los segmentos.

*Configuración de rutas estáticas fortigate 201F*

| $\Box$ IPv4 $\circledcirc$ |               |                               |
|----------------------------|---------------|-------------------------------|
| 0.0.0.0 / 0                | 200.123.29.65 | wan1 (port10)                 |
| 192.168.10.0/24            | 172.17.1.2    | at Internal SW cliente (lan)  |
| 192.168.20.0/24            | 172.17.1.2    | 겨 Internal SW cliente (lan)   |
| 192.168.30.0/24            | 172.17.1.2    | 30 Internal SW cliente (Ian)  |
| 192.168.40.0/24            | 172.17.1.2    | at Internal SW cliente (lan)  |
| 192.168.50.0/24            | 172.17.1.2    | 교추 Internal SW cliente (lan)  |
| 192.168.60.0/24            | 172.17.1.2    | at Internal SW cliente (lan)  |
| 129.21.24.0/23             | 172.17.1.2    | 5W cliente (Ian)              |
| 192.168.70.0/24            | 172.17.1.2    | □ Internal SW cliente (lan)   |
| 192.168.80.0/24            | 172.17.1.2    | at Internal SW cliente (lan)  |
| 192.168.90.0/24            | 172.17.1.2    | at Internal SW cliente (lan)  |
| 192.168.100.0/24           | 172.17.1.2    | ## Internal SW cliente (lan)  |
| 192.168.11.0/24            | 172.17.1.2    | at Internal SW cliente (lan)  |
| 192.168.12.0/24            | 172.17.1.2    | at Internal SW cliente (lan)  |
| 192.168.13.0/24            | 172.17.1.2    | 겨 Internal SW cliente (lan)   |
| 192.168.14.0/24            | 172.17.1.2    | at Internal SW cliente (lan)  |
| 192.168.15.0/24            | 172.17.1.2    | at Internal SW cliente (lan)  |
| 192.168.16.0/24            | 172.17.1.2    | = 1 Internal SW cliente (lan) |
| 192.168.17.0/24            | 172.17.1.2    | at Internal SW cliente (lan)  |
| 192.168.18.0/24            | 172.17.1.2    | at Internal SW cliente (lan)  |
| 192.168.19.0/24            | 172.17.1.2    | □ Internal SW cliente (lan)   |
| 192.168.21.0/24            | 172.17.1.2    | at Internal SW cliente (lan)  |
| 192.168.22.0/24            | 172.17.1.2    | at Internal SW cliente (lan)  |
| 192.168.19.0/24            | 172.17.1.2    | ## Internal SW cliente (lan)  |
| 192.168.21.0/24            | 172.17.1.2    | at Internal SW cliente (lan)  |
| 192.168.22.0/24            | 172.17.1.2    | at Internal SW cliente (lan)  |
| 192.168.23.0/24            | 172.17.1.2    | ## Internal SW cliente (lan)  |
| 192.168.24.0/24            | 172.17.1.2    | at Internal SW cliente (lan)  |
| 192.168.25.0/24            | 172.17.1.2    | at Internal SW cliente (lan)  |
| 172.17.100.0/24            | 172.17.1.2    | 교추 Internal SW cliente (lan)  |
| 192.168.26.0/24            | 172.17.1.2    | at Internal SW cliente (lan)  |

# **4.3.4.2.3. Sincronización active directory.**

Como ya se tiene comunicación el active directory, se procede con la sincronización para exportar los grupos dónde están todos los usuarios de la RED

LAN de la Diris Lima Este. Se procede a configurar collector agent con la IP del servidor de active directory 192.168.10.60/24.

## **Figura 32**

*Configuración de FSSO agent Fortigate 201F*

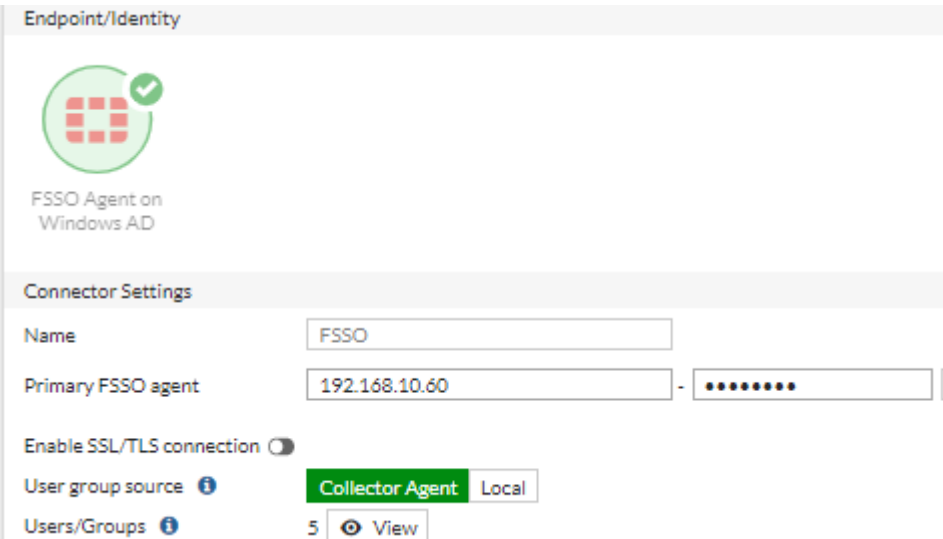

Una vez establecida la comunicación con el active directory, se procede con la

exportación de los grupos, revisar la siguiente Figura 33.

## **Figura 33**

*Sincronización de Grupos FSSO agent Fortigate 201F*

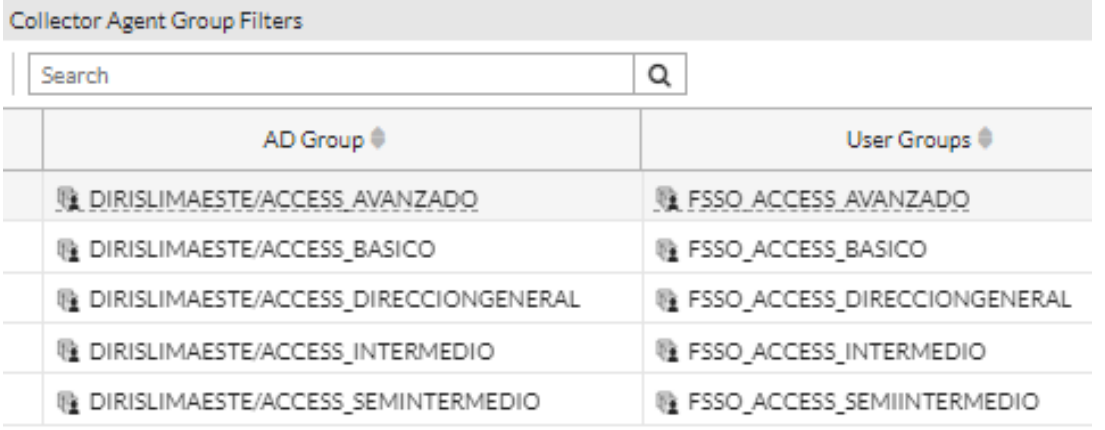

## **4.3.4.2.4. Perfiles web y aplicaciones.**

Se procede con la creación de los perfiles de navegación, según el levantamiento de información planteado en las Tablas 05.

*Creación de perfiles de navegaciones web y aplicaciones*

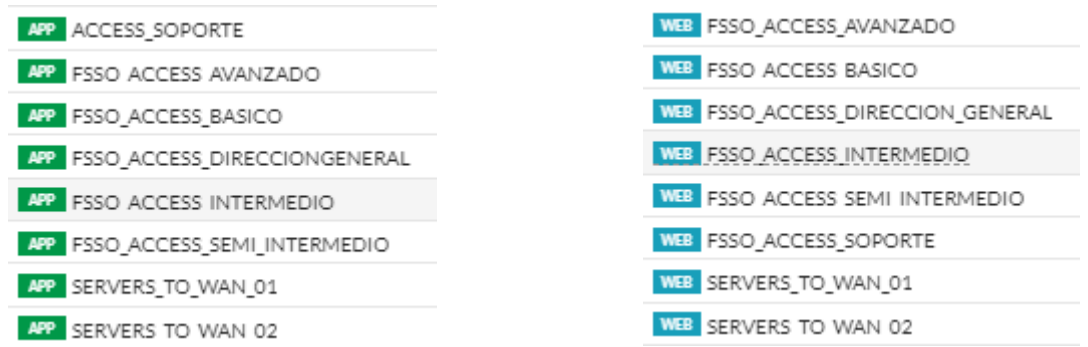

### **4.3.4.2.5. Reglas de firewall.**

Ya teniendo las rutas estáticas, los grupos exportados del active directory y los perfiles de navegación queda como última tarea crear reglas de firewall para que los usuarios puedan navegar hacia internet cumpliendo los perfiles de navegación para salva guardas la seguridad e integridad de la Institución.

En la siguiente Figura 35, se observa las reglas creadas y en funcionamiento, la misma se observa el tráfico consumido.

#### **Figura 35**

*Políticas de navegaciones web y aplicaciones*

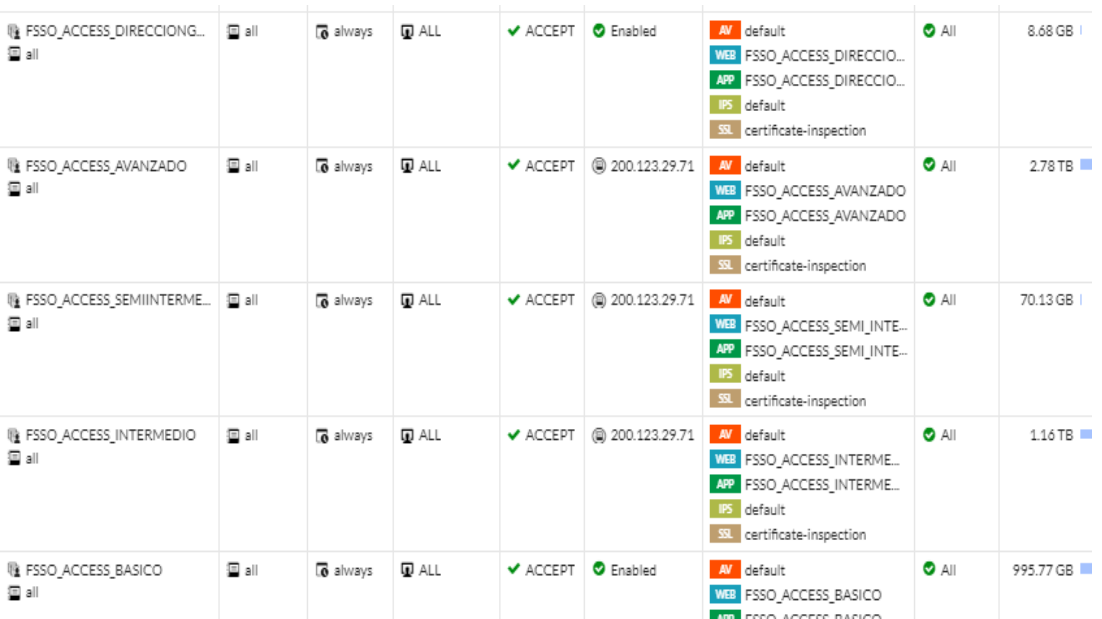

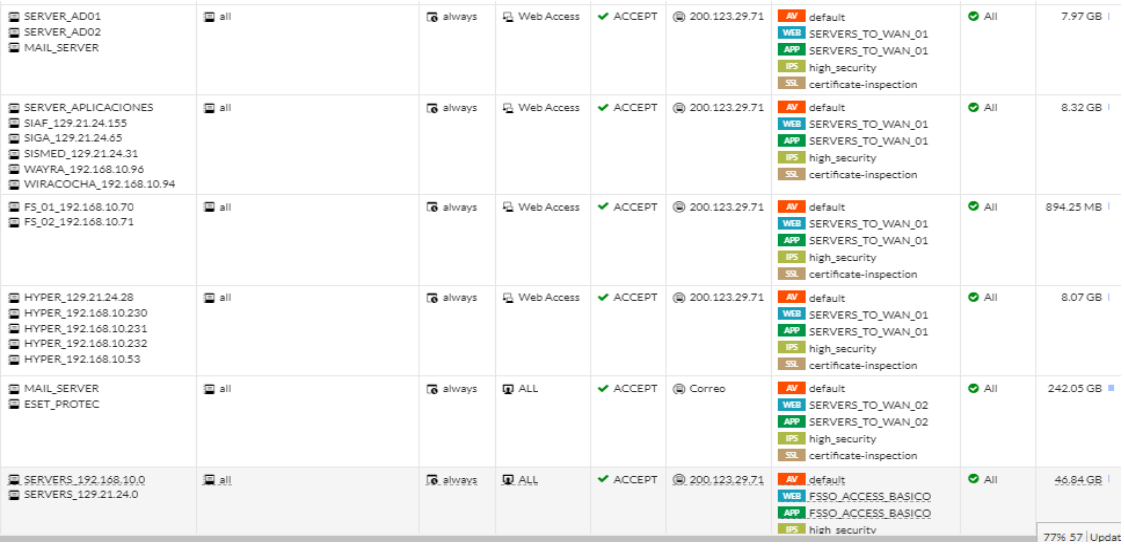

# **4.3.4.2.6. Instalación física de equipos.**

A continuación, Se presenta el firewall 201F implementado en el gabinete principal de la Diris Lima Este.

Las conexiones de Red se realizarán en base a las Tabla 31 y Tabla 32 descrito en la fase de planificación.

## **Figura 36**

*Montaje de firewall fortinet 201F*

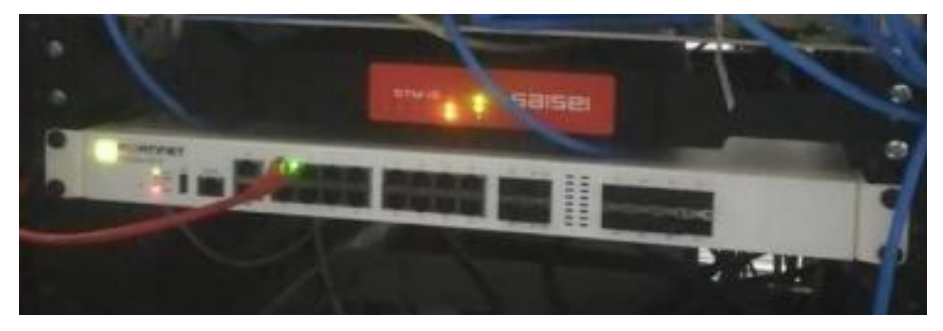

Ahora validamos las pruebas de conexión hacia internet, dónde realizamos una traza a los DNS de google a través de la dirección 8.8.8.8, con resultados satisfactorios.

*Traza a los DNS de Google*

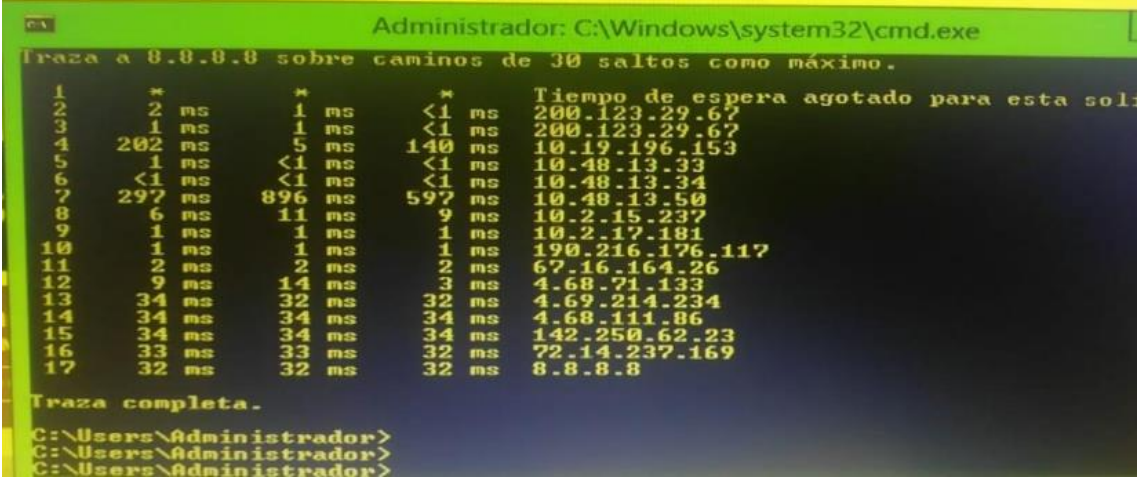

# **4.3.4.2.7. Pruebas de velocidad - Sede Principal.**

En la siguiente imagen se procede a validar la velocidad de internet contratada,

la contrata de 200M según el servicio aprobado.

# **Figura 38**

*Test de validación de ancho de banda*

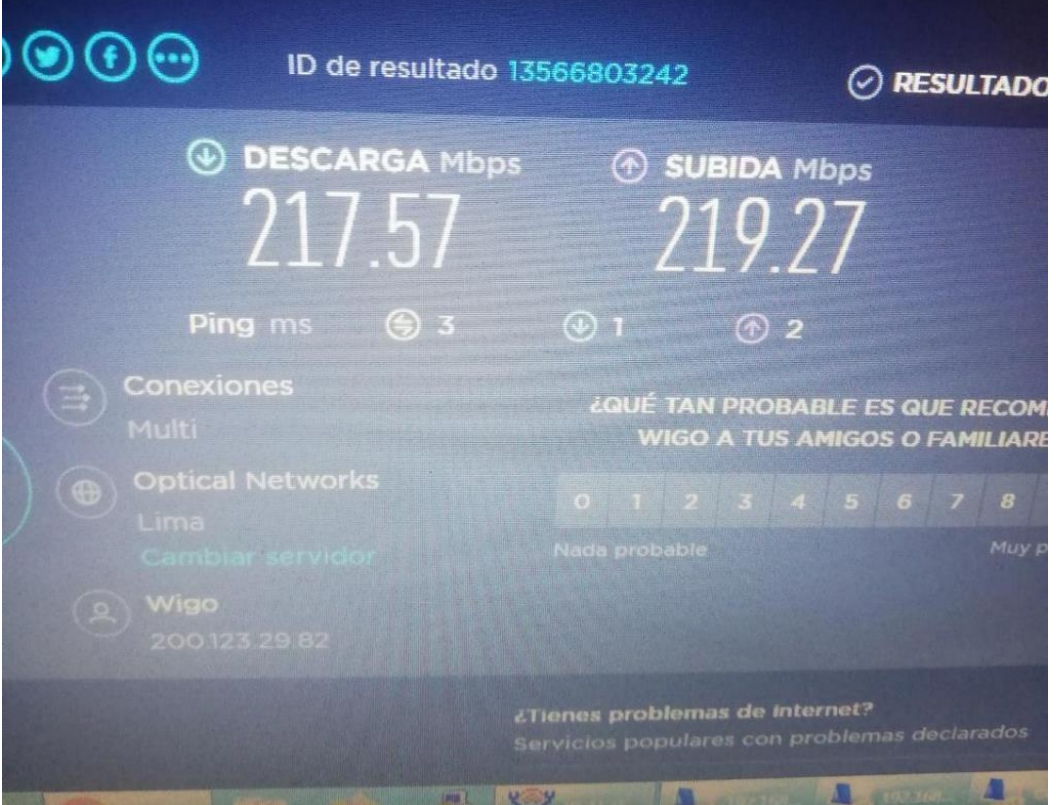

## **4.3.4.3. Configuración Firewall 2600F – Sede Remota.**

## **Figura 39**

*Interface del firewall fortigate 2600F*

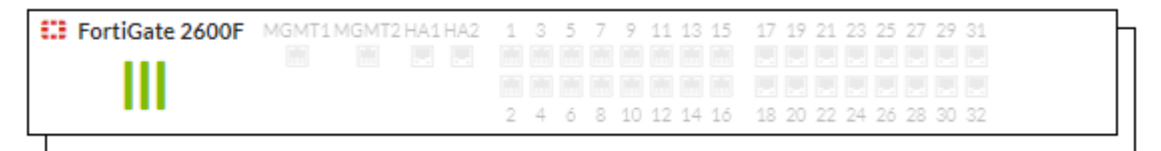

El Puerto 18 vLAN del Firewall se utilizará para tener comunicación con los Switches GTD Router Huawei AR611W, la misma que permitirá enrutar el tráfico a nivel LAN para todos usuarios que radica en el establecimiento salud, la IP a configurar será la siguiente: 10.99.0.5/24.

### **Figura 40**

*Configuración de interface Lan del firewall fortigate 2600F*

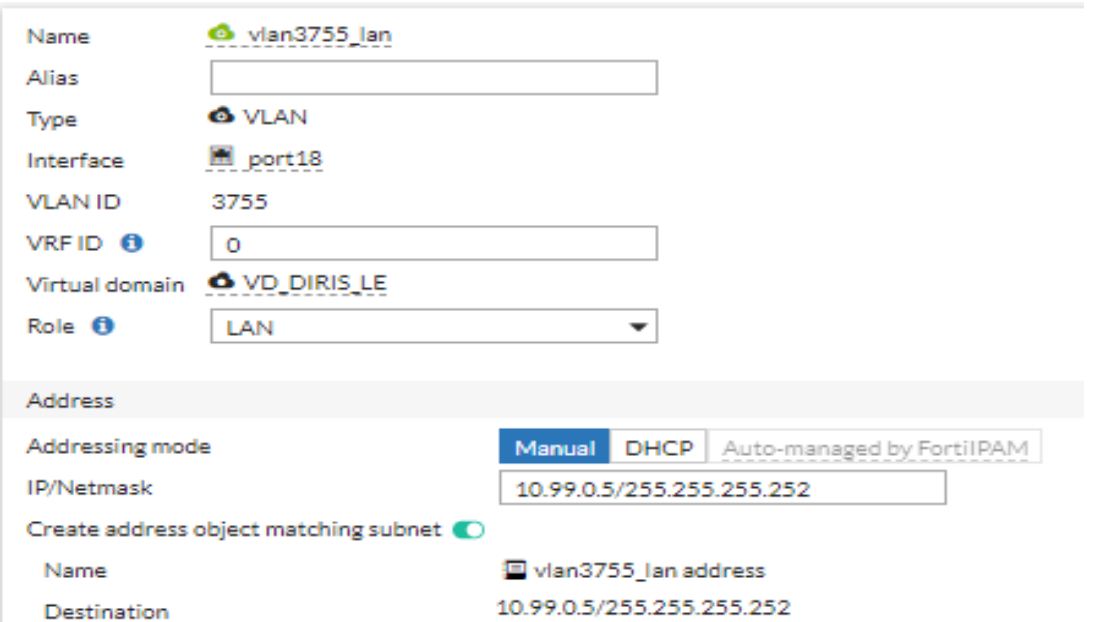

El Puerto 17 WAN del firewall se utilizará para enrutar el tráfico de la RED LAN hacia la WAN, la misma permitirá que todo usuario del centro de salud, naveguen sin problema algún hacia internet, la IP a configurar será la siguiente: 10.19.195.22/32 y las públicas a utilizar será: 200.123.4.248/29.
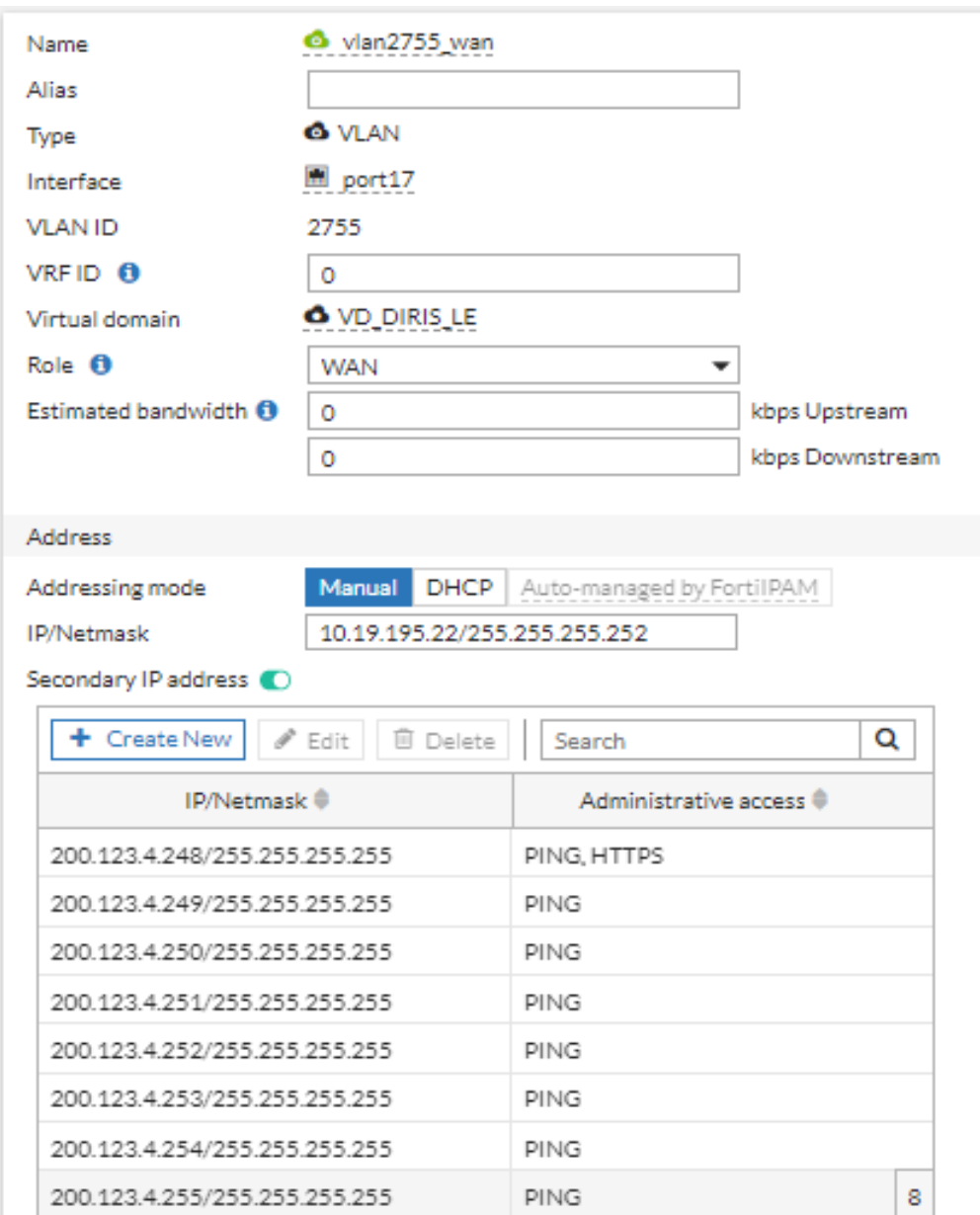

*Configuración de interface Wan del firewall fortigate 2600F*

# **4.3.4.3.1. Rutas estáticas.**

Para que el firewall reconozca los segmentos de la RED LAN de la Diris Lima Este de la sede principal y de las sedes remotas, se procede con la creación de Rutas Estáticas establecidas en la Tabla 34, además de crear una ruta por defecto hacia la salida a Internet.

Creación de los segmentos.

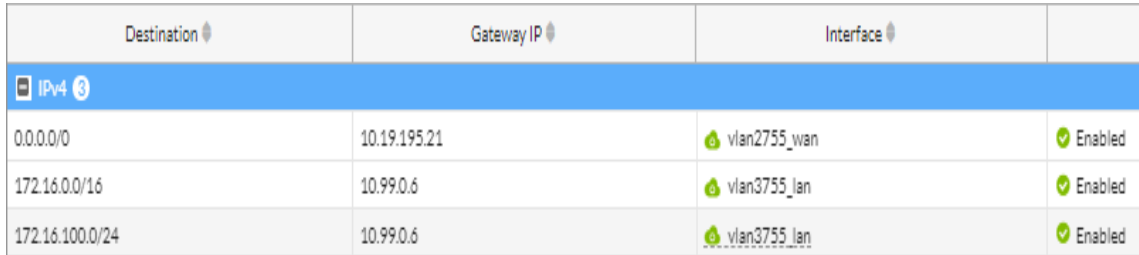

*Configuración de interface Wan del firewall fortigate 2600F*

# **4.3.4.3.2. Perfiles web y aplicaciones.**

Se procede con la creación de los perfiles de navegación para todos los Establecimientos de Salud, según el levantamiento de información planteado en las Tablas 36.

Se procede con la creación de los perfiles WEB ACCESO AVANZADO y LAN\_TO\_GENERAL.

# **Figura 43**

```
Perfil Web de firewall fortigate 2600F
```
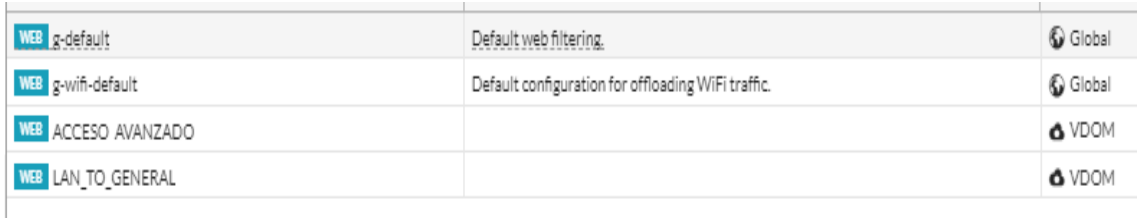

Se procede con la creación de los perfiles APLICACIONES ACCESO

# AVANZADO y LAN\_TO\_GENERAL.

# **Figura 44**

*Perfil de Aplicaciones de firewall fortigate 2600F*

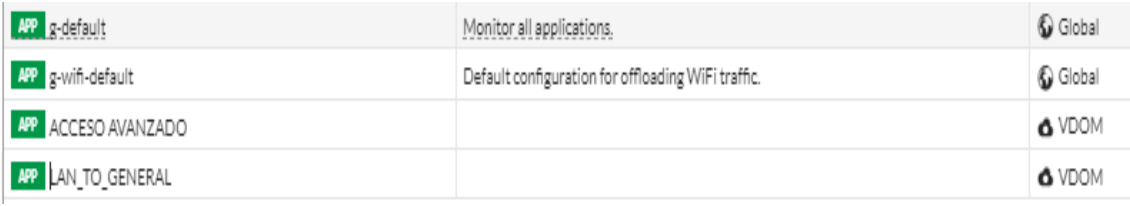

# **4.3.4.4. Implementación del Huawei AR611W – Sedes Remotas.**

La procede con la implementación de los Router Huawei en cada 80 establecimiento de salud en base a los segmentos explicados antes, posteriormente se muestra a continuación las instalaciones físicas:

# **Figura 45**

*Conexión física del router huawei AR611W*

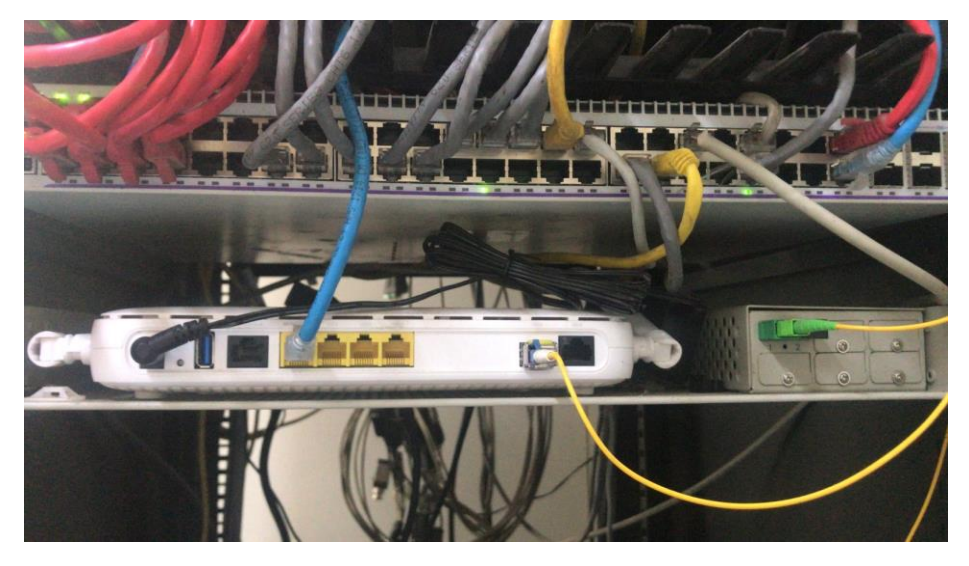

# **Figura 46**

*Conexión física del router huawei AR611W*

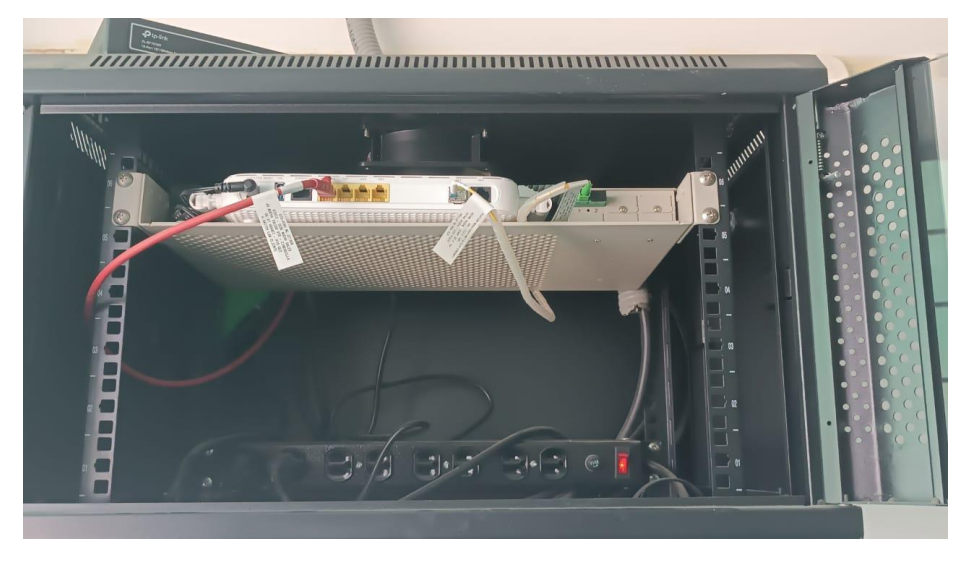

A continuación, se valida a través de PING a los DNS de Google con la dirección 8.8.8.8 que existe conexión hacia internet en cada establecimiento de salud.

```
Ping y tracert CM_SANFERNANDO<br>
<CPE_DIRIS_CM_SAN-FERNANDO_NC220845>tracer -a 172.16.1.1 8.8.8.8<br>
traceroute to 8.8.8.8(8.8.8.8), max hops: 30 , packet length: 40, press CTRL_C<br>
1 10.91.03.185 2 ms 3 ms 2 ms<br>
3 10.91.232.
   6 10.2.15.237 6 ms 7 ms 9 ms<br>7 10.2.17.217 3 ms 3 ms 3 ms<br>8 190.216.176.117 3 ms 3 ms 3 ms
9<br>
10 4.68.71.133 4 ms 4 ms 4 ms<br>
11 4.68.71.133 4 ms 5 ms 38 ms 34 ms<br>
12 4.68.38.134 38 ms 35 ms 37 ms<br>
13 * 74.125.242.1 38 ms 38 ms 37 ms<br>
14 8.8.8.8 38 ms 142.251.78.75 38 ms 8.8.8.8 38 ms<br>
20 x 42.251.78.75 38 ms 8.8
   9
            -- 8.8.8.8 ping statistics ---<br>5 packet(s) transmitted<br>5 packet(s) received<br>0.00% packet loss<br>round-trip min/avg/max = 36/36/36 ms
 <CPE_DIRIS_CM_SAN-FERNANDO_NC220845>
```
#### **Figura 48**

*Ping y tracert CM\_MIGUELGRAU*

```
<CPE_DIRIS_CS-MIGUELGRAU-HUACHIPA_NC220924>tracert -a 172.16.2.1 8.8.8.8
   «CPE_DIRIS_CS-MIGUELGRAU-HUACHIPA_NC220924>tracert -a 172.16.2.1 8.8.8.8<br>traceroute to 8.8.8.8(8.8.8.8), max hops: 30 ,packet length: 40,press CTRL_C<br>1 10.91.67.129 3 ms 3 ms 4 ms<br>2 10.91.232.185 7 ms 7 ms 3 ms<br>3 10.91.232
4 10.99.0.5 4 ms 6 ms 4 ms<br>
5 * * *<br>
6 10.2.15.237 7 ms 12 ms 3 ms<br>
7 10.2.17.217 4 ms 5 ms 6 ms<br>
8 190.216.176.117 5 ms 6 ms 5 ms<br>
9 67.16.164.26 5 ms 67.16.163.110 6 ms 67.16.164.26 5 ms<br>
9 67.16.164.26 5 ms 67.16.163.1
 14 8.8.8.8 39 ms 38 ms 72.14.237.143 41 ms<br>
<CPE_DIRIS_CS-MIGUELGRAU-HUACHIPA_NC220924>ping -a 172.16.2.1 8.8.8.8<br>
PING 8.8.8.8: 56 data bytes=56 Sequence=1 ttl=114 time=37 ms<br>
Reply from 8.8.8.8: bytes=56 Sequence=2 ttl=1
           -- 8.8.8.8 ping statistics ---<br>5 packet(s) transmitted<br>5 packet(s) received<br>0.00% packet loss<br>round-trip min/avg/max = 37/37/37 ms
 <CPE_DIRIS_CS-MIGUELGRAU-HUACHIPA_NC220924>
```
*Ping y tracert CM\_CIENEGUILLA*

```
<CPE_DIRIS_CMCIENEGUILLA_NC220917>tracert -a 172.16.3.1 8.8.8.8<br>traceroute to 8.8.8.8(8.8.8.8), max hops: 30 ,packet length: 40,press CTRL_C<br>1 10.91.207.45 6 ms  5 ms  5 ms
    2<br>
19 10.91.232.185 5 ms 6 ms 5 ms<br>
4 10.91.232.186 6 ms 8 ms 12 ms<br>
5 10.99.0.5 7 ms 7 ms 6 ms
5 + 20.215.237 14 \text{ ms} 17 ms<br>
8 10.2.15.237 14 ms 17 ms 6 ms<br>
8 10.2.17.217 8 ms 6 ms<br>
9 190.216.176.117 7 ms 7 ms 7 ms<br>
10 67.16.163.110 7 ms 9 ms 67.16.164.26 47 ms<br>
12 4.69.214.234 38 ms 38 ms<br>
13 4.68.111.86 44 ms 42
    6\phantom{1}6-- 8.8.8.8 ping statistics ---<br>5 packet(s) transmitted<br>5 packet(s) received<br>0.00% packet loss<br>round-trip min/avg/max = 39/39/40 ms
<CPE_DIRIS_CMCIENEGUILLA_NC220917>
```
#### **Figura 50**

*Ping y tracert CM\_STA ANITA*

```
«CPE_DIRIS_CM_STA ANITA_NC220825>tracert -a 172.16.4.1 8.8.8.8<br>traceroute to 8.8.8.8(8.8.8.8), max hops: 30 ,packet length: 40,press CTRL_C<br>1 10.91.109.77 2 ms 1 ms 1 ms<br>2 10.91.232.185 3 ms 3 ms 2 ms<br>3 10.91.232.186 3 ms 
     \frac{4}{5}4 10.99.0.5 3 ms 2 ms 3 ms<br>
5 * * * 5 ms 6 ms<br>
6 10.2.15.237 5 ms 5 ms 6 ms<br>
7 10.2.17.217 4 ms 3 ms 3 ms<br>
8 190.216.176.117 5 ms 3 ms 3 ms<br>
9 67.16.163.110 3 ms 4 ms<br>
9 67.16.153 4 ms 3 ms 4 ms<br>
10 4.68.71.133 4 ms 3 ms 
 13 72.14.237.143 38 ms 72.14.237.169 38 ms 8.8.8.8 37 ms<br>
<<PE_DIRIS_CM_STA ANITA_NC220825>ping -a 172.16.4.1 8.8.8.8<br>
PING 8.8.8.8: 56 data bytes, press CTRL_C to break<br>
Reply from 8.8.8.8: bytes=56 Sequence=1 ttl=113 t
           --- 8.8.8.8 ping statistics ---<br>5 packet(s) transmitted<br>5 packet(s) received<br>0.00% packet loss<br>round-trip min/avg/max = 36/36/37 ms
  <CPE_DIRIS_CM_STA ANITA_NC220825>
```
# *4.3.5. Fase de operación*

Se procede a monitorear y administrar la red Central y conexiones de las Sedes Remotas establecidas mediante el servicio de fibra óptica, se procede a realizar un testing con ICMP a través de las plataformas Nagios, Grafana y SaiSei para garantizar que en la red exista calidad del servicio, reducción de interrupciones de conectividad y mantener una alta disponibilidad, fiabilidad y seguridad.

# **4.3.5.1. Herramientas de Administración.**

# **4.3.5.1.1. Administrador de ancho de banda – Sede Principal.**

Se implementó un *appliance* de administrador de ancho de banda SAISEI, la misma nos da una visión del consumo diario que utilizan los usuarios de la Sede Principal.

# **Figura 51**

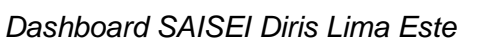

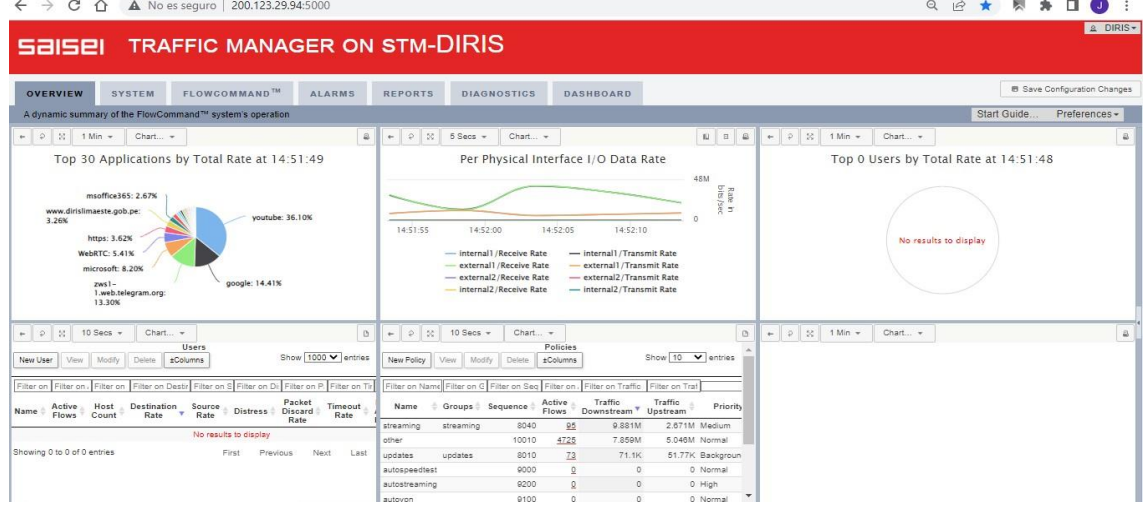

# **4.3.5.1.2. Administrador de ancho de banda – Sede Remotas.**

Se implementó un appliance de administrador de ancho de banda SAISEI, la misma nos da una visión del consumo diario que utilizan los usuarios de la Sede Principal.

## *Dashboard SAISEI Diris Lima Este*

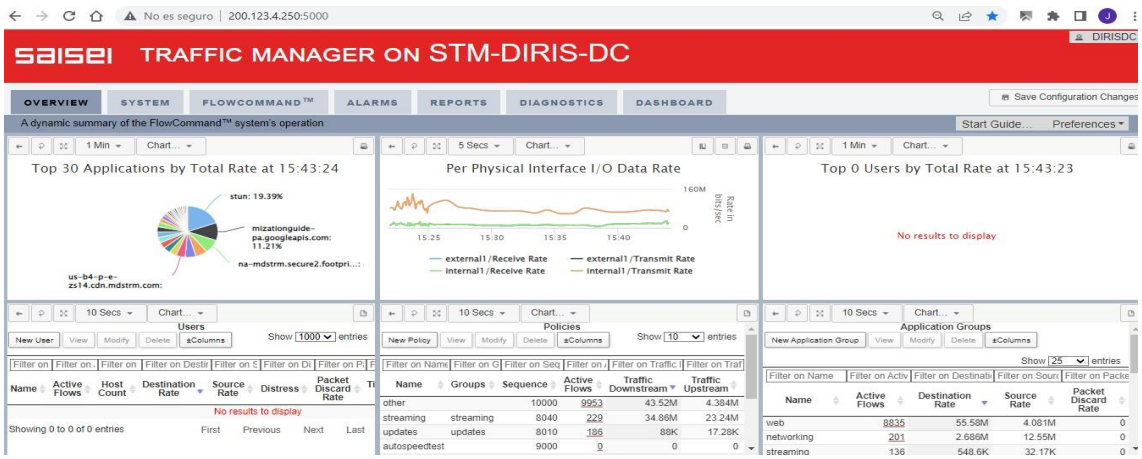

# **4.3.5.1.3. Monitoreo grafana.**

Se implementó un software de monitoreo de Ancho de banda, dónde se podrá visualizar ya sea de la sede principal y sede remotas el consumo de ancho de banda a diariamente.

El software nos permitirá poder alertar y tomar acciones que ayuden a resolver los problemas de saturación de RED.

## **Figura 53**

#### *Dashboard Grafana Diris Lima Este*

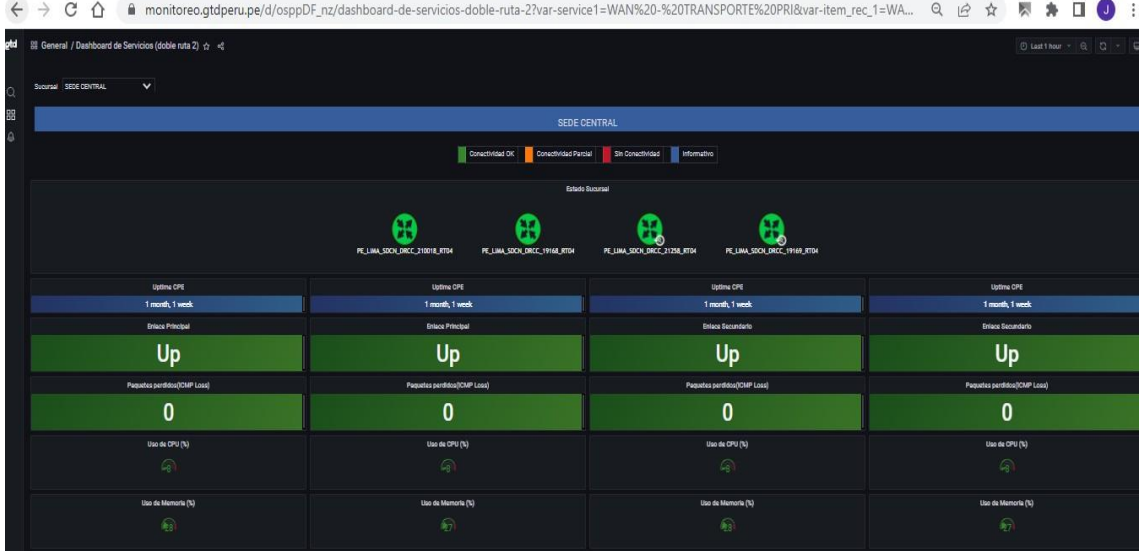

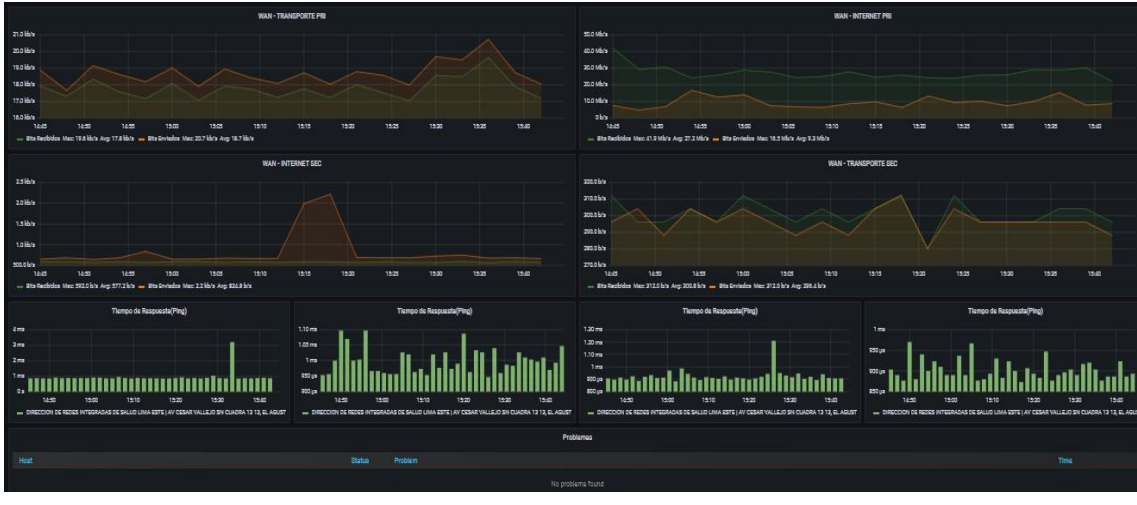

*Dashboard consumo de ancho de banda Grafana Diris Lima Este*

# **4.3.5.1.4. Software de monitoreo nagios.**

Para poder estar alertas ante cortes de servicio de Internet se procedió a

instalar un software que nos ayude a monitorear todas las Sedes Remotas, mediante

consultas PING 8.8.8.8 al Router Huawei AR611W.

Se configura la dirección IP del Nagios, dónde la IP será 192.168.10.85/24.

# **Figura 55**

*Configuración IP de software nagios*

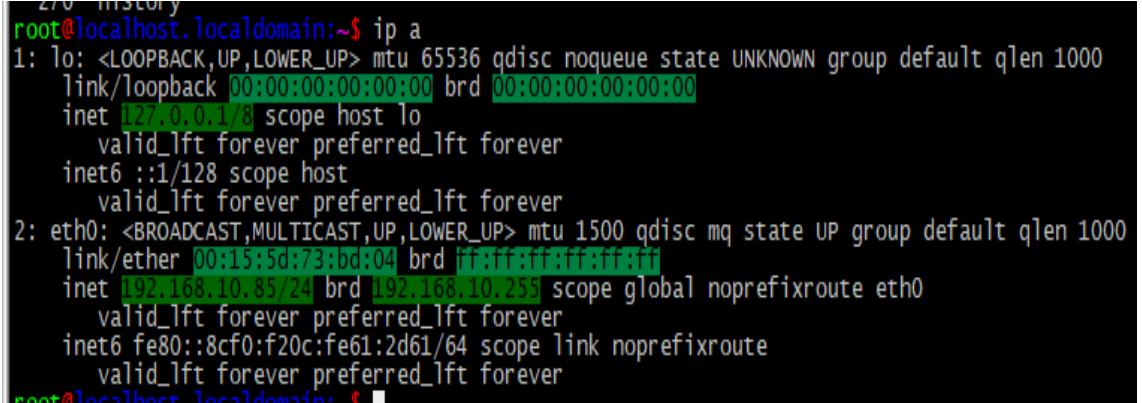

Se procede a declarar los objetos, la misma son todos los nombres de los establecimientos para poder monitorearlos posteriormente.

También se declara la dirección IP de cada Establecimiento de Salud, para

poder monitorear.

# **Figura 56**

*Declaración de objetos software nagios*

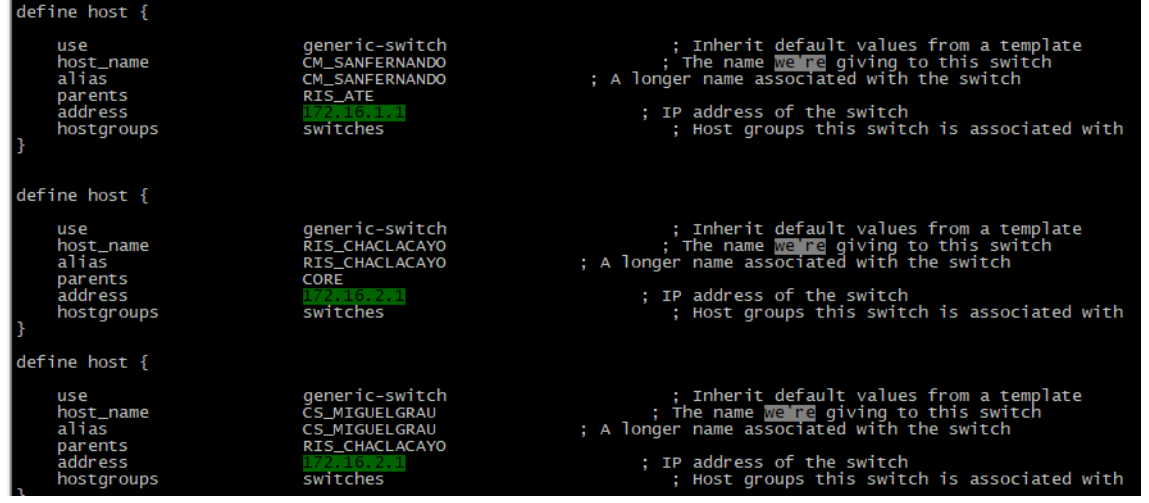

Se procede a declarar los objetos bajo el servicio de PING hacia las direcciones

IP de cada establecimiento de salud.

# **Figura 57**

*Declaración de servicios software nagios*

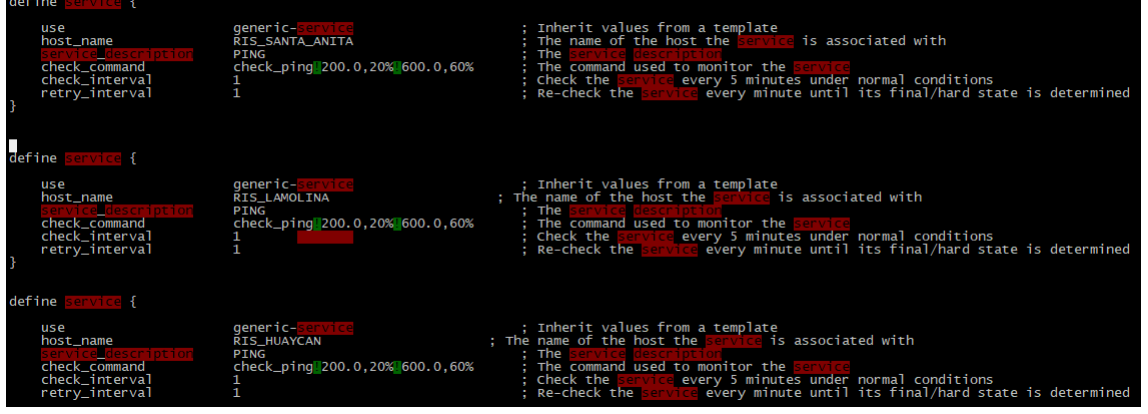

En la siguiente imagen se muestra satisfactoriamente que el servicio PNG tiene llegada a los establecimientos de salud.

## *Dashboard de ICMP de las sedes remotas*

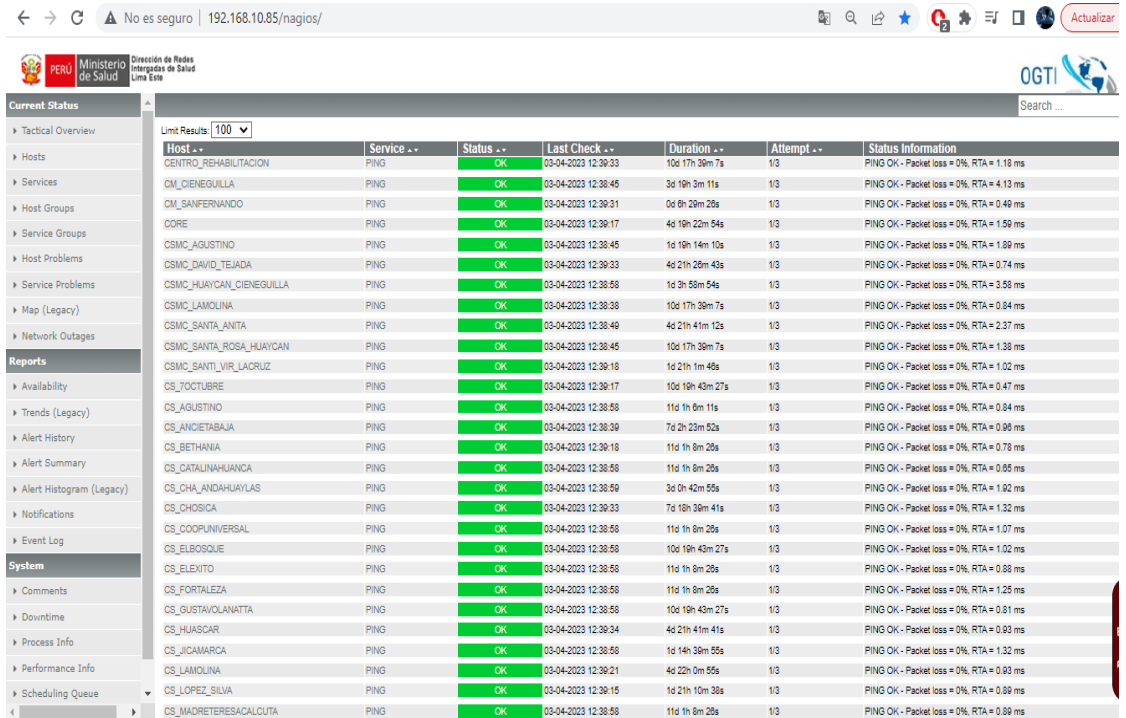

# **Figura 59**

#### *Mapa de todos los establecimientos de las sedes remotas*

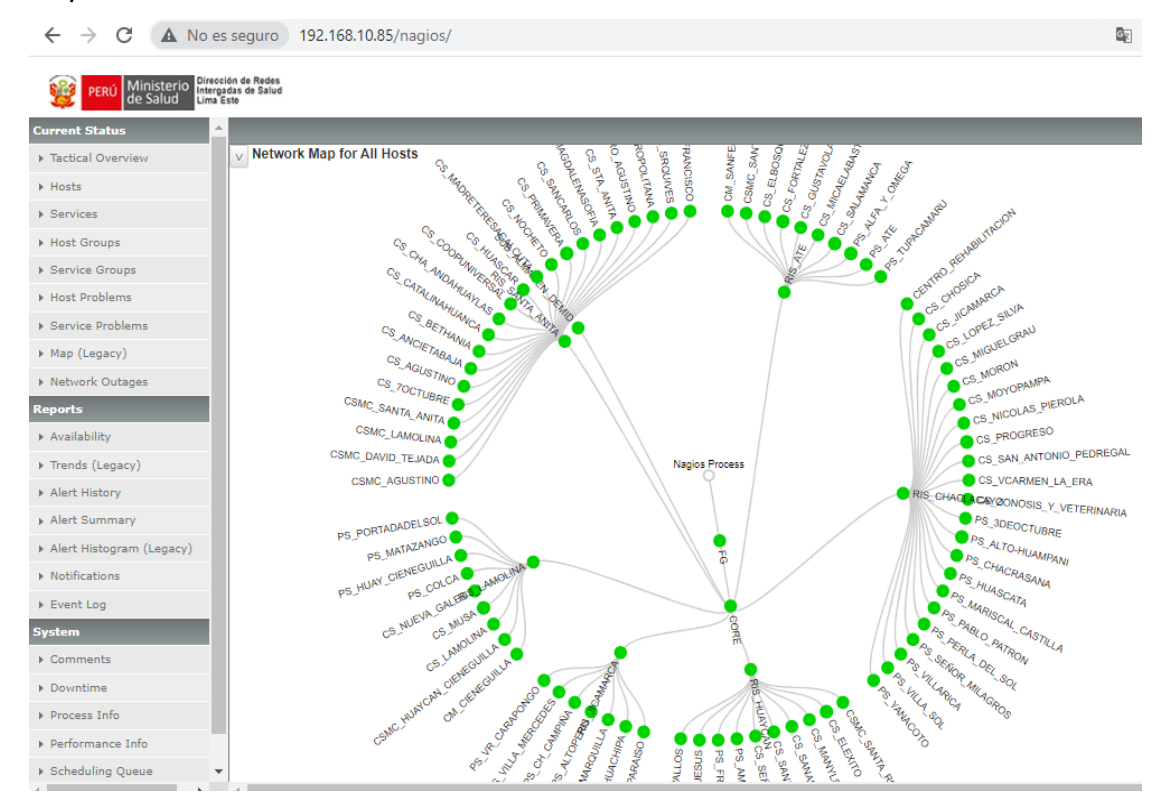

### *4.3.6. Fase de optimización*

Se realizará mejoras para la solución implementada, identificando y configurando medidas de seguridad, sincronización de alertas ante cualquier eventualidad, cambio de puertos por defecto, generación de copias de seguridad como contingencia ante cualquier desastre y actualización de Firmware disponibles brindadas por la marca.

Se procede con el cambio de Puerto TCP para la administración y seguridad de la solución Firewall 2001F

#### **Figura 60**

#### *Cambio puerto TCP*

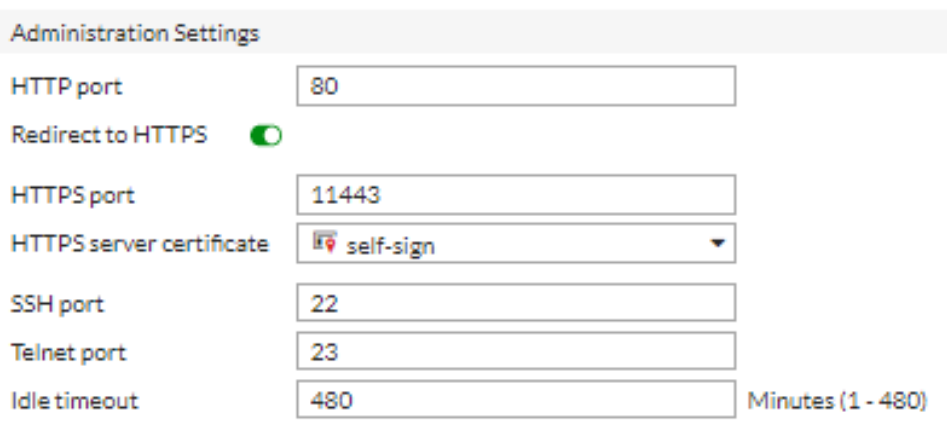

Se procede con el cambio de puerto para conexiones VPN SSL, la misma se

considera puertos seguros.

#### **Figura 61**

*Cambio puerto TCP para VPN SSL*

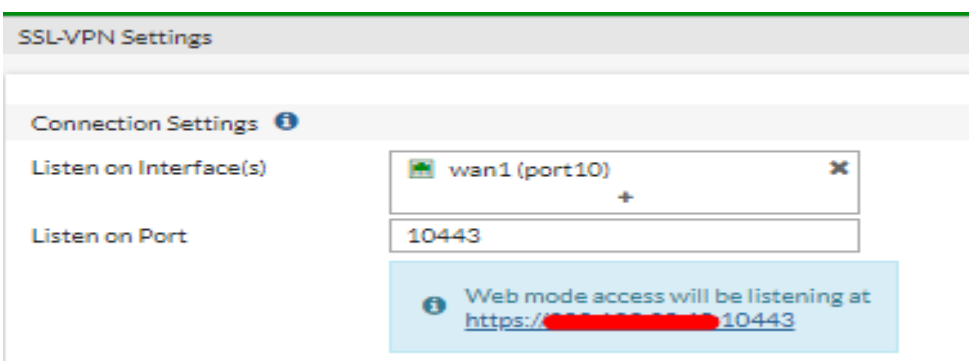

Se procede con las configuraciones de envío de alertas y logs a un Disk externo para recopilar toda información con respecto a ataques, filtros web y aplicaciones, como también conexiones VPN.

Se fija una IP pública para una conexión directa.

# **Figura 62**

#### *Configuración de alertas y logs*

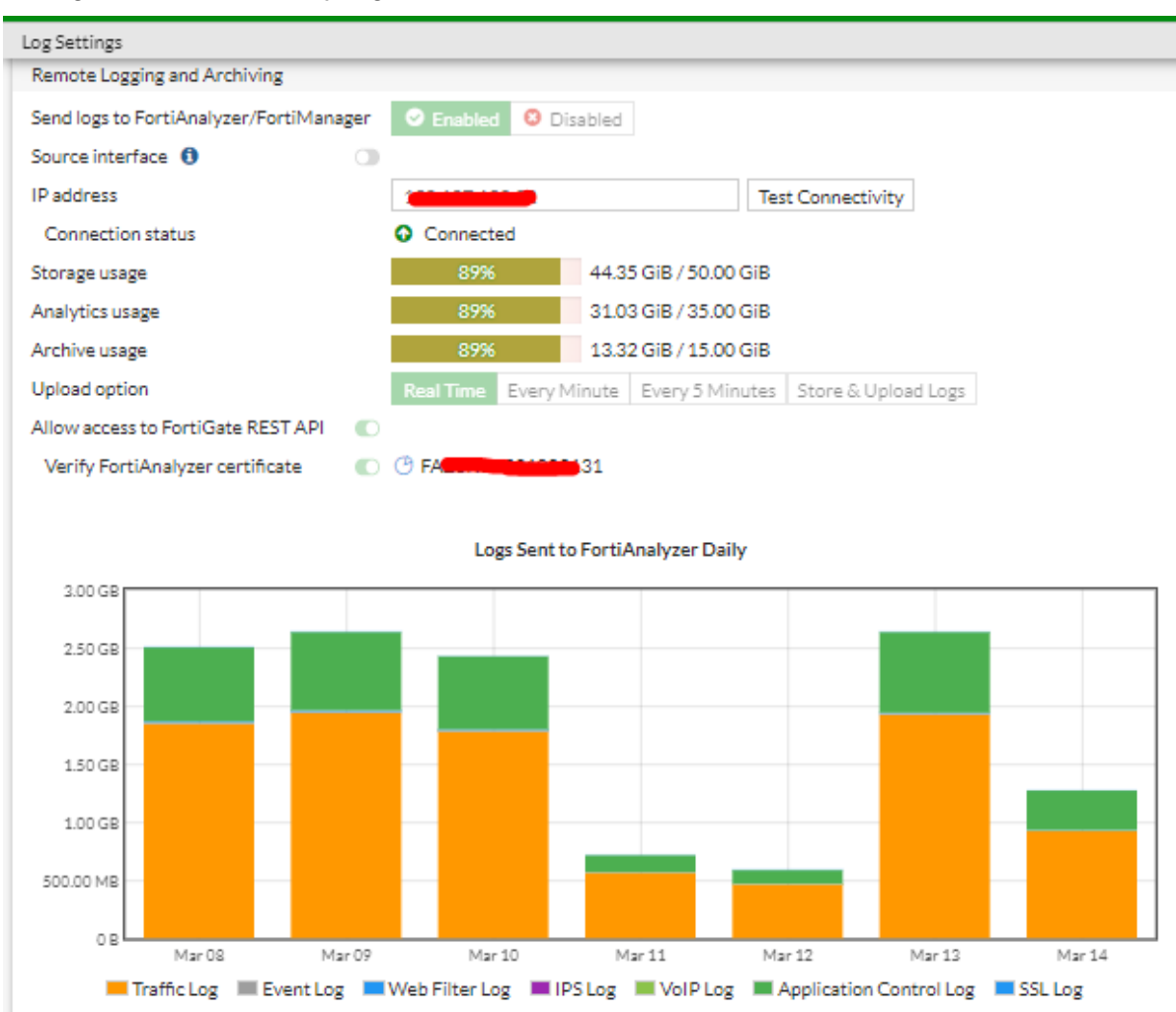

# **CAPÍTULO V**

# **ANÁLISIS E INTERPRETACIÓN DE DATOS**

# **5.1. Análisis de fiabilidad de las variables**

# *Resultados específicos*

Se procede a detallar el valor obtenido en la tabla siguiente; según el indicador planteado.

# **Tabla 38**

# *Resultados de Pre-Prueba y Post-Prueba para los KPI1, KPI2, KPI3*

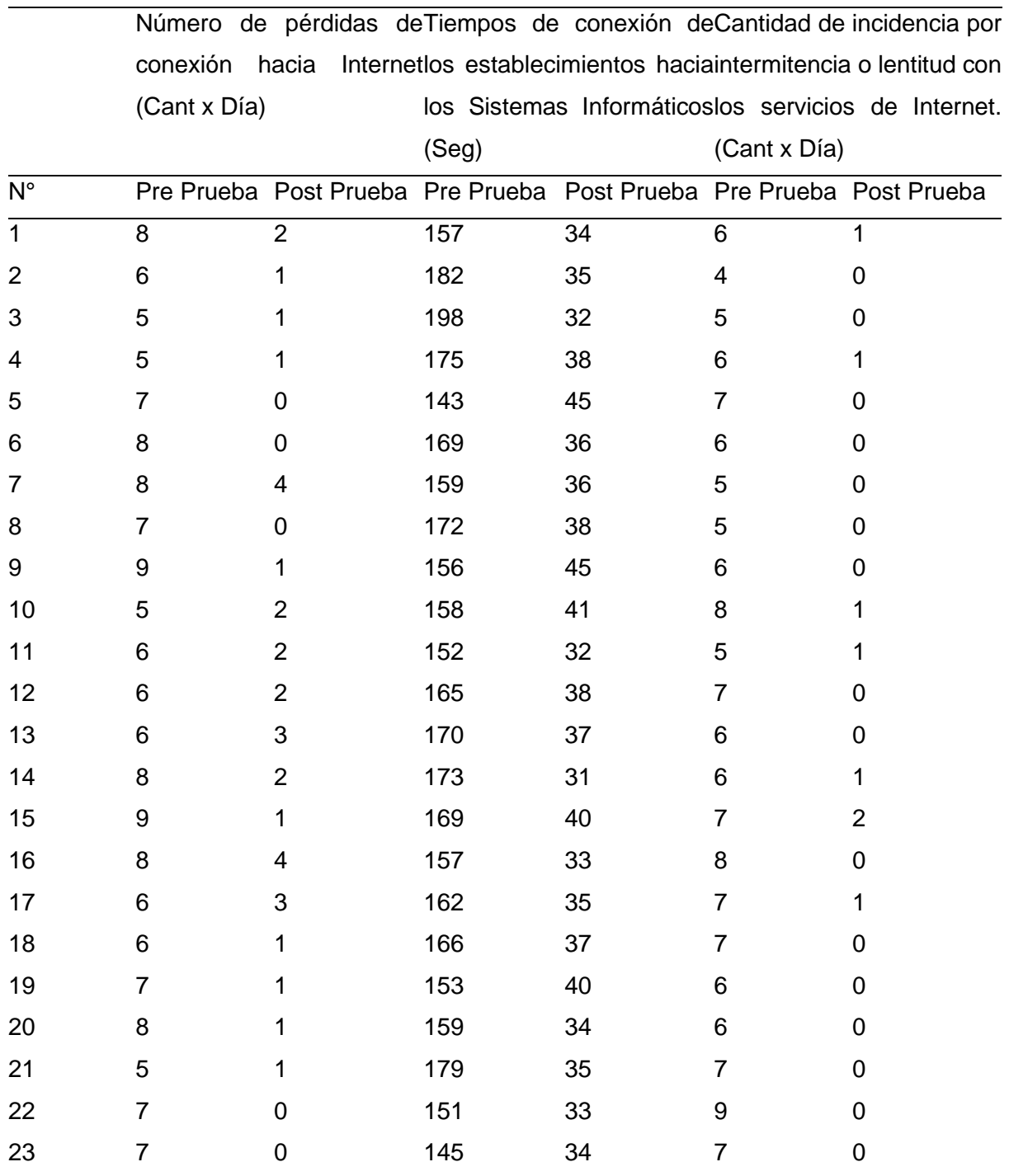

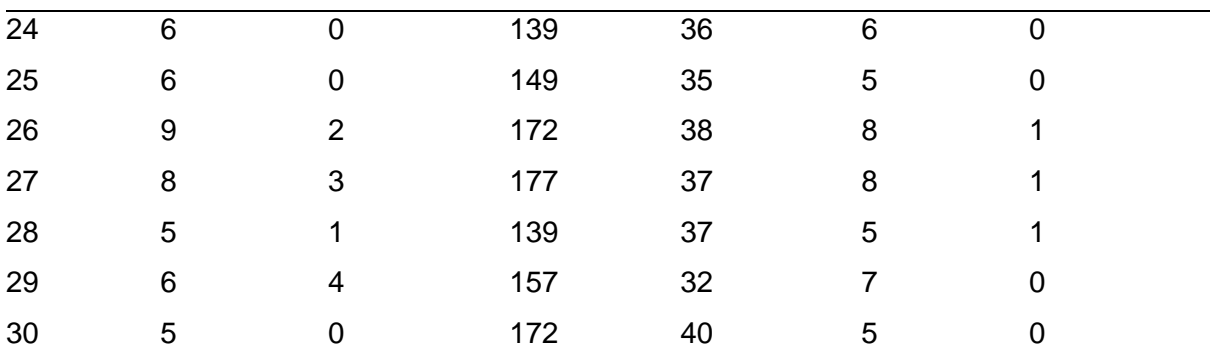

# *Prueba de normalidad de los resultados*

**KPI1: Número de pérdidas de conexión hacia Internet.**

# **Figura 63**

*Prueba de normalidad KPI1*

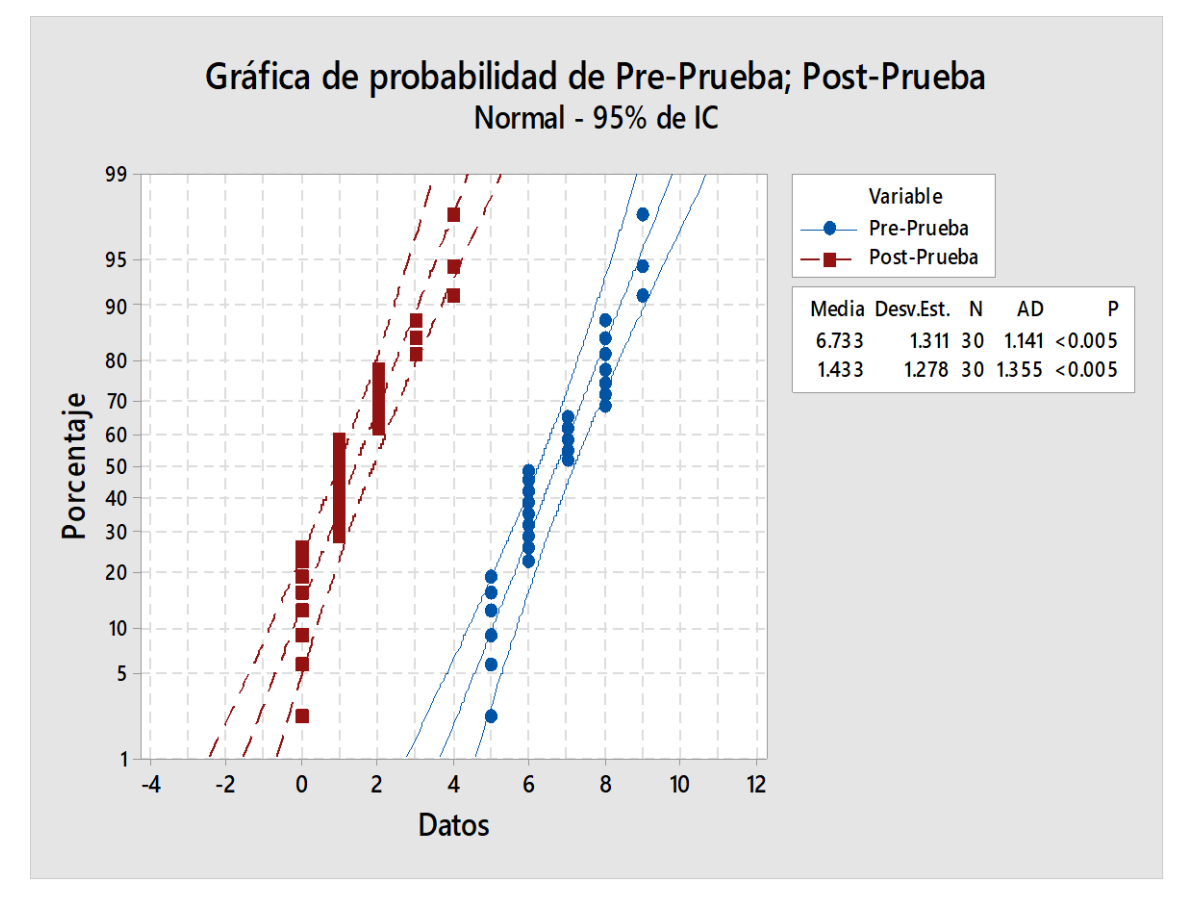

En la figura 62, se aprecia que en mérito al indicador que del valor de post – prueba y pre – prueba p (0.005) en ambos casos < α (0.05); por lo que la información de indicadores no muestra un normal comportamiento.

# **KPI2: Tiempos de conexión de los establecimientos hacia los sistemas**

# **informáticos.**

# **Figura 64**

*Prueba de normalidad KPI2*

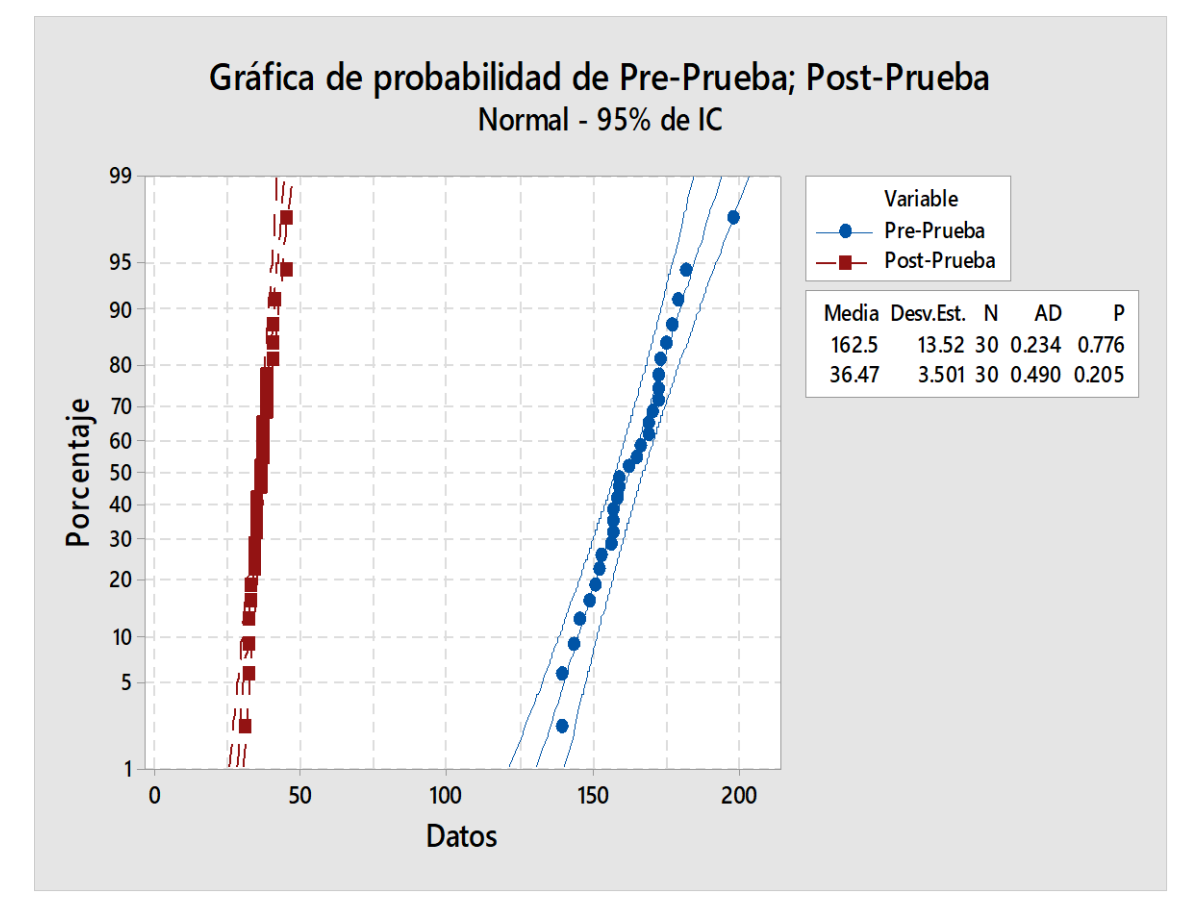

En la figura 63, se llegar a apreciar que los indicadores de  $KPI<sub>2</sub>$ , el valor de preprueba o post prueba p (0.776 y 0.205) > α (0.05) muestra que la información muestra un comportamiento normal.

#### **KPI3: Cantidad de incidencias por lentitud o intermitencia con el servicio**

# **de Internet.**

#### **Figura 65**

*Prueba de normalidad KPI3*

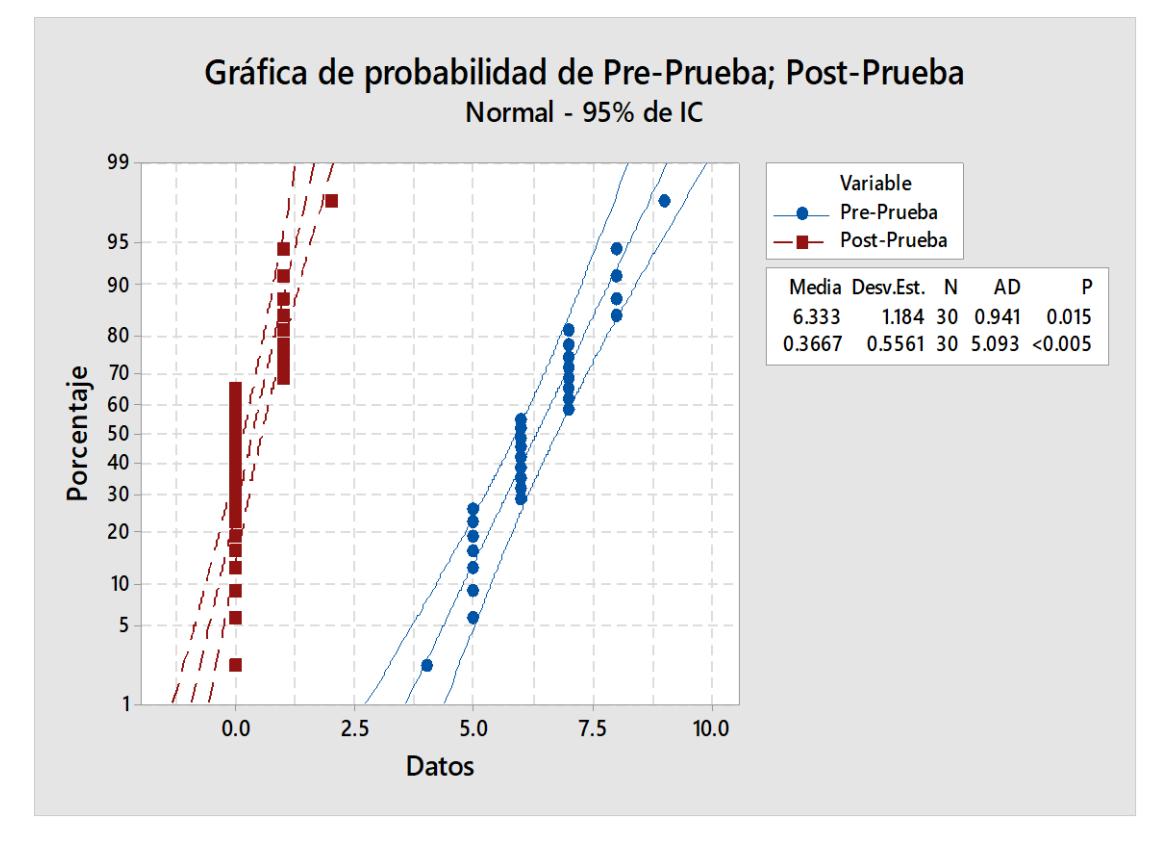

En la figura 64, se llega a apreciar que del  $KPI_3$ , el valor de la Pre-Prueba p (0.015) > α (0.05) por lo que el indicador muestra un valor normal de la Post-Prueba p (0.005) < α (0.05), por lo cual, los datos del indicador no muestran un comportamiento normal.

# **5.2. Resultados descriptivos de las dimensiones**

# *KPI1: Número de pérdidas de conexión hacia Internet*

# **Tabla 39**

*Análisis e interpretación de los resultados KPI1*

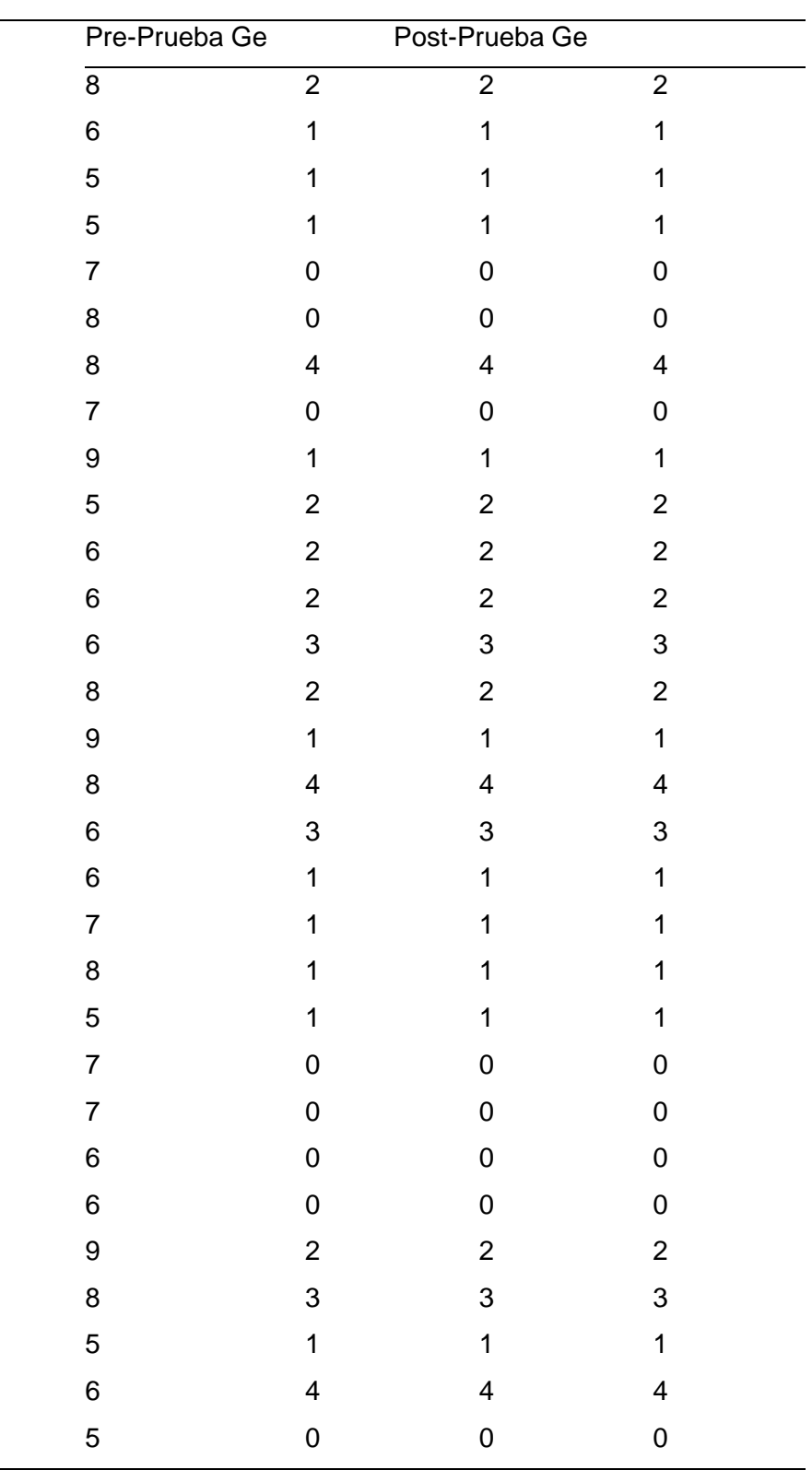

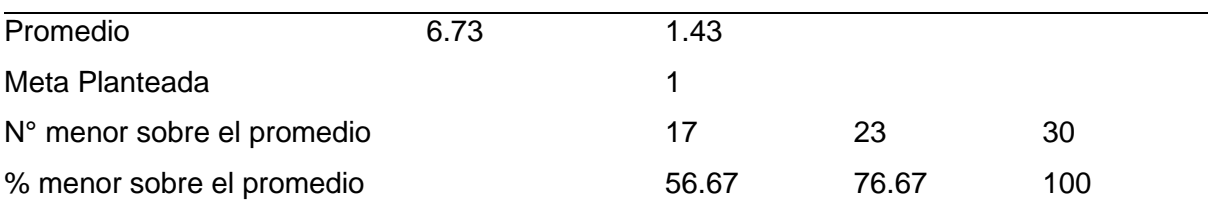

- El 56.67 % referente al Número de pérdidas de conexión hacia Internet son muy elevados, en la Post-Prueba del Ge ha sido menor la cantidad de Número de pérdidas de conexión hacia Internet promedio logrado.
- El 76.67 % del Número de pérdidas de conexión hacia Internet fueron menores a la meta planteada de la Post-Prueba del Ge.
- El 100 % de la información obtenida por la cantidad obtenida de Números de pérdidas de conexión hacia Internet en la Post - prueba fue inferior a los números de pérdidas de conexión promedio en la Pre - prueba del Ge

# *Estadística descriptiva KPI1*

#### **Figura 66**

#### *Gráfico Post-Prueba descriptivo del indicador KPI1*

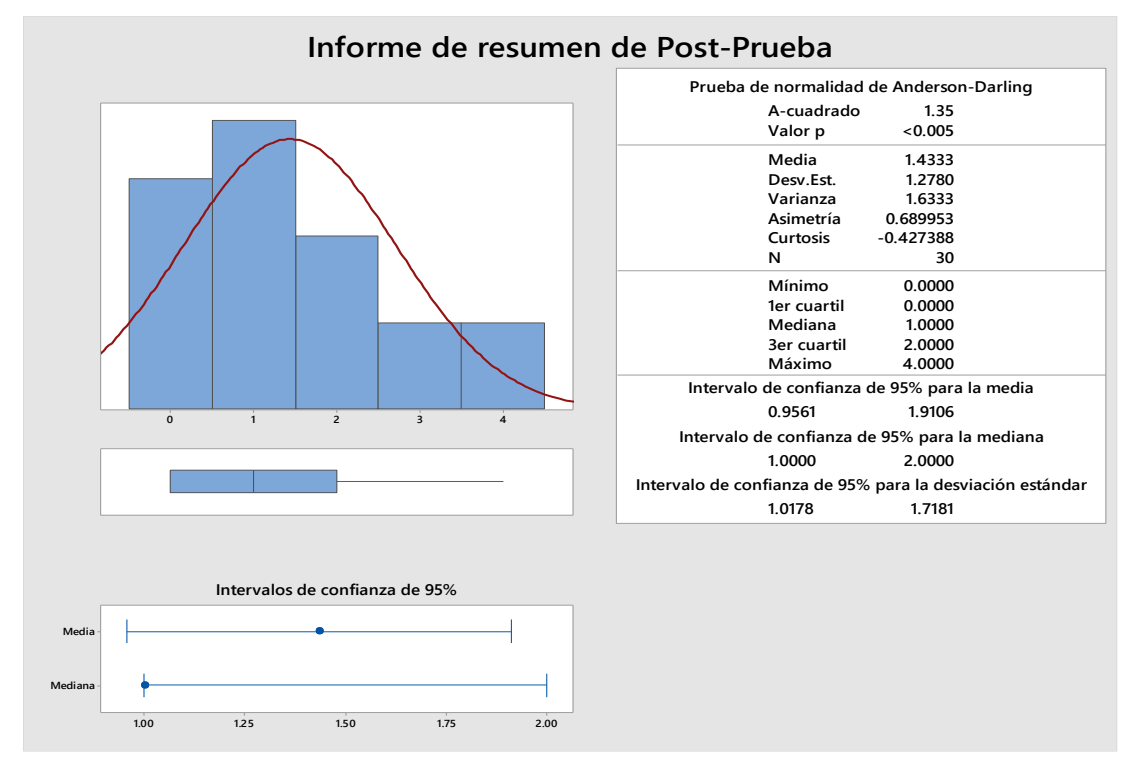

- No se observa un comportamiento paramétrico de la información en valor
- Se observa la existencia de un comportamiento paramétrico de la información sobre el valor de p (0,0005) < α (0.05).
- El nivel estándar de desviación es de 1.2780 número de caídas con diferentes medidas.
- 95% de la información se sitúa en un intervalo de dos desviaciones que se pueda comprar a la medida, 0.9561 y 1.9106 número de caídas.
- La curtosis = -0.427388 significa que los números de caídas son menores haciendo eficaz el servicio implementado.
- La asimetría = 0.689953 significa que gran parte del Número de pérdidas de conexión hacia Internet son muy bajos diariamente.
- Relacionado al cuartil Q3 & Q1 sobre la Post Prueba:
- En total 25% de la información es igual o menor a 0.000 pérdidas de conexión.
- El 75% de los datos es menor o igual a 2.0000 pérdidas de conexión.

# *KPI2: Tiempos de conexión de los establecimientos hacia los sistemas informáticos*

# **Tabla 40**

*Análisis e interpretación de los resultados KPI2*

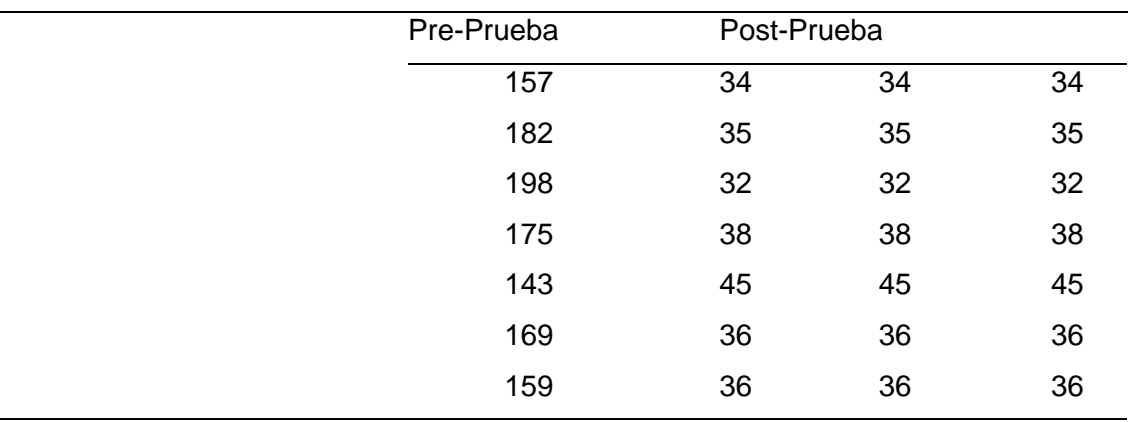

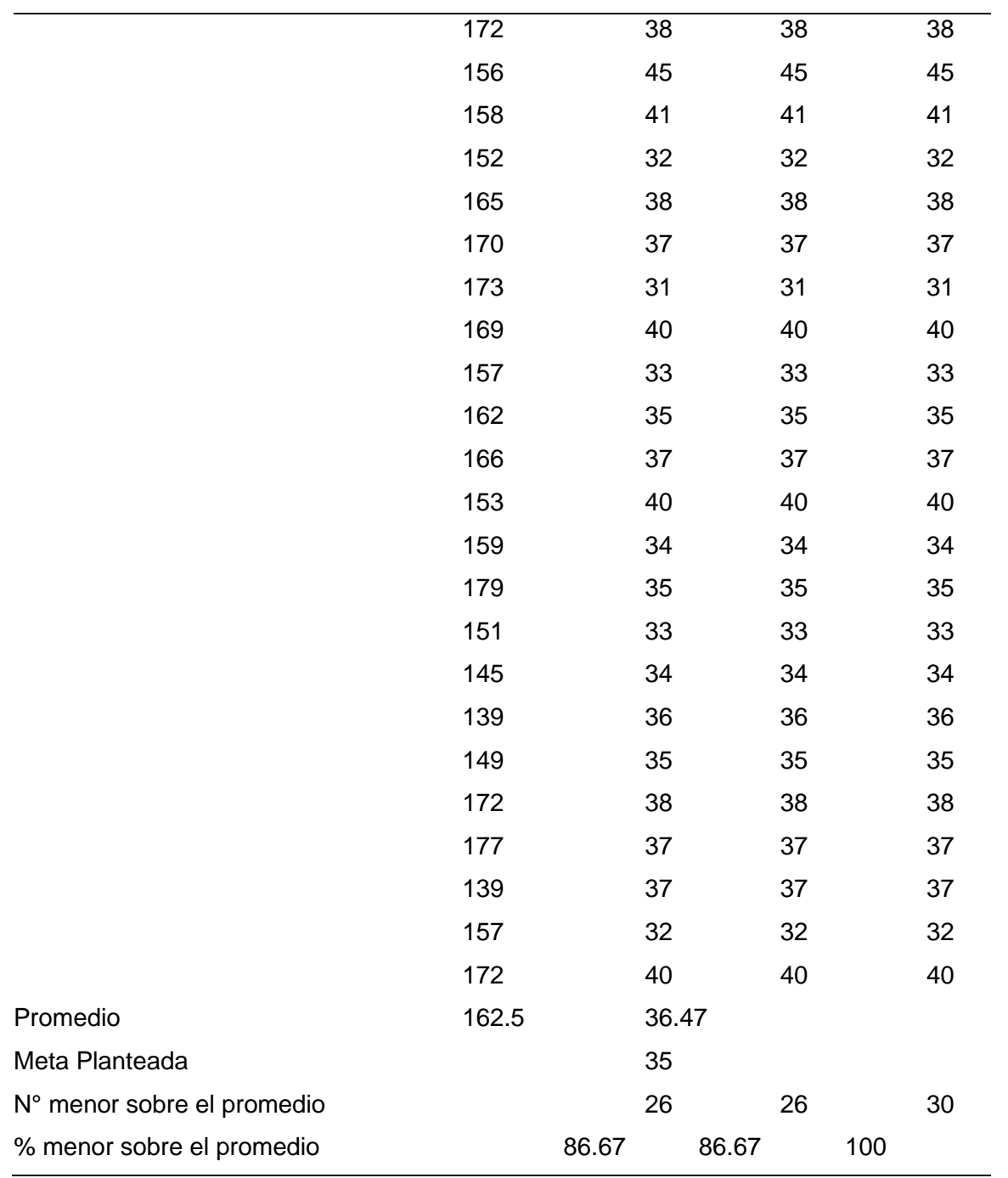

- El 86.67 % referente a los tiempos de conexión de los establecimientos hacia los Sistemas Informáticos son muy elevados, en la Post-Prueba del Ge ha sido menor los tiempos de conexión de los establecimientos hacia los Sistemas Informáticos promedio logrado.
- El 86.67 % del Tiempos de conexión de los establecimientos hacia los Sistemas Informáticos fueron inferiores a la meta planteada de post prueba de Ge.

• El 100 % de los datos obtenidos por los tiempos de conexión de los establecimientos hacia el sistema informático en la post-prueba fue menor a los tiempos de conexión de los establecimientos promedio en la Pre - prueba de Ge.

# *Estadística descriptiva KPI2*

#### **Figura 67**

*Gráfico Post-Prueba descriptivo del indicador KPI2*

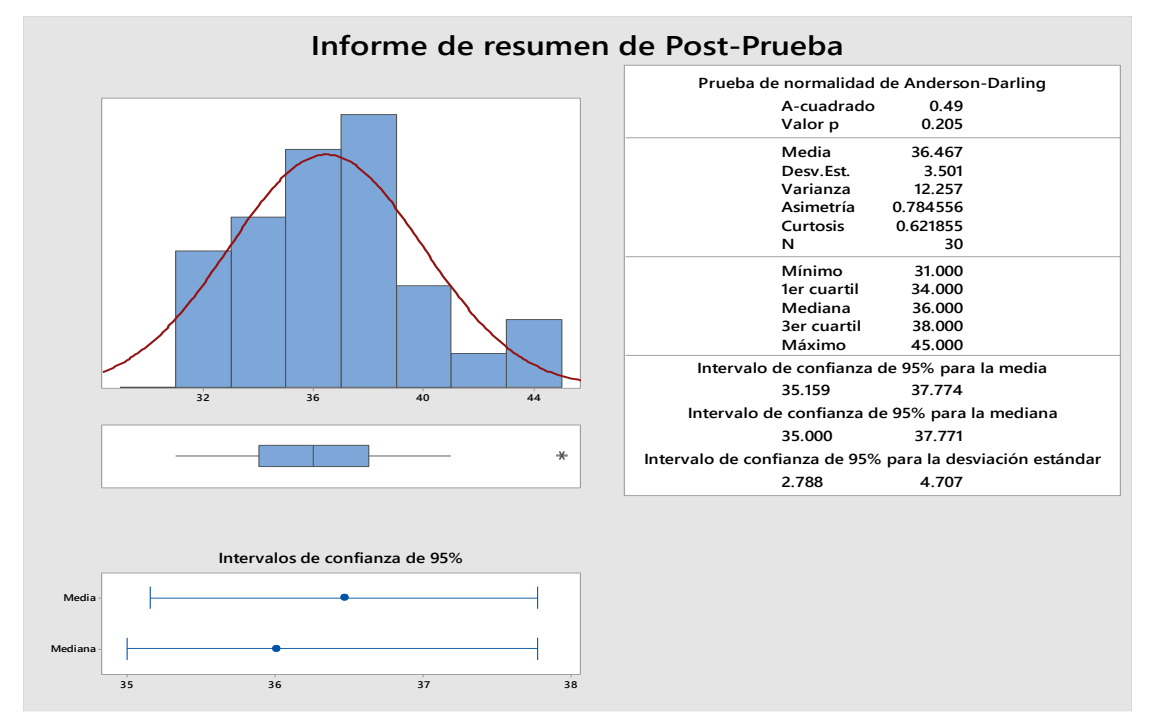

- Es un comportamiento existente paramétrico de la información en valor de p 0,205  $> 0.05.$
- El medio estándar de desviación tiene en promedio una valoración de 3.501 a diferencia de la media.
- En promedio 95% de la información se encuentra en un intervalo sobre la desviación estándar vinculada con la media entre los 37,774 y 35.159 seg.
- La curtosis = 0.621855 muestra el tiempo de conexión son menores haciendo eficaz el servicio implementado.
- La asimetría = 0.784556 significa que gran parte de los tiempos de conexión de los establecimientos hacia los sistemas informáticos son muy bajos diariamente.
- 25% de la información es igual o inferior a 34,000 mili segundos.
- Con relación al cuartil Q1 YQ3 para la post prueba.
- En relación 75% de la información es igual o inferior a 38.0000 mili seg.

# **KPI3: Cantidad de incidencias por lentitud o intermitencia con el servicio de Internet.**

# **Tabla 41**

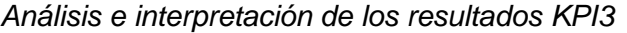

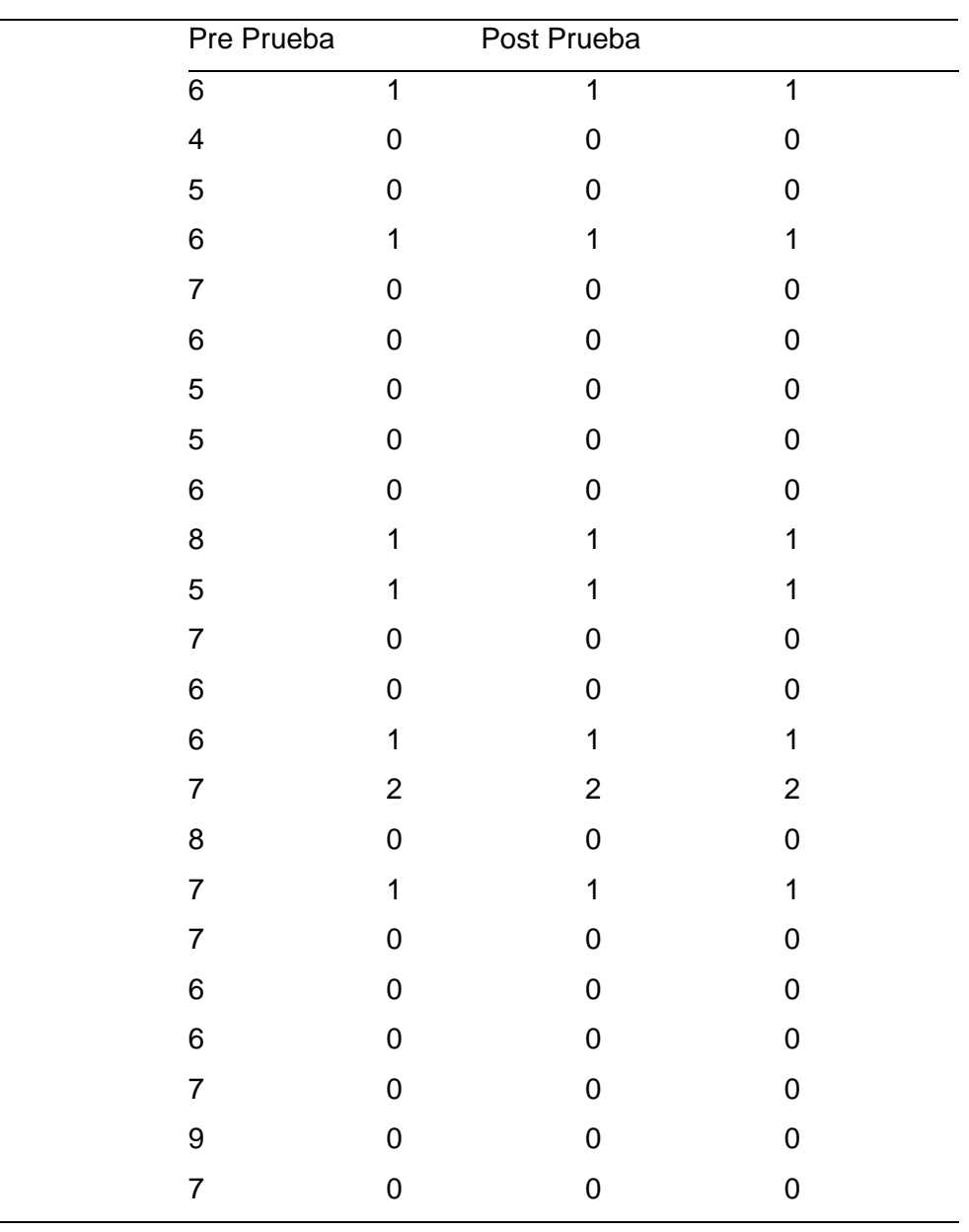

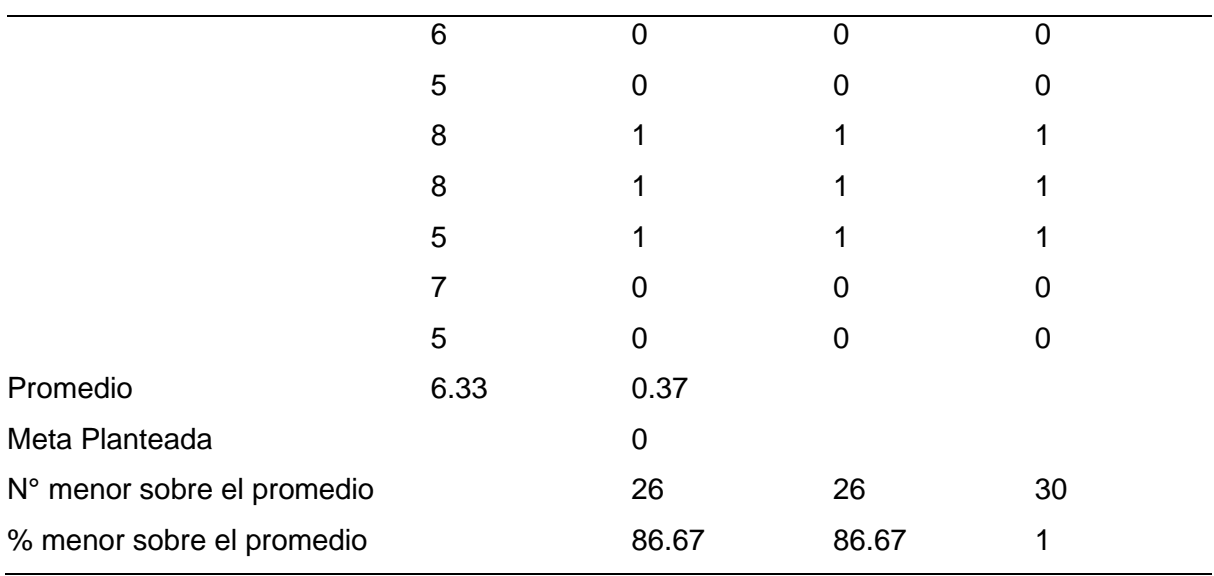

- El 86.67 % referente a la cantidad incidencia por intermitencia o lentitud con los servicios de Internet son muy elevados, en la Post-Prueba del Ge ha sido menor a la cantidad de incidencia por la intermitencia o lentitud con el servicio de Internet promedio logrado.
- El 86.67 % de cantidad de incidencia por intermitencia o lentitud con los servicios de Internet fueron menores a la meta entablada de post-prueba de Ge
- El 100 % de los datos obtenidos por los tiempos de conexión de los establecimientos hacia el sistema informático en post – prueba fue inferior a los tiempos de conexión de los establecimientos promedio en la pre - prueba de Ge.

# *Estadística descriptiva KPI3*

# **Figura 68**

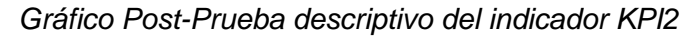

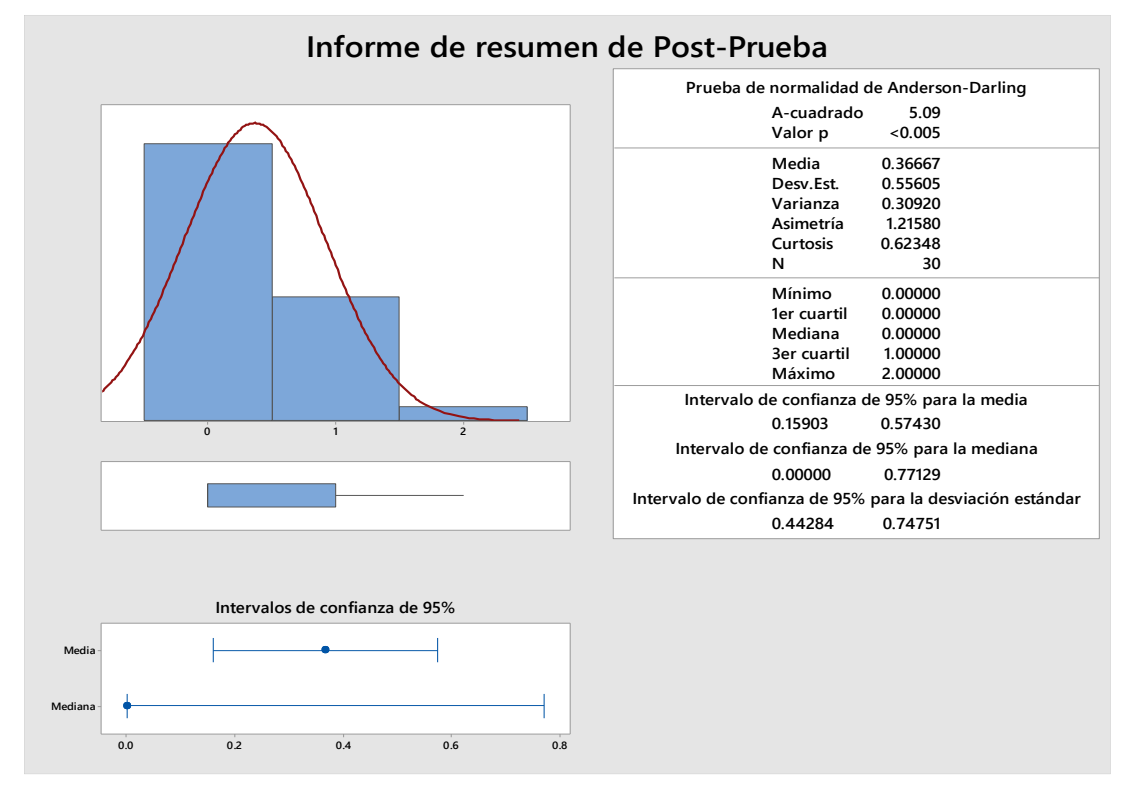

- Se muestra un comportamiento paramétrico de información con una valoración de p (0. 005) > α (0.05).
- El medio de desviación resulta de 0.55605 en cantidad de incidencias con diferencia de la media.
- En promedio 95% de la información se encuentra en intervalo de la desviación estándar a comparación de la media de 0.15903 y 0.57430 cantidad de incidencias.
- La curtosis = 0.62348 significa la cantidad de incidencias son mucho menores haciendo eficaz el servicio implementado.
- La asimetría = 0.784556 significa que gran parte de los tiempos de conexión de los establecimientos hacia los sistemas informáticos son muy bajos diariamente.
- Con relación al cuartil Q1 y Q3 para la Post Prueba:
- El 25% de datos es igual o inferior a los 0.000 en cantidad de incidencias.
- El 75% de la información es igual o inferior a los 1.0000 en cantidad de incidencias.

#### **5.3. Contrastación de hipótesis**

#### *Contrastación para la H1*

Hi: El uso de la implementación del servicio de internet e interconexión de sedes mediante fibra óptica disminuye el número de pérdidas de conexión hacia Internet (Post-Prueba) con respecto a la muestra a la que no se aplicó (Pre-Prueba).

Se empleó la prueba de uso Post-Prueba y Pre-Prueba Ge del servicio de internet e interconexión de sedes mediante fibra óptica.

#### **Tabla 42**

*Valores Pre-Prueba Ge – Post-Prueba Ge*

| Pre-Prueba  | 8              | 6 | 5 | 5 |                | 8        | 8 |                 | 9 | 5 |  |
|-------------|----------------|---|---|---|----------------|----------|---|-----------------|---|---|--|
| (Ge)        | 6              | 6 | 6 | 8 | 9              | 8        | 6 | 6               |   | 8 |  |
|             | 5              |   | 7 | 6 | 6              | 9        | 8 | $5\overline{)}$ | 6 | 5 |  |
| Post-Prueba | $\overline{2}$ |   | 1 | 1 | $\Omega$       | $\Omega$ | 4 | 0               |   | 2 |  |
| (Ge)        | 2              | 2 | 3 | 2 | $\overline{1}$ | 4        | 3 | 1               | 1 |   |  |
|             | 1              | 0 | 0 | 0 | 0              | 2        | 3 | 1               | 4 | 0 |  |

#### **a) Planteamiento de las hipótesis nula y alterna**

Hi: El uso de la implementación del servicio de internet e interconexión de sedes disminuye el número de pérdidas de conexión hacia internet (Post-Prueba) con respecto a la muestra a la que no se aplicó (Pre-Prueba).

μ1= Media de números de pérdidas de conexión hacia internet Pre-Prueba.

μ2= Media de números de pérdidas de conexión hacia internet Post-Prueba.

*H*O:  $\mu$ 1 =  $\mu$ 2 *Ha*:  $\mu$ 1 >  $\mu$ 2

### **b) Criterios de decisión**

Nivel de Libertad:  $K = n - 1$  ( $n = 30$ )

 $K = 30 - 1 = 29$ 

*Gráfica de distribución H1*

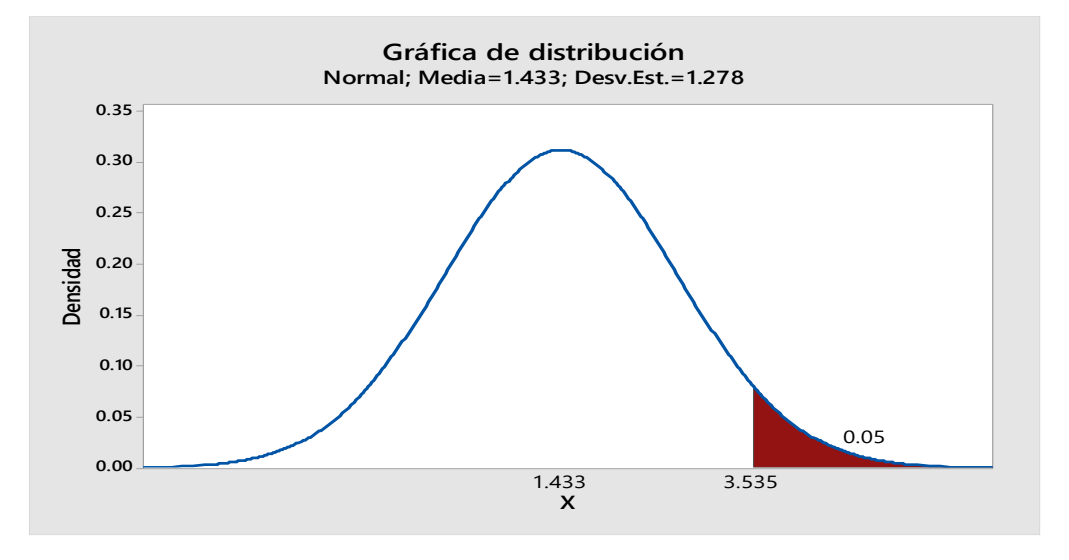

# **c) Cálculo: Prueba t para la media de las dos muestras.**

# **Figura 70**

*Estadísticas descriptivas y de Prueba H1*

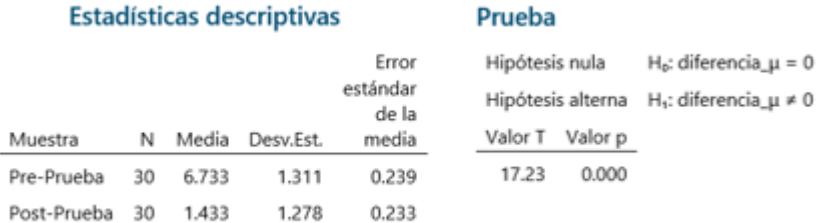

# **Tabla 43**

*Resultados prueba t en H1*

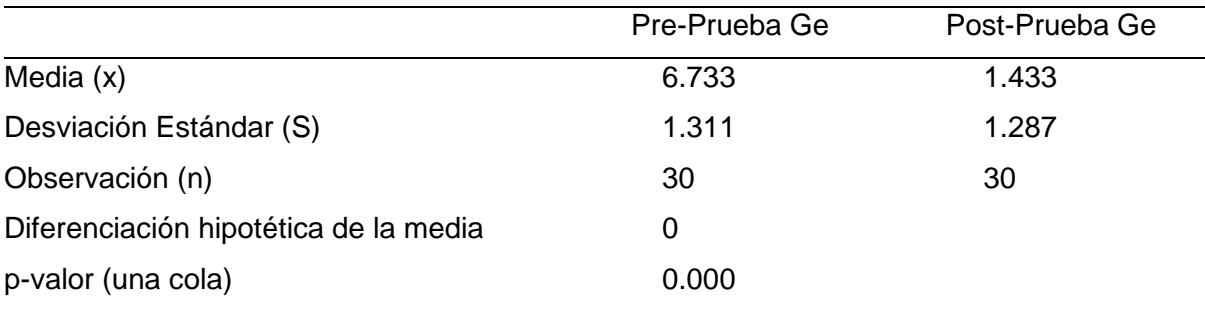

#### **d) Decisión estadística.**

El valor- p  $(0.000) < \alpha$   $(0.05)$ , se llega a rechazar la  $(Ho)$ , por lo tanto, la implementación del Servicio de Internet e interconexión de sedes mediante fibra mejora el número de pérdidas de conexión hacia internet.

### *Contrastación para la H2*

Hi: El uso de la implementación del servicio de internet e interconexión de sedes mediante fibra óptica reduce los tiempos de conexión de los establecimientos hacia el sistema informático (post – prueba) con relación a la muestra no aplicable pre – prueba.

Se hizo la prueba sin el empleo de la Pre – Prueba Ge y otra con el empleo de la post prueba sobre los servicios de internet e interconexión de sedes mediante fibra óptica.

#### **Tabla 44**

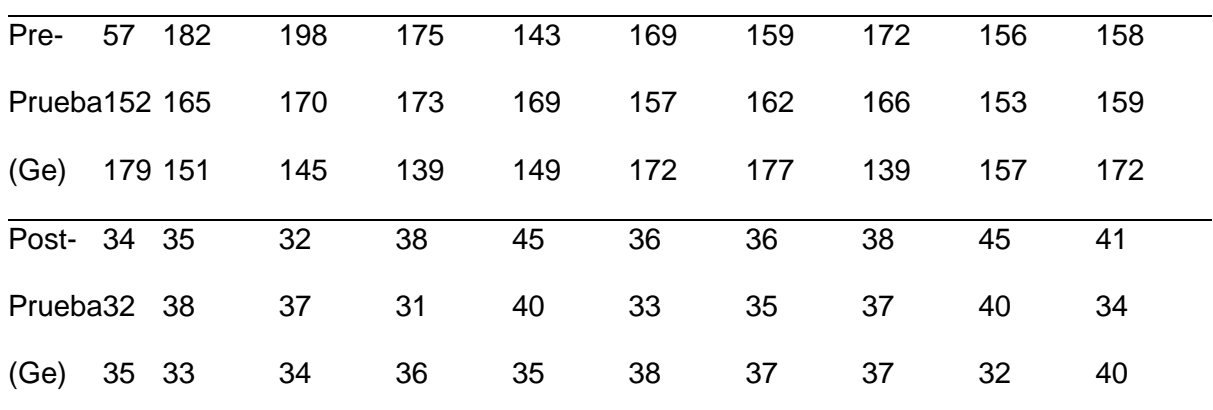

#### *Valores Pre-Prueba Ge – Post-Prueba Ge*

#### **a) Planteamiento de las hipótesis nula y alterna.**

Hi: El uso de la implementación del servicio de internet e interconexión de sedes reduce los tiempos de conexión de los establecimientos hacia los sistemas informáticos (Post-Prueba) con relación a la muestra sobre la que no se empleó la Pre – Prueba.

μ1= Media de los tiempos de conexión de los establecimientos hacia los sistemas informáticos Pre-Prueba.

μ2= Media de los tiempos de conexión de los establecimientos hacia los sistemas informáticos Post-Prueba.

*H*O:  $\mu$ 1 =  $\mu$ 2 *Ha*:  $\mu$ 1 >  $\mu$ 2

#### **b) Criterios de decisión.**

Nivel de Libertad:  $K = n-1$  ( $n = 30$ )

 $K = 30 - 1 = 29$ 

# **Figura 71**

*Gráfica de distribución H2*

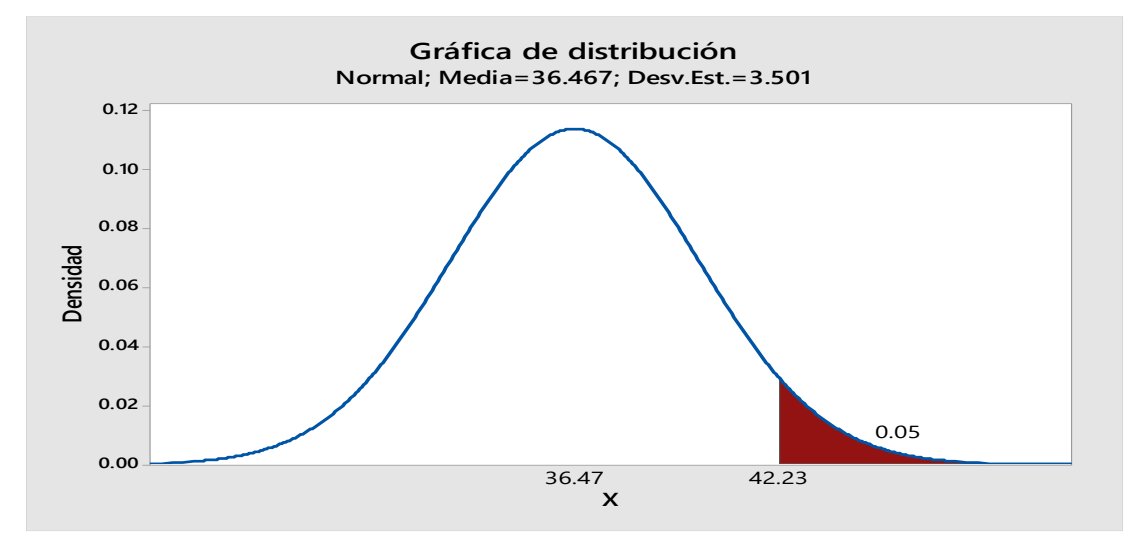

**c) Cálculo: Prueba t para medias de las dos muestras.**

#### **Figura 72**

*Estadísticas descriptivas y de Prueba H2*

#### Estadísticas descriptivas

### Prueba

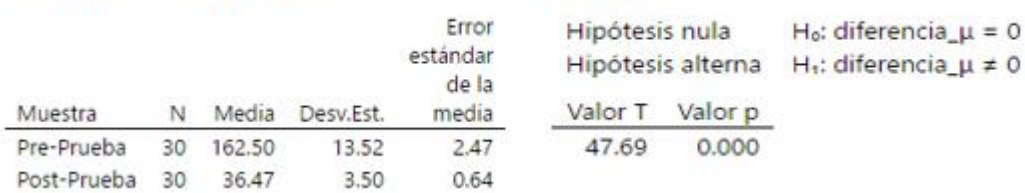

**Tabla 45**

| Resultados prueba t en H2 |  |
|---------------------------|--|
|---------------------------|--|

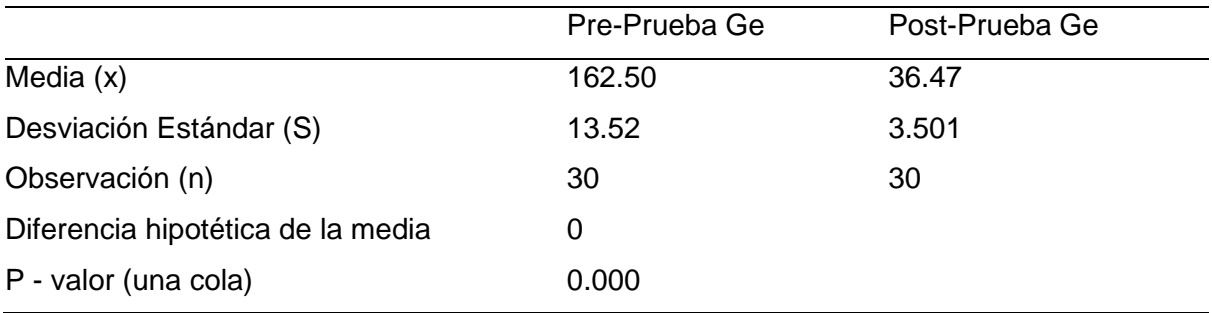

# **d) Decisión estadística.**

El valor – p  $(0,000)$  <  $(0,05)$  llega a rechazar la Ho, por lo tanto se el servicio de implementación del Servicio de Internet e interconexión de sedes mediante fibra mejora los tiempos de conexión de los establecimientos hacia los sistemas informáticos.

# *Contrastación para la H3*

Hi: El uso de la implementación del servicio de internet e interconexión de sedes mediante fibra óptica reduce la cantidad de incidencias por lentitud o intermitencia con el servicio de internet de post prueba con relación a la muestra sobre la que no fue aplicada en cuanto a la Pre-Prueba.

Se realizó la prueba sin el empleo de la Pre–prueba Ge y otra con el empleo de la post – prueba del servicio de internet e interconexión de sedes mediante fibra óptica.

#### **Tabla 46**

| Pre-   | 6 | 4 | 5        | 6  |   | 6 | 5 | 5 | 6 | 8 |  |
|--------|---|---|----------|----|---|---|---|---|---|---|--|
| Prueba | 5 |   | 6        | 6  |   | 8 |   |   | 6 | 6 |  |
| (Ge)   |   | 9 |          | 6  | 5 | 8 | 8 | 5 |   | 5 |  |
| Post-  |   | 0 | 0        |    | 0 | 0 | 0 | 0 | 0 |   |  |
| Prueba | 1 | 0 | 0        | 1. | 2 | 0 |   | 0 | 0 | 0 |  |
| (Ge)   | 0 | 0 | $\Omega$ | 0  | 0 | 1 |   |   | 0 | 0 |  |

*Valores Pre-Prueba Ge – Post-Prueba Ge*

#### **a) Planteamiento de las hipótesis nula y alterna.**

Hi: El uso de la implementación del servicio de internet e interconexión de sedes reduce la cantidad de incidencia por intermitencia o lentitud con el servicio de internet (Post-Prueba) con relación a la muestra sobre la que no se empleó la (Pre-Prueba).

μ1= Media de la cantidad de incidencias por lentitud o intermitencia con el servicio de internet Pre-Prueba.

μ2= Media de la cantidad de incidencias por lentitud o intermitencia con el servicio de internet Post-Prueba.

*H*O:  $\mu$ 1 =  $\mu$ 2 *Ha*:  $\mu$ 1 >  $\mu$ 2

### **b) Criterios de decisión.**

Grado de Libertad:  $K = n-1$  ( $n = 30$ )

 $K = 30 - 1 = 29$ 

#### **Figura 73**

*Gráfica de distribución H3*

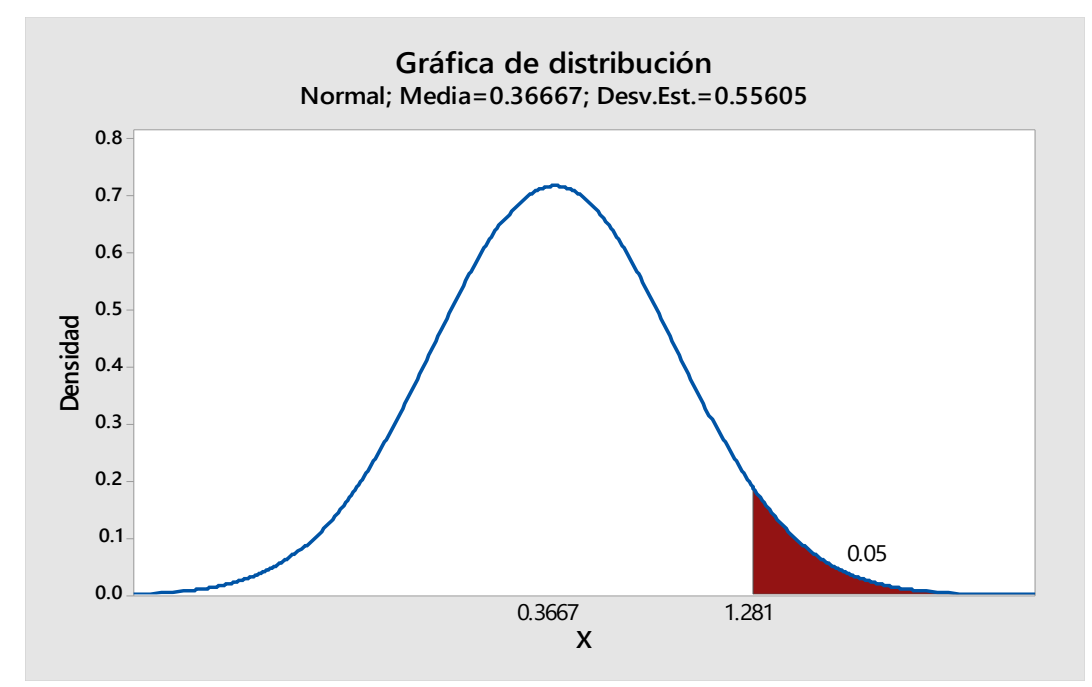

# **c) Cálculo: Prueba t para medias de las dos muestras.**

# **Figura 74**

*Estadísticas descriptivas y de Prueba H3*

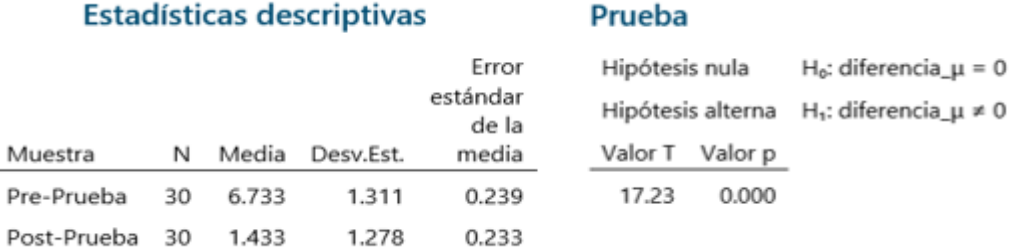

# **Tabla 47**

#### *Resultados prueba t en H3*

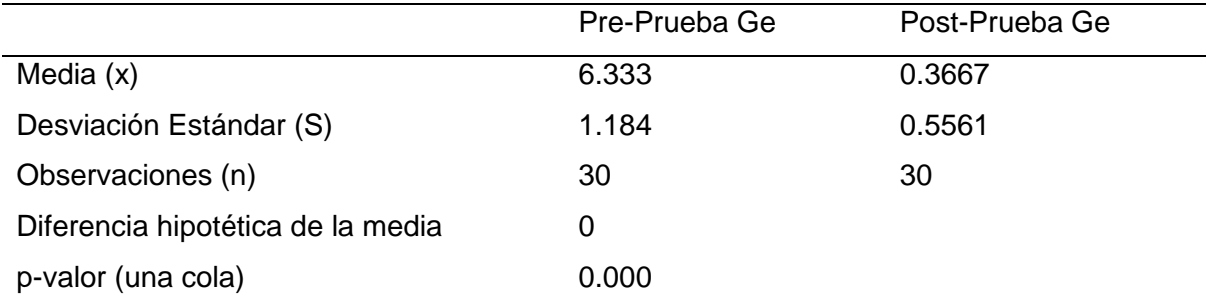

# **d) Decisión estadística.**

El valor-p (0.000) < α (0.05), se rechaza la Hipótesis nula (Ho), por lo tanto la implementación del Servicio de Internet e interconexión de sedes mediante fibra mejora la cantidad por intermitencia o lentitud con los servicios de internet.

**CAPÍTULO VI**

# **DISCUSIONES, CONCLUSIONES Y**

# **RECOMENDACIONES**

#### **6.1. Discusiones**

Sobre el primer indicador, el número de pérdidas de conexión hacia Internet, antes de implementar los servicios de interconexión e internet en la sede era de 6.73 veces y con el servicio implementado fue de 1.43 llegando a obtener un nivel de reducción de 5.3 lo que llega a representar un 78.75%.

El resultado concuerda con lo precisado por Conche (2021), en su estudio denominado *La Red Dorsal Nacional de fibra óptica y su influencia en el servicio de internet en el Perú ciudad de Lima,* dónde indica que implementar servicios con Fibra Óptica mejora la cobertura e infraestructura en el Perú. Por ende, menciona que en el Perú ha crecido en un 91.1% desde el 2015 al 2016 y ha crecido en un 14.46% hasta el 2020. Esto tiene como resultado que desplegar Fibra Óptica no se percibe pérdida de conexión de servicio de Internet.

En el segundo indicador, tiempos de conexión de los establecimientos hacia los Sistemas Informáticos, tiene como resultado 162.5 seg antes de implementar el servicio de internet e interconexión sedes y con el servicio implementado tiene como resultado 36.47 seg, obteniendo una reducción de 126.03 seg. Por lo expuesto, en ambas investigaciones se concluye que se reduce drásticamente los tiempos de conexión hacia los sistemas informáticos de la institución, logrando satisfacción del lado usuario.

Los resultados concuerdan con Avalos (2019), en su estudio denominado *Diseño de una red de interconexión entre sedes para mejorar la gestión del flujo de información de Perulab S.A. ciudad de Lima,* dónde menciona que no existe intermitencia y que el fluido de comunicación de un punto a otro es más rápido y expone que tuvo como resulta en una Pre Prueba el 66.30%, posteriormente en una Post Prueba obtuvo como resultado el 24.80%, es decir mejora la comunicación con el servicio de interconexión de sedes con Fibra óptica.

En el tercer indicador, dónde la cantidad de incidencias se debe por la intermitencia o lentitud con los servicios de internet, se obtuvo como resultado 6.33 incidencias reportadas antes de implementar el servicio de internet e interconexión de sedes y con el servicio implementado fue 0.33 incidencias reportadas, llegando a obtener un grado de reducción de 6 representando una valoración de 94.78%.

Además, el resultado llega a concordar con Avalos (2019), en su estudio académico denominado *Diseño de una red de interconexión entre sedes para mejorar la gestión del flujo de información de Perulab S.A, ciudad de Lima,* dónde menciona que antes de implementar el servicio de interconexión de sedes tenía casos reportados con intermitencias del servicio de internet y datos en sus sedes remotas con un resultado del 46.51%, posteriormente obtuvo en un Post Prueba el 38.89%, intermitencias reportadas, es decir mejora las intermitencias con el servicio de interconexión de sedes con Fibra óptica.

### **6.2. Conclusiones**

La implementación del servicio de internet e interconexión de sedes mediante fibra óptica ha facilitado que el usuario en el centro de salud se conecte a nuestros sistemas informáticos fluidamente, teniendo como resultado un promedio de 36.47 seg en la que un usuario demora en conectarse hacia los servidores de Diris Lima Este.

El servicio de internet e interconexión de sedes mediante fibra óptica implementado permite que cualquier usuario sin importar en qué centro de salud se encuentre, podrá conectarse a nuestros servidores en cualquier momento con la seguridad que corresponda.

El servicio de internet e interconexión de sedes mediante fibra óptica implementado redujo las pérdidas de conexión hacia internet, garantizando a los pacientes una atención más fluida, ya que se obtuvo en una Post Prueba un promedio de 1.43 pérdidas de conexión hacia internet.

Una vez implementado el servicio de internet mediante fibra óptica se logró reducir a un 5.21% de intermitencias con el servicio de Internet, la cual los usuarios consultan historiales médicos a los sistemas del Minsa fluidamente.

#### **6.3. Recomendaciones**

Se sugiere aumentar los megas de datos de Internet en los establecimientos, ya que se pronostica seguirá aumentando más personal en un corto plazo.

Se sugiere unir los equipos al dominio de la Red Diris Lima Este para tener una correcta administración, puesto que ya existe comunicación con todos los establecimientos de salud.

Se debe evaluar y considerar la adquisición de equipos de respaldo de energía eléctrica como los UPS, la misma garantizará que los equipos no sufran daño alguno y se garantice la transmisión de datos.

Se sugiere realizar mantenimiento de software y hardware a los equipos de telecomunicaciones cada 6 meses.

Se sugiere actualizar el firmware de los equipos de telecomunicaciones para evitar vulnerabilidades.
### **REFERENCIAS**

Admware. (2023). *¿Qué ventajas aportan los servicios de seguridad gestionada?.* Servicios de seguridad gestionada. https://admware.es/seguridad-gestionada/

- Altamar, H. y Puerta, L. (2021). *Diseño de una red de fibra óptica para el suministro de internet hogar en la comunidad del barrios Altos de Aeromar- Santa Martha, Magdalena* [Tesis de pregrado, Universidad Cooperativa de Colombia]. Repositorio de la Universidad Cooperativa de Colombia. https://repository.ucc.edu.co/handle/20.500.12494/36370
- Avalos, J. (2019). *Diseño de una red de interconexión entre sedes para mejorar la gestión del flujo de información de Perulab S.A.* [Tesis de pregrado, Universidad Peruana Los Andes]. Repositorio de la Universidad Peruana Los Andes. https://repositorio.upla.edu.pe/handle/20.500.12848/1380
- Ávila, J. (2019). *Propuesta de actualización de la red corporativa del centro radiológico Digital Américas C.R.A., incluyendo estudio de seguridad de la información con el Framework Nist* [Tesis de maestría, Universidad Distrital Francisco Jóse de Caldas]. Repositorio de la Universidad Distrital Francisco Jóse de Caldas. https://repository.udistrital.edu.co/handle/11349/22418
- Choque, H. (2021). *La red dorsal nacional de fibra óptica y su influencia en el servicio de internet en el Perú* [Tesis de pregrado, Universidad Nacional Fedrico Villarreal]. Repositorio de la Universidad Nacional Federico Villareal. https://repositorio.unfv.edu.pe/handle/20.500.13084/5652
- DePerú. (2023). *DIRIS Lima Este*. DePerú.com. https://www.deperu.com/saludnacional/direccion-administrativa-de-salud/diris-lima-este-96
- Dutta, S., Lanvin, B., Rivera, L. & Wunsch, S. (2022). *Global Innovation Index 2022 What is the future of innovationdriven growth?* (15<sup>a</sup> ed.). Portulans Institute.

https://www.wipo.int/edocs/pubdocs/en/wipo-pub-2000-2022-en-main-reportglobal-innovation-index-2022-15th-edition.pdf

- El Comercio. (2018). *El internet*. Diario El Comercio. https://elcomercio.pe/economia/negocios/internet-tendido-fibra-optica-perusupera-70-500-km-noticia-566056
- Escalante, J. (2019). *Gestión de procesos para la implementación de interconexión de torres de telefonía móvil mediante fibra óptica desde el enfoque del método PMBOK* [Tesis de pregrado, Universidad del Pacífico]. Repositorio de la Universidad Pacífico. https://repositorio.up.edu.pe/handle/11354/2633
- García, E. (2021). *Implementación de una Red FTTH para mejorar la calidad del servicio de Internet en el distrito de San Juan de Lurigancho, para la empresa Best Cable Perú SAC en el año 2021* [Tesis de pregrado, Universidad Tecnológica del Perú]. Repositorio de la Universidad Tecnológica del Perú. https://repositorio.utp.edu.pe/handle/20.500.12867/4983
- Huawei. (2018). *Shaping the New Normal with Intelligent Connectivity.* Global Connectivity Index. https://www.huawei.com/minisite/gci/en/country-profilepe.html
- ITIL. (2023). *¿Qué es ITL?.* Servicio de TI. https://www.itil.com.mx/
- Janampa, J. (2019). *Diseño de una Red de Fibra Óptica para implementar el servicio de Banda Ancha para Andina Perú Cable E.I.R.L. en la ciudad de Cerro de Pasco* [Tesis de pregrado, Universidad Nacional Daniel Alcides Carrión]. Respositorio de la Universidad Nacional Daniel Alcides Carrión. http://repositorio.undac.edu.pe/handle/undac/1791
- Lider IT. (2023). *¿Qué es la seguridad gestionada?* Lider IT-Consulting. https://www.liderit.es/ventajas-seguridad-gestionada/
- Marín, L. (2021). *Diseño y simulación de una red WAN definida por software, mediante la tecnología SD-WAN, para optimizar la disponibilidad de red y aplicar control por aplicativos* [Tesis de maestría, Universidad Católica de Santiago de Guayaquil]. Repositorio de la Universidad Católica de Santiago de Guayaquil. http://repositorio.ucsg.edu.ec/handle/3317/16888
- Martel, B. (2020). *Impactos & recomendaciones para el despliegue de las redes 5g en el mercado Peruano* [Tesis de maestría, Pontificia Universidad Católica del Perú]. Repositorio de la Pontificia Universidad Católica del Perú. https://tesis.pucp.edu.pe/repositorio/handle/20.500.12404/18883
- Medina, A. y Mestizo, Y. (2021). *Estudio, diseño e implementación de una red de acceso mediante fibra óptica en gpon para el Municipio de Soatá Casco Central* [Tesis de pregrado, Universidad Santo Tomas]. Repositorio de la Universidad Santo Tomas. https://repository.usta.edu.co/handle/11634/37863?show=full
- Mena, M. (2022). *Suiza, líder mundial en innovación.* Statista. https://es.statista.com/grafico/18809/paises-mas-innovadores-del-mundo/
- Morocho, V. (2019). *Implementación de seguridad perimetral en la red de datos del Hospital Nacional Daniel Alcides Carrión* [Tesis de pregrado, Universidad Tecnológica del Perú]. Repositorio de la Universidad Tecnológica del Perú. https://repositorio.utp.edu.pe/handle/20.500.12867/1982

OPSITEL. (2022). *OPSITEL: Más de 8 millones de hogares perunaos tienen acceso a internet*. Organismo Supervisor de Inversión Privada en Telecomunicaciones. https://www.osiptel.gob.pe/portal-del-usuario/noticias/osiptel-mas-de-8 millones-de-hogares-peruanos-tienen-acceso-ainternet/#:~:text=Al%202021%2C%20el%2085%2C8,conexi%C3%B3n%20m

%C3%B3vil%20y%20fija%2C%20respectivamente

Organización Mundial de la Propiedad Intelectual. (2021). *Índice Mundial de Innovación 2021*. OMPI. https://www.wipo.int/pressroom/es/articles/2021/article\_0008.html

Perdomo, J. y Nuñez, J. (2020). *Propuesta de mejora para la gestión de seguridad* 

- *perimetral de la empresa Fasako S.A., Guayaquil – 2020* [Tesis de maestría, Escuela de Posgrado Newman]. Repositorio de la Escuela de Posgrado Newman. https://repositorio.epneumann.edu.pe/handle/20.500.12892/274
- Ramos, A. (2019). *Diseño e implementación de una red de acceso con fibra óptica utilizando tecnología VDSL/FTTX para mejorar los servicios de telecomunicaciones, de la Corporación Nacional de Telecomunicaciones Empresa Pública en Guano* [Tesis de maestría, Escuela Superior Politécnica de Chimborazo]. Repositorio de la Escuela Superior Politécnica de Chimborazo. http://dspace.espoch.edu.ec/handle/123456789/13354
- Remache, M. (2016). *Propuesta de migración de la red de cobre a fibra óptica usando el estándar GPON, para brindar servicios de internet, voz y datos en el sector central del cantón Salitre* [Tesis de maestría, Universidad Católica de Santiago de Guayaquil]. Repositorio de la Universidad Católica de Santiago de Guayaquil. http://repositorio.ucsg.edu.ec/handle/3317/6595
- Rodriguez, J. y Martínez, X. (2020). *Prefactibilidad para el diseño de la Red FTTH, según las condiciones de la infraestructura en el Barrio La Capilla del Municipio de Soacha Cundinamarca Colombia* [Tesis de pregrado, Universidad Distrital Francisco José Caldas]. Repositorio de la Universidad Distrital Francisco José Caldas. https://repository.udistrital.edu.co/handle/11349/28071?show=full
- Ruiz, M. (2019). *Diseño de una red de fibra óptica FTTH para brindar el servicio de internet a los usuarios de la empresa REDECOM en el centro de la ciudad de*

*Otavalo* [Tesis de pregrado, Universidad Técnica del Norte]. Repositorio de la Universidad Técnica del Norte. http://repositorio.utn.edu.ec/handle/123456789/9006

- Sani, J. (2022). *Diseño, Evaluación de una Red FTTH utilizando Optisystem y estrategia para la obtención de concesión que permita brindar servicios Triple Play* [Tesis de maestría, Escuela Superior Politécnica de Chimborazo]. Repositorio de la Escuela Superior Politécnica de Chimborazo. http://dspace.espoch.edu.ec/handle/123456789/15713
- Seminario, R. (2021). *Diseño de una red piloto FTTH utilizando Estándar GPON, en modalidad de Conmutación de Datos por paquetes para el distrito de Miraflores - Lima* [Tesis de pregrado, Universidad Nacional de Piura]. Repositorio de la Universidad Nacional de Piuera. https://repositorio.unp.edu.pe/bitstream/handle/20.500.12676/2764/IEYT-SEM-IMA-2021.pdf?sequence=1&isAllowed=y
- Toala, J. (2018). *Diseño de un módulo didáctico para el uso básico de la fibra óptica para la asignatura de telecomunicaciones de la carrera de ingeniería en computación y redes* [Tesis de pregrado, Universidad Estatal del Sur de Manabí]. Repositorio de la Universidad Estatal del Sur de Manabí. http://repositorio.unesum.edu.ec/handle/53000/1520
- Toribio, M. (2021). *Optimización de la infraestructura de red LAN y WAN, para las empresas del grupo Inversiones Educa S.A. basado en la metodología PPDIOO Cisco* [Tesis de pregrado, Universidad Nacional Mayor de San Marcos]. Repositorio de la Universidad Nacional Mayor de San Marcos. https://cybertesis.unmsm.edu.pe/handle/20.500.12672/17059
- Universidad Católica San Pablo. (2023). *Hitos de la evolución de las telecomunicaciones.* UCSP. https://ucsp.edu.pe/hitos-evoluciontelecomunicaciones-desde-inicios-hasta-nuestros-dias/
- Vázquez, F. (2023). *¿Qué es un servicio de TI según ITIL?* Servicios de TI. https://icorp.com.mx/blog/que-es-un-servicio-de-ti-segun-itil/
- Zemsania Global Group. (2023). *Servicios gestionados TI: ¿Qué son y qué beneficios aportan a tu empresa?.* Zemsania. https://zemsaniaglobalgroup.com/serviciosgestionados-ti-que-son/

**ANEXOS**

### **Anexo 1: Matriz de consistencia**

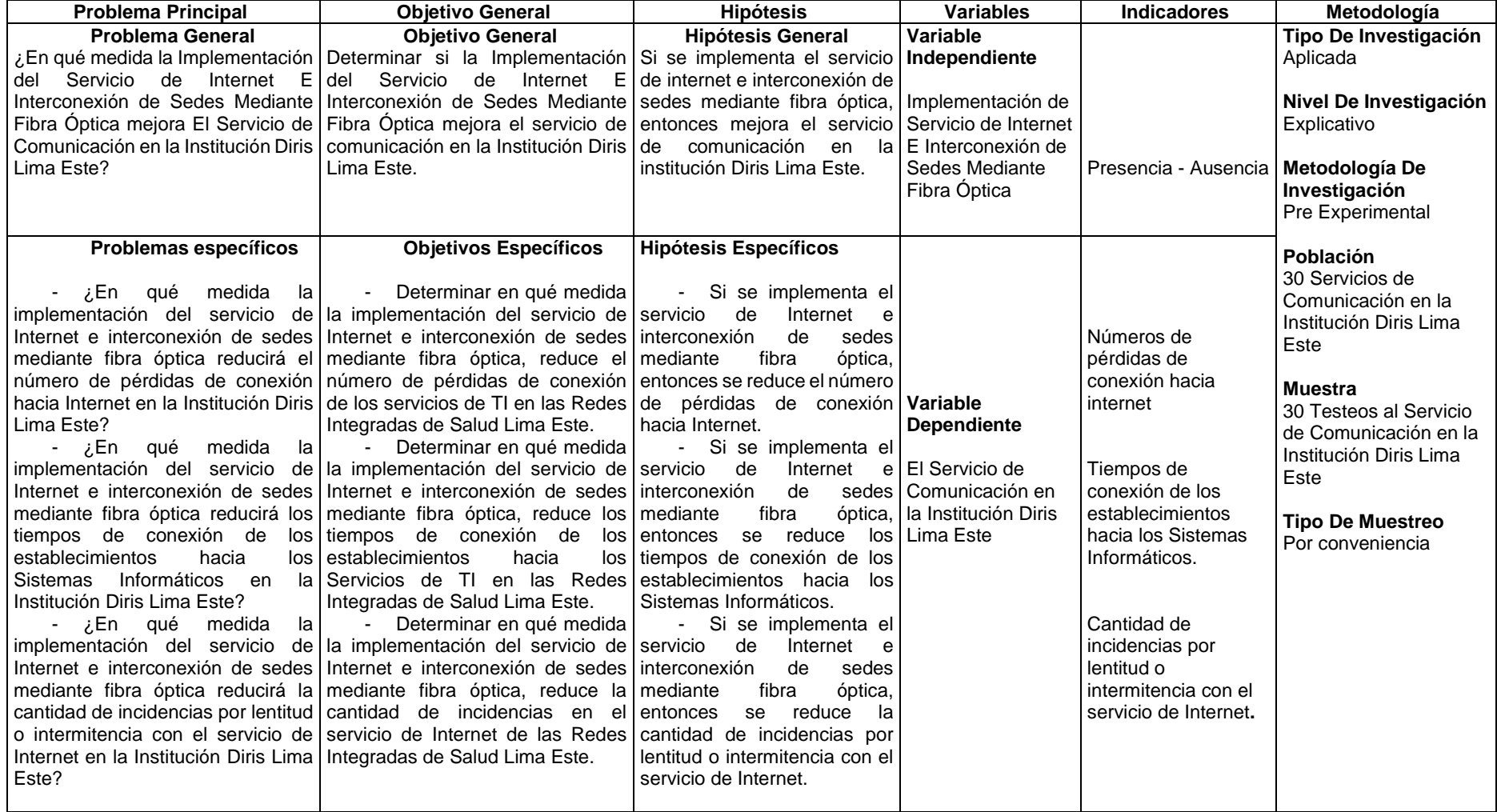

### **Anexo 2: Validación a través de juicio de expertos 1**

### CERTIFICADO DE VALIDEZ DE CONTENIDO DEL INSTRUMENTO A TRAVÉS DE JUICIO DE EXPERTOS

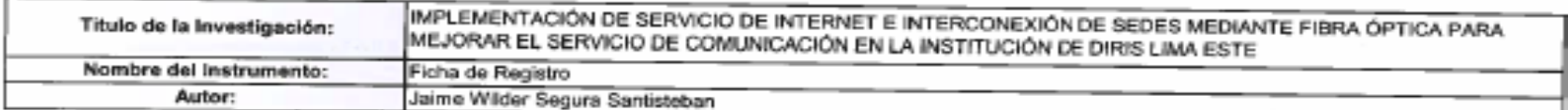

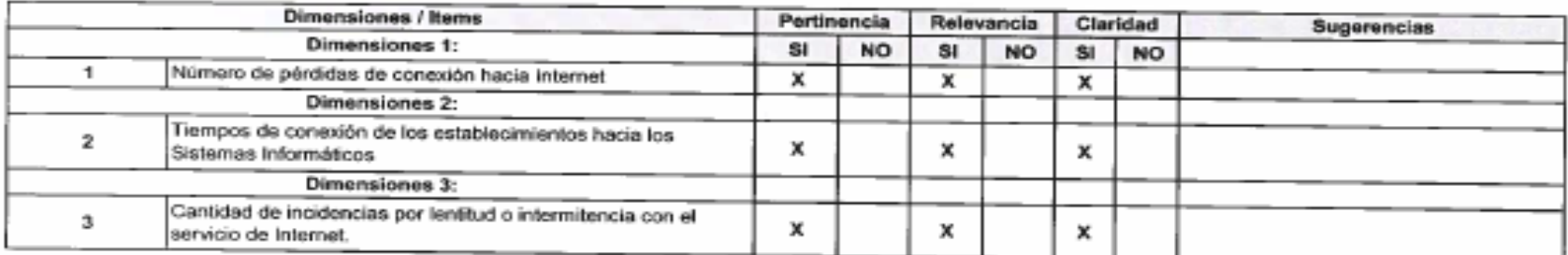

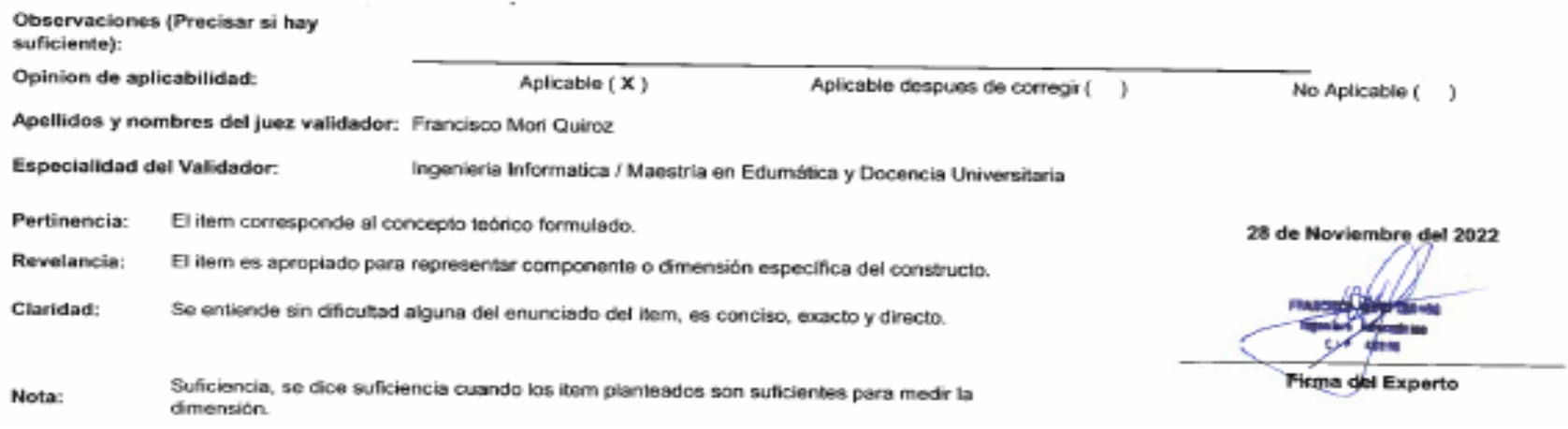

### **Anexo 3: Validación a través de juicio de expertos 2**

### CERTIFICADO DE VALIDEZ DE CONTENIDO DEL INSTRUMENTO A TRAVÉS DE JUICIO DE EXPERTOS

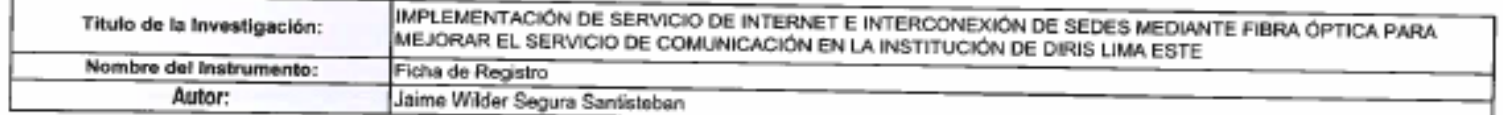

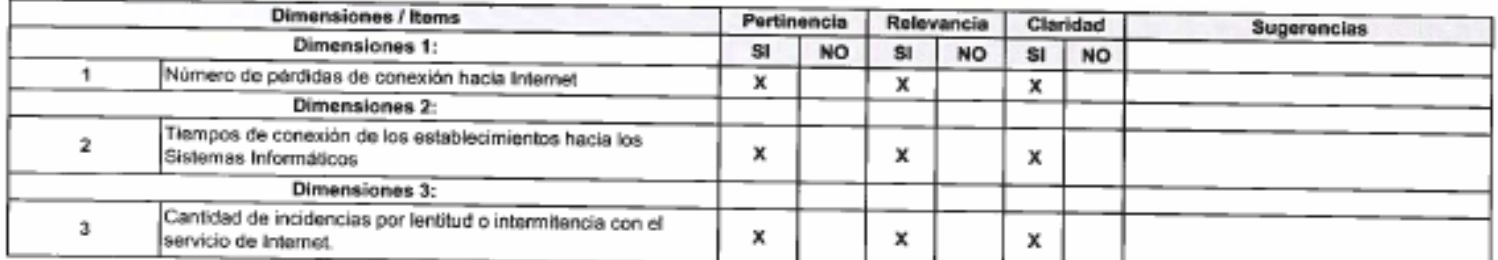

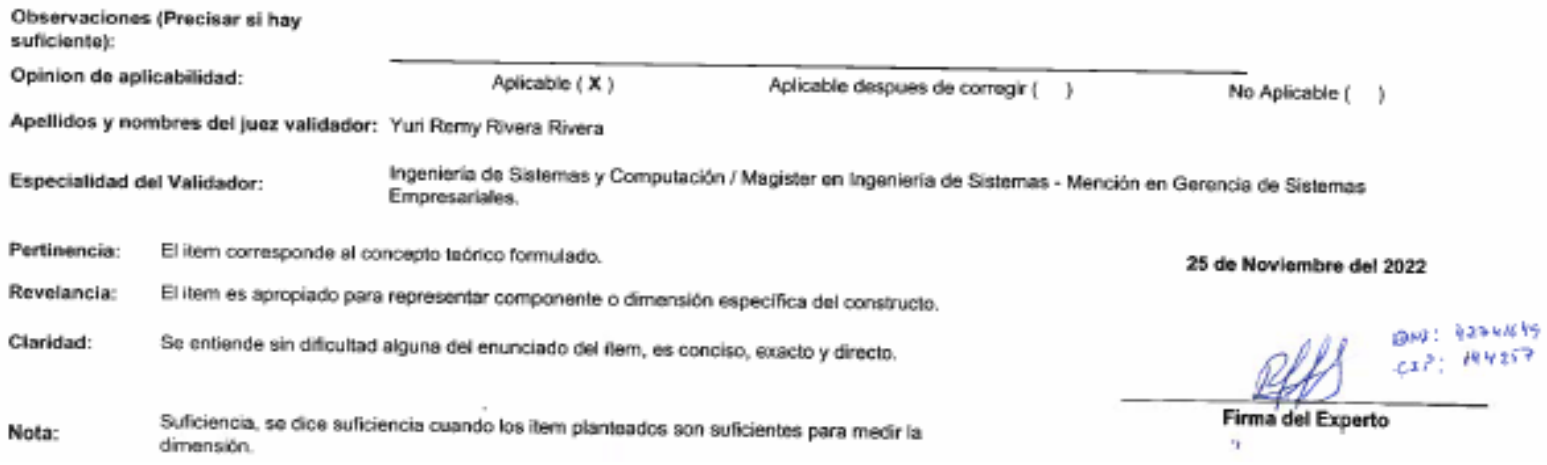

### **Anexo 4: Validación a través de juicio de expertos 3**

### CERTIFICADO DE VALIDEZ DE CONTENIDO DEL INSTRUMENTO A TRAVÉS DE JUICIO DE EXPERTOS

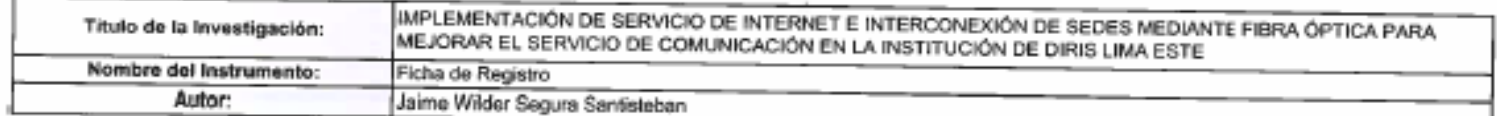

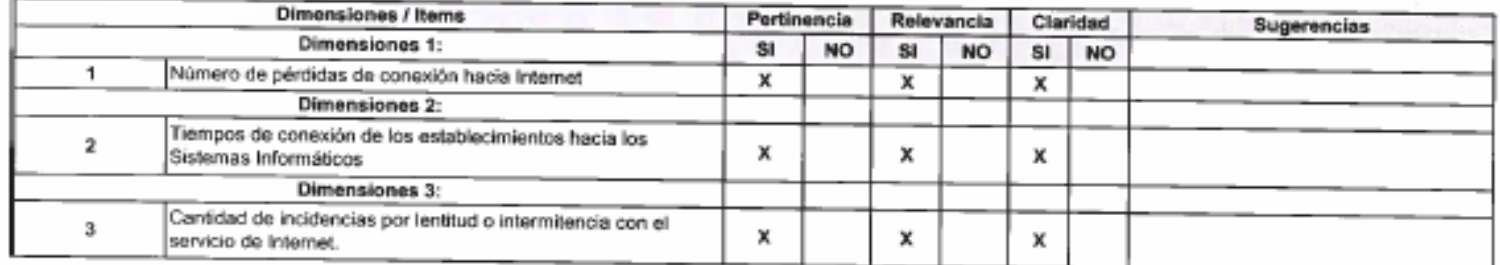

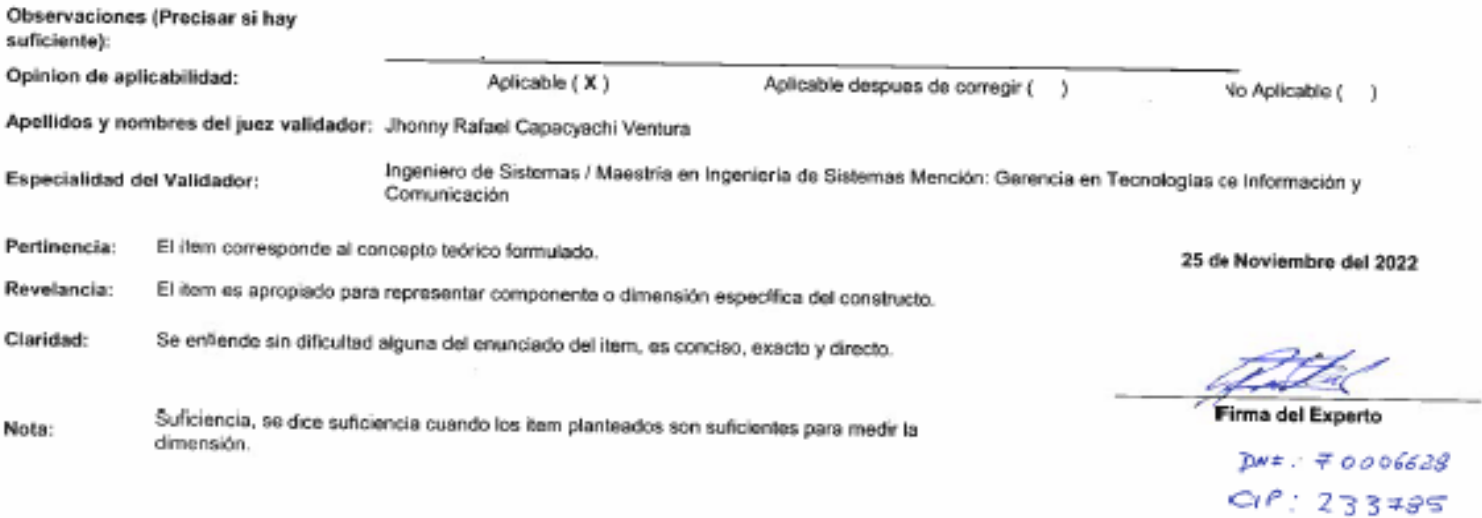

### **Anexo 5: Instrumentos de medición**

### **FICHA DE REGISTRO**

## 

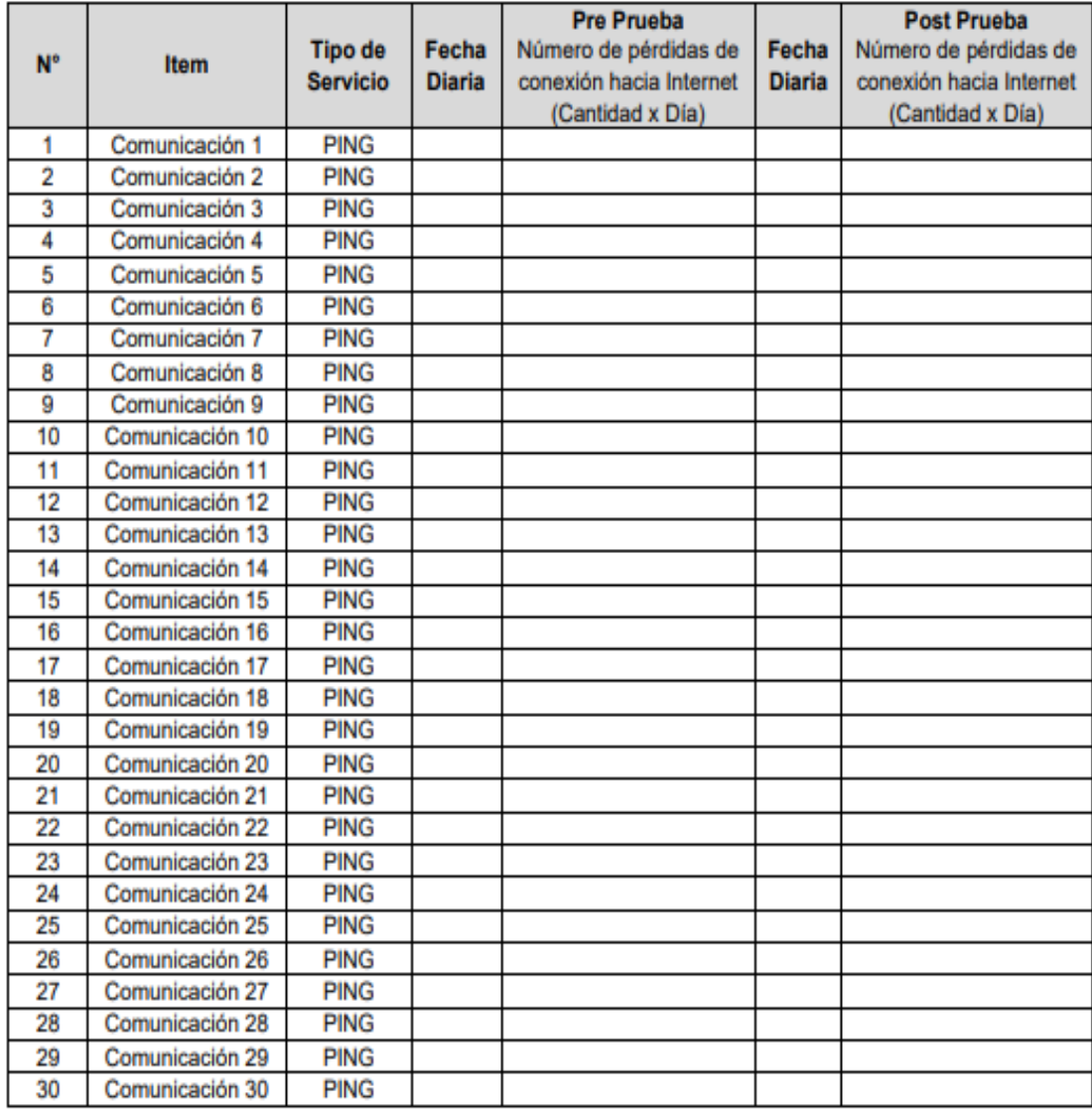

## FICHA DE REGISTRO

# 

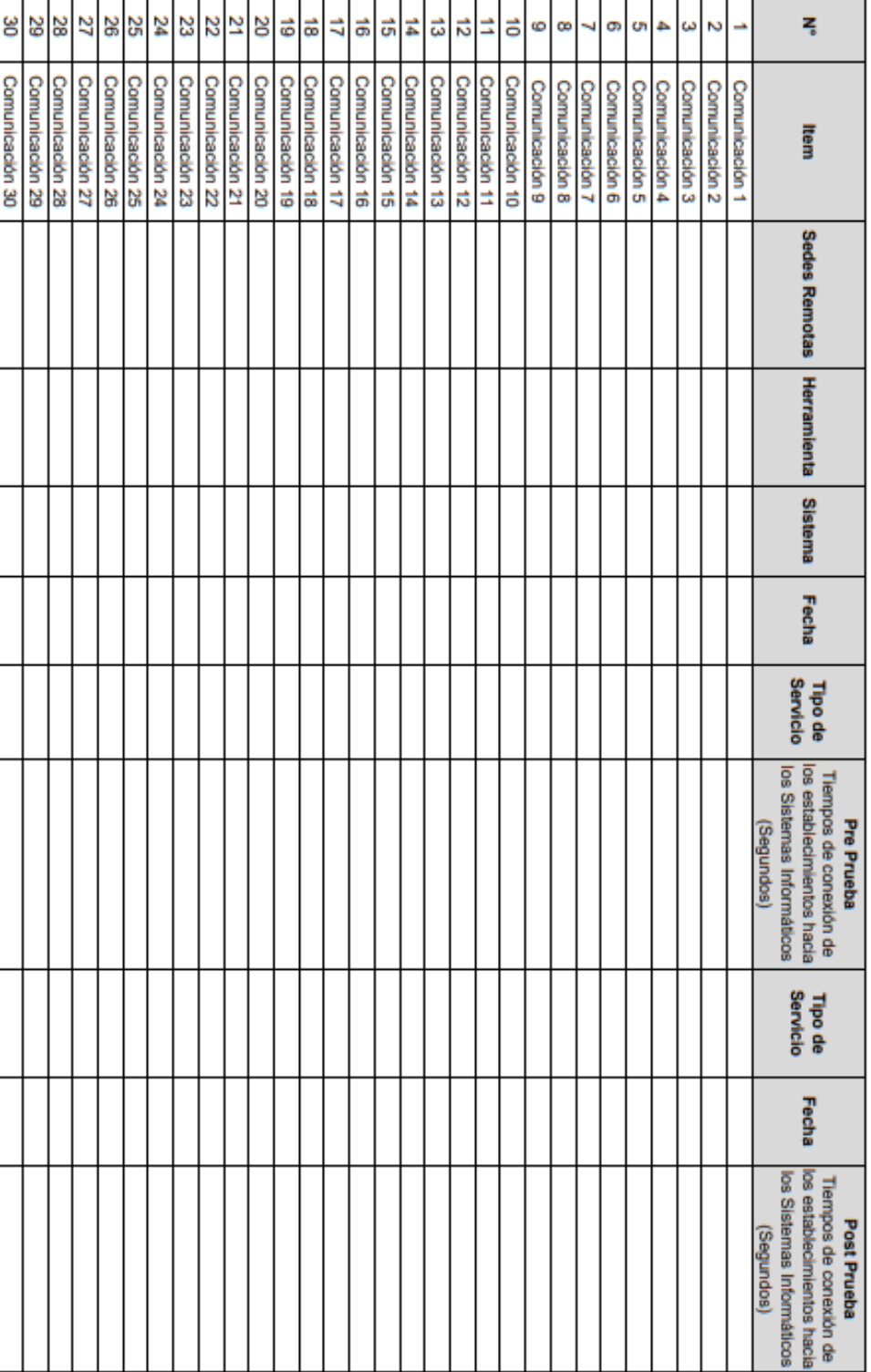

# FICHA DE REGISTRO

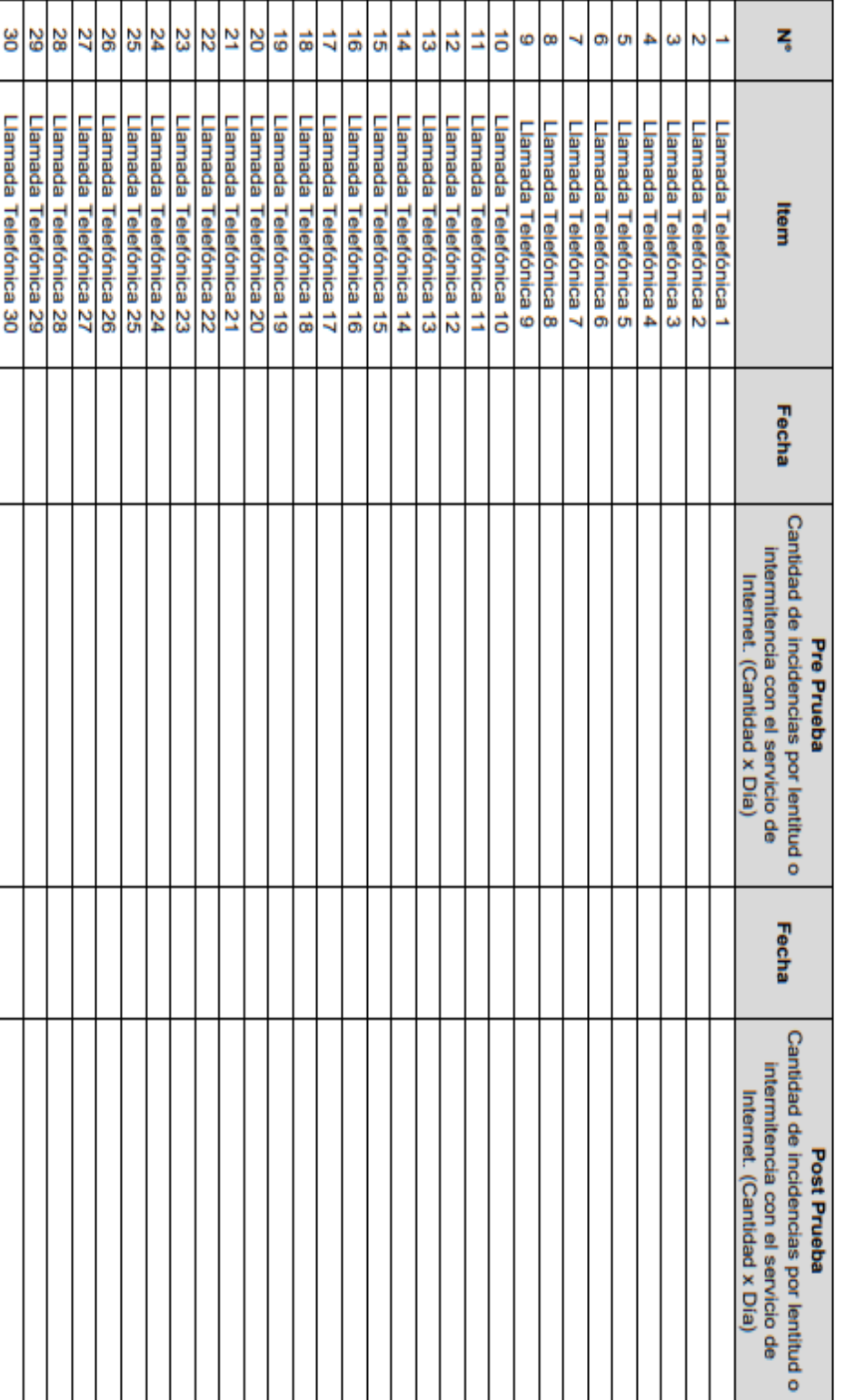

### Anexo 6: Solicitud de Autorización del Proyecto

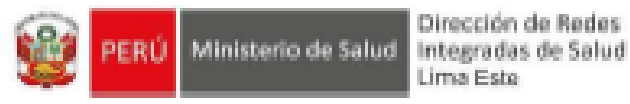

Dirección de Redes Lima Este

### **CARTA DE AUTORIZACIÓN**

La Oficina de Gestión de Tecnología de la información (OGTI) de la institución Dirección de Redes Integradas de Salud Lima Este, a cargo del Ing. Italo David Agullar Hermosa Identificado con número de DNI:41731600 autoriza al egresado Jalme Wilder Segura Santisteban identificado con número de DNI: 71962218 de la Universidad Autónoma del Perú acceder a la información suficiente y necesaria correspondiente al estado actual de nuestra Topologia de Red para participar en "implementación de Servicio de Internet E Interconexión de Sedes Mediante Fibra Óptica para Mejorar el Servicio de Comunicación de nuestra institución de Diris Lima Este"

Lima, 15 de Agosto del 2022

Atentamente:

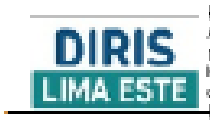

Finsada digitalmente per:<br>AGUI LARI HERMOSA ITALO DAVID FIR 41731600 hard<br>Wally at Say, el autor del documento **2012 12:00:11:00 PM** 

**FIRMA** 

### Anexo 7: Solicitud de Conformidad del Proyecto

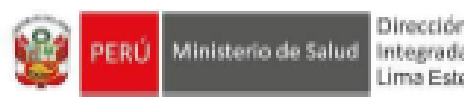

Dirección de Redes Integradas de Salud Lima Este

### **ACTA DE CONFORMIDAD DEL SERVICIO**

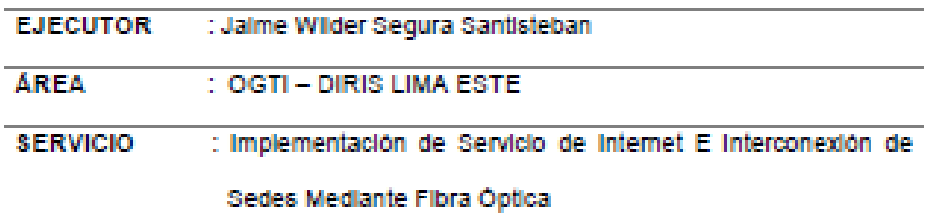

Mediante el presente documento, se deja en constancia que se ha recibido satisfactoriamente la participación del Sr. Jalme Wilder Segura Santisteban -Especialista de TI con respecto al proyecto de implementación de Servicio de Internet E Interconexión de Sedes Mediante Fibra Óptica en la institución Diris Lima Este.

Actualmente se tiene la gestión de todos los establecimientos de la Diris Lima Este, gracias al presente proyecto.

Lima, 20 de Diciembre del 2022

Atentamente:

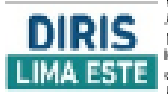

.<br>Firsada digitalmente part.<br>AGUILAR HERMOSA ITALO DAVID FIR 41731600 hard<br>Malvin: Siry el autor del LIMA ESTE SERVICERE EN 1201.080810

**FIRMA** 

### Anexo 8: Primera Orden de Servicio del Especialista

Sistema Integrado de Gestión Administrativa Módulo de Logistica<br>Versión 22.05.01.U2

ORDEN DE SERVICIO Nº 0005938 N° Exp. SIAF : 0000006665

Dia | Mes | Año 2022  $02$  $\overline{11}$ 

UNIDAD EJECUTORA : 146 DIRECCION DE REDES INTEGRADAS DE SALUD LIMA ESTE<br>NRO, IDENTIFICACIÓN : 001686

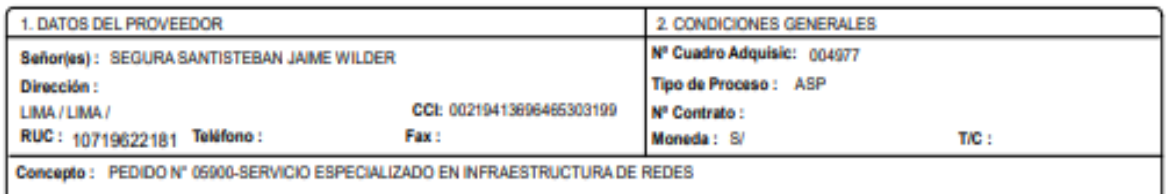

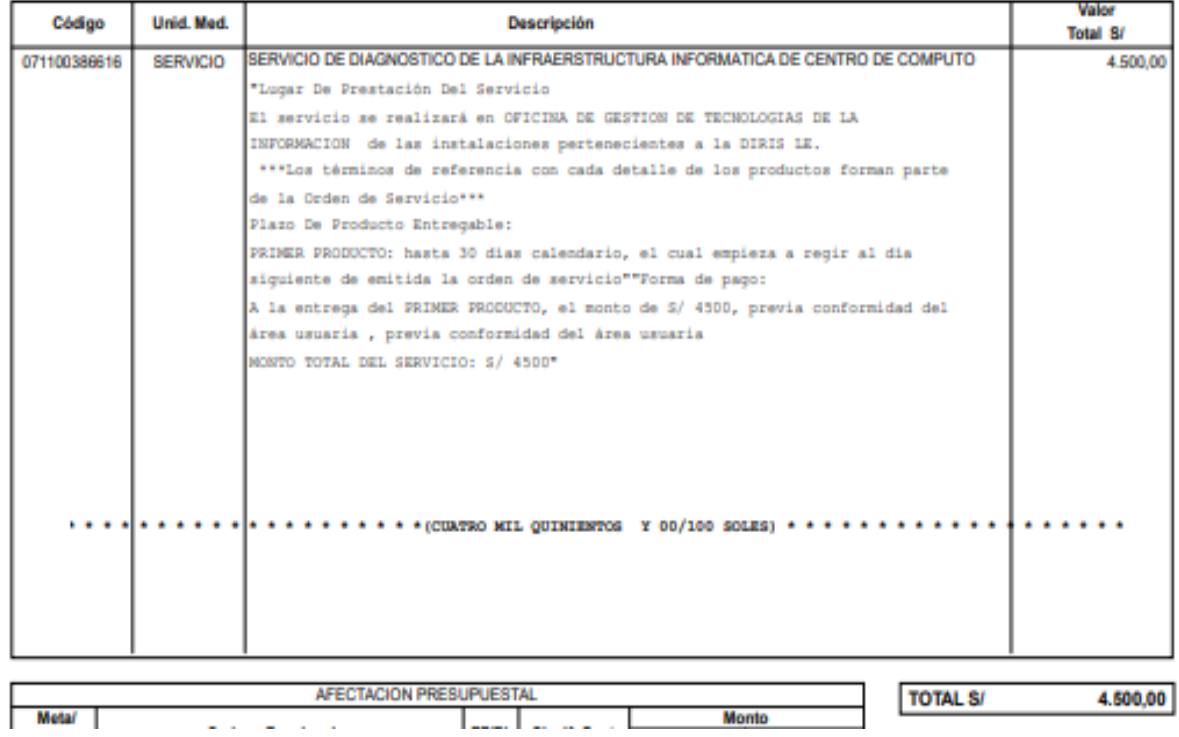

### Anexo 9: Segunda Orden de Servicio del Especialista

Sistema Integrado de Gestión Administrativa Módulo de Logistica Versión 22.05.02.U1

ORDEN DE SERVICIO Nº 0007722 N° Exp. SIAF : 0000008965

Dia | Mes | Año  $\overline{22}$ 12 2022

UNIDAD EJECUTORA : 146 DIRECCION DE REDES INTEGRADAS DE SALUD LIMA ESTE NRO. IDENTIFICACIÓN : 001686

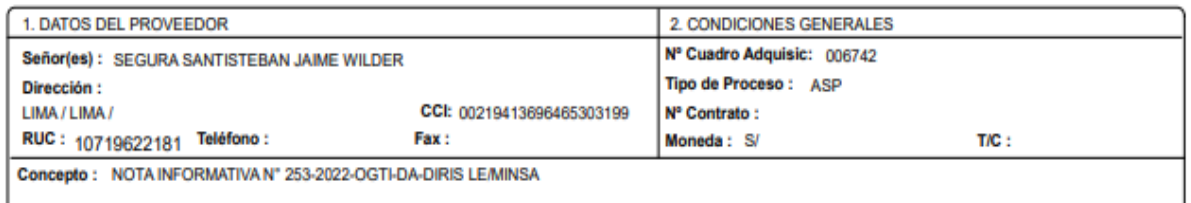

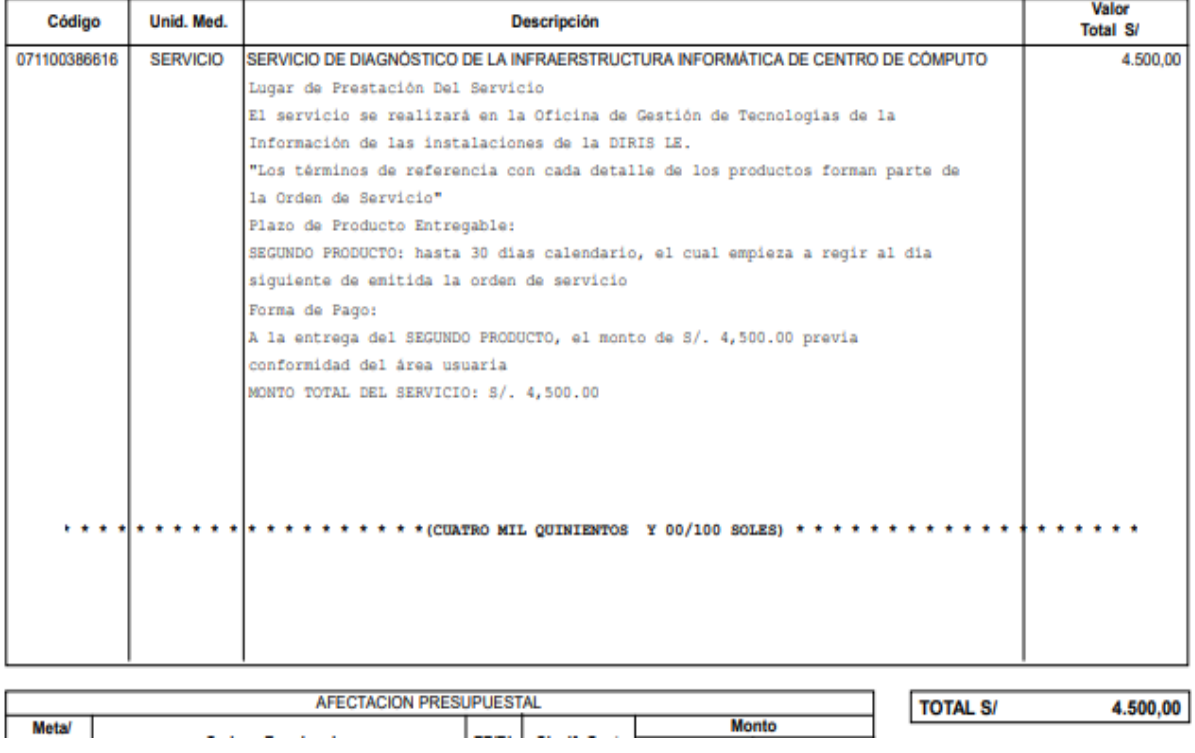

### Anexo 10: Orden de Servicio del Proyecto

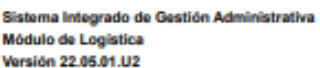

ORDEN DE SERVICIO Nº 0006726 Nº Exp. SIAF : 0000007614

Página : 1 de 3

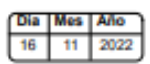

108.624,90

 $0,00$ 

92.055,00

16.569,90 108.624,90

à.

ä,  $\equiv$ 

UNIDAD EJECUTORA : 146 DIRECCION DE REDES INTEGRADAS DE SALUD LIMA ESTE<br>NRO. IDENTIFICACIÓN : 001686

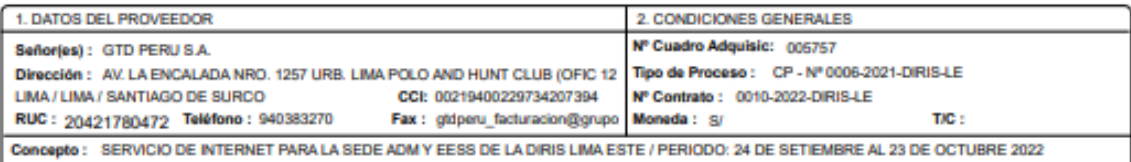

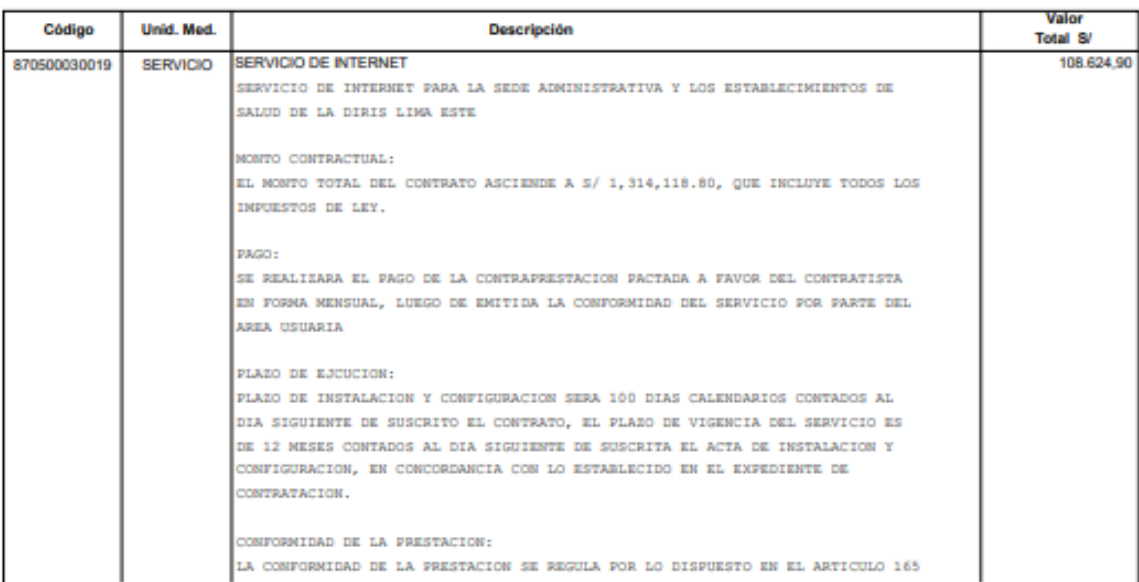

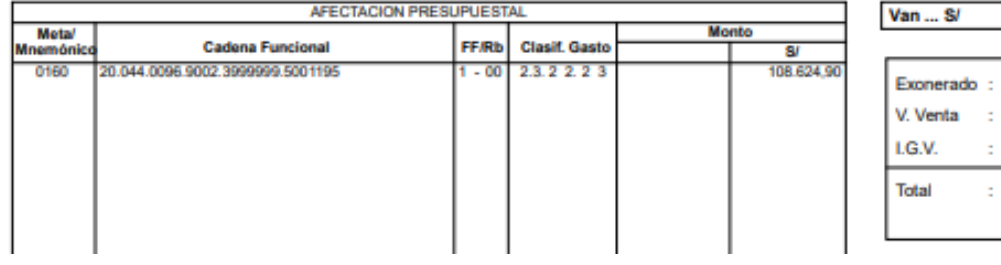